# Dell EMC™ Events and Alerts for PowerMax and VMAX

Version 9.0

User Guide

REV 2

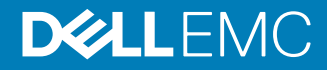

#### Copyright © 2018 Dell EMC All rights reserved.

#### Published August 2018

Dell believes the information in this publication is accurate as of its publication date. The information is subject to change without notice.

THE INFORMATION IN THIS PUBLICATION IS PROVIDED "AS-IS." DELL MAKES NO REPRESENTATIONS OR WARRANTIES OF ANY KIND WITH RESPECT TO THE INFORMATION IN THIS PUBLICATION, AND SPECIFICALLY DISCLAIMS IMPLIED WARRANTIES OF MERCHANTABILITY OR FITNESS FOR A PARTICULAR PURPOSE. USE, COPYING, AND DISTRIBUTION OF ANY DELL SOFTWARE DESCRIBED IN THIS PUBLICATION REQUIRES AN APPLICABLE SOFTWARE LICENSE.

Dell, EMC, and other trademarks are trademarks of Dell Inc. or its subsidiaries. Other trademarks may be the property of their respective owners. Published in the USA.

Dell EMC Hopkinton, Massachusetts 01748-9103 1-508-435-1000 In North America 1-866-464-7381 www.DellEMC.com

# **CONTENTS**

**Tables** 

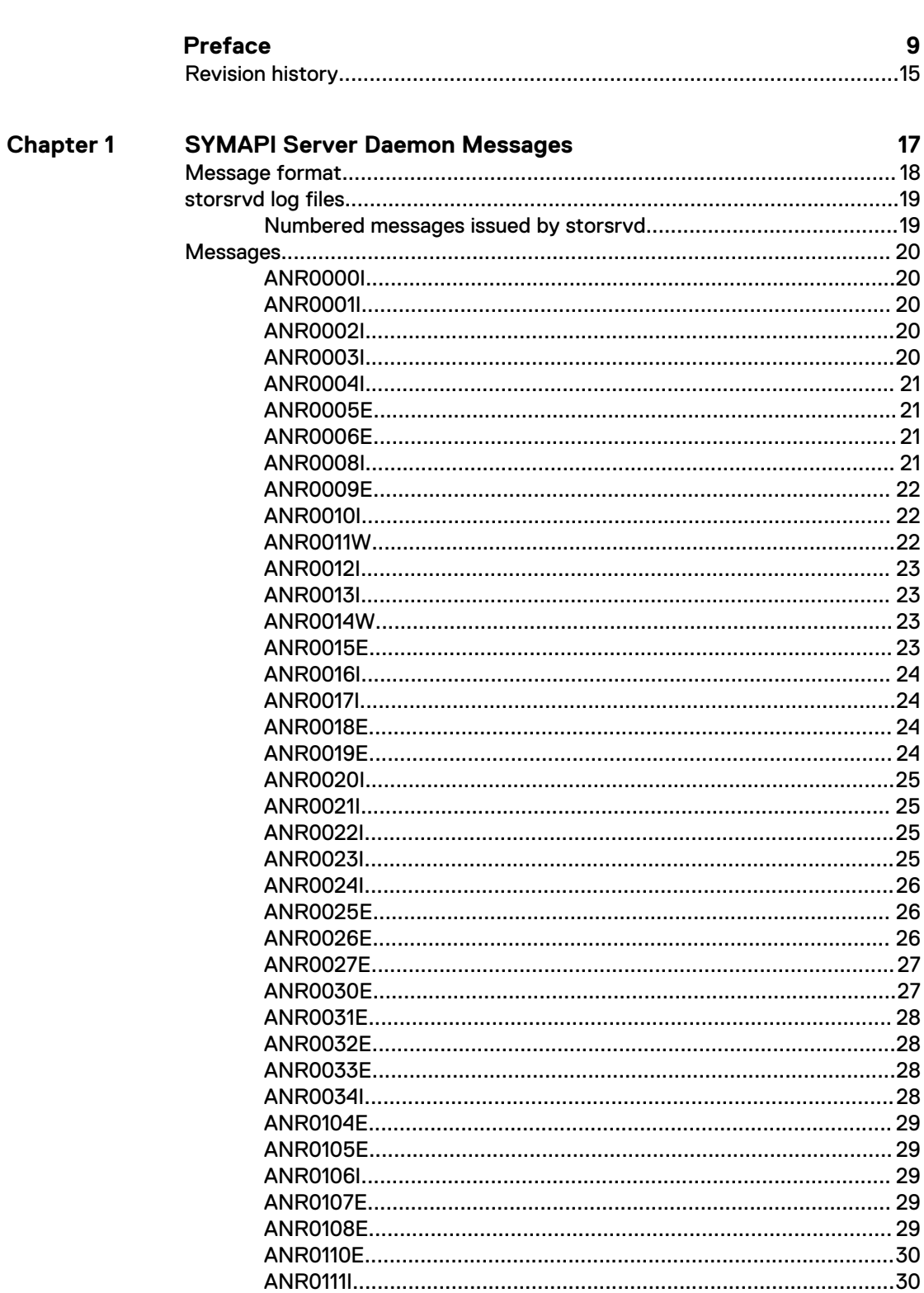

 $\overline{\mathbf{z}}$ 

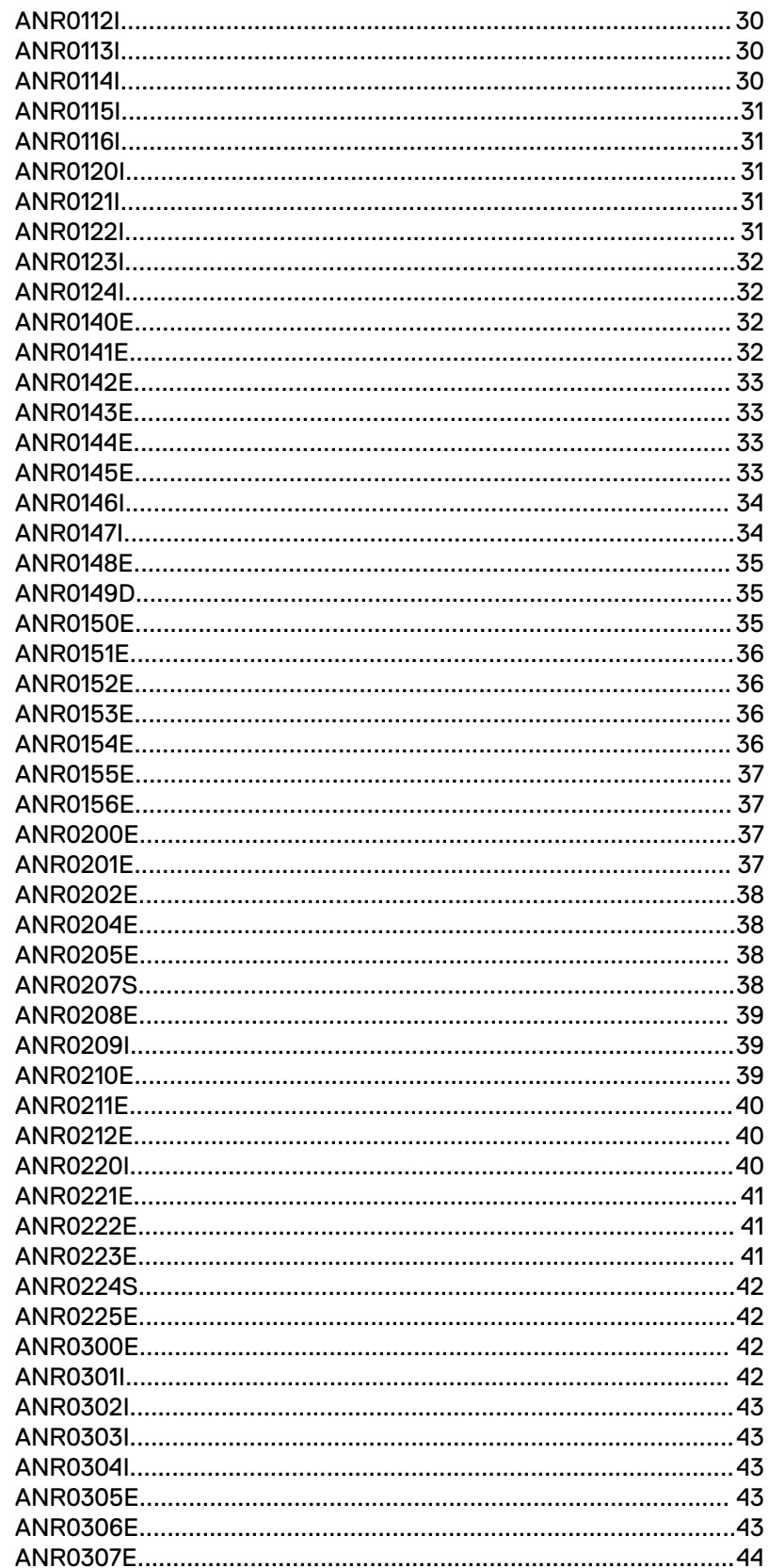

**Chapter 2** 

 $\overline{\mathbf{4}}$ 

## **Asynchronous Events** Unisphere for PowerMax alert monitoring recommendations..................... 46

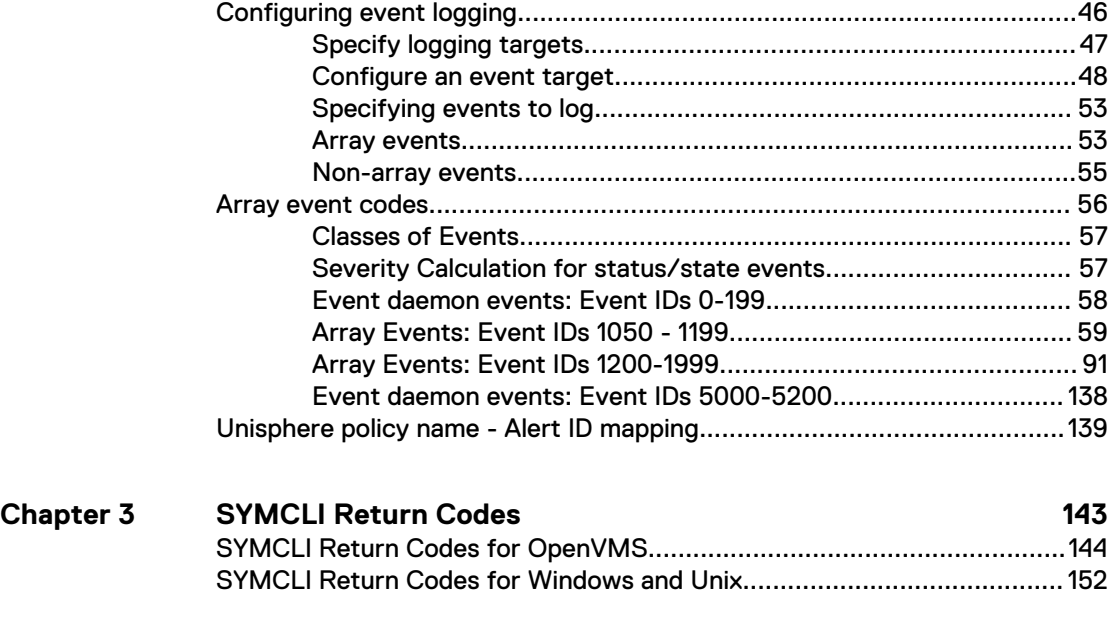

**[Index](#page-164-0)**

**165**

#### CONTENTS

# <span id="page-6-0"></span>**TABLES**

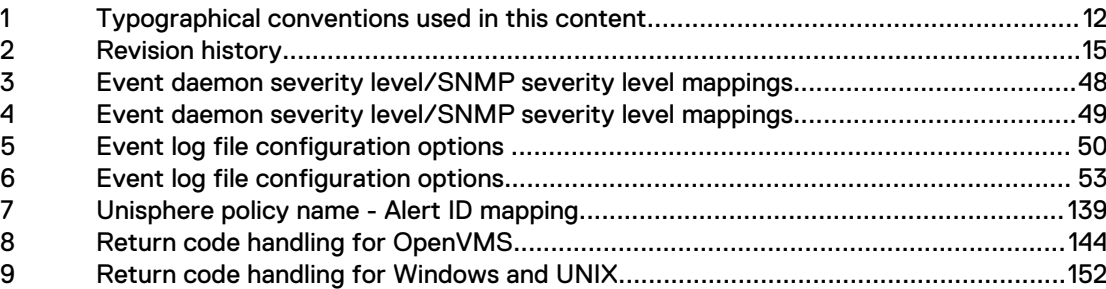

TABLES

## <span id="page-8-0"></span>Preface

As part of an effort to improve its product lines, Dell EMC periodically releases revisions of its software and hardware. Therefore, some functions described in this document might not be supported by all versions of the software or hardware currently in use. The product release notes provide the most up-to-date information on product features.

Contact your Dell EMC representative if a product does not function properly or does not function as described in this document.

#### **Note**

This document was accurate at publication time. New versions of this document might be released on Dell EMC Online Support ([https://support.emc.com\)](https://support.emc.com/). Check to ensure that you are using the latest version of this document.

#### **Purpose**

This manual lists the alerts and events generated by SYMAPI server daemon, the event daemon, and symcli commands.

## **Related documentation**

The following documents provide information about Solutions Enabler:

#### Dell EMC Solutions Enabler, VSS Provider, and SMI-S Provider Release Notes

Describes new features and any known limitations.

#### Dell EMC Solutions Enabler Installation and Configuration Guide

Provides host-specific installation instructions.

#### Dell EMC Solutions Enabler CLI Reference Guide

Documents the SYMCLI commands, daemons, error codes and option file parameters provided with the Solutions Enabler man pages.

#### Dell EMC Solutions Enabler Array Controls and Management CLI User Guide

Describes how to configure array control, management, and migration operations using SYMCLI commands for arrays running HYPERMAX OS and PowerMaxOS.

#### Dell EMC Solutions Enabler Array Controls and Management CLI User Guide

Describes how to configure array control, management, and migration operations using SYMCLI commands for arrays running Enginuity.

#### Dell EMC Solutions Enabler SRDF Family CLI User Guide

Describes how to configure and manage SRDF environments using SYMCLI commands.

#### SRDF Interfamily Connectivity Information

Defines the versions of PowerMaxOS, HYPERMAX OS and Enginuity that can make up valid SRDF replication and SRDF/Metro configurations, and can participate in Non-Disruptive Migration (NDM).

#### Dell EMC Solutions Enabler TimeFinder SnapVX CLI User Guide

Describes how to configure and manage TimeFinder SnapVX environments using SYMCLI commands.

#### EMC Solutions Enabler SRM CLI User Guide

Provides Storage Resource Management (SRM) information related to various data objects and data handling facilities.

#### Dell EMC SRDF/Metro vWitness Configuration Guide

Describes how to install, configure and manage SRDF/Metro using vWitness.

#### VMAX Management Software Events and Alerts Guide

Documents the SYMAPI daemon messages, asynchronous errors and message events, and SYMCLI return codes.

The following documents provide information about Unisphere:

#### EMC Unisphere for VMAX Release Notes

Describes new features and any known limitations for Unisphere for VMAX .

#### EMC Unisphere for VMAX Installation Guide

Provides installation instructions for Unisphere for VMAX.

#### EMC Unisphere for VMAX Online Help

Describes the Unisphere for VMAX concepts and functions.

#### EMC Unisphere for VMAX Performance Viewer Online Help

Describes the Unisphere for VMAX Performance Viewer concepts and functions.

#### EMC Unisphere for VMAX Performance Viewer Installation Guide

Provides installation instructions for Unisphere for VMAX Performance Viewer.

#### EMC Unisphere for VMAX REST API Concepts and Programmer's Guide

Describes the Unisphere for VMAX REST API concepts and functions.

#### EMC Unisphere for VMAX Database Storage Analyzer Online Help

Describes the Unisphere for VMAX Database Storage Analyzer concepts and functions.

#### EMC Unisphere 360 for VMAX Release Notes

Describes new features and any known limitations for Unisphere 360 for VMAX.

#### EMC Unisphere 360 for VMAX Installation Guide

Provides installation instructions for Unisphere 360 for VMAX.

#### EMC Unisphere 360 for VMAX Online Help

Describes the Unisphere 360 for VMAX concepts and functions.

The following provide additional information:

## EMC VMAX3 Family Product Guide for VMAX 100K, VMAX 200K, VMAX 400K with HYPERMAX OS

Provides product information regarding the purchase of a VMAX3 Family 100K, 200K, 400K.

## EMC VMAX3 Family Site Planning Guide for VMAX 100K, VMAX 200K, VMAX 400K with HYPERMAX OS

Provides planning information regarding the purchase and installation of a VMAX3 Family 100K, 200K, 400K.

#### EMC VMAX All Flash and VMAX3 Family Security Configuration Guide

Describes how to securely deploy a VMAX3 Family (100K, 200K, 400K) or VMAX All Flash (250F, 450F, 850F, 950F) array with HYPERMAX OS.

#### EMC VMAX All Flash Product Guide for VMAX 250F, 450F, 850F, 950F with HYPERMAX OS

Provides product information regarding the purchase of a VMAX 250F, 450F, 850F, 950F with HYPERMAX OS.

#### EMC VMAX All Flash Site Planning Guide for VMAX 250F, 450F, 850F, 950F with HYPERMAX OS

Provides planning information regarding the purchase and installation of a VMAX 250F, 450F, 850F, 950F with HYPERMAX OS.

#### EMC VMAX All Flash and VMAX3 Family Security Configuration Guide

Describes how to securely deploy a VMAX3 Family (100K, 200K, 400K) or VMAX All Flash (250F, 450F, 850F, 950F) array with HYPERMAX OS.

#### E-Lab™ Interoperability Navigator (ELN)

Provides a web-based interoperability and solution search portal. You can find the ELN at <https://elabnavigator.EMC.com>.

#### **Special notice conventions used in this document**

Dell EMC uses the following conventions for special notices:

## **DANGER**

**Indicates a hazardous situation which, if not avoided, will result in death or serious injury.**

## **WARNING**

**Indicates a hazardous situation which, if not avoided, could result in death or serious injury.**

## **A** CAUTION

**Indicates a hazardous situation which, if not avoided, could result in minor or moderate injury.**

#### *NOTICE*

Addresses practices not related to personal injury.

#### **Note**

Presents information that is important, but not hazard-related.

#### **Typographical conventions**

Dell EMC uses the following type style conventions in this document:

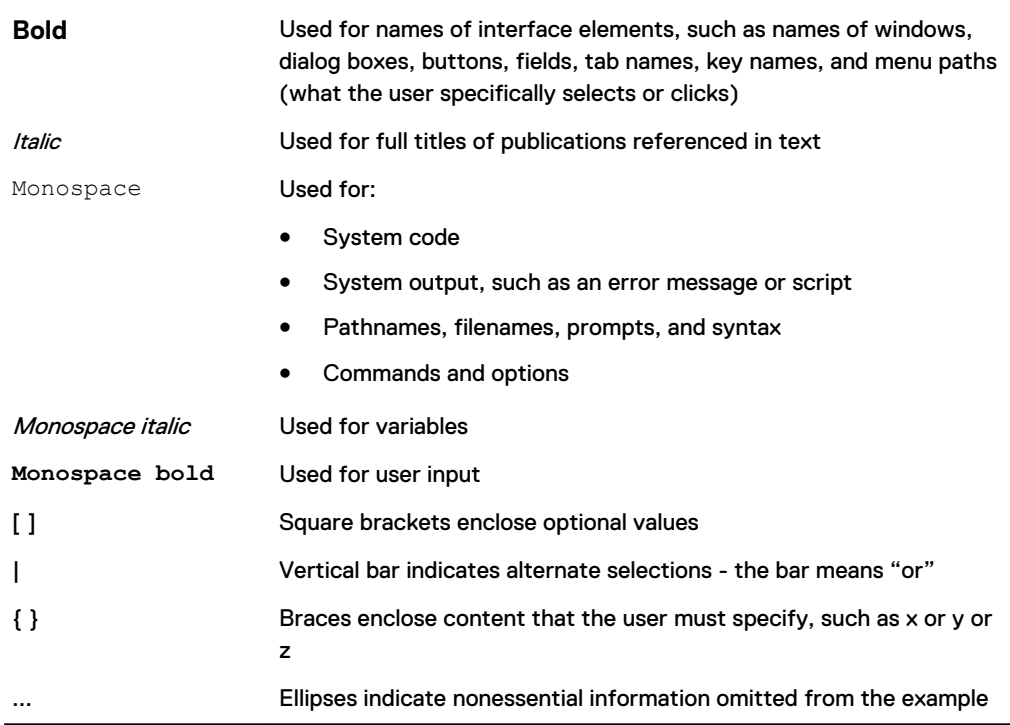

<span id="page-11-0"></span>Table 1 Typographical conventions used in this content

#### **Where to get help**

Dell EMC support, product, and licensing information can be obtained as follows:

#### Product information

Dell EMC technical support, documentation, release notes, software updates, or information about Dell EMC products can be obtained at [https://](https://support.emc.com) [support.emc.com](https://support.emc.com) (registration required) or [https://www.dellemc.com/en-us/](https://www.dellemc.com/en-us/documentation/vmax-all-flash-family.htm) [documentation/vmax-all-flash-family.htm](https://www.dellemc.com/en-us/documentation/vmax-all-flash-family.htm).

#### Product information

For documentation, release notes, software updates, or information about Dell EMC products, go to Dell EMC Online Support at<https://support.emc.com>.

#### Product information

For documentation, release notes, software updates, or information about Dell EMC products, go to Dell EMC Online Support at<https://support.emc.com> or the CloudArray portal at<https://www.cloudarray.com>.

#### Technical support

To open a service request through the Dell EMC Online Support ([https://](https://support.emc.com) [support.emc.com\)](https://support.emc.com) site, you must have a valid support agreement. Contact your Dell EMC sales representative for details about obtaining a valid support agreement or to answer any questions about your account.

#### Technical support

Dell EMC offers a variety of support options.

Support by Product — Dell EMC offers consolidated, product-specific information on the Web through the Dell EMC Online Support site. The Support by Product web pages ([https://support.EMC.com/products\)](https://support.EMC.com/products) offer quick links to Documentation, White Papers, Advisories (such as

frequently used Knowledgebase articles), and Downloads, as well as more dynamic content, such as presentations, discussion, relevant Customer Support Forum entries, and a link to Dell EMC Live Chat.

<sup>l</sup> Dell EMC Live Chat — Open a Chat or instant message session with an Dell EMC Support Engineer.

#### Technical support

For technical support, go to EMC Online Support<https://support.emc.com> and click **Service Center**. To open a service request, you must have a valid support agreement. Please contact your EMC sales representative for details about obtaining a valid support agreement or with questions about your account.

#### eLicensing support

To activate your entitlements and obtain your VMAX license files, visit the Service Center on Dell EMC Online Support [\(https://support.EMC.com\)](http://support.emc.com), as directed on your License Authorization Code (LAC) letter emailed to you.

- For help with missing or incorrect entitlements after activation (that is, expected functionality remains unavailable because it is not licensed), contact your Dell EMC Account Representative or Authorized Reseller.
- For help with any errors applying license files through Solutions Enabler, contact the Dell EMC Customer Support Center.
- If you are missing a LAC letter, or require further instructions on activating your licenses through the Online Support site, contact Dell EMC's worldwide Licensing team at licensing@emc.com or call:
	- n North America, Latin America, APJK, Australia, New Zealand: SVC4EMC (800-782-4362) and follow the voice prompts.
	- EMEA:  $+353$  (0) 214879862 and follow the voice prompts.

### SolVe Online and SolVe Desktop

SolVe provides links to customer service documentation and procedures for common tasks. Visit<https://solveonline.emc.com/solve/products>, or download the SolVe Desktop tool from <https://support.emc.com/>and search for SolVe Desktop. From SolVe Online or SolVe Desktop, load the PowerMax and VMAX procedure generator.

#### **Note**

You need to authenticate (authorize) the SolVe Desktop tool. After it is installed, familiarize yourself with the information under **Help**.

#### Documentation within the Symmetrix Procedure Generator

The following EMC procedural documentation is available in the Symmetrix Procedure Generator.

The following EMC procedural documentation is available in the Symmetrix Procedure Generator.

For information regarding the Symmetrix Procedure Generator, see: [http://](http://www.corkc4.isus.emc.com/wiki/index.php/Symmetrix_Procedure_Generator) [www.corkc4.isus.emc.com/wiki/index.php/Symmetrix\\_Procedure\\_Generator](http://www.corkc4.isus.emc.com/wiki/index.php/Symmetrix_Procedure_Generator)

- **Pre-Hardware Install Checklist**
- Post-Hardware Install Checklist

## **Your comments**

Your suggestions help us improve the accuracy, organization, and overall quality of the documentation. Send your comments and feedback to: [VMAXContentFeedback@emc.com](mailto:VMAXContentFeedback@emc.com)

## <span id="page-14-0"></span>**Revision history**

Provides a description of document changes.

## Table 2 Revision history

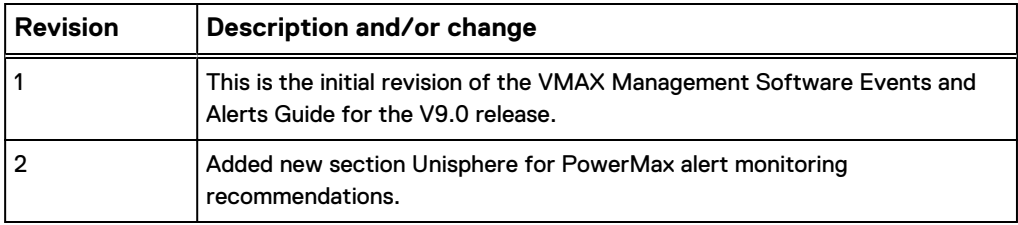

Preface

# <span id="page-16-0"></span>CHAPTER 1

# SYMAPI Server Daemon Messages

This chapter describes the log messages issued by the SYMAPI server daemon (storsrvd):

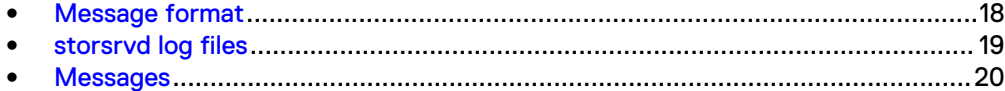

## <span id="page-17-0"></span>**Message format**

This section describes messages that are written to the SYMAPI server log and to the system console in z/OS. All messages begin with a message identifier, followed by message text.

The message is in this format:

yyyy/mm/dd hh:mm:ss pid thread\_name log\_category msgid text

#### where:

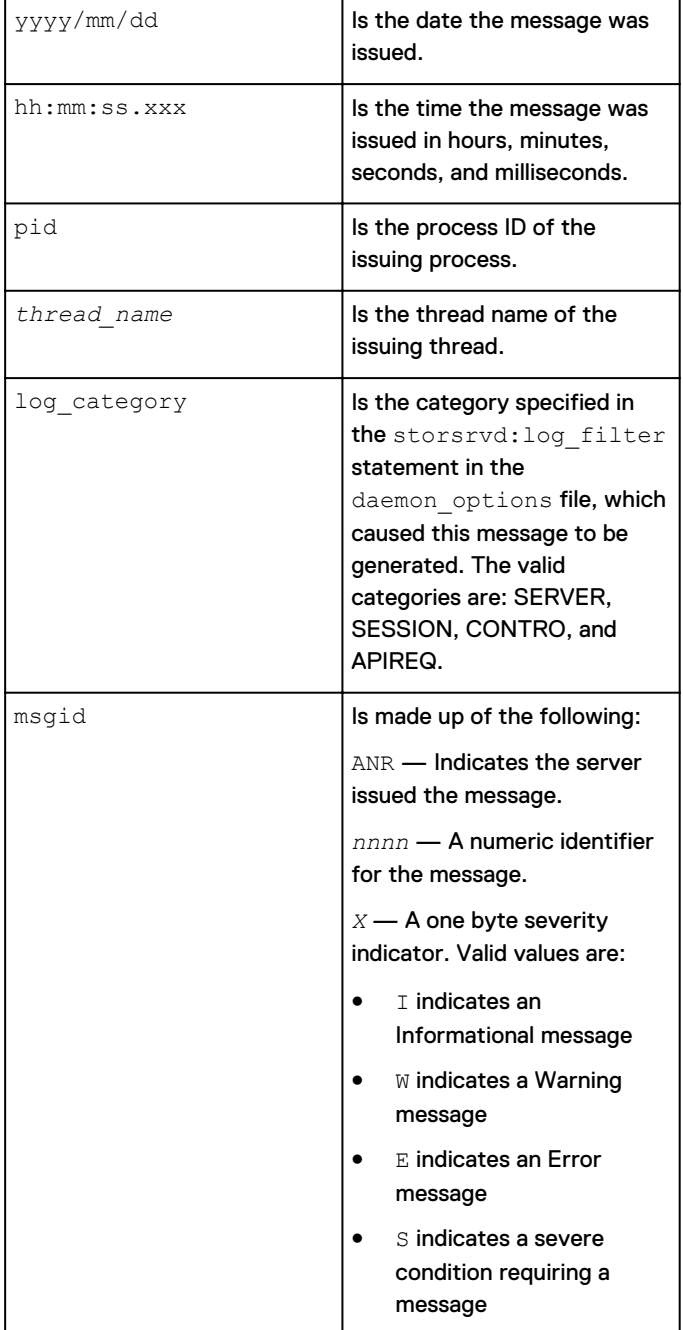

<span id="page-18-0"></span>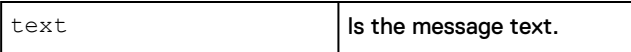

In this section, each message shows the text of the message with indicators where substitutions are made into the text at runtime. Following the text are four paragraphs giving more information:

<sup>l</sup> **Set Step Return Code** — In a z/OS environment, some messages will cause the SYMAPI server job step return code to be set to a non-zero value. The following table shows the correlation of message severity to job step return code. Some messages are issued by multiple locations in the code. Not all uses of the message will cause the step return code to be set.

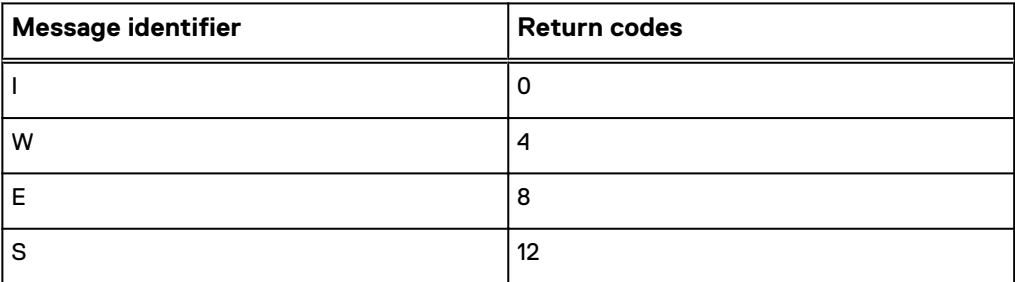

If multiple messages are issued that cause the step return code to be set, the highest value will be remembered by the server, and returned to the system at job termination.

- **The Destination of the message Log and/or Console is shown. Most** messages are written to the server log file. Some messages are written to both the log and console, but not in all cases where the message is generated. Some messages are written to the system console only, particularly those related to operator command processing. The Console destination applies only to z/OS.
- **•** The Description paragraph explains the circumstances that cause the message to be issued, and explains each substituted value. This section also describes any action that the Solutions Enabler software will take.
- The Operator Action paragraph suggests operator intervention actions where needed.

## **storsrvd log files**

The server writes data to its log files provided by the common daemon infrastructure. These log files are named and handled in a manner consistent with other daemon log files. For example, under the default log management behavior, the files storsrvd.log0 and storsrvd.log1 are created in /var/symapi/log.

The behavior of the log files is subject to the standard daemon options: logfile type, logfile size, logfile perms and logfile retention. Thus, you can configure the logs as dated files with retention controls instead of the common wrapping pair of log0 and log1. The same rules apply to storsrvd as to all other daemons.

## **Numbered messages issued by storsrvd**

The SYMAPI server application-level messages are distinguished from messages issued by the Solutions Enabler common daemon support by the use of a messages identifier.

The following daemon options file keywords affect the appearance of the storsrvd messages:

- log show category displays or suppresses the category (also known as the filter) that applies to a message.
- log show msgid displays or suppresses the message identifier in the message.

## <span id="page-19-0"></span>**Messages**

## **ANR0000I**

#### text

Destination: Log and console.

Description: This message is a general purpose message to be used for any arbitrary text.

Operator Action: None.

## **ANR0001I**

SYMAPI Server for z/OS ready to accept security\_level connections

Destination: Log and console.

Description: This message is issued when initialization is complete and the server is prepared to field connection requests from remote clients. security\_level indicates the types of sessions the server will accept. Possible values are:

- <sup>l</sup> ONLY NONSECURE Indicates that client must expect to negotiate non-SSL sessions with the server.
- ONLY SECURE Indicates that the server will require clients to negotiate a secure session.
- Both SECURE and NONSECURE Indicates that the server will accept sessions from clients that cannot negotiate secure and will negotiate secure sessions with clients who can.

Operator Action: None.

## **ANR0002I**

shutdown\_type Shutdown requested

Destination: Log and console.

**Description:** This message indicates that a shutdown request was made. See message ANR0003I for the description of shutdown\_type.

Operator Action: None.

## **ANR0003I**

shutdown\_type Shutdown progress. Number of sessions remaining = number

Destination: Log and console.

Description: This message is issued at the start of the shutdown process. shutdown\_type indicates NORMAL, IMMEDIATE, or STOPPED-NORMAL.

In open systems environments, shutdown is requested by the stordaemon command.

In Microsoft Windows, you can use the Service Control Manager; in this case the shutdown process will always be IMMEDIATE.

<span id="page-20-0"></span>In a z/OS environment, the system operator will request a NORMAL shutdown using the z/OS STOP command or the SHUTDOWN command.

The number of currently active sessions is shown in *number*. If this value is not 0, the following rules apply:

- If the *shutdown\_type* is NORMAL, the server will wait for the active sessions to end. In this case, *progress* indicates *starting* or *in progress*. Each time a session ends, the in progress status will be reported.
- If the shutdown\_type is IMMEDIATE, the server terminates without waiting for active sessions to end. See the description of the SHUTDOWN command for more details on when to use IMMEDIATE shutdown.

Operator Action: None.

## **ANR0004I**

SYMAPI Server running as a started task

Destination: Log.

Description: In a z/OS environment, the server detects when it is running as a started task (running in *STC mode*). This message serves as a visual confirmation that STC mode is active.

Operator Action: None, unless this is not what is intended.

## **ANR0005E**

Normal shutdown failed, attempting immediate shutdown

Set Step Return Code

Destination: Log and console.

Description: The server attempted to perform a normal shutdown, waiting for active sessions to complete. The normal shutdown process failed, and no recovery was possible. An immediate shutdown was attempted, because there is no other possible recovery action to take.

Operator Action: Be aware that the list of connections noted in message [ANR0013I](#page-22-0) on page 23 are terminated before they are able to disconnect.

## **ANR0006E**

Wait returned without connection or console command ready, console ECB contents value

Destination: Log.

Description: The server waits for incoming connection requests and instructions from the operator concurrently. If the wait is somehow satisfied but neither of these events occurred, it is considered an error. The server will continue to wait for new events.

Operator Action: This is an abnormal situation and may indicate some error in TCP communications or management of the operator console. If this happens repeatedly, shut the server down and try restarting the server. If the problem persists, examine your system for evidence of other problems in the TCP or console management components of your system.

## **ANR0008I**

Server socket *socket: event* occurred

#### <span id="page-21-0"></span>Destination: Log.

Description: This message is issued to confirm that connection request has arrived, or that some error condition has been reflected to the TCP socket on which the server is listening. The value of *socket\_event* will be *connection request* or *exception condition*.

Operator Action: If the *socket\_event* is *connection request* no action is necessary since this is a documentation message, and may aid in problem diagnosis. See the description of message ANR0009E on page 22, if the socket\_event is exception condition.

## **ANR0009E**

Exceeded maximum exceptions on server socket, indicating PORT\_EXCEPTION

Set Step Return Code

Destination: Log and console.

Description: This is issued after an exception condition has been raised (which may cause the issuing of [ANR0008I\)](#page-20-0). Currently, the maximum exception count is 1, meaning that there is no retry strategy when an exception occurs on the socket on which the server is listening. The server will stop listening and start a NORMAL shutdown when it notices this condition.

Operator Action: If exception condition in message [ANR0008I](#page-20-0) on page 21 is indicated, there will be other evidence in your system log showing TCP/IP problems. Refer to documentation from your TCP software provider to resolve the problems you find. When the problems are resolved, you can restart the server.

## **ANR0010I**

SYMAPI Server Shutdown complete

Destination: Log and console.

Description: The server has completed its shutdown process and will return to the operating system.

Operator Action: None. This should serve as a visual confirmation that the server is finished.

## **ANR0011W**

SYMAPI Server not executing from an APF-authorized library, cannot continue

Set Step Return Code

Destination: Log and console.

Description: In a z/OS environment, the SYMAPI server program **storsrvd** must execute from a library authorized by the z/OS Authorized Program Facility, if the base daemon is not in use. The server checks to make sure that this condition is met. This message is issued as a warning , but an error condition may not be reflected until a SYMAPI session requests storage discovery services.

Operator Action: The Solutions Enabler load library can be authorized through APF in several ways. You can use the SETPROG APF command to authorize the library temporarily. In order to make the library authorized at subsequent IPLs, you must edit the PROGxx member of SYS1.PARMLIB. Refer to the IBM documentation for your level of z/OS for exact syntax and editing instructions.

## <span id="page-22-0"></span>**ANR0012I**

Accepted seclevel session session\_number from IP\_address on thread thread\_number

Destination: Log.

Description: The server successfully handled a connection request for a session, and started a thread to process API requests for the session. The session number is shown in session\_number and it is being processed on a thread with the number thread\_number. The session is running from a client program executing on the host at address IP\_address. secleve/indicates the negotiated security level of the session. If seclevel is SECURE, transmission is protected using SSL; if seclevel is NONSECURE, SSL protection is not in use.

Operator Action: None necessary. This message is documenting the start of a session. You should also see [ANR0017I](#page-23-0) on page 24 at the end of the session.

## **ANR0013I**

Shutdown will wait for client session *session\_number* from IP\_address to terminate itself

Destination: Log and console.

Description: During a normal shutdown, the server will wait for all active sessions to terminate on their own. For each session still active, the server issues this message and will wait for the session(s) to end. The substitution variables are the same as those in message ANR0012I on page 23.

Operator Action: None usually. If sessions are taking an excessive amount of time to complete, you can reissue the shutdown command with the IMMEDIATE operand to terminate the session immediately.

## **ANR0014W**

Terminating client session *session\_number* to *IP\_address* on Tid thread\_identifier },

Destination: Log and console.

Description: During an immediate shutdown, the server will report on all active sessions at the time the shutdown process begins. For each session still active, the server issues this message as a note to the operator to indicate which sessions will be terminated end. The substitution variables are the same as those in message ANR0012I on page 23.

Operator Action: None.

## **ANR0015E**

Session broken by dispatcher return value return\_value, 'message'.

Destination: Log.

Description: This message is issued when a session is prematurely ended due to an unrecoverable error detected by the server API dispatching layer. When such an error is raised, the SYMAPI client will experience an 'connection aborted' error. The return\_value and message are intended for Dell EMC Customer Service to diagnose the cause of the error.

Operator Action: Collect diagnostic data as directed by Dell EMC Customer Service.

## <span id="page-23-0"></span>**ANR0016I**

SYMAPI listener thread is running on thread thread\_number

#### Destination: Log.

Description: This message is issued during startup simply to report the thread number (thread\_number) of the SYMAPI listener thread (the server thread which listens for new connection requests).

Operator Action: None.

## **ANR0017I**

Ending session session\_number, total requests executed total\_requests

#### Destination: Log.

Description: See also message [ANR0012I](#page-22-0) on page 23. This message documents the end of a session. The total number of API requests executed on the session is shown by total\_requests.

Operator Action: None.

## **ANR0018E**

Rejecting session session\_number for user\_name@node: reason

#### Destination: Log.

Description: A remote client attempted to connect to the running server, but is refused the session for one of the following reasons:

- The trusted host file disallowed a client server connection — the nethost file is allocated to the server, and the combination of the node (either host address or IP address) and the optional user identification (user\_name) are not specified in the nethost file. The remote client  $SymInit$  call returns SYMAPI C HOST FILE REJECTION.
- The trusted host file could not be read or The trusted host file has a syntax error - the nethost file exists, but could not be read or has a syntax error. The client application will receive either SYMAPI C HOST FILE READ ERROR or SYMAPI C HOST FILE SYNTAX.
- The maximum number of network connections has been reached on the server  $-$  the global limit expressed by the max sessions option in the daemon options file is exceeded. The application will receive SYMAPI C MAX SRVR CONNECTS EXCEEDED ().

Operator Action: In the case of disallowed connections, the remote client user must ask the server administrator for authorization to use the SYMAPI server. The administrator must add the host (and the optional user\_name) information to the nethost file to authorize the client application. In the case of host file read or syntax error, make sure that the trusted host file is readable or correct the syntax error in the file. Refer to the EMC VMAX All Flash and VMAX3 Family Security Configuration Guide for the syntax of the nethost file. In the case of max connection error, the server administrator may wish to set max sessions to a higher value, or the client application may have to be scheduled when the server is less busy.

## **ANR0019E**

SYMAPI client directed debugging is disabled

<span id="page-24-0"></span>Destination: Log and console.

Description: The SYMAPI server initialization process attempts to prepare for client supplied debugging settings when client sessions specify them. Invocation of an internal service failed which prevents the future use of debugging settings from client applications.

This message is preceded by [ANR0200E](#page-36-0) on page 37 which documents the reason for the failure to setup for client debugging.

Operation Action: The output of the preceding message [ANR0200E](#page-36-0) on page 37 gives an indication of the type of failure that is the cause of this situation. Collect and provide documentation as directed by Dell EMC Customer Support.

## **ANR0020I**

SYMAPI server listening on port *port\_number* over *protocols* 

Destination: Log and console.

Description: This message is issued in conjunction with message [ANR0001I](#page-19-0) on page 20 to inform the system operator about the port (port\_number) and internet protocols over which the server is communicating. Possible values for *protocols* are:

- $\bullet$  IPv4 ONLY Indicates that the server is listening for connections only using IPv4. Clients that expect an IPv6 connection will fail connecting to the server.
- IPv6 and IPv4 Indicates that the server is listening explicitly for connections using IPv6 and IPv4.
- IPv6 with IPv4 mapping Indicates that the IPv6 protocol supports connections from clients who are running either IPv4 or IPv6.

Operator Action: None.

## **ANR0021I**

The current working directory is *directory* 

#### Destination: Log.

Description: This message is issued early in server initialization after the server process attempts to make the SYMAPI database directory the current working directory.

Operator Action: None. This is an informational message.

## **ANR0022I**

SYMAPI server is running on a VMAX Service Processor, forcing port port

#### Destination: Log.

Description: This message is written when the server detects it is running on a VMAX service processor. In this case, the server forces the use of the default port.

Operator Action: None. This is an informational message.

## **ANR0023I**

SYMAPI server Symmwin Pipe Server is initialized Destination: Log.

Description: This message is written when the special server thread to field requests from the SymmWin component has been started successfully. This will only happen if the server is running on a VMAX service processor.

Operator Action: None. This is an informational message.

## <span id="page-25-0"></span>**ANR0024I**

SYMAPI server Enhanced Authentication is ENABLED | DISABLED

Destination: Log and console.

Description: This message is issued during server initialization to indicate Enhanced User Authentication is enabled or disabled.

- ENABLED indicates that if a client sends an authentication message it will be verified.
- DISABLED indicates that if a client sends an authentication message it will not be verified.

Operator Action: On non-Windows hosts, if the authentication mode indicated in the message is not the mode desired, verify that the  $/etc/krb5$ .  $kevtab$  file exists, that its permissions indicate that  $storsrvd$  can access it, and verify that the  $klist -k$ value in the file shows the correct entry for the host. If the conditions are all correct, turn on high levels of diagnostic logging to look for additional information.

## **ANR0025E**

Rejecting session session\_number for Host hostname: max\_sessions\_per\_host (limit) has been reached

#### Destination: Log.

Description: A remote client attempts to connect to the server, and the server is tracking concurrent sessions per host using the max sessions per host configuration option. The current session exceeds the number of concurrent sessions permitted from a specific host. Therefore the session is rejected. limit indicates what the current value of max sessions per host is and session number is the number of the current session. hostname names the host from which the session originates. It may be a simple nodename, a Fully-Qualified Domain Name, or an IP address.

Operator Action: The user of the client application must wait until the number of concurrent sessions from the specific host falls below the limit set by max sessions per host, or the server administrator can raise the max sessions per host value or disable concurrent user tracking using the stordaemon setvar storsrvd -name max sessions per host command. See the EMC VMAX All Flash and VMAX3 Family Security Configuration Guide for details on session limits.

## **ANR0026E**

Rejecting session *session\_number* for User user: max\_sessions\_per\_user (limit) has been reached

#### Destination: Log.

Description: A remote client attempted to connect to the server, and the server is tracking concurrent sessions per user using the max sessions per user configuration option. The current session exceeds the number of concurrent sessions permitted from a specific user. Therefore the session is rejected.  $\text{limit}$  indicates the <span id="page-26-0"></span>current value of max sessions per user and session number is the number of the current session. user is the fully-qualified user name as documented in the  $EMC$ VMAX All Flash and VMAX3 Family Security Configuration Guide.

Operator Action: The user of the client application must wait until the number of concurrent sessions from the specific user falls below the limit set by max sessions per user, or the server administrator can raise the max sessions per user value or disable concurrent user tracking using the stordaemon setvar storsrvd -name max sessions per user command. See the EMC VMAX All Flash and VMAX3 Family Security Configuration Guide for details on session limits.

## **ANR0027E**

Rejecting session session\_number for Host hostname: max\_sessions\_per\_user is zero.

#### Destination: Log.

Description: A remote client attempted to connect to the server, and the server is tracking concurrent sessions. Even though max\_sessions\_per\_host may not prevent this session from being initialized, the server detected that max sessions per user is set to zero, in which case the session will be refused when the server checks the concurrent sessions allowed per user. Therefore the server rejects the session based on this early detection. session\_number is the number of the current session, and *hostname* names the host from which the session originates. It may be a simple nodename, a Fully-Qualified Domain Name, or an IP address.

If max sessions per user is not set to zero, the concurrent user check is made later in the process, and the session will either be accepted if the session does not exceed the limit set by  $max$  sessions per user, or refused if it does, in which case the server returns message [ANR0026E](#page-25-0) on page 26.

#### **Operator Action:** When any of the session limit options max sessions,

max sessions per host, or max sessions per user is set to 0, all new sessions attempting to connect to the host are refused. The server administrator can alter any of the options or disable concurrent host and user session tracking using the stordaemon setvar storsrvd -name max sessions XXXX command. See the EMC VMAX All Flash and VMAX3 Family Security Configuration Guide for details on session limits.

## **ANR0030E**

Failed to load configuration for name

Set Step Return Code

Destination: Log and console.

Description: This message is issued when an error is detected in the loading of the configuration settings for the SYMAPI server daemon. The instance name is the name of the daemon for which configuration was attempted.

Operator Action: Examine the messages that precede this message. A syntax error in the configuration file section for the daemon instance *name* is the most likely cause. For example, the port definition may have specified an invalid number for the port, or an invalid security level may have been specified for the symapi security level option in the SYMAPI options file.

## <span id="page-27-0"></span>**ANR0031E**

The security\_level (or -seclevel) keyword requires a security level to be specified

Set Step Return Code

## Destination: Log.

Description: This -seclevel operand was specified without a value on the stordaemon setvar command line.

Operator Action: If you specify a security level, you must specify a valid value for the security level through the stordaemon setvar command. The valid values are NONSECURE, ANY, and SECURE. No abbreviations are accepted.

## **ANR0032E**

The -log\_filter keyword requires list of log filter types to be specified

Set Step Return Code

Destination: Log.

Description: This -log filter operand was specified without a value on the storsrvd command line.

Operator Action: If you specify -log filter, you must specify the desired list of filter types. Use the stordaemon getvar storsrvd -name log categories for the list of appropriate filter types.

## **ANR0033E**

The '-port' or 'storsrvd:port' keyword requires a non-zero decimal number less than 65535

Set Step Return Code

Destination: Log.

Description: An invalid value was specified for the SYMAPI server port. If the storsrvd command operand **-port** or the storsrvd:port statement is used, the value specified for the port must be a non-zero decimal number less 65535. Many port numbers in the lower ranges must also be avoided since they are used by well known processes (for example, the inetd and ftpd daemons).

**Operator Action: Correct the command line or daemon** options file specification, and restart the server.

## **ANR0034I**

The port is not reloaded while the server is running, bypassing any new port definition

Destination: Log.

**Description:** During execution of the reload command, a change to the port specification was detected. This message is issued to alert the administrator to the fact that the port definition cannot be changed during the reload operation.

Operator Action: In order to change the port, you must shut down the storsrvd process, make the port change, and restart storsrvd.

## <span id="page-28-0"></span>**ANR0104E**

Command syntax error: explanation

Destination: Log and console.

Description: The operator entered a command with invalid syntax explained by explanation.

Operator Action: Examine the syntax description for the command you want to enter, and re-enter it with the proper operands.

## **ANR0105E**

Ambiguous or invalid command token entered: token\_text

Destination: Log and console.

Description: The operator entered a command but either the command verb or a keyword name in token\_text was misspelled or its abbreviation was too short to uniquely identify the intent.

Operator Action: Examine the syntax description for the command you want to enter, and re-enter it with the proper operands.

## **ANR0106I**

Environment variable *name* has been set to *value* 

Destination: Console.

Description: The operator entered the SETENV command, and the environment variable was successfully set.

Operator Action: None. This message provides confirmation that the variable was set as intended.

## **ANR0107E**

option is not a valid runtime option

Destination: Log and console.

**Description:** The operator entered the setvar command, but the name of the runtime option (option) was not recognized as a valid option.

Operator Action: Examine the description of the setvar command for the supported options. Re-enter the command with the desired option. setvar accepts the runtime option names with or without the dash prefix.

## **ANR0108E**

value is not a valid value for runtime option option

Destination: Log and console.

**Description:** The operator entered the setvar command with the name of a valid runtime option (*option*), but the value (*value*) specified for *option* was not valid.

Operator Action: Examine the description of the setvar command for the proper values corresponding to each supported option. Re-enter the command with the corrected value for the desired option.

## <span id="page-29-0"></span>**ANR0110E**

Invalid *option* command option name found following successful parse: decimal value is code\_value

Destination: Console.

Description: This message indicates a programming or environmental error in command parsing and execution. The parsing of the command was successful, but the secondary scan performed by the execution phase found an invalid token.

Operator Action: Collect and provide documentation as directed by Dell EMC Customer Support.

## **ANR0111I**

option runtime option has been set to value

Destination: Log and console.

Description: The operator entered the setvar command to change the value of the runtime option *option*. The command text was successfully parsed, and the command was executed successfully. The new value of the variable is value.

Operator Action: None.

## **ANR0112I**

command\_name command requires additional operands

Destination: Console.

Description: The operator issued command command name without sufficient operands. Default processing could not be established.

Operator Action: Re-enter the command with desired operands, according to the documentation. You can also use the help command to determine the required operands.

## **ANR0113I**

option current value: value

Destination: Console.

Description: This message is issued by the DISPLAY or SHOW command for a runtime option. The *option* is the runtime option specified in the SHOW command, and its current setting is value.

Operator Action: None. The operator may issue this command before changing the value of a runtime option, or may want to confirm its value after setting it (although message ANR0111I on page 30 can be used for the latter purpose).

## **ANR0114I**

environment\_variable is currently not set

Destination: Console.

Description: The operator entered the SHOW -ENV command to display the value of an environment variable. The variable has not been set.

Operator Action: None.

## <span id="page-30-0"></span>**ANR0115I**

environment\_variable is set to an empty value

Destination: Console.

Description: The operator entered the SHOW -ENV command to display the value of an environment variable. The variable is set in the environment of the server, but the value is the empty string.

Operator Action: None.

## **ANR0116I**

The *option* runtime option may not be changed while the server is running

Destination: Console.

**Description:** The operator or stordaemon user issued the stordaemon setvar name command to change an option which cannot be changed while the server is running.

**Operator Action:** To change the desired option on the next run of storsrvd, you can use stordaemon setoption or edit the daemon options file in the SYMAPI configuration directory. If you use the setoption command and then try to use reload, additional log messages may be issued indicating that some changed options will not be reloaded.

## **ANR0120I**

SYMAPI Active Session List:

Destination: Console.

**Description:** The operator issued the LIST SESSIONS command and there are active sessions to list. This message is the heading for the list of sessions which follows.

Operator Action: None.

## **ANR0121I**

No active sessions found.

Destination: Console.

**Description:** The operator issued the LIST SESSIONS command or the SHOW SESSION command and there are no active sessions to list/show.

Operator Action: None.

## **ANR0122I**

Session *number* is not active

Destination: Console.

**Description:** The operator issued the SHOW SESSION command with the -NUM option to display a specific session, and the specified session was not active.

Operator Action: None.

## <span id="page-31-0"></span>**ANR0123I**

Show *server* Details:

Destination: Console.

**Description:** The operator issued the SHOW -SERVER command to display the details for the server. This line is written to mark the beginning of the server details output.

Operator Action: None.

## **ANR0124I**

Show Session details for Session session\_number on Thread thread\_number.

Destination: Console.

**Description:** The operator issued the SHOW SESSION command to display details of one or more currently active sessions. This line is written at the beginning of the details for each session to be displayed.

Operator Action: None.

## **ANR0140E**

Secure sessions are not supported on this platform. The security level specified is security\_level

Set Step Return Code

Destination: Log and console.

Description: This message is issued when either the SYMAPI options file or daemon options file specified a security level of ANY or SECURE on a platform where secure sessions are not supported. In the case of the options file, the SYMAPI\_SERVER\_SECURITY\_LEVEL= or the SYMAPI\_SECURITY\_LEVEL= statement specified this value. In the case of the daemon options file, the storsrvd: security level specified ANY or SECURE. The value may have been specified for the -seclevel operand of the storsrvd command.

#### **Note**

Starting with Solutions Enabler V7.6, SYMAPI\_SERVER\_SECURITY\_LEVEL from the SYMAPI options file and storesrvd: security level from the daemon options file are deprecated.

Operator Action: If security level is specified through any configuration statement or storsrvd command operand, it must specify NONSECURE on platforms where secure sessions are not supported. It is safer to omit the specification altogether, or to specify the dash character '-'. Refer to the *Dell EMC eLab Navigator* for a list of platforms where secure sessions are supported.

## **ANR0141E**

Could not extract server file filename, rc=returncode

Destination: Log.

Description: During initialization, the SYMAPI server was not able to determine the name of the file to be used in SSL initialization. The string *file* refers to the SSL type file that the server was about to reference. The failing return code is displayed in returncode.

Operator Action: In an Open Systems environment, the server certificate and private key files should have been installed by the normal installation procedure. In z/OS and Microsoft Windows, the location of the Solutions Enabler configuration directory can be adjusted to your configuration needs. Follow the platform specific installation instructions to install the default server certificate files.

## <span id="page-32-0"></span>**ANR0142E**

function establishment failed with rc= returncode (error\_message)

## Destination: Log.

Description: During SSL initialization, the component referred to by *function* failed to be established. If *function* is CERTIFICATE or PRIVATE KEY, then the symapisrv cert.pem file may be damaged or it may not have been successfully copied to the SYMAPI configuration directory.

Operator Action: If server certificate and key files are not installed by default on the platform where the server is running, additional installation steps are necessary. Refer to the platform specific installation instructions to install the files. You can specify NONSECURE for the security level if desired; in which case, the server will not attempt to load the certificate and key files.

## **ANR0143E**

Rejected session *address*: security level mismatch reason: error\_message

#### Destination: Log.

Description: A mismatch of security levels occurred when an initiating client session requested a security mode that the server was not able to honor.

address is the IP address of the client and error\_message contains the error message indicating the actual problem.

Operator Action: If possible, modify the security level of the client to match the security mode that the server is using. If that is not possible, then (unless other clients will be impacted), modify the security level of the server to match the security level the client is requesting.

## **ANR0144E**

Secure Library Init error: rc=return\_code (error\_message)

Destination: Log.

Description: Some component failed during SSL initialization. The return\_code value corresponds to the message explained in the string error\_message.

Operator Action: If you are unable to resolve the problem indicated in string error\_message, contact Dell EMC technical support for assistance with this error.

## **ANR0145E**

The value *value* specified for security level is invalid Set Step Return Code

Destination: Log.

<span id="page-33-0"></span>Description: This message is issued when an attempt is made to set the security level for the SYMAPI server daemon using one of the supported methods, and the value specified is invalid. The methods to set the security level are: the storsrvd seclevel command line option, the storsrvd: security level statement in the daemon options file, or the stordaemon setvar command. The valid values are NONSECURE, ANY, or SECURE. Note that a separate message ([ANR0148E](#page-34-0) on page 35) is issued if an invalid value is specified in the SYMAPI options file.

#### **Note**

Starting with Solutions Enabler V7.6, storesrvd: security level from the daemon options file is deprecated.

Operator Action: Correct the value specified on the command line or in the daemon options file, and restart the server or re-execute the stordaemon command.

## **ANR0146I**

Security level has changed from old\_security\_level. New sessions will use new\_security\_level

## Destination: Log.

Description: The security level to be used by the server was changed successfully using the setvar or reload command through the stordaemon CLI on the z/OS console. The level was changed from *old\_security\_level* to new\_security\_level. New sessions will negotiate based on the new security level set, but existing sessions are unaffected by the new level, and will continue to use the security level negotiated when they started.

Operator Action: Confirm that the new\_security\_level is the intended security level. If so, no further action is required. If not, you may want to refer to the server logs or other logs to determine why the security level was changed.

## **ANR0147I**

The SYMAPI options file specified an empty value for option name, changing to platform internal default security\_level

#### Destination: Log.

Description: A configuration file statement option name specified an empty value for the server security level. Such a specification is an error, but the server will substitute the default security level value with *security\_level* for the platform on which the server is running. The default value is SECURE for platforms that support secure mode and NONSECURE for those platforms that do not support secure mode.

Operator Action: The omission of the security level on an explicit configuration is most likely a mistake. Refer to the SYMAPI options file or the daemon options file to correct the omission, if you want to suppress the appearance of ANR0147I on page 34.

#### **Note**

Starting with Solutions Enabler V7.6, storesrvd: security level from the daemon options file is deprecated.

## <span id="page-34-0"></span>**ANR0148E**

The SYMAPI option SYMAPI\_SERVER\_SERCURITY\_LEVEL specified an invalid value

Set Step Return Code

Destination: Log and console.

Description: This message is issued during server initialization when an invalid value is specified in the SYMAPI options file statement

SYMAPI\_SERVER\_SECURITY\_LEVEL or SYMAPI\_SECURITY\_LEVEL. The value for security level can be defined in several places. Here is a list of them and their priorities:

- 1. Security level defined by the command stordaemon start storsrvd -args -security level <security level>. This takes precedence over everything else.
- 2. SYMAPI\_SECURITY\_LEVEL defined in the SYMAPI **options** file.
- 3. SECURITY LEVEL defined in the daemon options file.
- 4. SYMAPI SERVER SECURITY LEVEL defined in the SYMAPI options file.

#### **Note**

SECURITY LEVEL from the daemon options file and SYMAPI\_SERVER\_SECURITY\_LEVEL from the SYMAPI options file are deprecated.

Note that a separate message [\(ANR0145E](#page-32-0) on page 33) is issued if an invalid value is specified in any of the other methods: storsrvd command line, daemon options file, or the stordaemon setvar command.

**Operator Action:** Correct the value specified in the SYMAPI options file statement SYMAPI\_SERVER\_SECURITY\_LEVEL or SYMAPI\_SECURITY\_LEVEL. The valid values are NONSECURE, ANY, or SECURE. The SYMAPI\_SERVER\_SECURITY\_LEVEL statement is now deprecated and replaced by SYMAPI\_SECURITY\_LEVEL. The former statement is still accepted for compatibility reasons.

## **ANR0149D**

Security level has been taken from the SYMAPI option value

#### Destination: Log.

Description: This message is issued when the value for the server security level is defined in the SYMAPI options file and has not been specified on the storsrvd command line. This message is informational only.

value is either SYMAPI\_SECURITY\_LEVEL or SYMAPI\_SERVER\_SECURITY\_LEVEL.

## **ANR0150E**

The value *value* specified for client certificate verification is invalid

Destination: Log.

Description: This message is issued during server initialization when the value for the client certificate verification option, as defined in the daemon options file, is invalid. It can also be issued when attempting to change this option with the stordaemon command to an invalid value.

**Operator Action: Correct the value specified in the daemon options file statement** security clt secure lvl or as specified on the command line. The valid values are NOVERIFY, VERIFY or MUSTVERIFY.

## <span id="page-35-0"></span>**ANR0151E**

Common Name in client certificate not valid: expected name, received common name

Destination: Log.

Description: This message is issued during setup of secure mode between client/ server. The common name in the client certificate does not match the name the server is expecting.

Operator Action: Check the client certificate to verify that the names contained in the certificate are known hostnames to the server. Either generate a client certificate with the hostname that the server is expecting or add the common name in the client certificate to the applicable /etc/hosts file on the server.

## **ANR0152E**

Issue detected with server certificate file filename

Destination: Log.

Description: This message is issued during initialization of the secure library. A problem with the certificate file has been detected.

Operator Action: Check for the existence of the certificate file on the server. If you have set the security alt cert file parameter in the daemon options file, verify that it points to a valid file.

## **ANR0153E**

Issue detected with server PrivateKey file filename

#### Destination: Log.

Description: This message is issued during initialization of the secure library. A problem with the PrivateKey file has been detected.

Operator Action: Check for the existence of the Privatekey file on the server. If you have set the security alt key file parameter in the daemon options file, verify that it points to a valid file.

## **ANR0154E**

Host name pattern in certificate is not valid: pattern for the client Host Name Set Step Return Code

Destination: Log.

Description: This message is issued during setup of secure mode between client/ server. It indicates an illegal pattern has been put into the client certificate. Pattern shows the pattern in the client certificate, and HostName shows the name of the client host which was attempting to connect to the server.

Operator Action: Generate a new client certificate without the illegal host name pattern. The only characters allowed for a host name pattern are letters, numbers, periods (.), colons (:), and hyphens (-).
# **ANR0155E**

Subject Alternative Names in the client certificate not valid: expected *name*, received list

Set Step Return Code

Destination: Log.

Description: This message is issued during setup of secure mode between client and server. The list of Subject Alternative Names in the client certificate did not contain a match of the name or IP address that the server is expecting. The name the server expected to find is name, but it found the list of Subject Alternative Names in the list.

Operator Action: Check the client certificate to verify that the names in the certificate are hostnames or IP addresses known to the server. Either generate a client certificate with the hostname that the server is expecting or add the name(s) in the Subject Alternative Name field(s) in the client certificate to the applicable  $/etc/hosts$ file on the server.

# **ANR0156E**

Federal Information Processing Standard (FIPS) mode has failed to be enabled

Set Step Return Code

Destination: Log.

Description: This message is issued during server initialization if the server is configured to run in secure mode on a platform that supports FIPS mode and the server was unable initialize FIPS mode.

Operator Action: The details about error conditions will be recorded in the storsrvd log files. Refer to the log file for signs of why FIPS mode initialization failed. The most likely cause of the error is that the cryptography library failed to load.

# **ANR0200E**

service\_name error return\_code: explanation; from calling\_routine, line line\_number

Destination: Log.

**Description:** Server logic called the routine named by *service\_name* and received a failure indicated by return\_code, where explanation is text that corresponds to the return\_code.The failure was detected at line *line\_number* in the routine calling\_routine. The routine calling\_routine was not able to continue due to the failure of service\_name.

Operator Action: None, generally. This message may occur in very rare circumstances during handling of an operator command, and may indicate a syntax error that was not handled properly by parsing logic. Examine the command and reissue it if it was specified incorrectly.

# **ANR0201E**

Unable to allocate count bytes for object\_name

#### Destination: Log.

Description: The server attempted to allocate *count* number of bytes. *object\_name* is a description of what the server was trying to allocate. This message may indicate that the server is over-committed with regard to the number of concurrent sessions, or that there may be a memory leak in the server.

Operator Action: Increase the amount of memory available to the server using the appropriate method for the platform the server is running on. If this does not solve the problem, a memory leak may be indicated by other failure messages. Collect and forward error documentation to Dell EMC Customer Support for analysis.

# **ANR0202E**

Unable to *operation\_name*port *port*, error error\_numberindicates explanation

Set Step Return Code

Destination: Log and console.

Description: An error occurred operating on the socket on which the server listens for new connections. *operation\_name*will indicate an error during bind, listen, initialize, accept, or start new thread. The *error\_number* is the decimal value of the system error variable  $\textit{errno}$ (in Windows, the value returned from the  $\texttt{GetLastError}$  () call), and the *explanation* is the text that explains the meaning of *error\_number.port* is the TCP/IP port which clients use to connect to the SYMAPI server. The server shuts down after issuing this message.

Operator Action: In most cases, other messages will also be issued giving other details about an error situation. Follow your normal procedures for detecting and correcting problems in your TCP/IP network. Correct the TCP/IP problem and restart the server.

# **ANR0204E**

Unable to decode return value return\_value from process

Set Step Return Code

Destination: Log and console.

**Description:** The return\_valuefrom a call to a routine or other logic could not be interpreted. process may be the name of the function or may be a general description of processing that resulted in a return value which could not be interpreted.

Operator Action: None. This message will be preceded by other error messages that provide more detail. If your normal processing is unaffected, no action is necessary. Otherwise, you may need to collect and provide documentation as directed by Dell EMC Customer Support.

# **ANR0205E**

action is not currently supported

Destination: Log and console.

Description: An action or feature was requested that is either not yet supported or is no longer supported. The name of the action or feature not supported is *action*.

Operator Action: None. The feature you requested is not available for use in this release. If you receive this message in error, examine the job log for other evidence of a failure which may be related to the action or feature you attempted to use.

# **ANR0207S**

Failed to start name thread, error = code (explanation) Set Step Return Code

Destination: Log and console.

Description: This message is issued in two cases:

- During server initialization, the attempt to start the dedicated SYMAPI listener thread failed. In this case, *name* is *SYMAPI Listener*. The server will immediately abort initialization and will stop.
- During handling of the arrival of a SYMAPI session, the attempt to start a dedicated thread for the session failed. In this case, name is SYMAPI session. The server continues to listen for other sessions, although the ability to start new threads can be limited. Other messages may accompany this one with additional diagnostic detail. The return code and explanation from the thread-start service call are displayed in code and explanation.

Operator Action: Examine other messages in the log files and other system output. You may be able to determine the cause and corrective action from other messages. In the second case, system resources required to start threads may be exhausted due to the current SYMAPI session count. Your system may be configured to allow a maximum number of threads per process, and this limit may have been exceeded. Complete diagnosis may require assistance of Dell EMC technical support.

# **ANR0208E**

Unable to verify SYMAPI Database directory db\_dir

Set Step Return Code

Destination: Log and console.

Description: The server attempts to make the SYMAPI database directory the current directory during initialization in order to cause non-default database files to be placed in the database directory if the name is not a fully-qualified pathname. This message is issued during server initialization if the SYMAPI database directory does not exist or is inaccessible. The most common reason is that the database directory does not exist. The name of the directory the server attempted to verify is shown in db\_dir.

Operator Action: The Solutions Enabler installation process creates the database directory normally. If this operation failed during installation, the installation process would have terminated with an error. You can create the directory using the tool appropriate to your platform. Use the directory name shown in db\_dir in the message text.

# **ANR0209I**

Authentication service name *service\_name* exceeds maximum length

Destination: Log and console.

**Description:** The storsrvd process is attempting to copy *service\_name* to an internal structure and is unable to because of its length.

Operator Action: If possible, shorten the name of the host shown in *service\_name*. Otherwise, you may need to collect and provide documentation as directed by Dell EMC Customer Support. The server will continue to operate in non-authenticated mode.

# **ANR0210E**

EMCSAI version does not meet minimum version requirement of nn.nn.nn

Destination: Log and console.

Description: The version of ResourcePak Base running on the host does not meet the minimum version required by Solutions Enabler.

Operator Action: Ensure that Solutions Enabler is configured to work with ResourcePak Base at the indicated version or later.

# **ANR0211E**

Unable to obtain EMCSAI version, RC=%a (%b) EMCRC=%c, EMCRS=%d

Destination: Log and, in some cases, the console.

Description: This message is issued as a result of an interface error when Solutions Enabler checks the ResourcePak Base version.

Where:

%a is the return code from the call to the ResourcePak Base EMCSAI interface

%b is a text description of the message.

%c is the EMCSAI Return Code (emcrc)

%d is the EMCSAI Reason Code (emcrs)

The most common cause of error is that Solutions Enabler is configured to work with a version of ResourcePak Base which is not running or which does nor exist. Either one of these conditions will result in the following message being issued:

ANR0211E Unable to obtain EMCSAI version, RC=28 (Symmetrix Control Facility is not available) EMCRC=0, EMCRS=0

Operator Action: In all other cases of the message, contact Dell EMC for support.

# **ANR0212E**

Unable to determine peer *identifier*, System call: *callname*, RC: *return\_code* 

Set Step Return Code

Destination: Log and console.

Description: During session negotiation, the server attempts to look up the name of the client host which has initiated the session. If the name of the host cannot be determined, the server then attempts to look up the IP address of the client host. The identifier will be either "nodename" or "address" depending on which failure occurs.

Where:

callname is the name of the system function called to execute the lookup.

return code is the failure return code from that function.

Operator Action: The session continues to be initiated, if possible. If the session is SECURE, then it's very likely that the validation of the hostname in the certificate will fail, since it is compared to the identifier obtained from the system. If the system cannot return a hostname, DNS and local host TCP/IP configuration can be changed to configure a hostname properly. In the rare case that the system cannot obtain an IP address, it is an indication of a severe IP configuration problem. Your network system administrator should be consulted to determine the nature of the network configuration problem.

# **ANR0220I**

Thread thread\_number will execute without condition handling protection Destination: Log.

<span id="page-40-0"></span>Description: In a z/OS environment, the session on thread *thread\_number* will be executed without the protection of a condition handler. The setvar -cond hdlr OFF command had been previously issued, causing condition handling suppression. This message is a confirmation that the session will be run without protection. An abend on the thread will cause the operating system to terminate the server address space.

You can associate the thread number with a session number by using the LIST SESSIONs command. The second column of the list sessions output is the thread number of the session.

Operator Action: None.

# **ANR0221E**

Unable to set condition handling for thread thread\_number, msgno=LE\_message\_num, sev=LE\_severity

Destination: Log and console.

Description: In a z/OS environment, the thread (thread\_number) handling a session attempted to set condition handling by calling the Language Environment routine CEEHDLR but received a non-zero return value from the call. The Language Environment feedback message number is shown in LE\_message\_number and the severity of the return is shown in LE\_severity.

Operator Action: None.

# **ANR0222E**

ConditionHandler invoked on thread thread\_number; writing dump to DD dump\_location

or

ConditionHandler invoked on thread thread\_number; writing dump to file\_name in SYMAPI log directory

Destination: Log and console.

Description: In a z/OS environment, an abnormal condition was raised during the session running on *thread\_number*. A dump will be written to the DD name dump\_location. The general format of the DD name is DMPnnnnn where nnnnn is the thread\_number.

If you prefer that the dump be written to a file instead of to the spool, you can use DD SYM\$ENV in the server's JCL and add this environment variable:

**SYMAPI\_LE\_DUMP\_LOGDIR = 1**

After this variable is set, if an abnormal condition were to arise during the session running on *thread\_number*, a file *file\_name* will be written to the Solutions Enabler log directory. The general format of the file name is DMPnnnnn where nnnnn is the thread\_number.

Operator Action: Consult Dell EMC Customer Support for directions on completing documentation to provide for analysis and correction.

# **ANR0223E**

Dump to *dump\_location* is complete; thread *thread\_number* will be terminated

or

<span id="page-41-0"></span>Dump to file\_name in SYMAPI log directory is complete; thread thread\_number will be terminated

Destination: Log and console.

Description: This message should immediately follow [ANR0222E](#page-40-0) on page 41. It denotes that the dump whose beginning is marked by the previous [ANR0222E](#page-40-0) on page 41 message is now complete. And the dump is written to either DD name dump\_location or a file named file\_name in SYMAPI log directory. Furthermore, thread thread\_number that caused this dump will be terminated.

#### Operator Action: None.

# **ANR0224S**

Recursive entry to condition handler on thread thread\_number

Destination: Log and console.

Description: In a z/OS environment, condition handling processing detected a recursive (second) entry into the condition handling routine. This may indicate an abend while attempting to handle an earlier abend.

#### Operator Action: None.

# **ANR0225E**

Condition handling is not supported on this platform

Destination: Log.

Description: In a z/OS environment, language environment *condition handling* supports capturing abnormal termination of a thread without affecting other threads in the process (job). This message is issued when an attempt is made to set or display the current condition handling setting in a non-z/OS environment, using the stordaemon getvar or setvar command.

**Operator Action:** Correct the setvar or getvar command to specify an option which is supported in the environment where you are using the stordaemon command.

# **ANR0300E**

API Request code SYMAPI\_request\_code API\_name rejected; it is restricted and disabled

Destination: Log.

Description: A SYMAPI request code that describes a control operation was received. The server checked the *SYMAPI\_request\_code* (function named in API\_name) to determine whether execution has been disabled. The API request was found to be disabled. This message will only be issued in the z/OS environment.

Operator Action: None. In a z/OS environment, control operations may have been disabled by using the installation job **#12CNTRL** in the Solutions Enabler RIMLIB dataset.

# **ANR0301I**

API Request code SYMAPI\_request\_code API\_name executing Destination: Log.

Description: The server received a SYMAPI request described by the decimal code SYMAPI\_request\_code. This message is issued when the server begins executing the API request. The name of the SYMAPI function name is API\_name.

Operator Action: None.

# **ANR0302I**

API Request code SYMAPI\_request\_code complete, processing status SYMAPI\_return\_ code (explanation)

#### Destination: Log.

Description: The API request named in message [ANR0301I](#page-41-0) on page 42 completed executing. The decimal code of SYMAPI\_request\_codecorresponds to the API request code. The return value of the API request was SYMAPI\_return\_ code, and the corresponding text is *explanation*.

Operator Action: None.

# **ANR0303I**

Executing SymExit to clean up (client exited without calling SymExit)

#### Destination: Log.

Description: The client application exited its process before calling SymExit to end the remote session with the SYMAPI server. The server calls SymExit on behalf of the client to free up resources which are still held.

Operator Action: None.

# **ANR0304I**

Cleanup SymExit return: return\_value (explanation)

Destination: Log.

Description: The cleanup call to SymExit completed, and the return value was return\_value. The explanation is the text associated with return\_value.

Operator Action: None.

# **ANR0305E**

REMOTE\_CACHED mode not supported for client node *Host\_name* version client\_version\_number - connection rejected

#### Destination: Log.

Description: A client running a version of Solutions Enabler earlier than V7.2 attempted to connect to a SYMAPI server running V7.6 or higher, which is not allowed.

Operator Action: None.

# **ANR0306E**

Connection rejected from client node HostName -- its version (version) is no longer supported in C/S mode

Destination: Log.

Description: Client connections using SYMAPI versions lower than V7.2 are not supported. Hostname is the name of the client host where the connection originated, and version is the version of the SYMAPI library with which the client program was built.

Operator Action: The developer of the application must upgrade to a newer version of the SYMAPI library. If the client program is the SymCLI, there may be an incorrect version installed on the client host, or the client may intend to connect to a different server.

# **ANR0307E**

Connection rejected from client node hostname -- its version (HostName) is newer than our version

#### Destination: Log.

Description: The SYMAPI version of the client program is newer than the server's version. Such a connection is not supported. HostName is the name of the client host where the connection originated, and *version* is the version of the SYMAPI library with which the client program was built.

Operator Action: Insure the client program is directing its connection request to the correct server.

# CHAPTER 2

# Asynchronous Events

This chapter lists the possible asynchronous error and message events trapped by the event daemon.

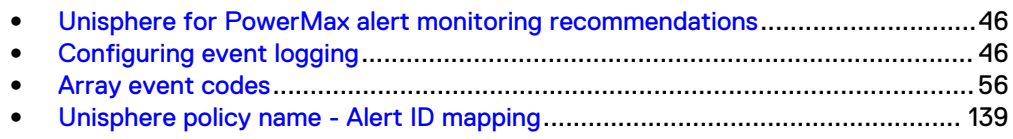

# <span id="page-45-0"></span>**Unisphere for PowerMax alert monitoring recommendations**

This section outlines the list of recommended alerts for you to monitor or consider monitoring (depending on your environment) when configuring alert policies using Unisphere for PowerMax .

Note that this relates to storage system running HYPERMAX OS 5977 or higher.

Alert notifications should also be enabled for these alerts.

In addition, notifications should be configured for the default Symmetrix Thresholds and notifications set.

It is recommended that you monitor the following:

- Array Component events
- **Array Events**
- <sup>l</sup> Array Deferred Service Threshold Alert
- Array Director Status
- <sup>l</sup> Array Disk Status
- Array Environmental Alert
- <sup>l</sup> Array Hotspare Invoked
- **•** Array Migration Complete Alert
- Array Port Link status
- <sup>l</sup> Array Port status
- Array RVA Spare Coverage
- Array SP Alerts
- Array SRDF Alerts
- Array SRDF Job Flow Control Change
- Array SRDF Link Status
- Array SRDF/A No Cycle Switch Alert
- Array SRDF/A Session
- Array SRDF/A Session dropped, transmit idle state timeout
- Array SRDF/A Session entering transmit idle state
- Array SRDF/A Session recovered from a transmit idle state
- Array Target Enginuity Warning

Consider monitoring the following depending on customer environment:

- Array Device Config Change
- <sup>l</sup> Array Device Status
- Array Thin Device Allocation
- Array Thin Device Usage

# **Configuring event logging**

The daemon options file contains a set of parameters that can be modified to affect event daemon behavior. The file contains editable behavior parameters set to <span id="page-46-0"></span>certain optional defaults in the line entries. Commented lines beginning with a pound sign (#) are ignored.

To remove any parameter option, remove the line entry, rename the file, or comment the line by adding a pound sign (#) at the beginning of the line entry.

Configuring event logging involves the following steps:

- 1. Specify logging targets.
- 2. Configure an event target.
- 3. Specify events to log.

The remainder of this section explains daemon options file settings required to complete each of these steps.

#### **Note**

Changes made to the daemon options file while the daemon is running will not take effect until you issue a stordaemon reload command.

# **Specify logging targets**

To specify a logging mechanism, define the following parameter in the daemon options file:

storevntd:log\_event\_targets = snmp syslog system file

#### **Note**

You must set this parameter to one or more of the valid values; otherwise, event logging will not occur. When specifying multiple values, separate them with a space.

#### where:

snmp specifies to log events by way of SNMP traps. Solutions Enabler only supports SNMP version 1 traps.

#### **Note**

The z/OS Event Daemon does not support snmp as a logging target, only syslog, system, and file.

syslog (supported on all platforms) specifies to log events to a Syslog server across the network, bypassing (if on UNIX) the local host's Syslog service and its configuration settings.

system does the following depending on the operating system:

- In UNIX, it specifies to log events to local host's Syslog services. The Syslog's configuration settings control where it directs the message.
- In Windows, it specifies to log events to the Windows Event Log. file specifies to log events to a file on disk.

For example:

storevntd:log\_event\_targets = snmp system

# <span id="page-47-0"></span>**Configure an event target**

#### Configuring SNMP event targets

The event daemon provides the necessary SNMP MIB support and trap generation services required to monitor the status of VMAX storage environments from thirdparty enterprise management frameworks.

The event daemon includes a loadable SNMP library which, once enabled and configured in the daemon options file, acts as a self contained SNMP agent. It is responsible for maintaining internal Fibre Alliance MIB (V3.0) tables, responding to SNMP browse requests, and generating traps in response to events.

For an application to receive SNMP trap information from the event daemon, you must specify it as a trap target by defining the following parameter in the daemon options file:

storevntd:snmp\_trap\_client\_registration = *IP*,*Port*,*Filter*,*State*

#### where:

 $IP$  is the application's IP address.

Port is the port on which the application will be listening for the trap. The default port is 162.

Filter is the trap filtering severity level as defined in the FC-management MIB. The application will only receive traps of the specified severity level (or lesser). The default value is 10 (Mark), which means that all events are delivered.

Table 3 on page 48 maps the event daemon severity level to the SNMP severity levels, as specified in the FC-management MIB.

Table 3 Event daemon severity level/SNMP severity level mappings

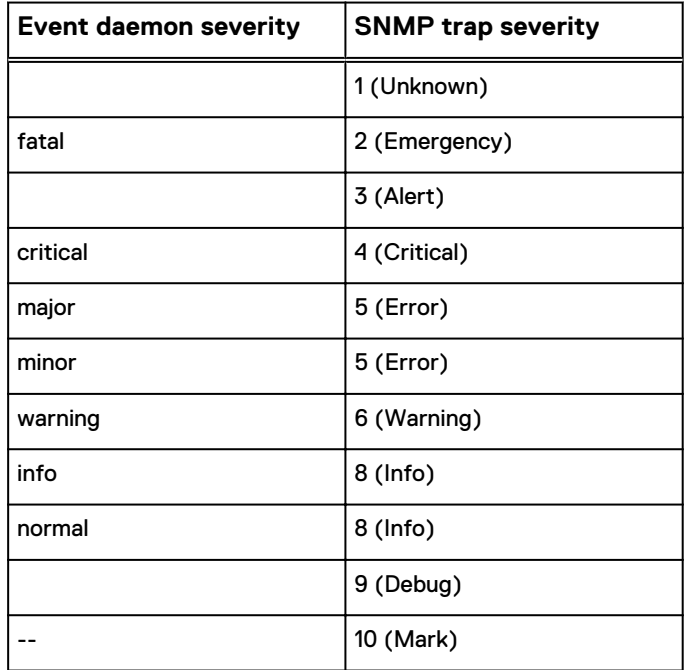

State is the start up row state in the trap client registration table in the FCmanagement MIB. Possible values are ACTIVE and INACTIVE.

Multiple entries can be on the same line, separated by a blank space. In addition, they can be on their own line, delineated with a backslash (\) character on the preceding line.

For example, the following registration file specifies that the daemon will only send SNMP traps to the indicated clients when it detects an event of a severity level less than or equal to 5 (that is, Error, Critical, Emergency). The daemon will ignore events with a severity level greater than 5:

```
storevntd:snmp_trap_client_registration = 10.2.12.30,162,5,ACTIVE \
                                           12.250.130.200,162,5,ACTIVE
```
#### **Object IDs**

Object Identifiers (OIDs) are entries in the Management Information Base (MIB).

Table 4 Event daemon severity level/SNMP severity level mappings

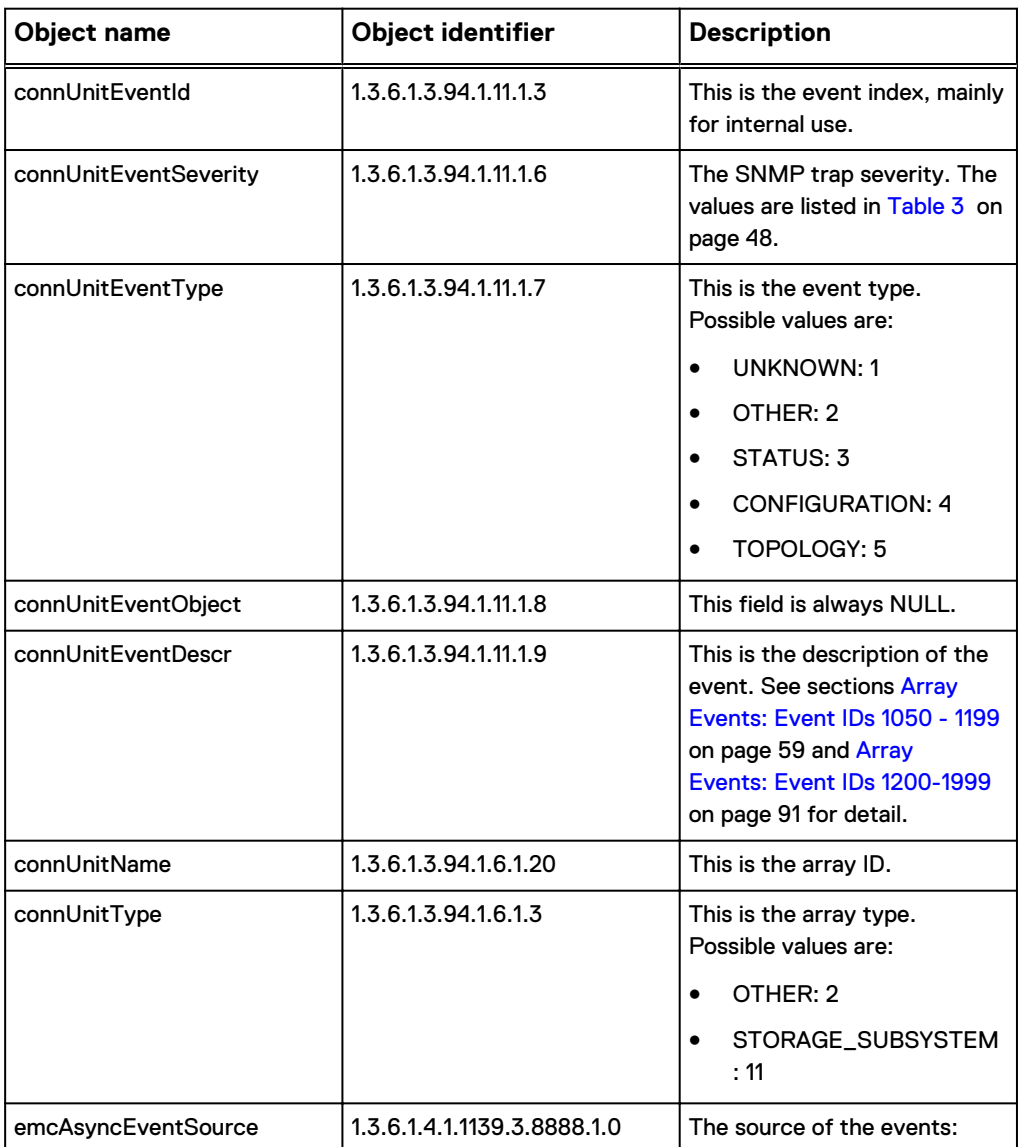

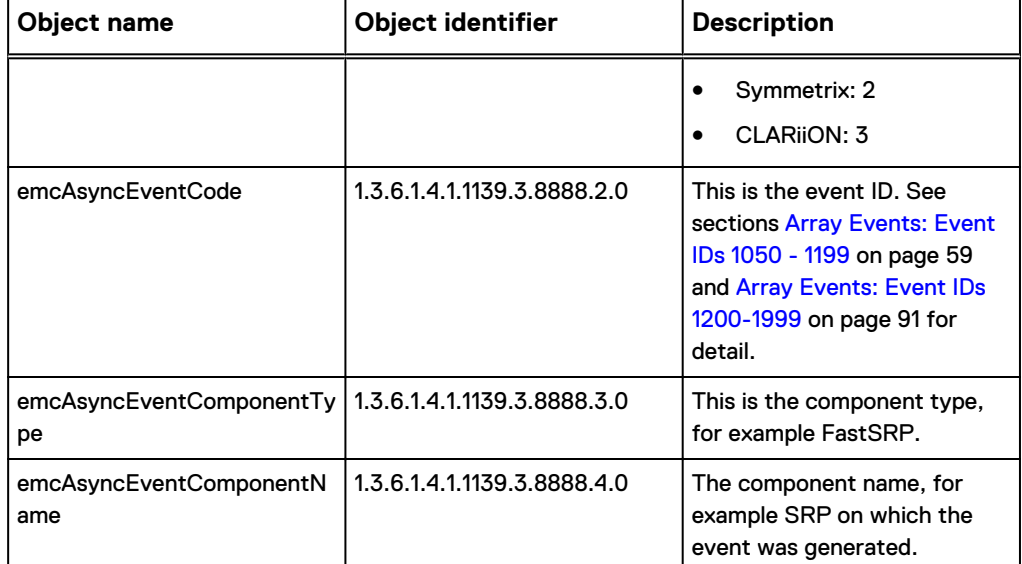

Table 4 Event daemon severity level/SNMP severity level mappings (continued)

#### **Example**

The following example shows an SNMP trap to monitor a SRP capacity change event. For detailed explanations of the OIDs, see table 3.

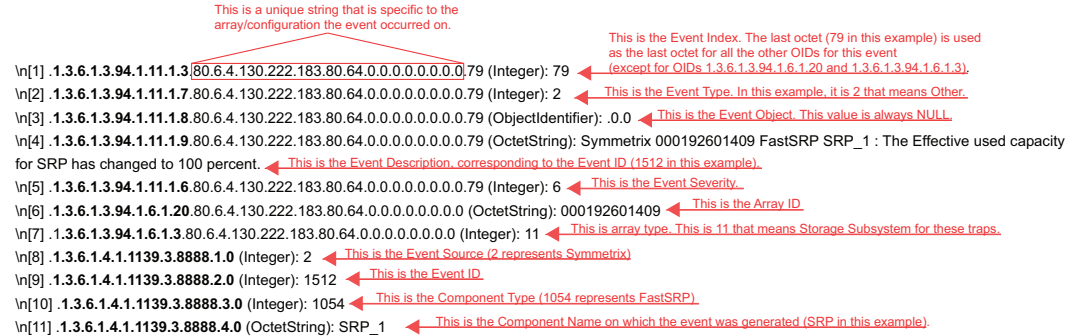

#### Configuring a log file

The daemon options file contains parameters (Table 5 on page 50) that allow you to configure the log file.

The target log file is not actually opened (or created, if necessary) until the event daemon actually has an event to log. Depending on the events it is monitoring, this may not be until long after it starts.

Table 5 Event log file configuration options

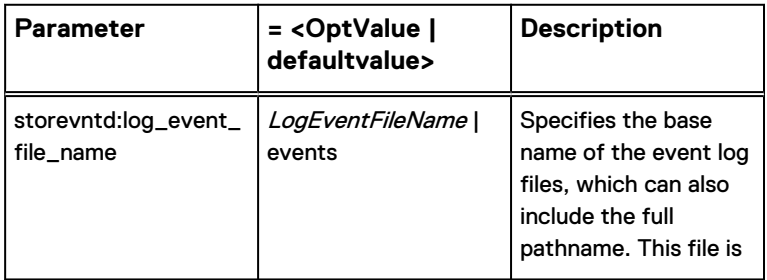

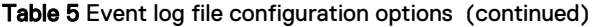

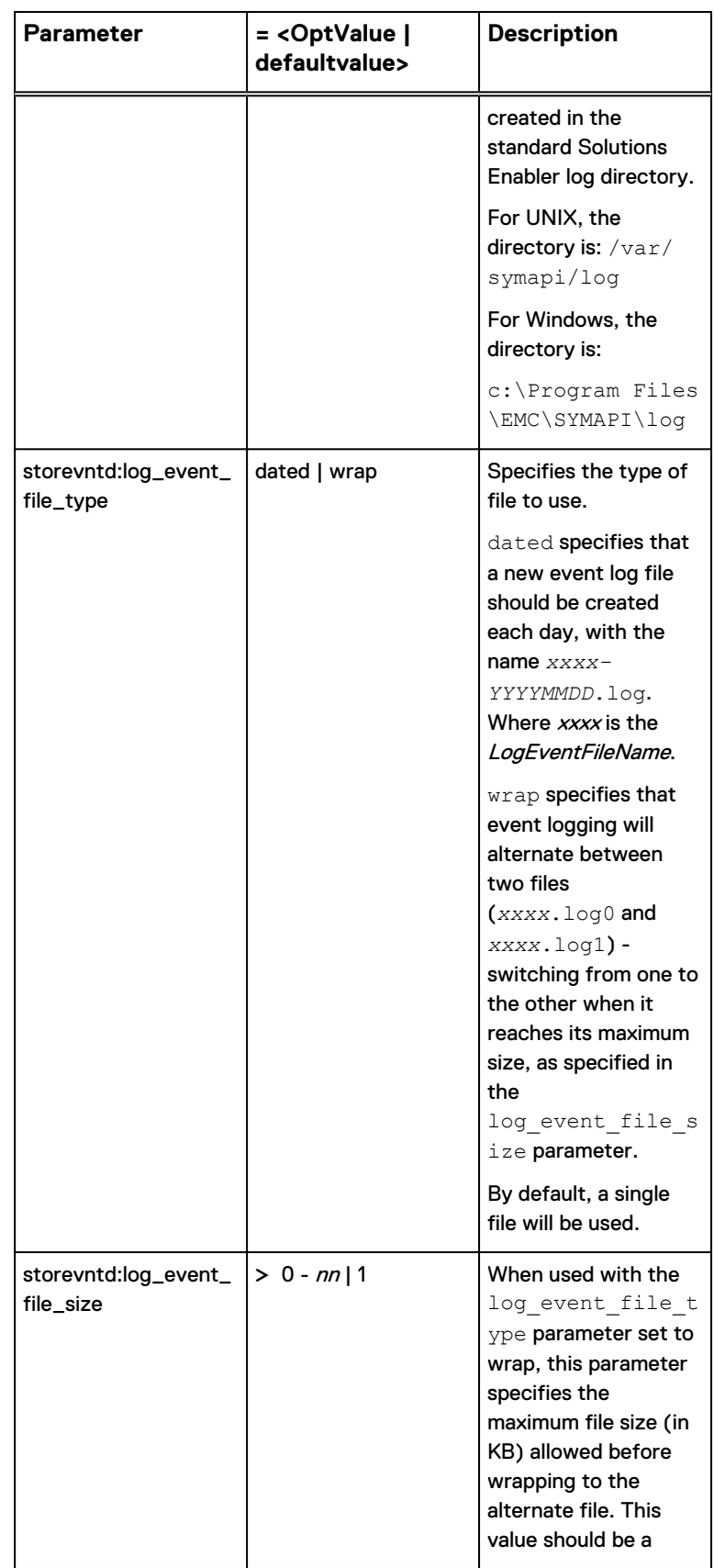

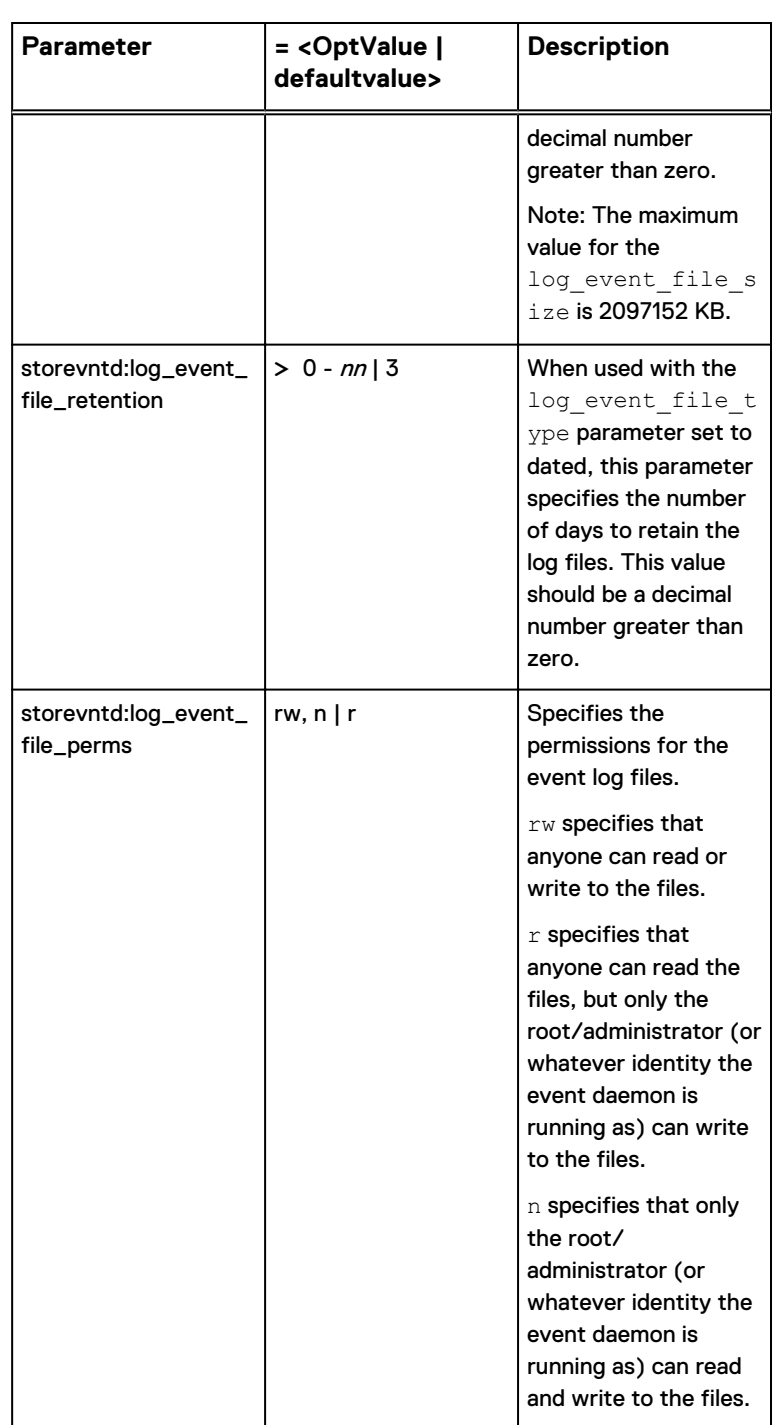

Table 5 Event log file configuration options (continued)

# Configuring a Syslog target

The daemon\_options file contains parameters [\(Table 6](#page-52-0) on page 53) that allow you to configure a Syslog target.

<span id="page-52-0"></span>Table 6 Event log file configuration options

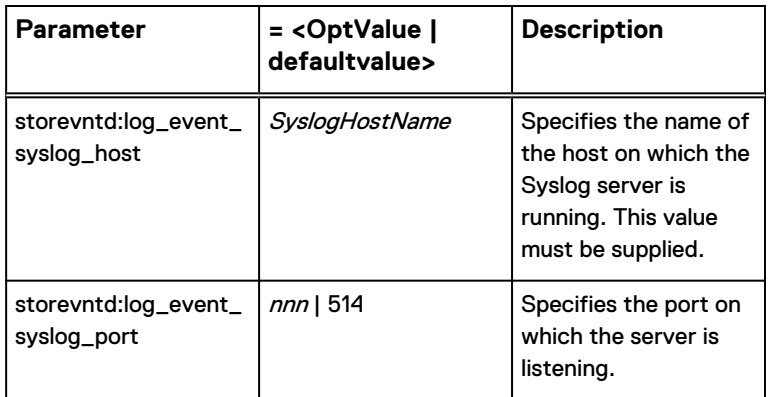

# **Specifying events to log**

Solutions Enabler provides the ability to capture both array events and non-array events from certain application to log files. This is accomplished by building event lists, which is a mechanism for specifying the types of events for which to generate traps. These event lists are defined in the daemon options file.

## **Array events**

To build an array event list, define the following parameter in the daemon options file:

#### **Note**

Many array events are organized into categories. These categories are hierarchical in that a category can contain individual events, as well as other categories.

```
storevntd:log_symmetrix_events = [sid=SymmID,] UID|Category ... 
[,sev=SEV] [,tgt=TGT] [,comp=COMP] [,comp_type=CPMP_TYPE] 
[thresh_critical=Percent, thresh_maj=Percent, thresh_warn=Percent, 
thresh_info=Percent, thresh=Percent] [,ignore]
```
#### where:

sid— Specifies the 12-digit ID of the VMAX array to which the record applies. You must specify the full SID (12 digits). If this field is missing, the registration applies to all local and remote VMAX arrays.

 $UID$  — The numerical event UID value.

 $Category$  — One or more of the following event categories, separated with a comma:

For events in the 1150 - 1199 range:

- events (all events in this category)
- array subsystem
- $\bullet$  checksum
- diagnostic
- environmental
- device pool
- service processor
- srdf system
- srdf link
- srdf session
- srdf consistency group
- director
- device
- disk

For events in the 1200 - 1999 range:

- status (general component state change)
- optimizer (Optimizer/FAST related)
- groups (Group (DG/CG) related)

#### **Note**

Each of the event categories may contain numerous individual events, as described in the VMAX Management Software Events and Alerts Guide.

 $sev$ — Specifies the minimum severity level for which events should be logged. All events with a severity level at or above the specified severity will be logged. Take care when setting this option. Possible values are:

- <sup>l</sup> normal
- info
- $\bullet$  warning
- minor
- major
- critical
- fatal

 $tgt$  — Specifies the target to which the daemon should log the events. Possible values are: snmp, syslog, system, and file.

The value you specify for  $TGT$  must match one of the values you specified in the **log\_event\_targets** parameter; otherwise, the daemon will not log events for this record.

The target you specify here will override the global **log\_event\_targets** setting described in [Specify logging targets](#page-46-0) on page 47.

comp – Specifies the specific sub-component for which you want to log events. For example, a particular device, disk, pool, etc. When you specify a value for this field, the event daemon will only log events for the specified component. You can either specify a single component or a comma separated list of components. If the latter, you must enclose the list with double quotes.

For example:

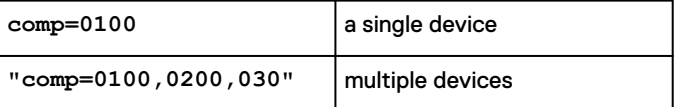

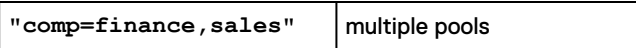

cmpnt\_type - Specifies a type of component. When present, only events for the specified component type are delivered. If omitted, events for any component type are delivered. This is most useful for events that can be delivered against multiple types of components.

An example is the Pool Status events, which can be generated for DSE, Thin or Snap Pools. Possible values are: device, disk, director, port, dsepool, tpdatapool, snappool, dg, cg, sg, srdf-grp and migrsess.

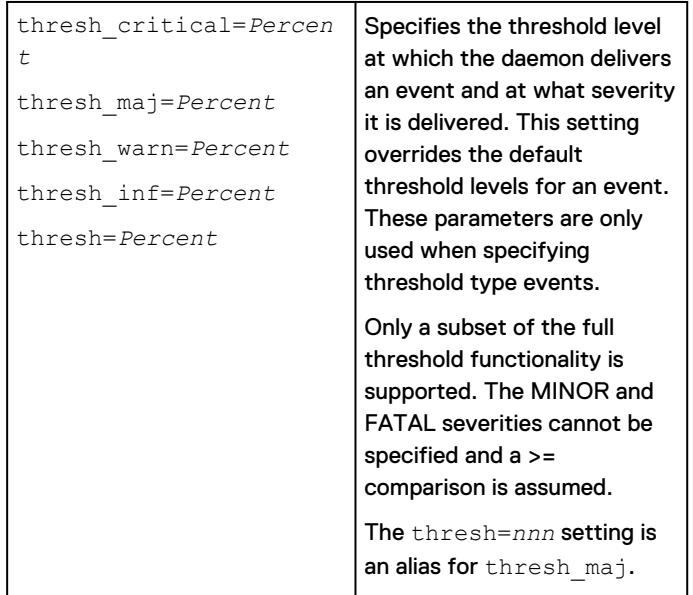

ignore - Indicates that events matched by this record are not to be delivered, even if they are matched by some other record. The order of records doesn't matter. If an event is matched by any record with the ignore parameter, it will be ignored.

Only a single log symmetrix events option can be present. Since this can become quite long, it can be spread across multiple lines in the file via the use of '\' continuation characters at the end of a line.

#### **Note**

The comment character (#) has no effect if it follows a line with the continuation character (\).

#### **Non-array events**

To build a non-array event list, define the following parameter in the **daemon\_options** file:

```
storevntd:log_app_events = [appid=appid,] CAT[category,] 
[comp=COMP,] [comp_type=COMP_TYPE,] [,tgt=TGT]
```
#### where:

appid— Specifies an application id. By default, all application events will be monitored.

 $CAT$ — Specifies event(s) to be monitored. This can be either the name of an event category or a numerical event ID. This is the only field that is required. One or more

<span id="page-55-0"></span>values (comma separated) may be present. The Supported categories are: SMC and SPA.

comp — Certain events apply to specific sub-components within the application. This field specifies that only events for the specified component (or components) should be delivered. If more than one component is present, the entire field must be enclosed in double quotes.

For example:

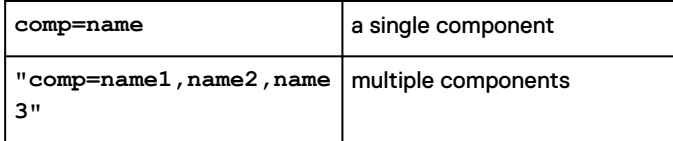

comp\_type — Specifies events to be monitored. This must be one or more of the predefined types. The supported component types are: univmax, univspa, univspv, jboss, and dbms.

 $tgt$  — Specifies the target to which the daemon should log the events. Possible values are: snmp, syslog, system, and file.

The value you specify for TGT must match one of the values you specified in the **log\_event\_targets** parameter; otherwise, the daemon will not log events for this record.

The target you specify here will override the global  $log$  event  $target$ s setting described in [Specify logging targets](#page-46-0) on page 47.

An example with 4 records or separate registrations is as follows:

```
storevntd:log_event_targets = syslog file
storevntd:log symmetrix events = \setminussid=000192600356, 1200, 1201, 1202 ;\sid=000192600357, "comp=0001,0002,0003",1204,1205;\
  1212,1213, thresh_major=60, thresh_warning=50, thresh_info=30 ;\
  \text{tgt=file, sid=000194900123, status}
```
# **Array event codes**

The descriptions in this chapter are focused on running the event daemon in a logging mode - where events are automatically forwarded to a file on disk, syslog, SNMP, or the Windows Event Service.

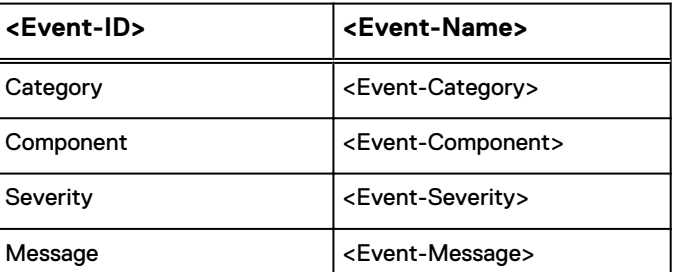

Events below are described in the following format:

#### Where:

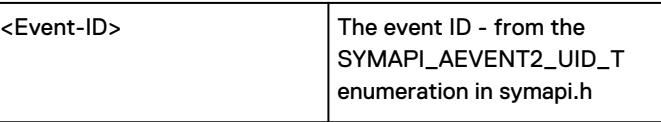

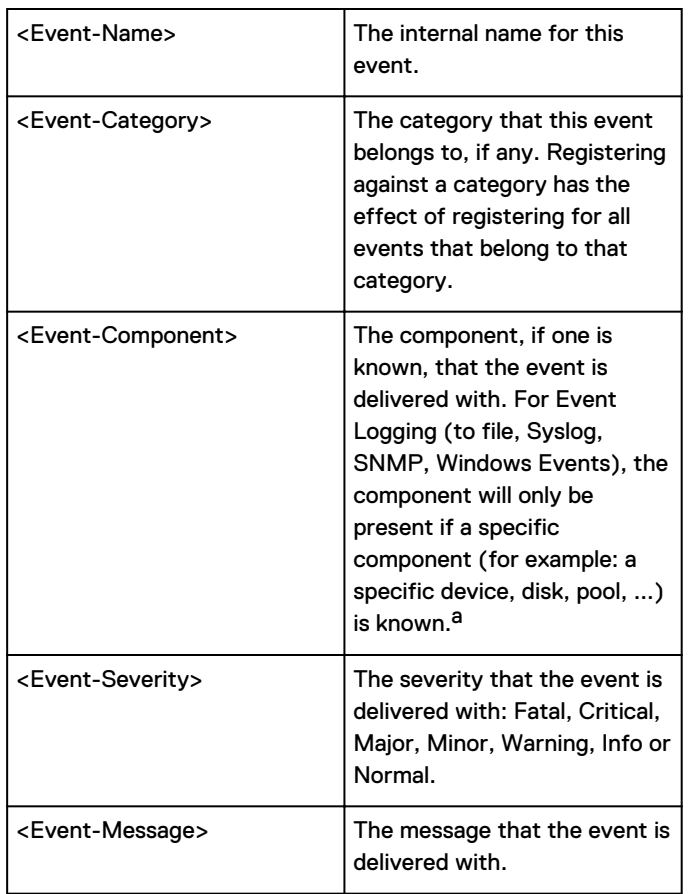

a. The system ignores leading zero(es) when matching device numbers in event registrations against those in delivered events. That means if you register for events on device 01234 or 001234, events for device 1234 will be received.

Unless all events are delivered with an Entity-Name set to the Symmetrix ID that relates to the event.

# **Classes of Events**

There are 3 general types of events:

- [Event daemon events: Event IDs 0-199](#page-57-0) on page 58 Events in this range (there are only a handful) are generated by the event daemon itself - and reflect conditions within it.
- [Array Events: Event IDs 1050 1199](#page-58-0) on page 59 Events in this range correspond to entries retrieved from the 'Error' log on a storage array. Some of these are informational in nature; others correspond to actual errors.
- [Array Events: Event IDs 1200-1999](#page-90-0) on page 91 Events in this range are manufactured by the event daemon itself based on its regular polling of conditions on a storage array.
- [Event daemon events: Event IDs 5000-5200](#page-137-0) on page 138 Events in this range are generated by external producers.

## **Severity Calculation for status/state events**

For a number of the array status events, an event severity is calculated dynamically from the status of the component in question (or overall array). In most cases, the mapping to severity is as follows:

<span id="page-57-0"></span>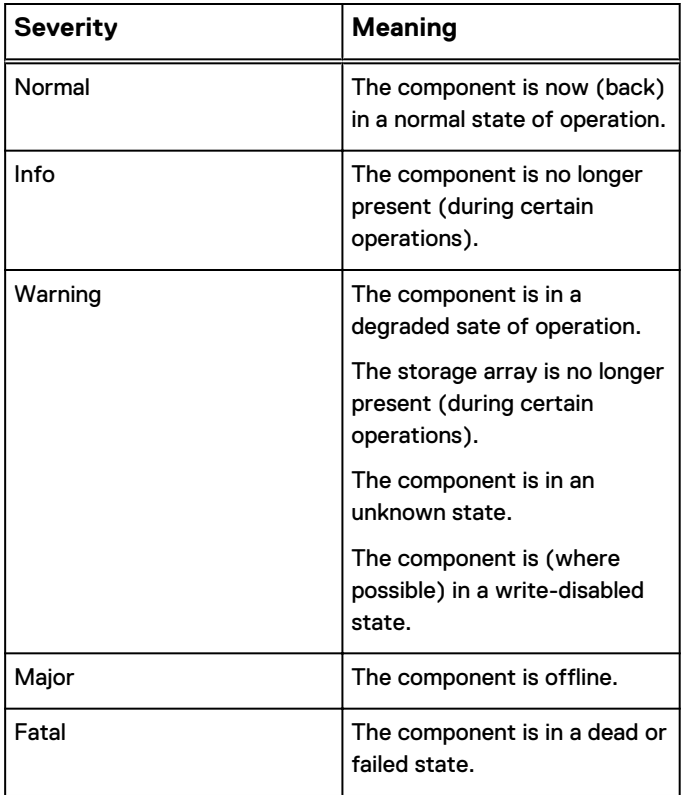

# **Event daemon events: Event IDs 0-199**

Events in this range are generated by the event daemon - and reflect its internal state.

They are automatically delivered to any registered applications as needed. There is no need to explicitly register for them.

1

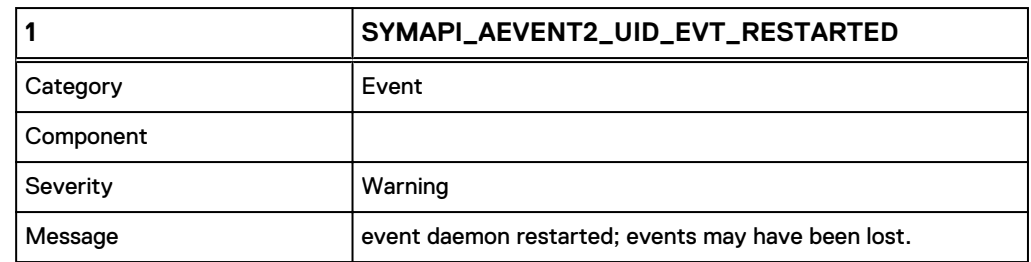

#### **Notes**

Generated when the event daemon is restarted after a crash.

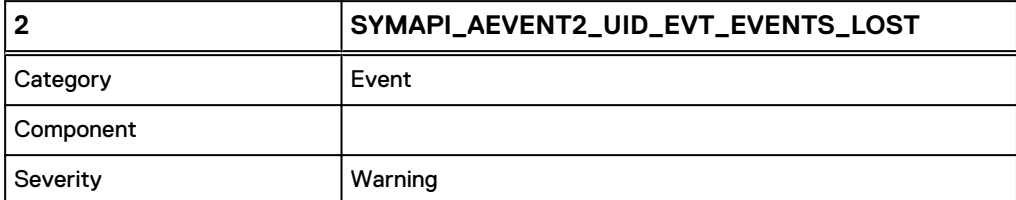

<span id="page-58-0"></span>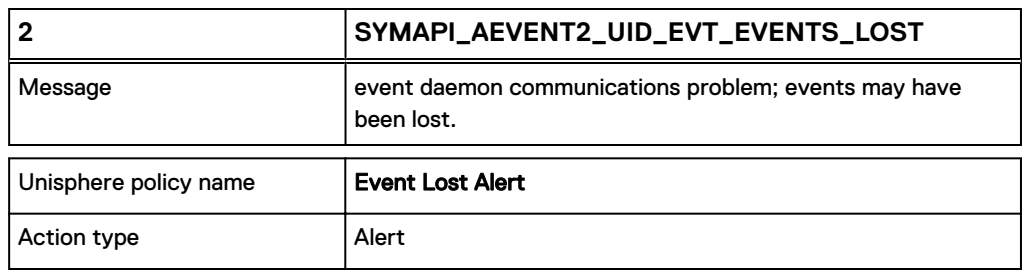

#### **Notes**

Generated when the event daemon encounters a communication problem attempting to send events back to a client.

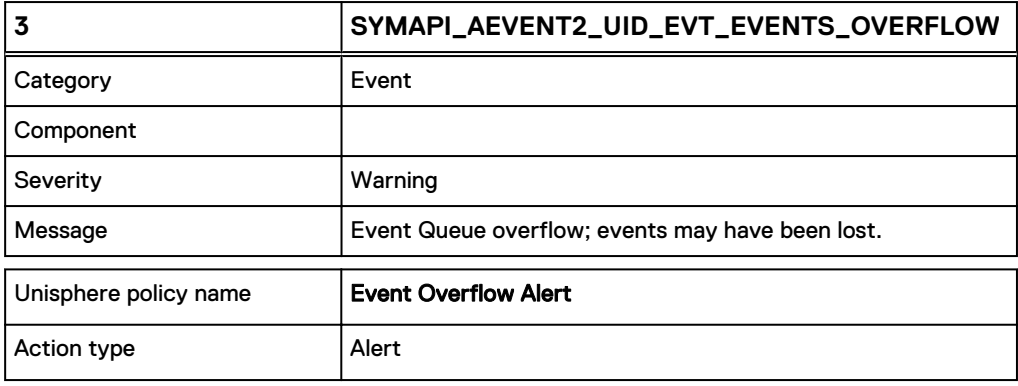

#### **Notes**

Generated when one of the internal Event Queues (within a client process or event daemon) overflows and events are discarded.

# **Array Events: Event IDs 1050 - 1199**

Events in this range correspond to entries retrieved from the Error log on a storage array. Some of these are informational in nature; others correspond to actual errors.

These correspond to events returned by the symevent SYMCLI command.

There are a number of categories that can be used to register for a related subset of these events.

- array subsystem
- $\bullet$  db checksum
- diagnostic
- environmental
- device pool
- **•** service processor
- $\cdot$  srdf system
- $\bullet$  srdf link
- $\cdot$  srdfa session
- srdf consistency group
- director
- $\bullet$  device
- $\bullet$  disk

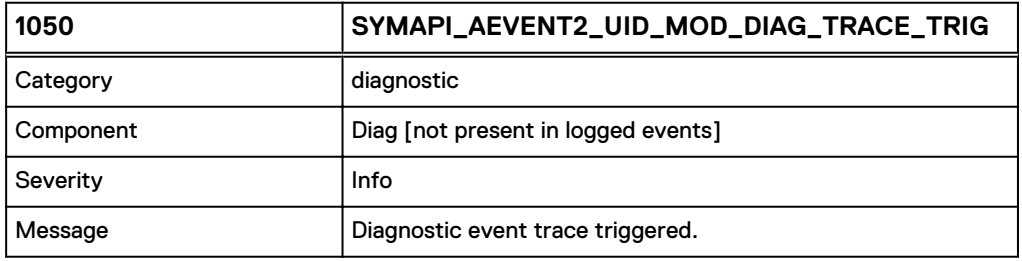

1051

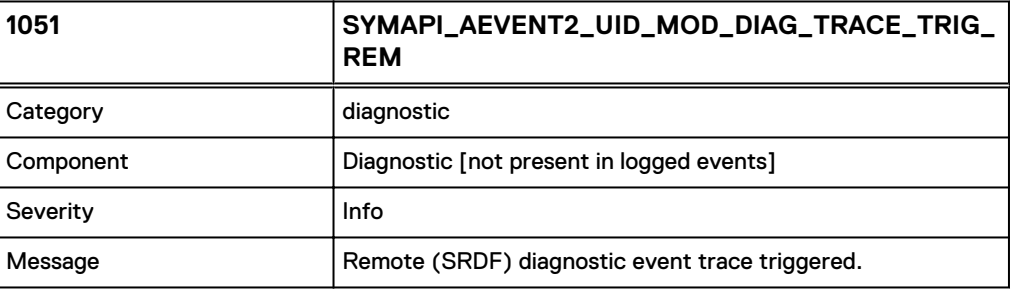

1052

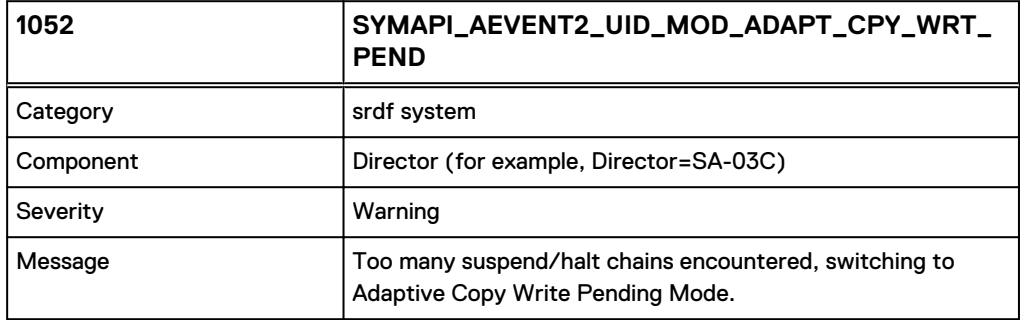

#### **Note**

- **•** System, Mainframe
- Set mode of operation

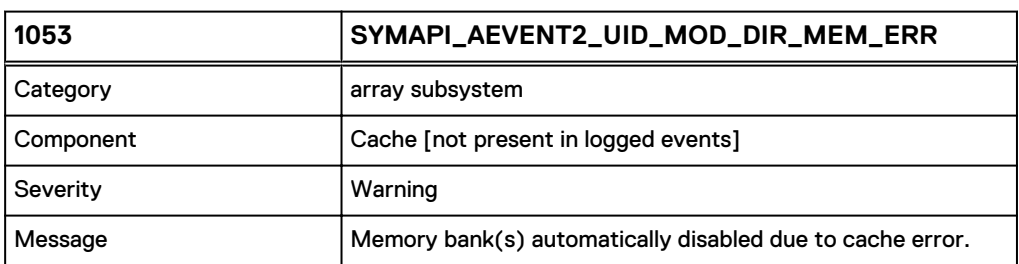

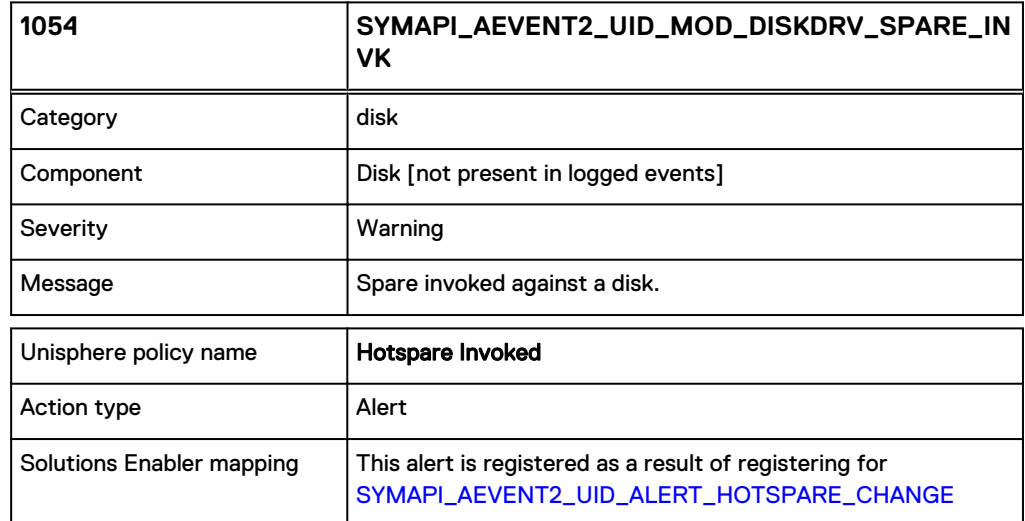

#### **Notes**

The following identifies the Symmetrix errors:

- 0x0006 Spare invoked on a failing device.
- 0x0052 Spare invoked (mirror mask changed).

#### 1055

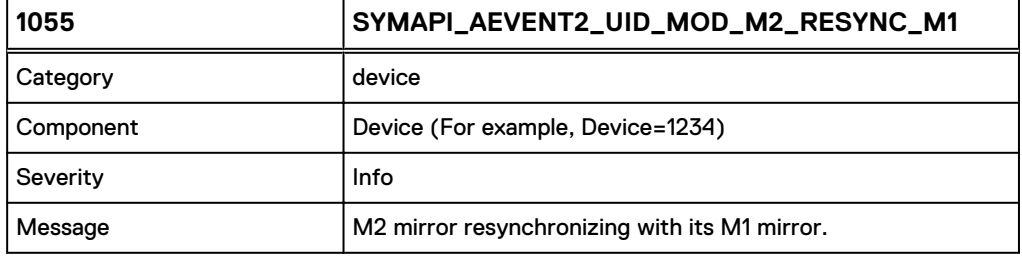

#### **Notes**

Drive replacements/BCV activity. There is no action required because the drives are in a synchronized state.

#### 1056

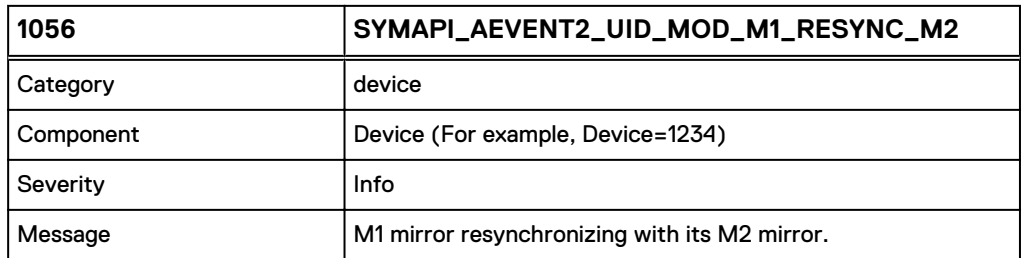

#### **Notes**

Drive replacements/BCV activity. There is no action required because the drives are in a synchronized state.

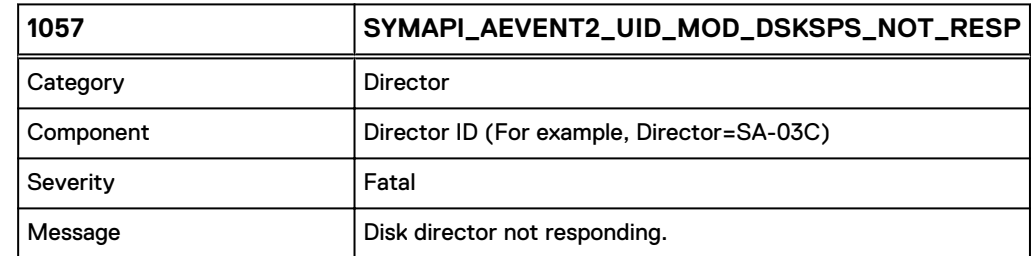

#### **Notes**

Disk adapter may have failed; additional action may be required.

# 1058

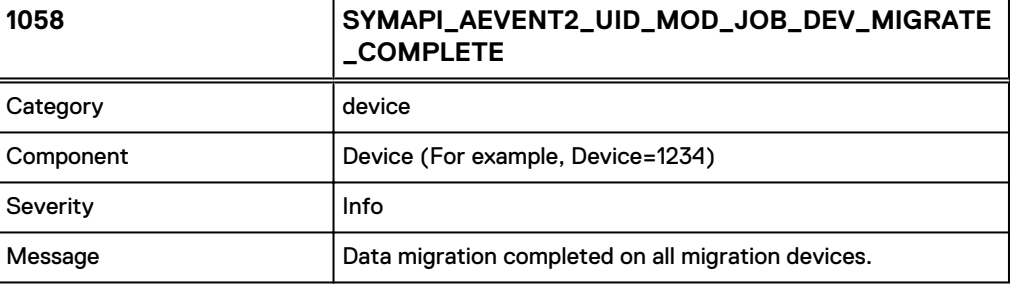

1059

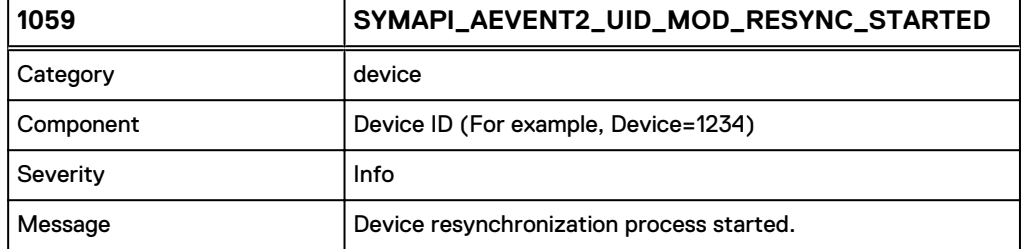

#### **Notes**

Drive replacements/BCV activity.

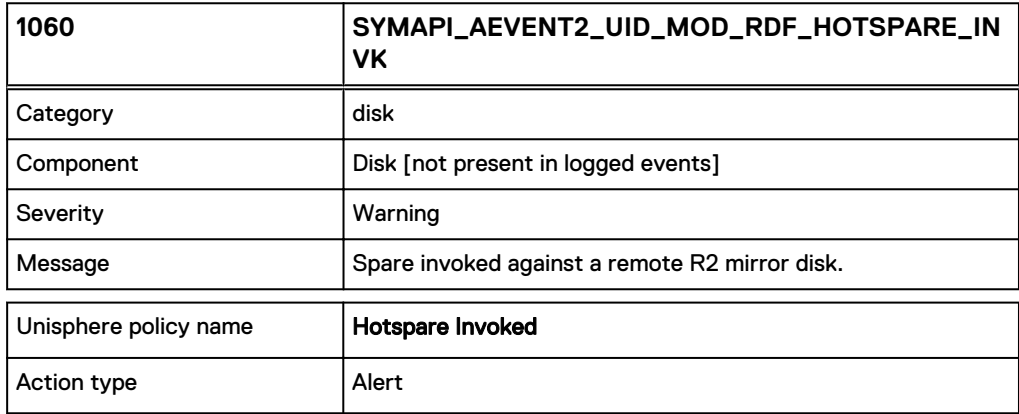

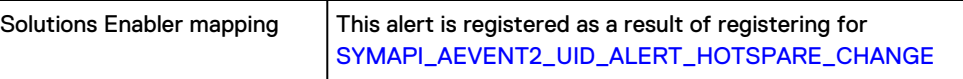

#### **Notes**

Drive replacement required in remote RDF array; additional action may be required.

### 1061

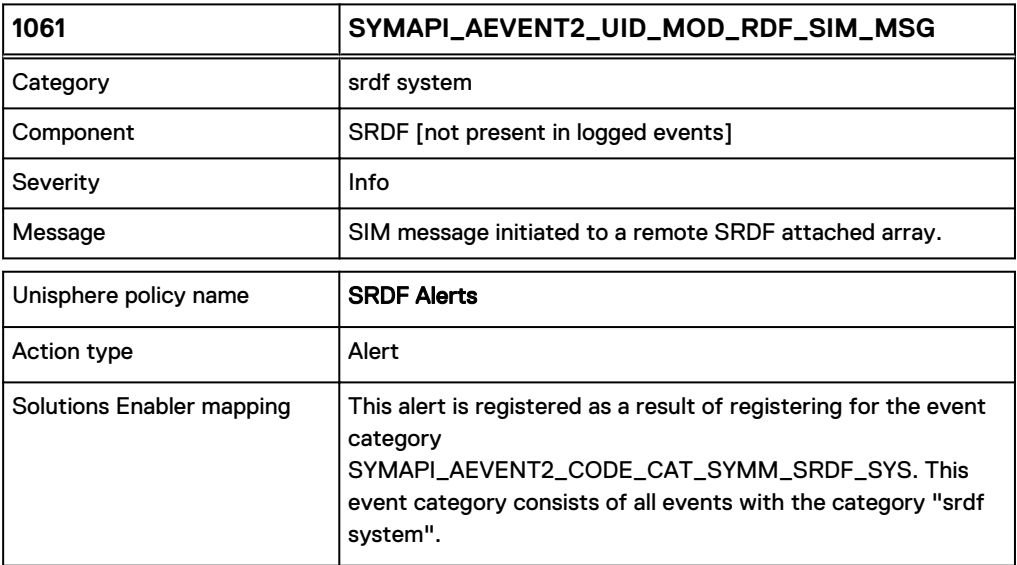

#### **Notes**

Error is logged in a remote box and we are unsure what the error is.

1062

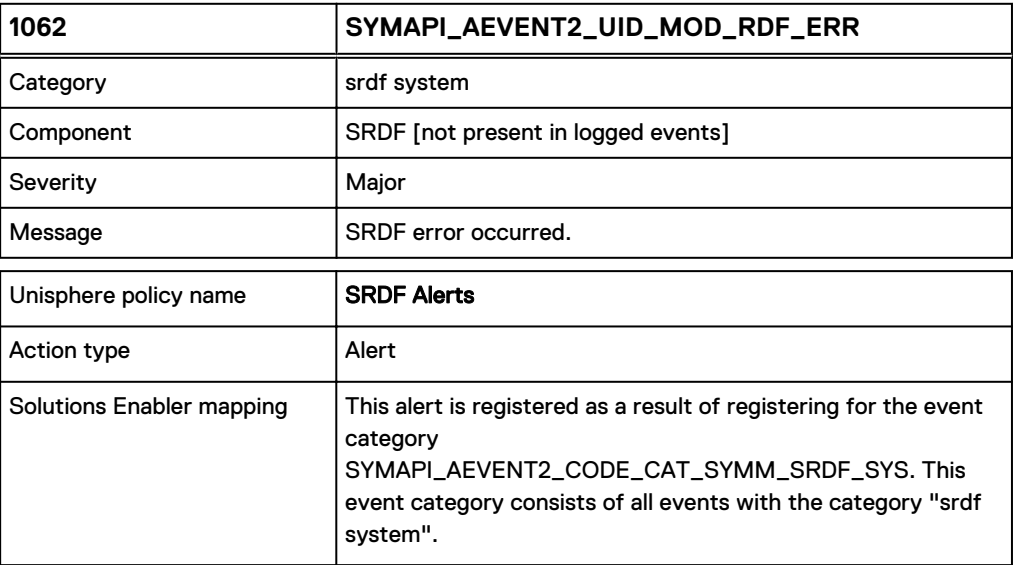

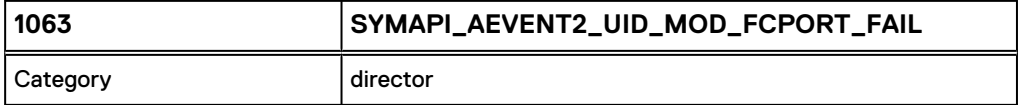

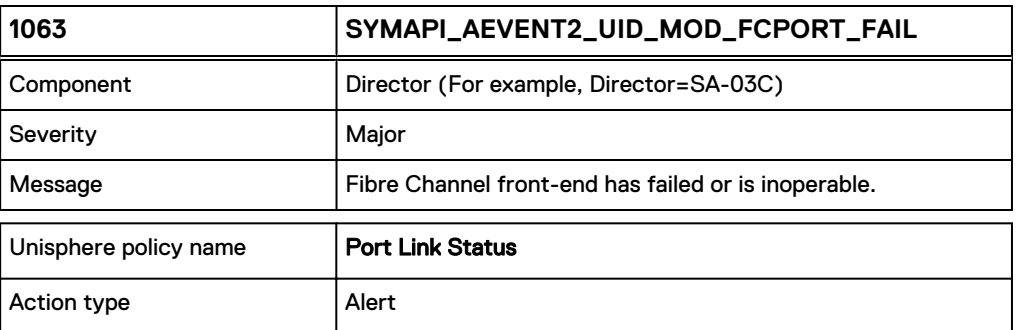

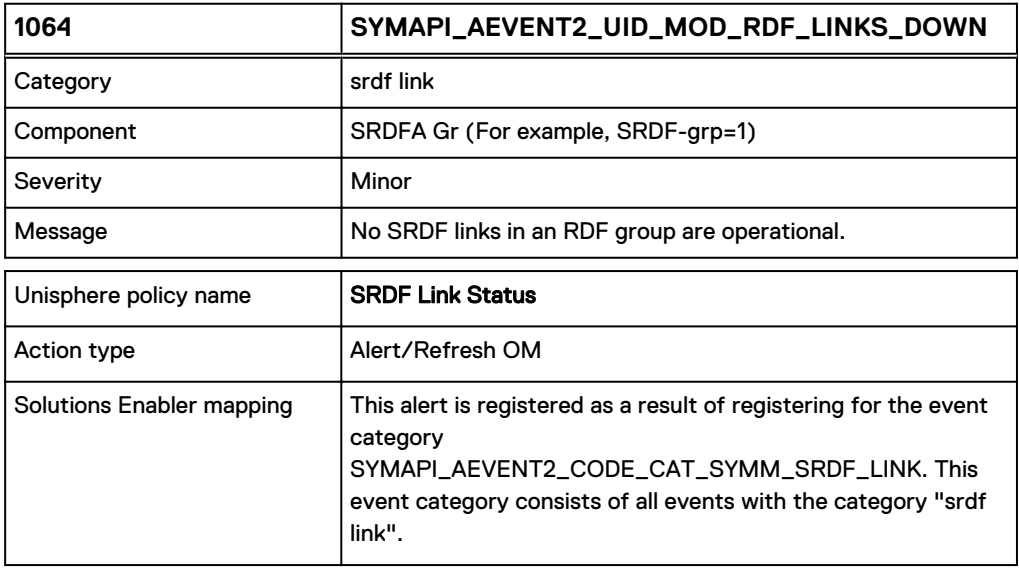

#### **Notes**

This message indicates that all RDF links for a particular RDF group have become unavailable. Your R1 is up, but replication across the link is not occurring.

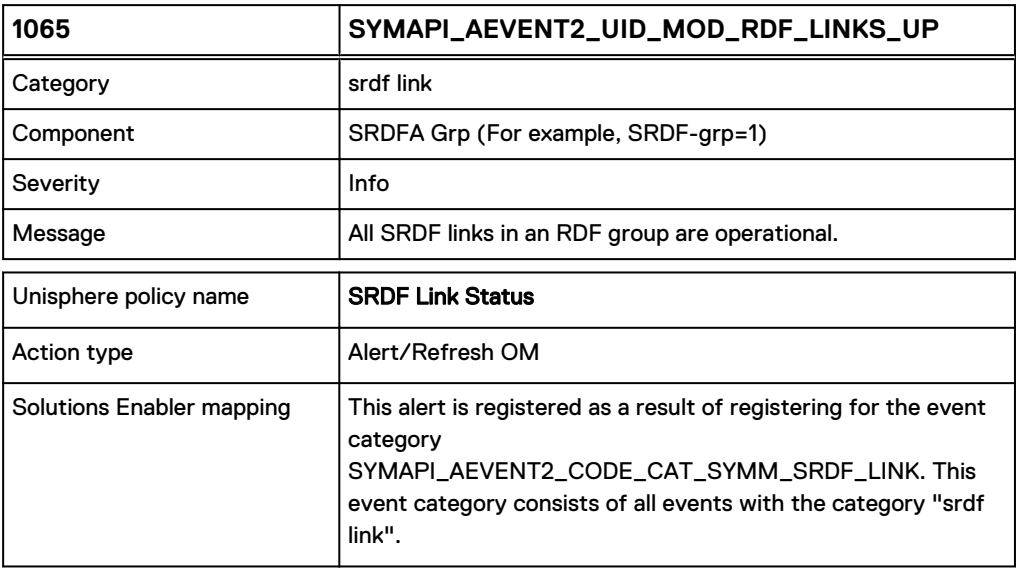

#### **Notes**

This message indicates that all RDF links for an RDF group are now operational.

1066

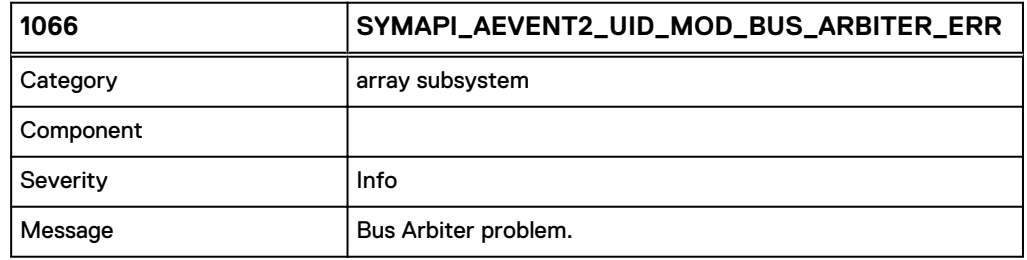

1067

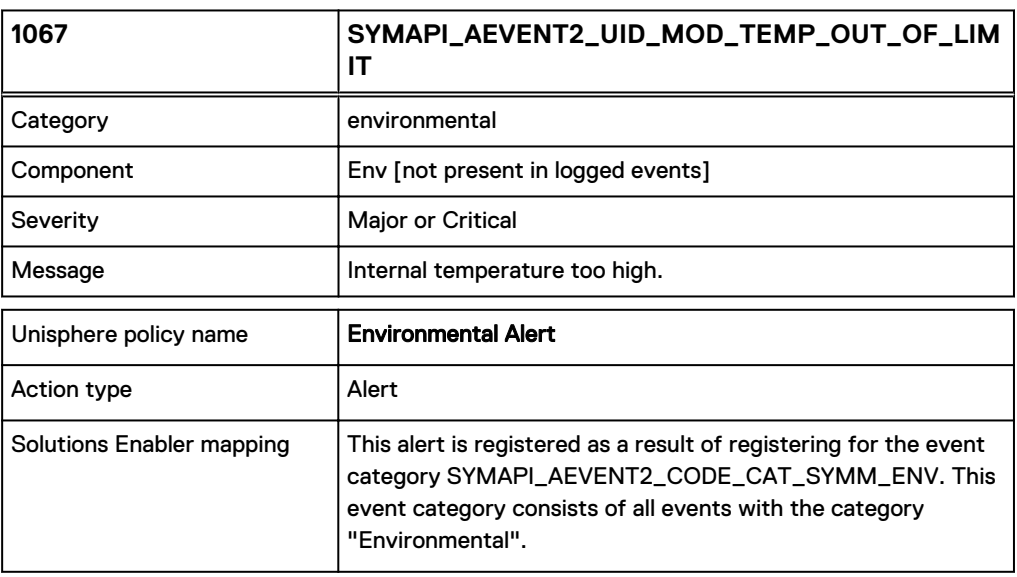

#### **Notes**

Environmental errors can vary in severity. Contact Dell EMC immediately.

1068

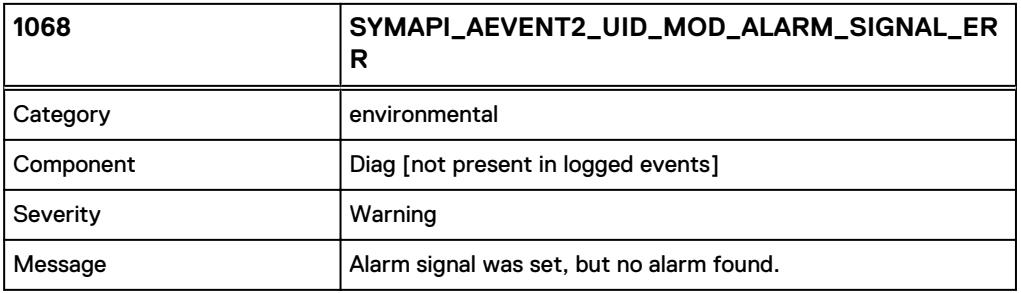

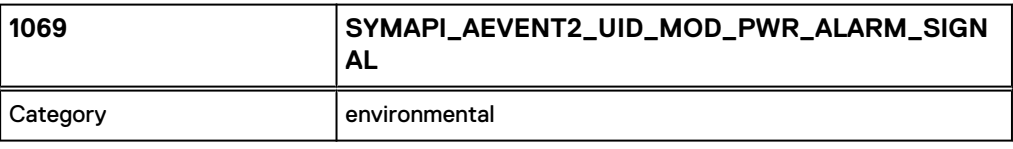

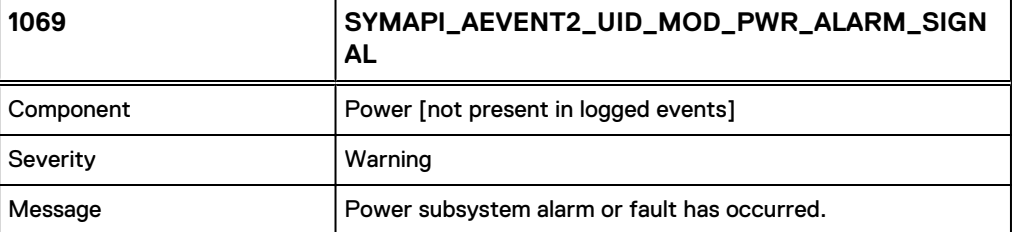

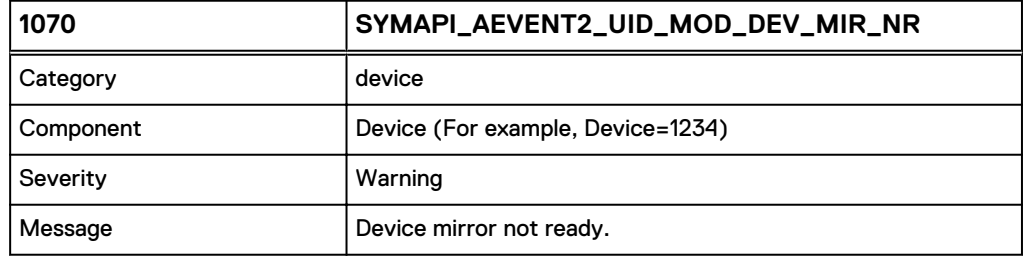

#### **Notes**

This message indicates that one of the mirrored devices is Not Ready. This may be due to BCV or Optimizer activity or a drive failure. A not ready device can indicate a potential problem. Please contact Dell EMC if you are unsure of how to proceed.

1071

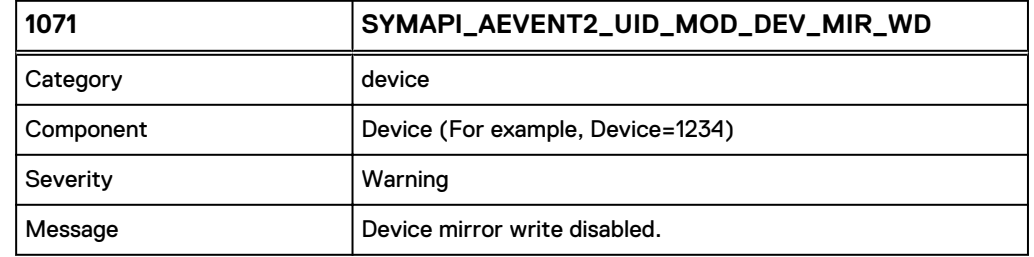

#### **Notes**

A write disabled device can indicate a potential problem. Please contact Dell EMC if you are unsure of how to proceed.

1072

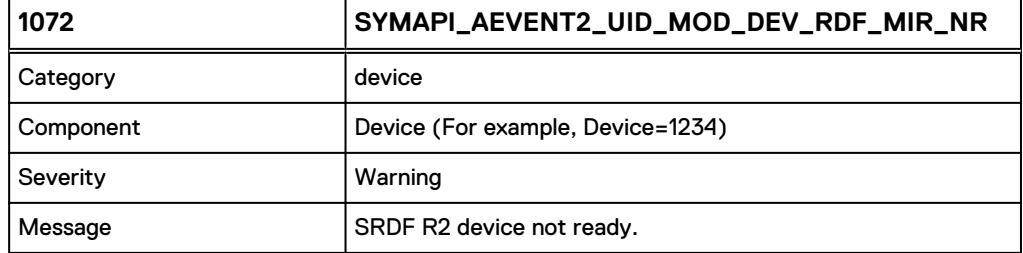

#### **Notes**

This message indicates that an R1 device has gone Not Ready on the RDF link without user intervention. The device is still physically Ready to the local hosts, but it is logically Not Ready to the R2 side. Therefore, remote replication is suspended. This can indicate a potential problem. Please contact Dell EMC if you are unsure of how to proceed.

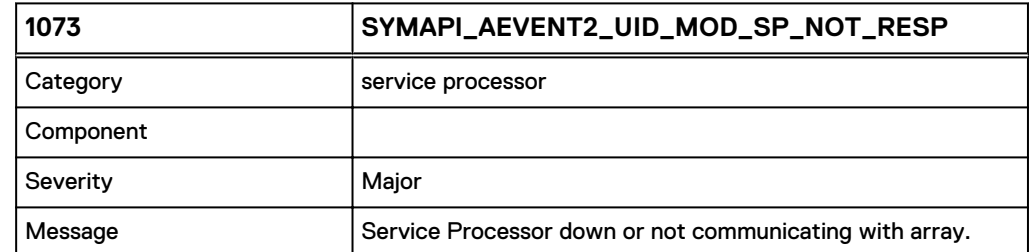

#### **Notes**

This error occurs when we cannot communicate with the array to determine if any errors exist. Contact Dell EMC immediately.

#### 1074

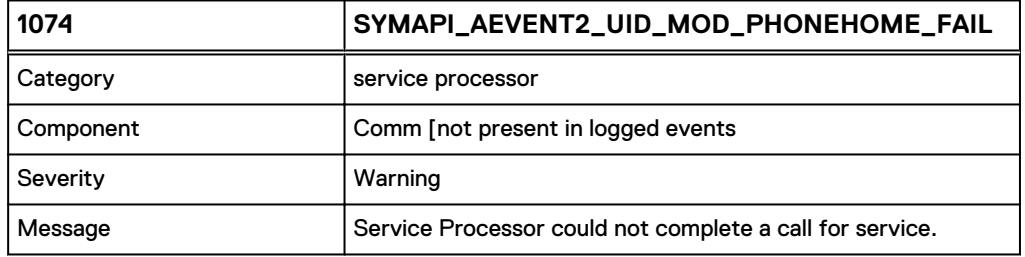

#### **Notes**

This error occurs when the array fails to dial home. If you have other errors on the array, this can be significant. Contact Dell EMC immediately.

# 1075

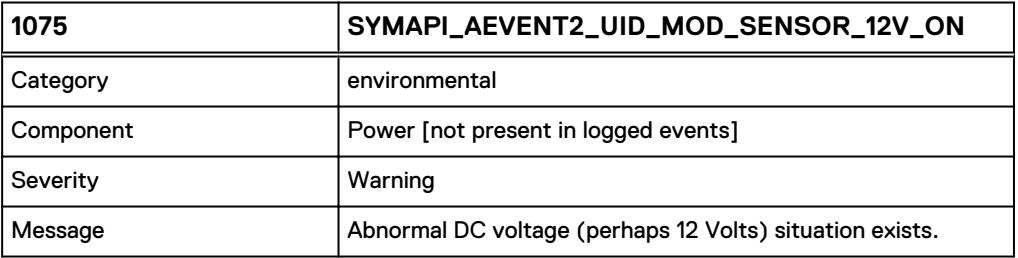

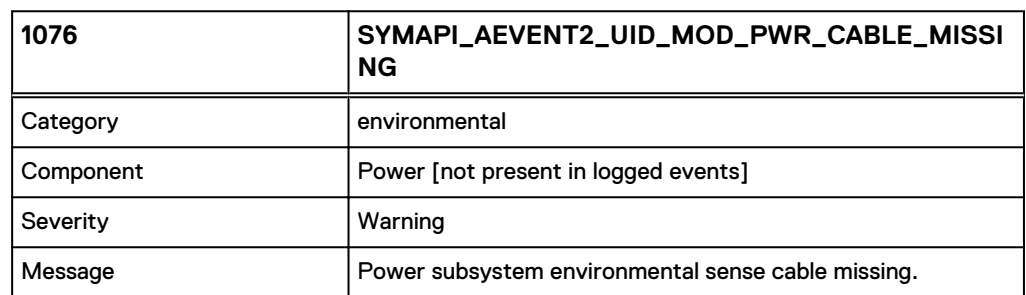

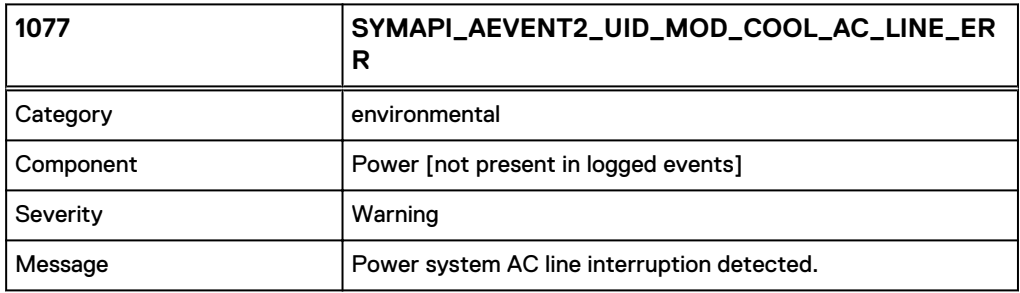

# 1078

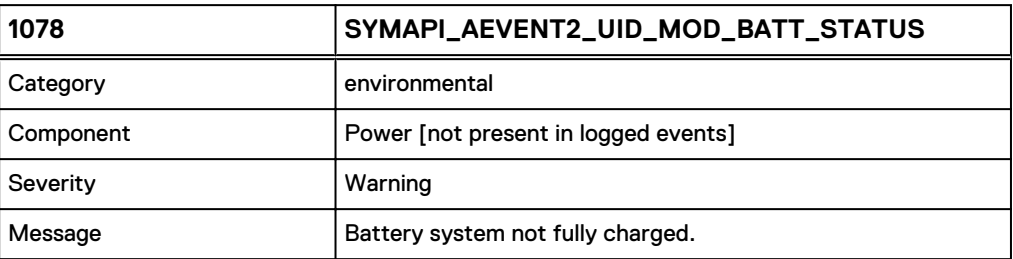

# 1079

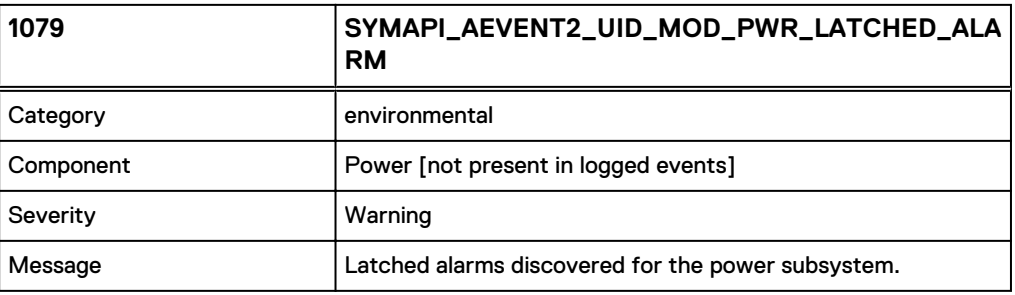

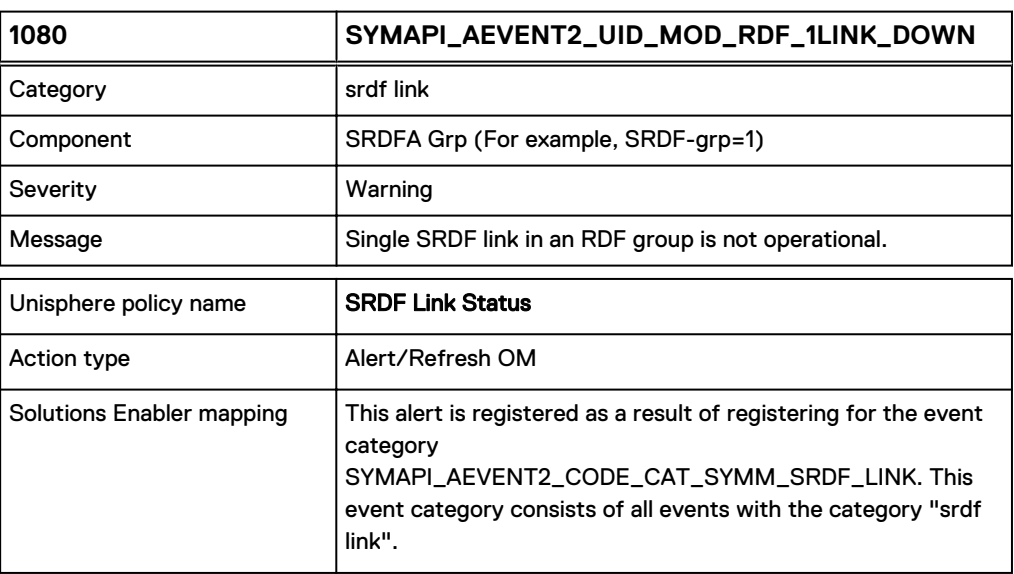

### **Notes**

This message indicates that one RDF link for a particular RDF group has become unavailable and data is no longer replicating across the link. Please contact Dell EMC if you are unsure about how to proceed.

#### 1081

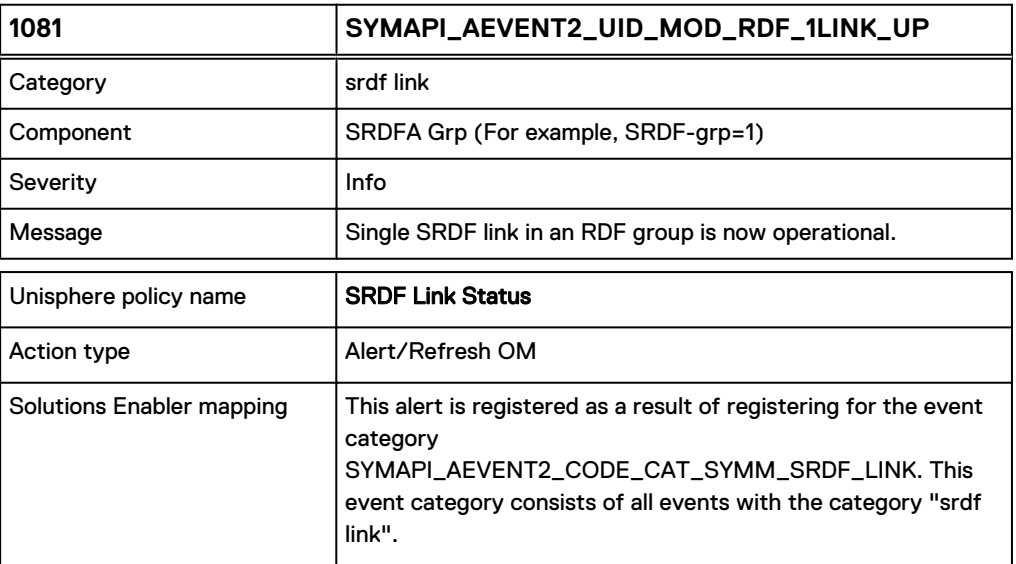

1082

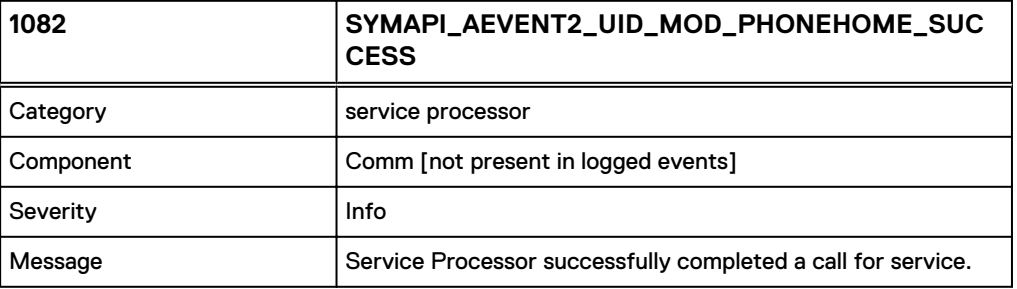

1083

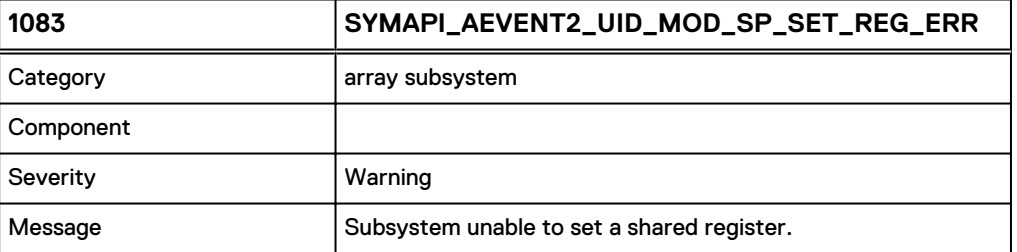

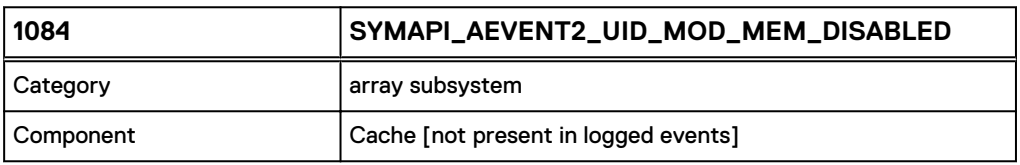

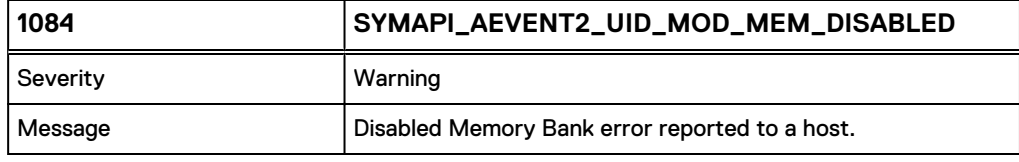

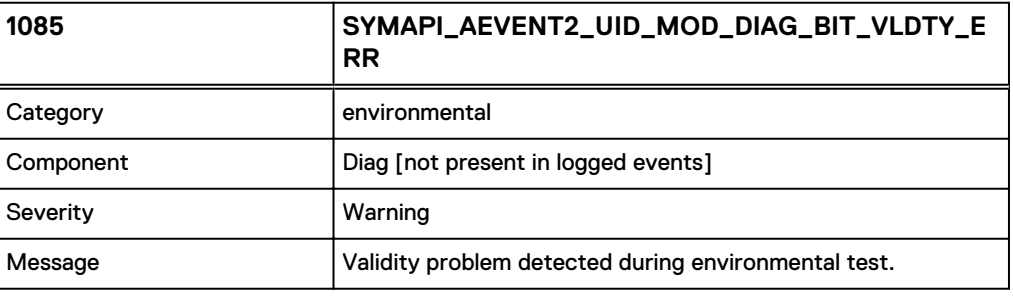

1086

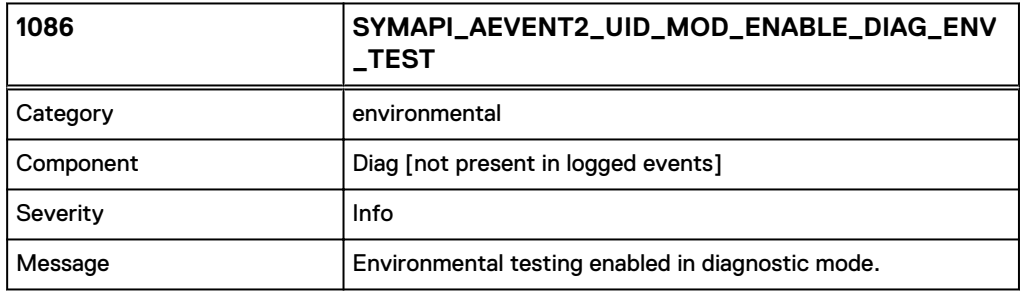

1087

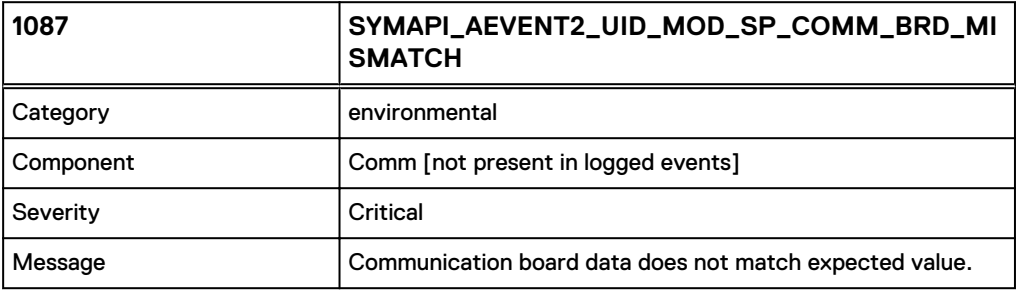

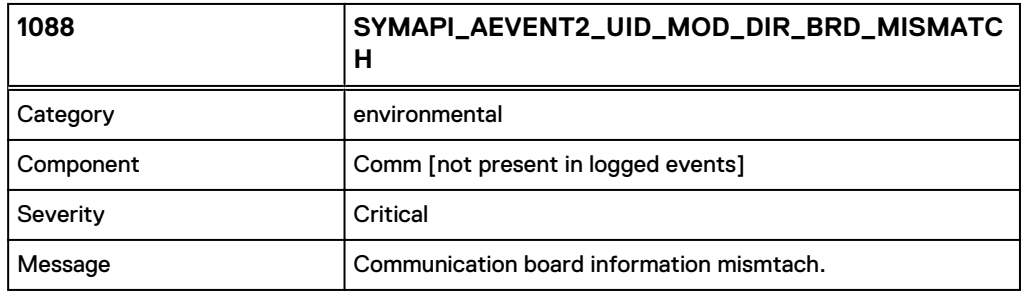

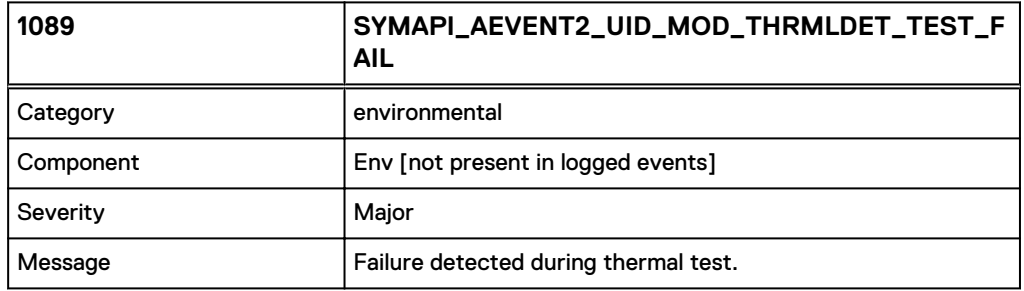

1090

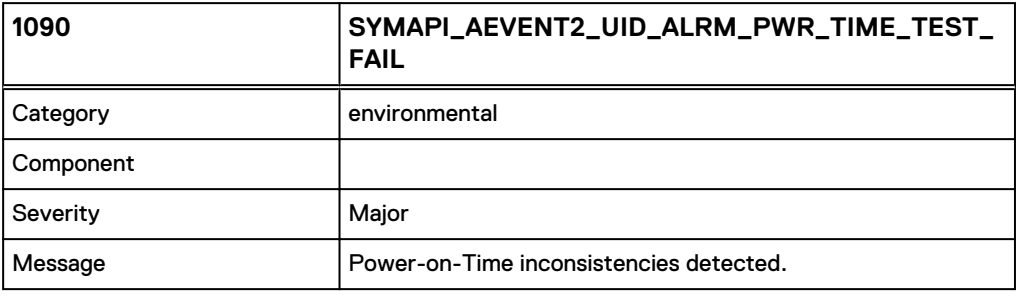

1091

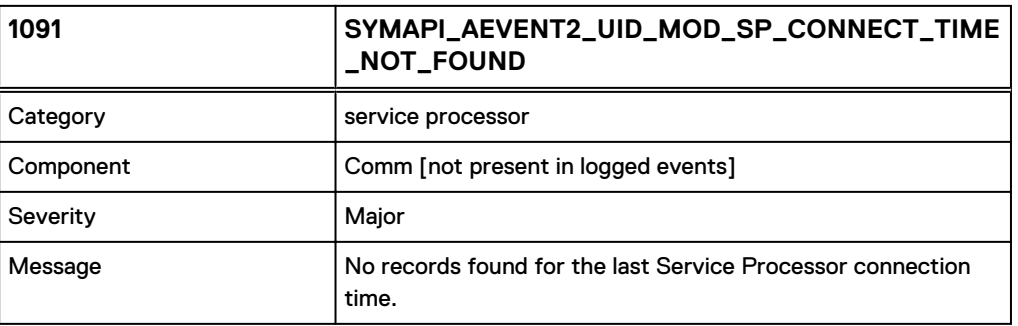

1092

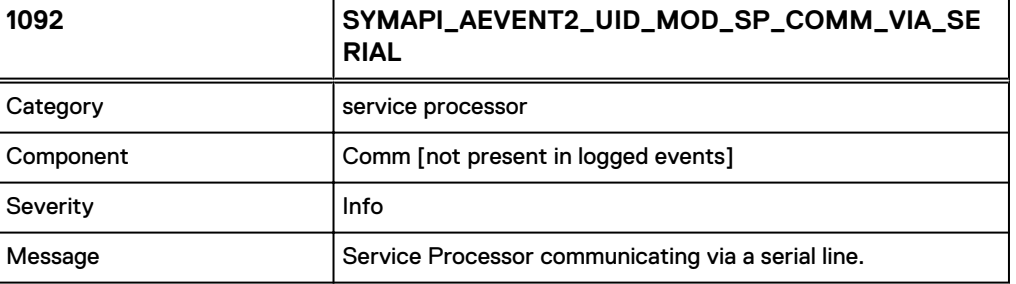

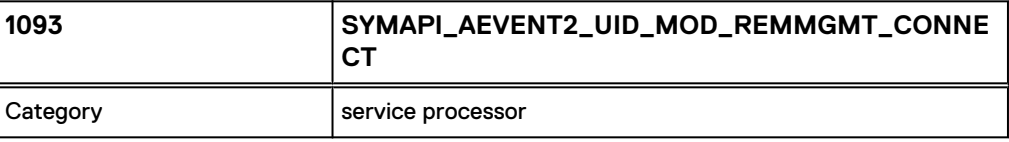

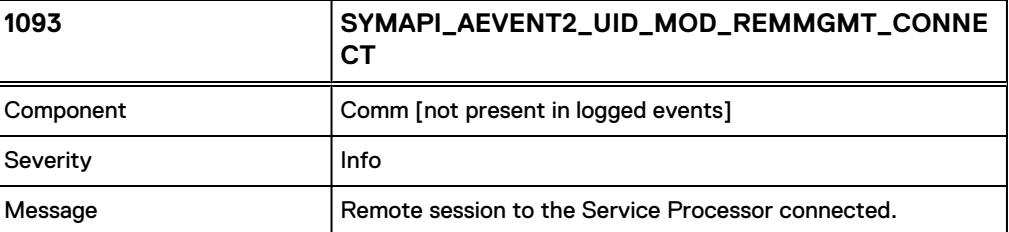

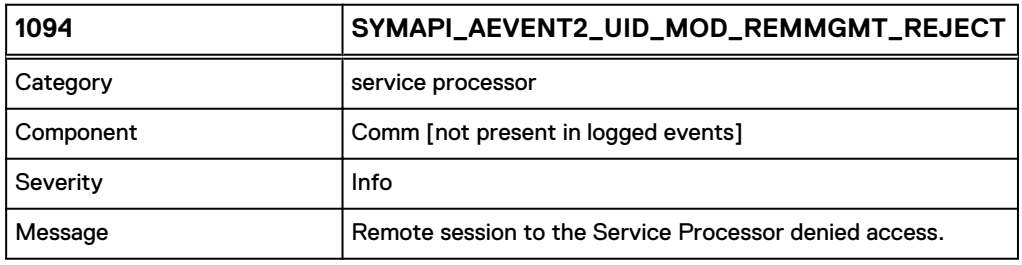

1095

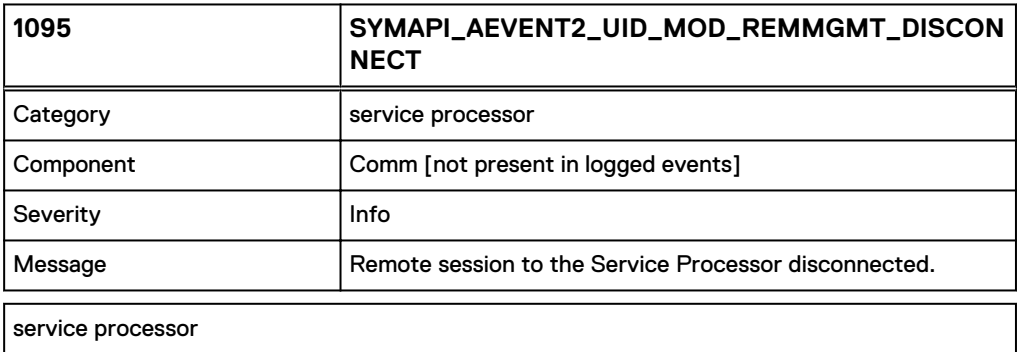

1096

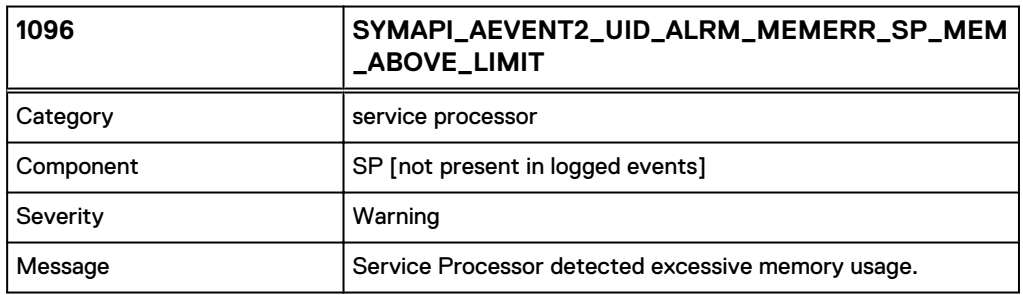

#### **Notes**

Symmwin is using excessive memory on the service processor.

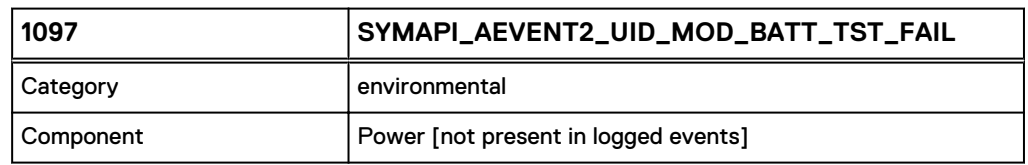
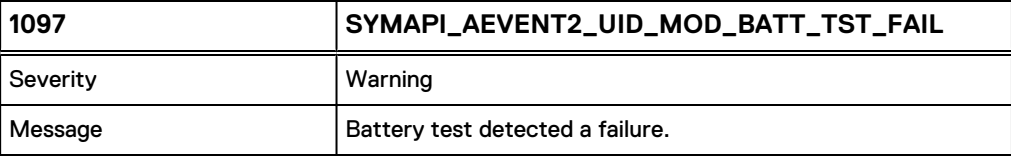

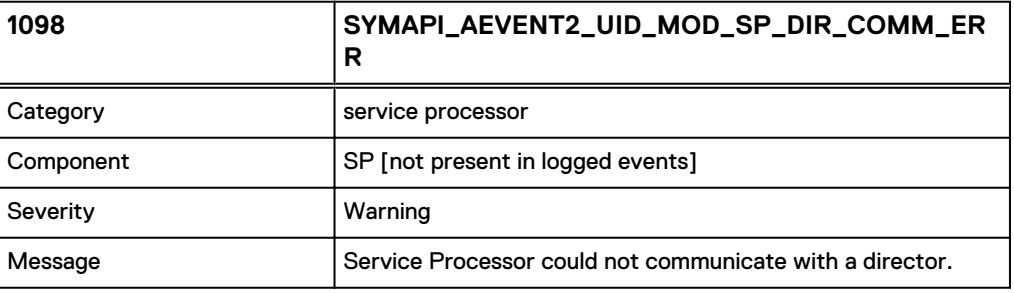

1099

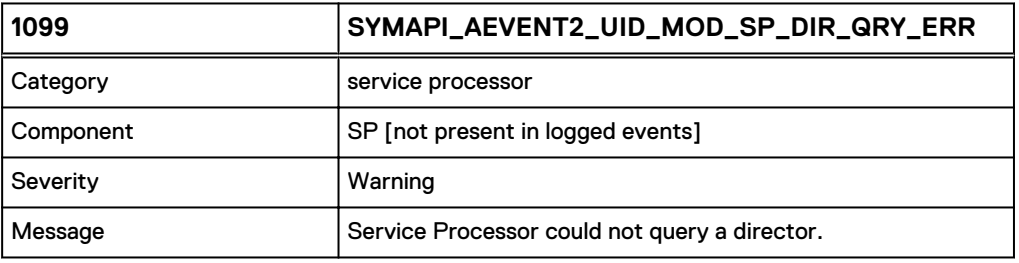

1100

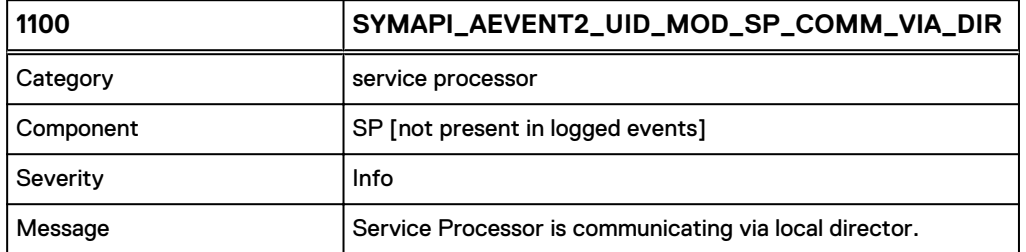

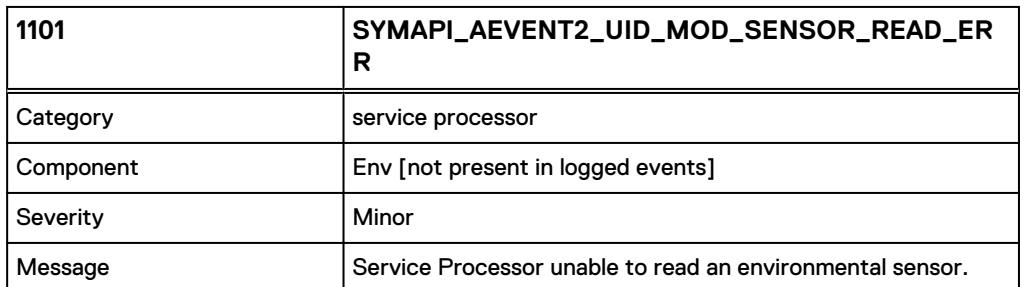

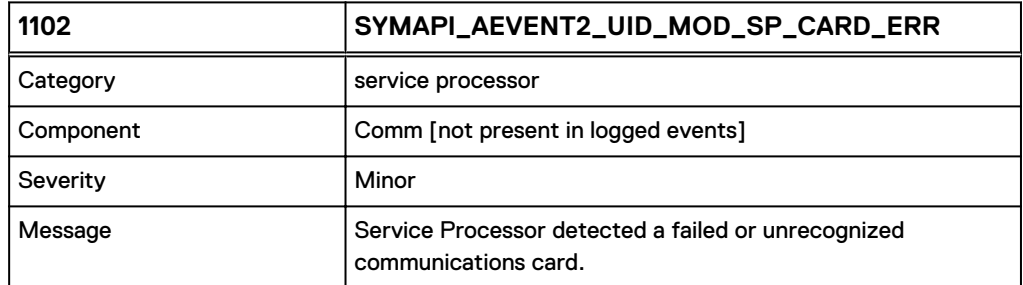

# 1103

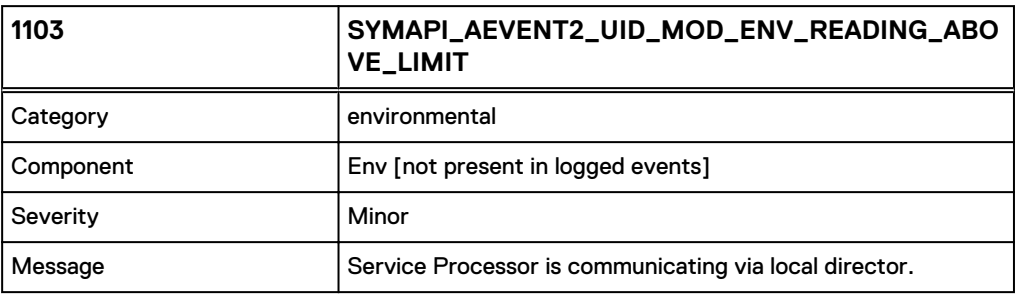

## 1104

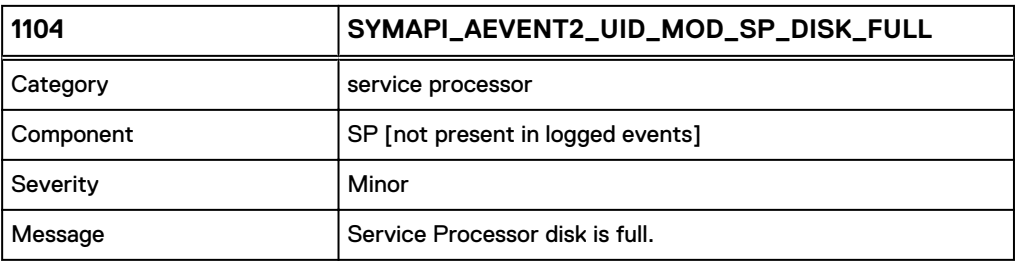

# 1105

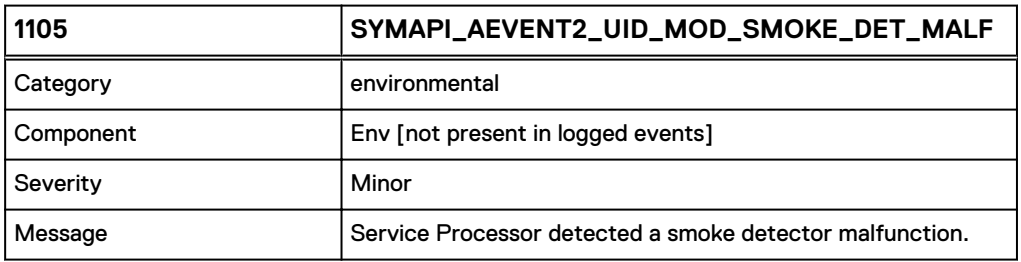

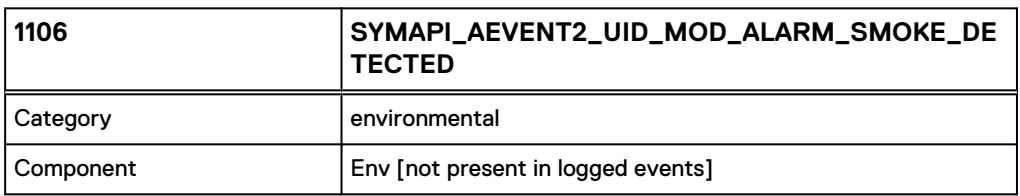

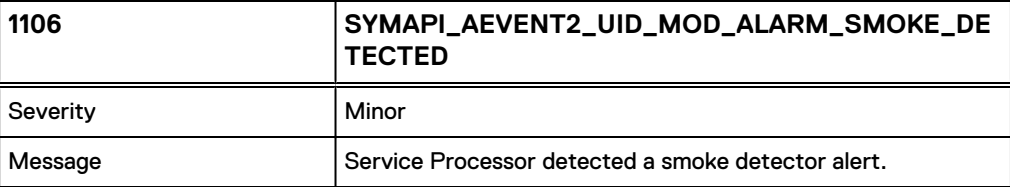

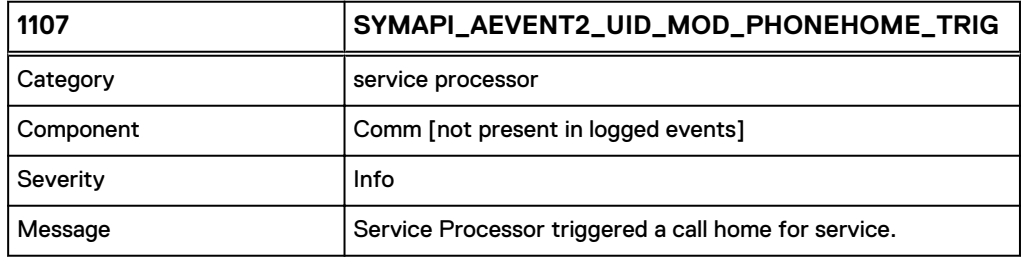

### **Notes**

Indicates that the service processor has called home for service. Please contact Dell EMC if you are unsure about how to proceed.

1108

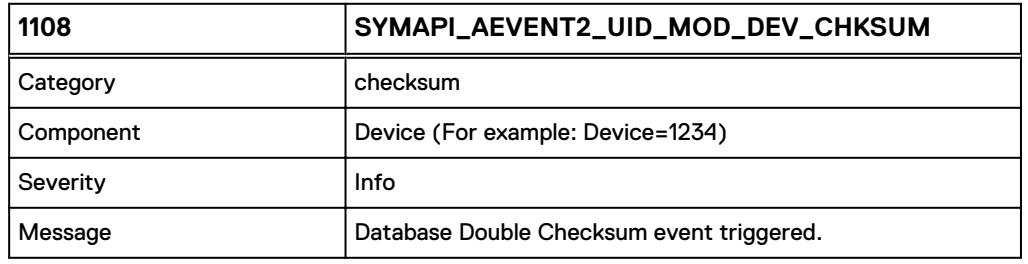

1109

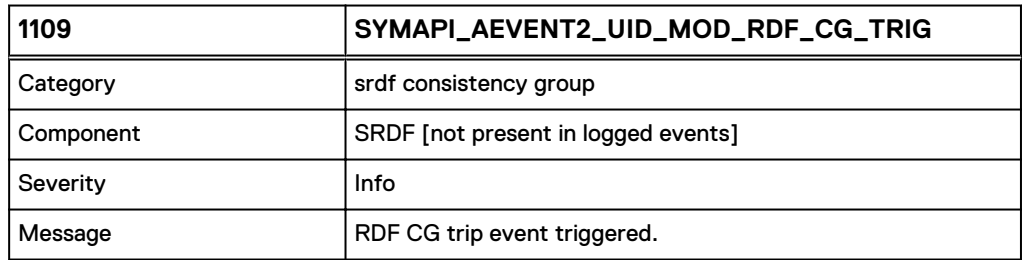

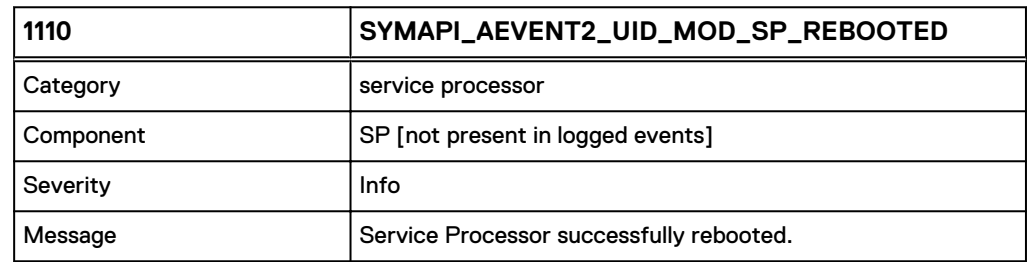

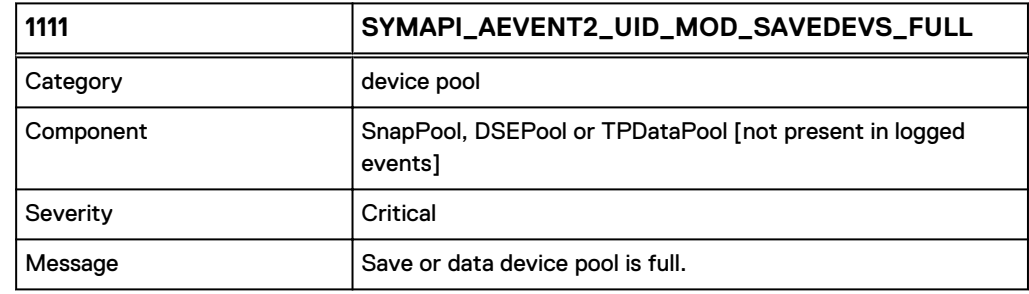

### **Notes**

The following defines what the Symmetrix errors mean:

- $\bullet$  0x0046 SNAP device pool is full
- $\bullet$  0x0083 DSE pool full
- 0x0085 Unknown 6F1C error. Catchall
- $\bullet$  0x0086 Thin pool is full

1112

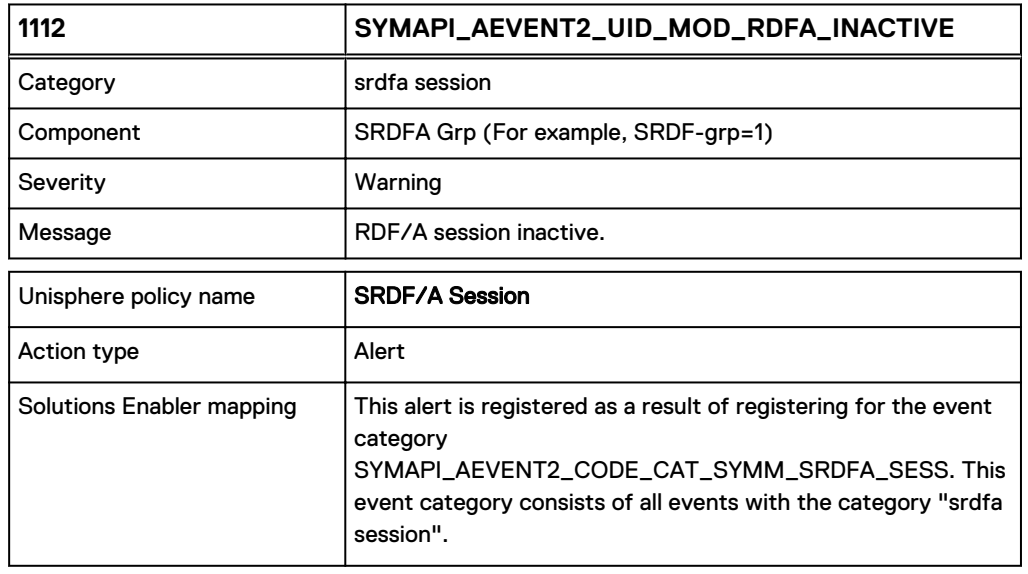

#### **Notes**

A full device pool may indicate a problem with replication. Please contact Dell EMC if you are unsure about how to proceed.

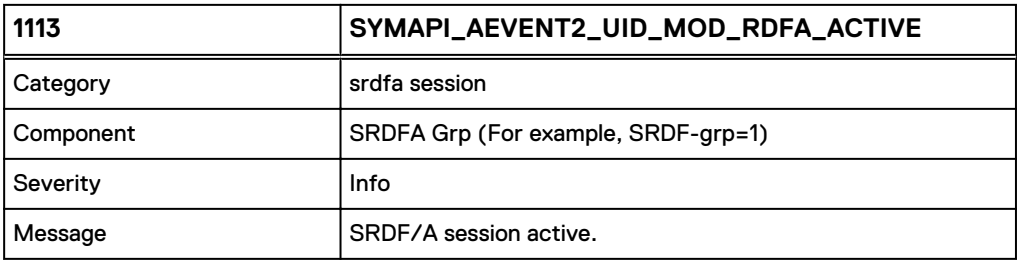

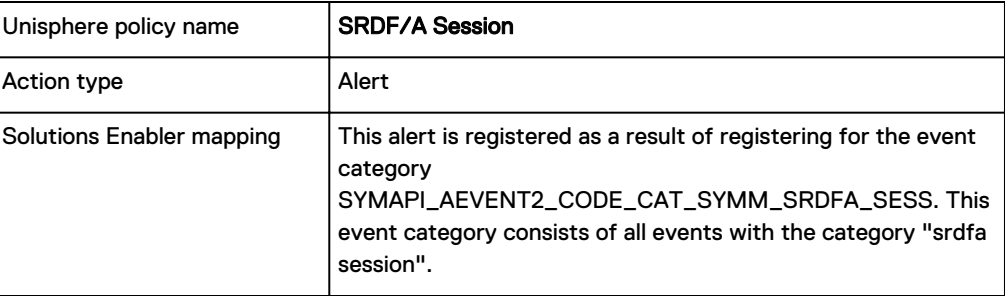

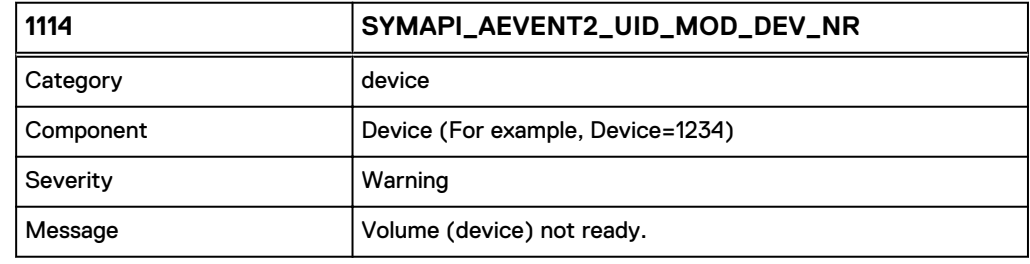

#### **Notes**

A Not Ready device may indicate a problem with a specific device. Please contact Dell EMC if you are unsure about how to proceed.

1115

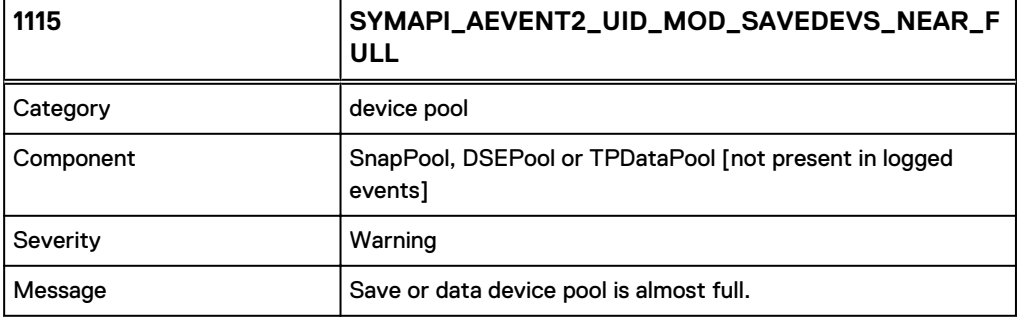

#### **Notes**

The following defines what the Symmetrix errors mean:

- $\bullet$  0x0047 DSE pool is at 90% capacity
- 0x0081 Spillover pool at 90% capacity
- $\bullet$  0x0082 Thin pool at 90% capacity
- 0x0084 Unknown 0471 error (all other errors)

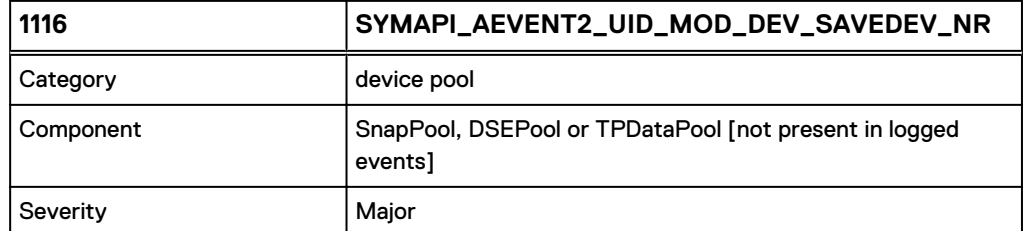

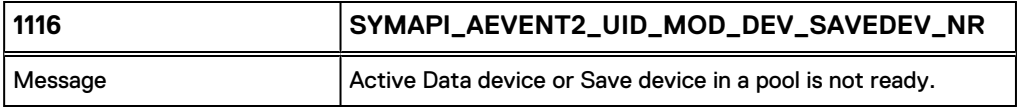

#### **Notes**

Indicates a device has become Not Ready in one of the device pools. Please contact Dell EMC if you are unsure about how to proceed.

1117

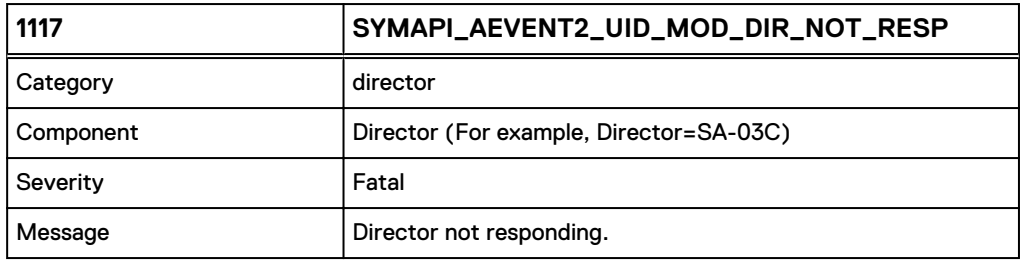

### **Notes**

Indicates a director has stop responding. This may be a serious problem. Please contact Dell EMC if you are unsure about how to proceed.

1118

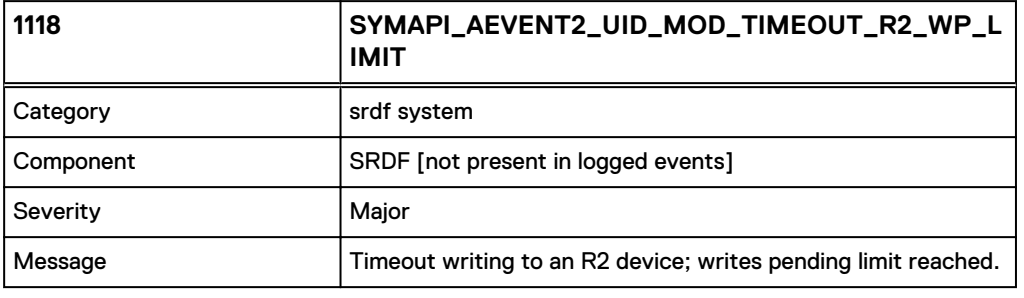

1119

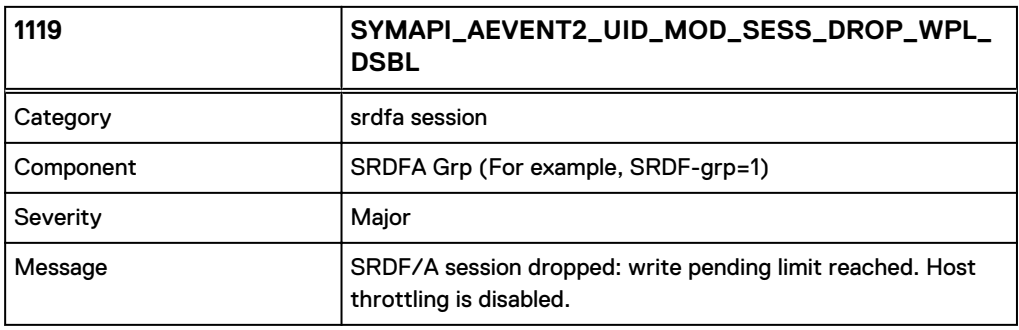

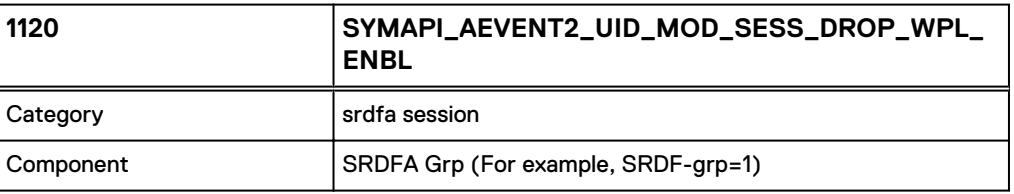

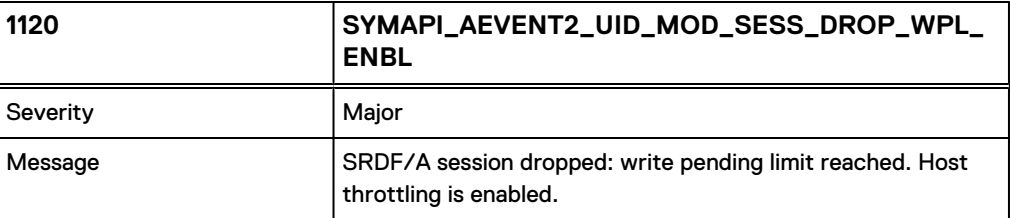

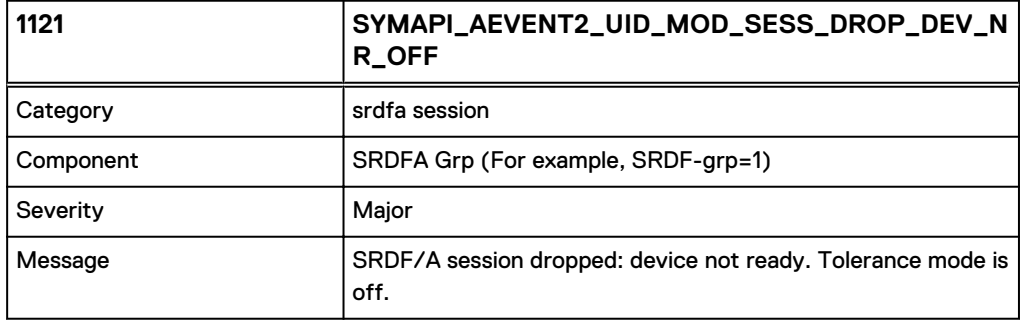

1122

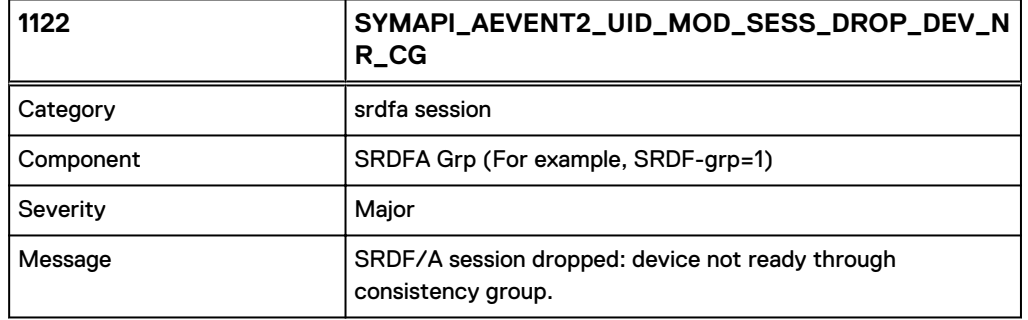

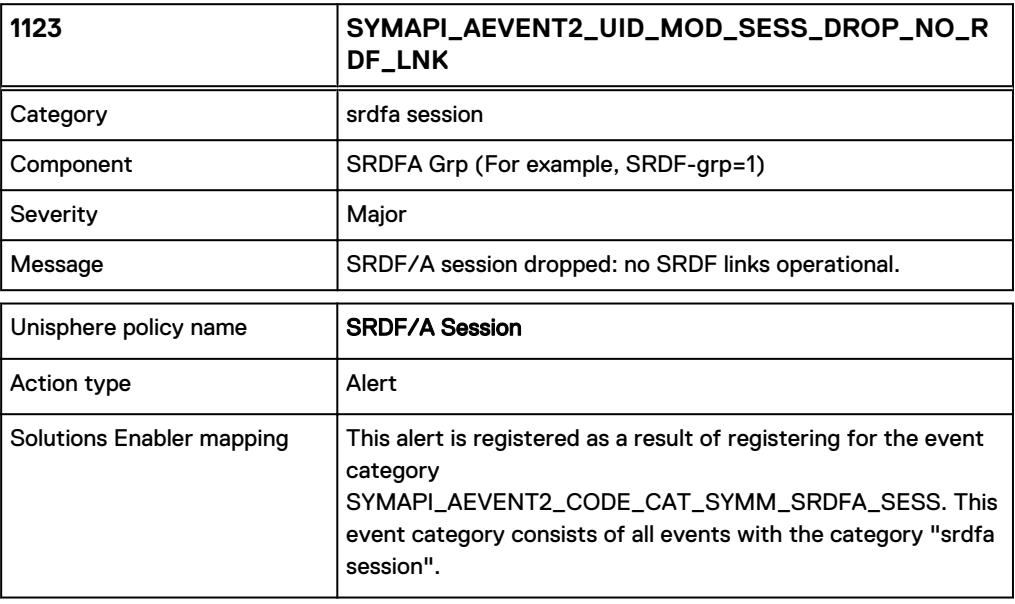

### **Notes**

Indicates that the SRDF links may no longer be operational. Please contact Dell EMC if you are unsure how to proceed.

## 1124

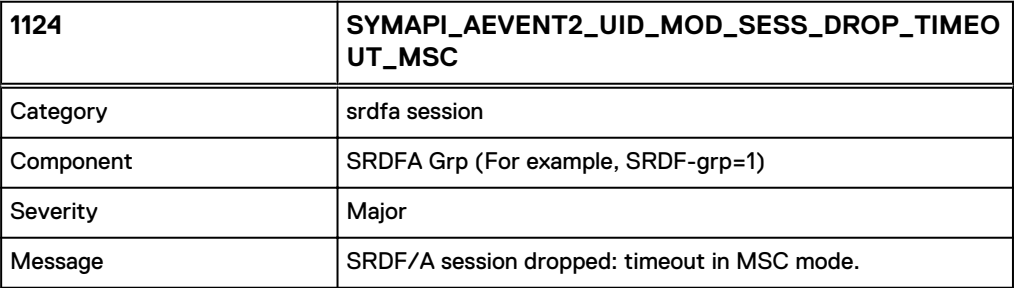

1125

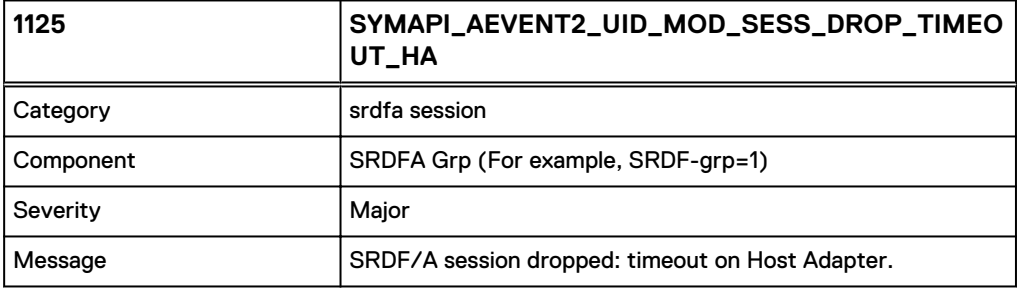

1126

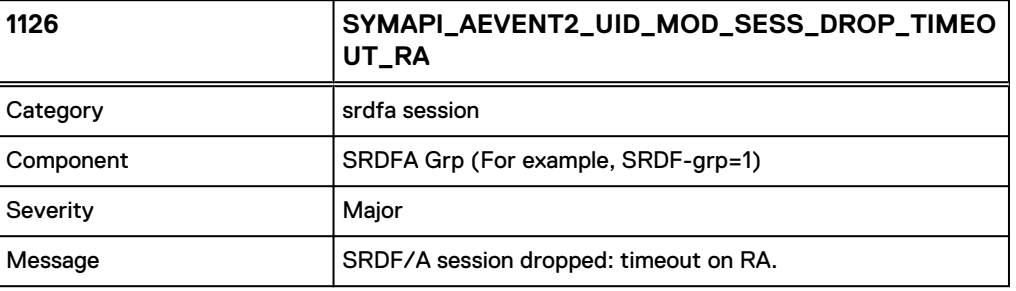

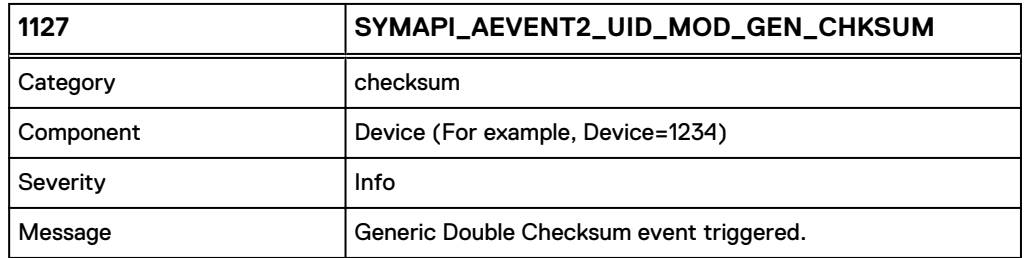

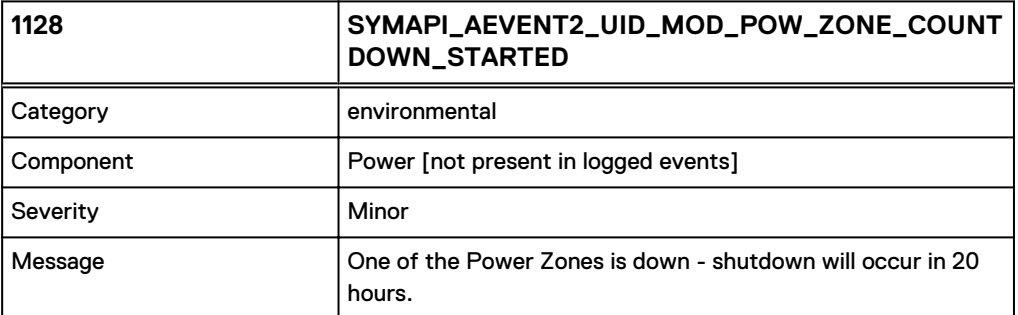

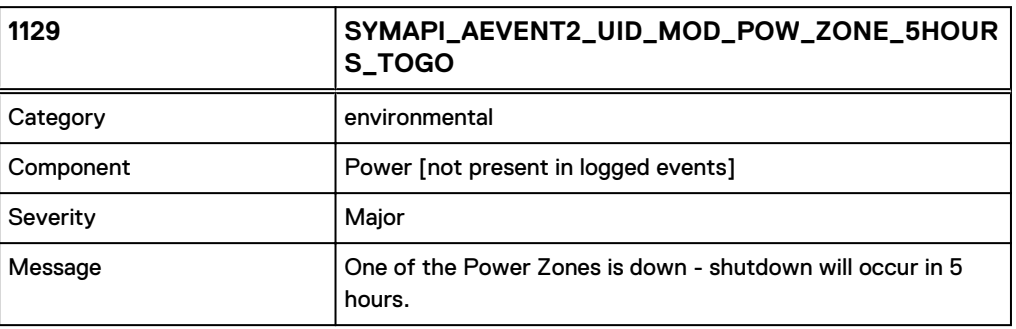

1130

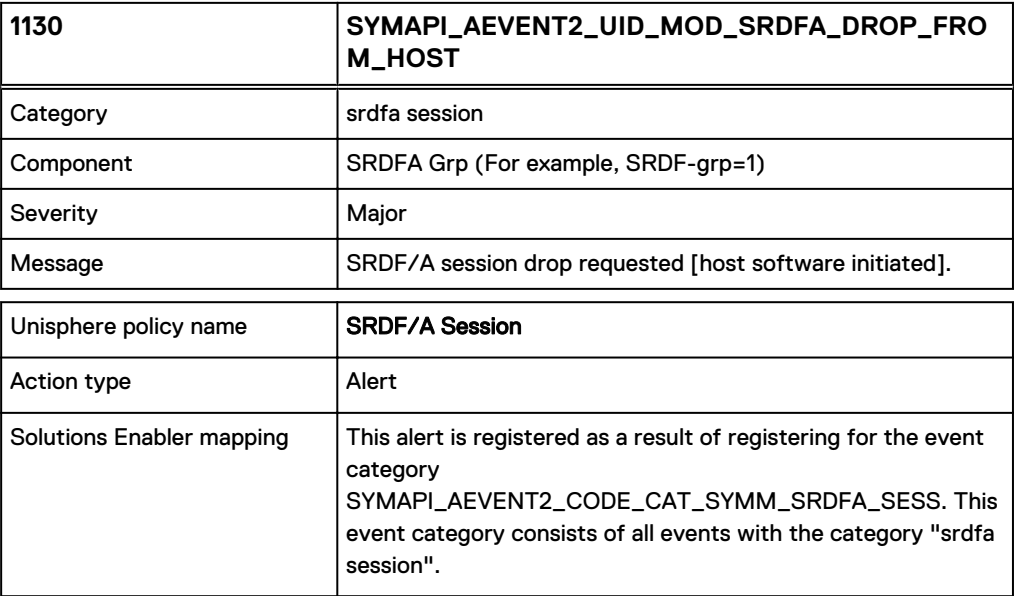

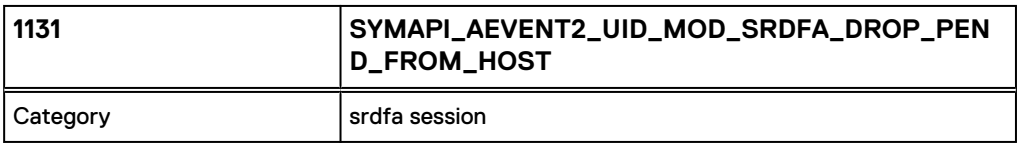

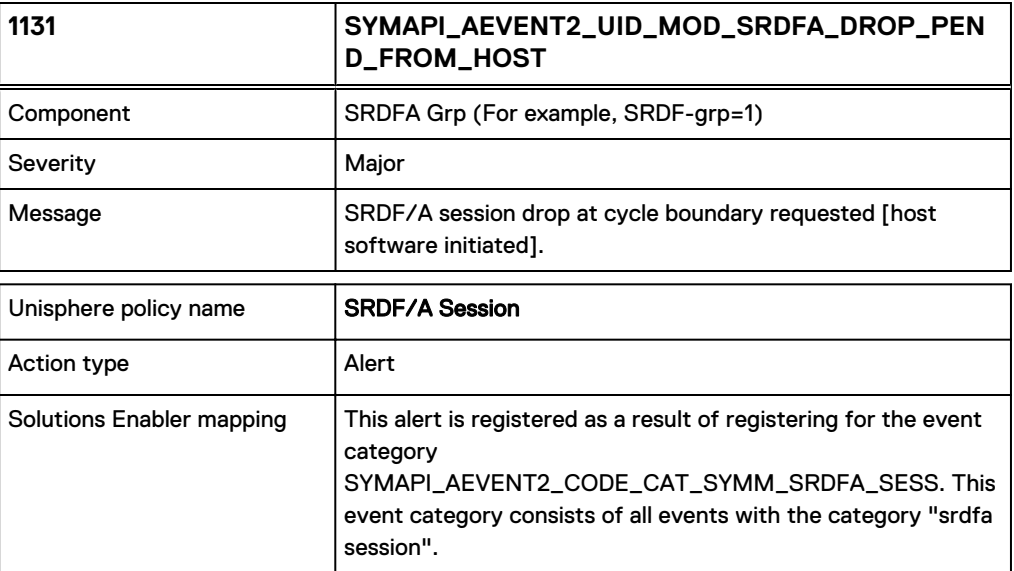

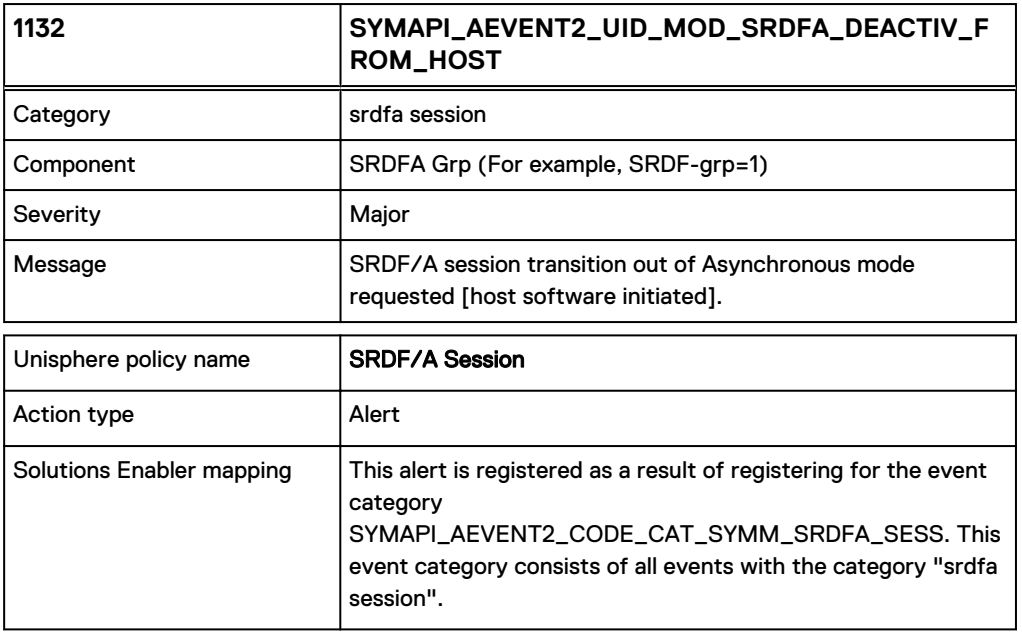

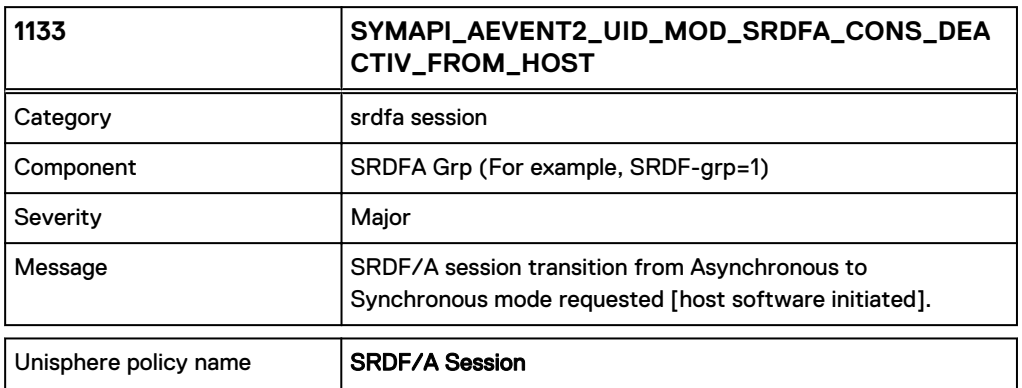

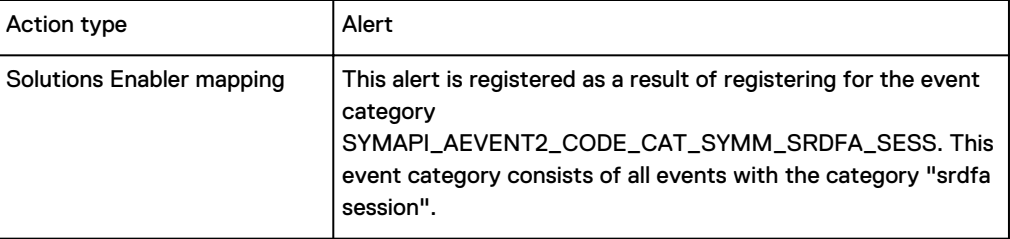

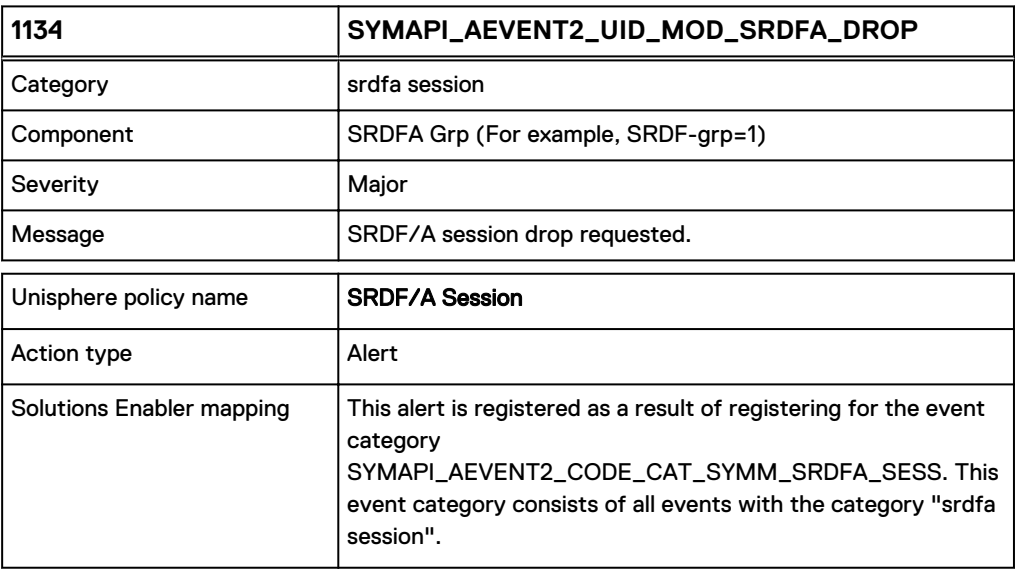

1135

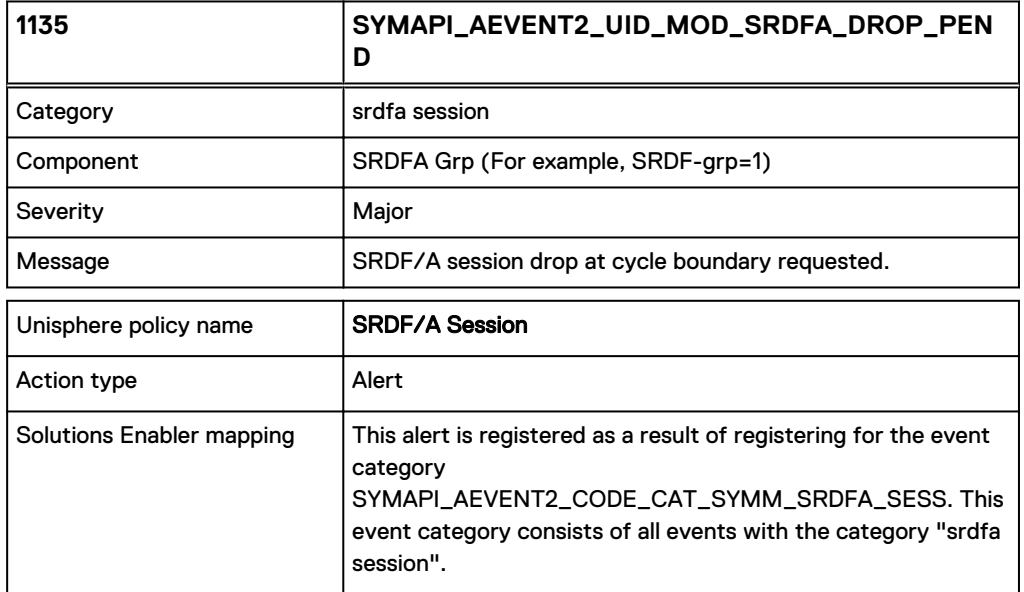

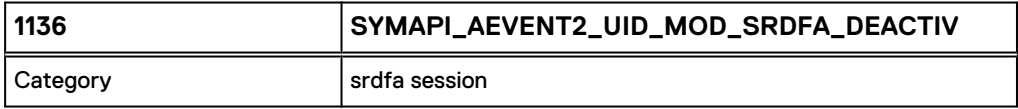

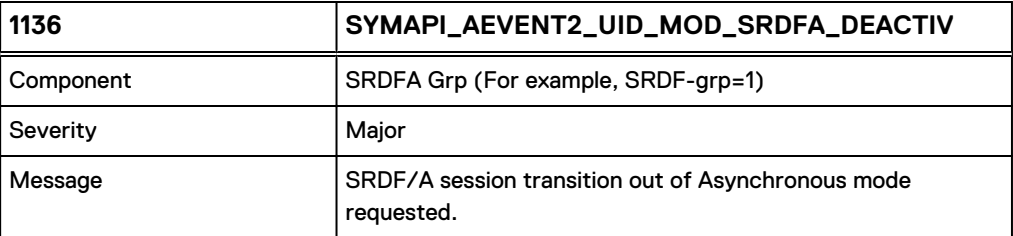

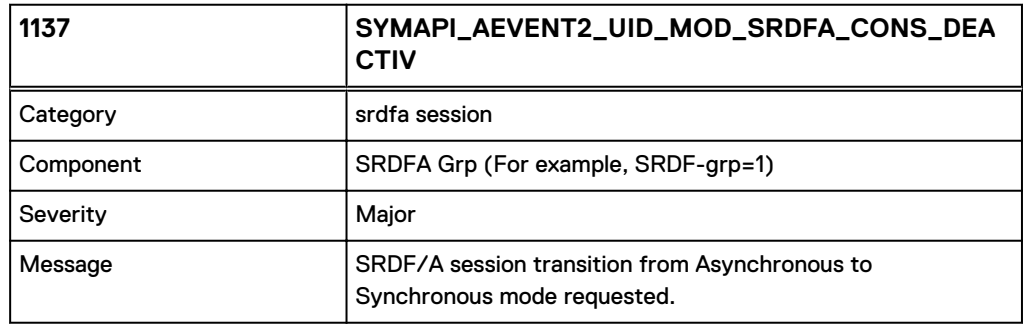

#### **Notes**

 $\bullet$  ....

1138

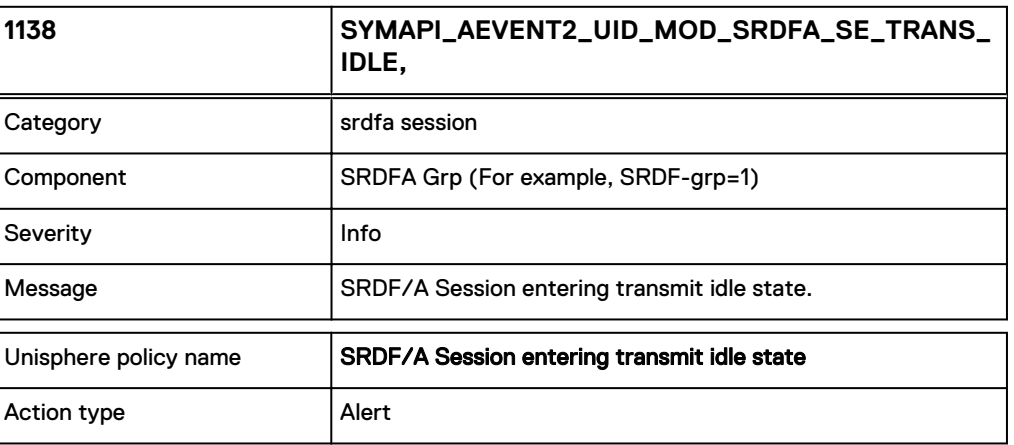

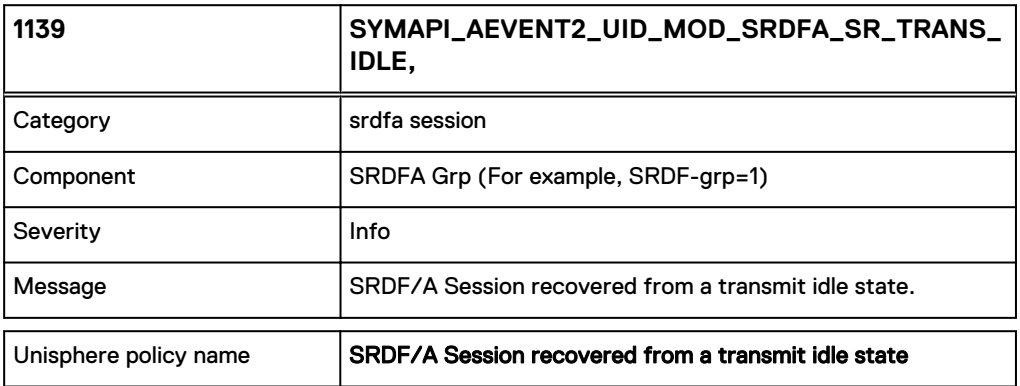

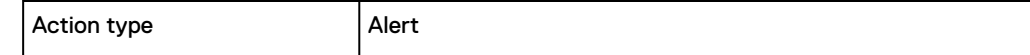

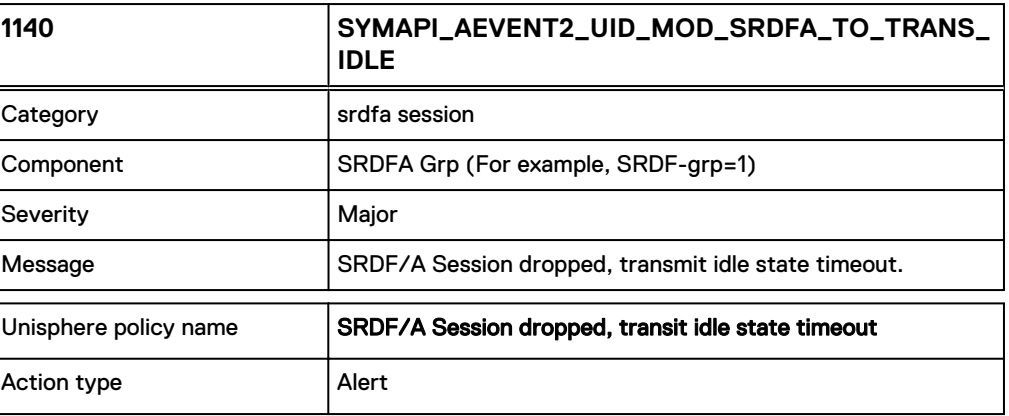

1141

Г

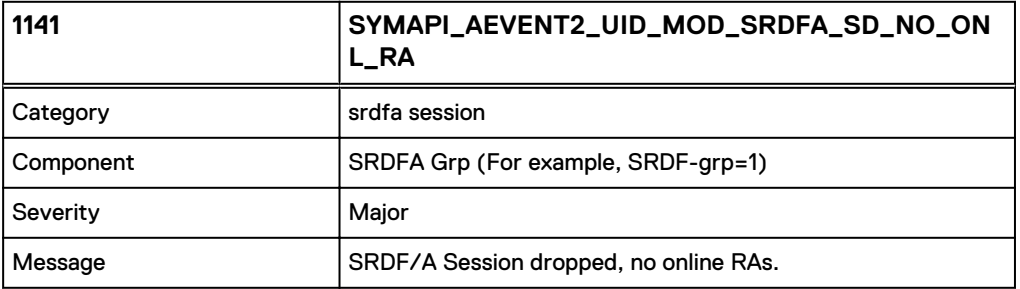

1142

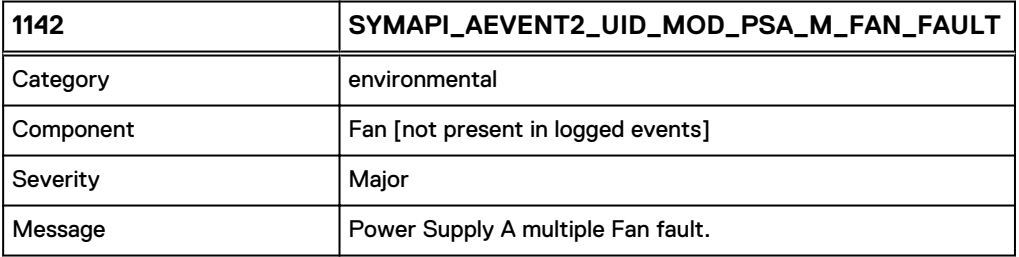

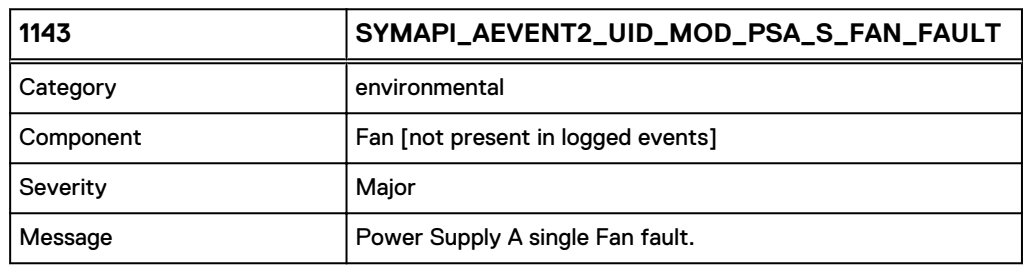

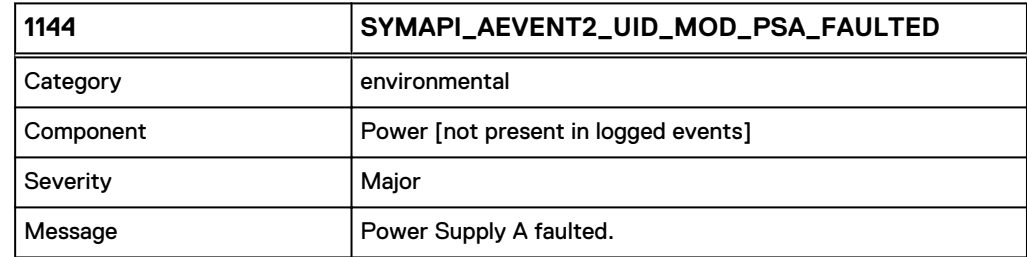

# 1145

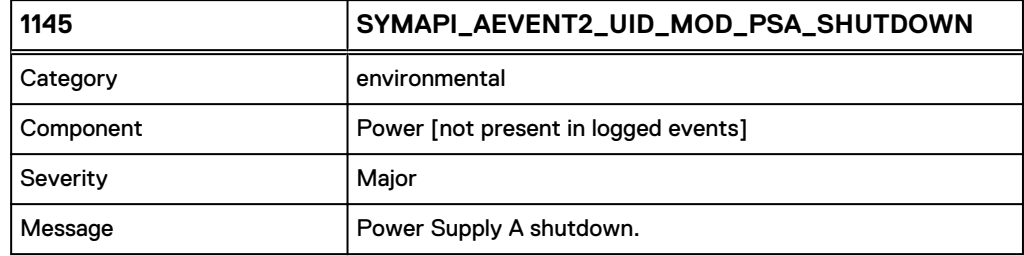

# 1146

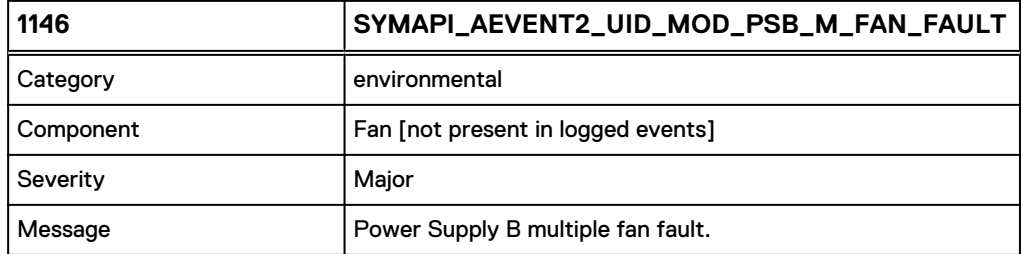

# 1147

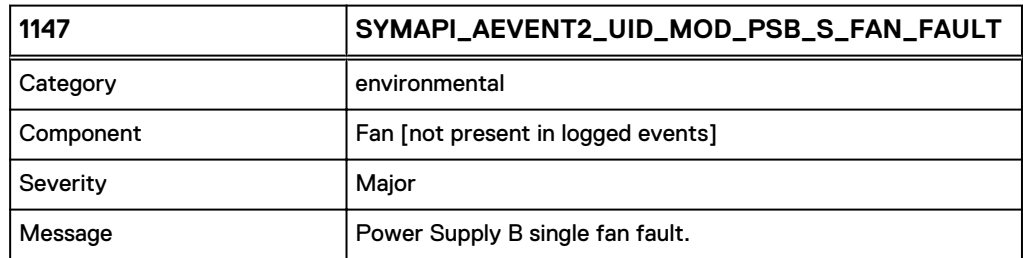

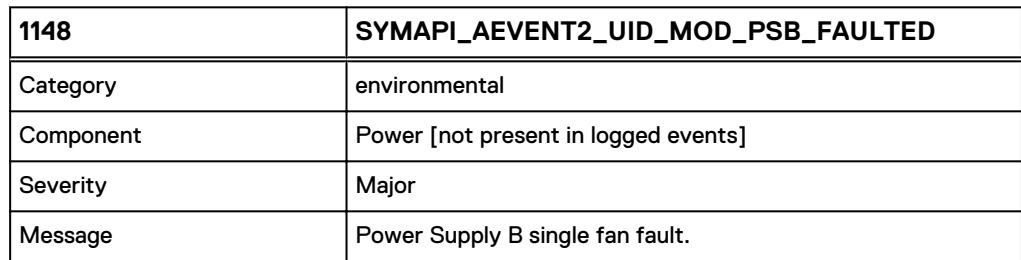

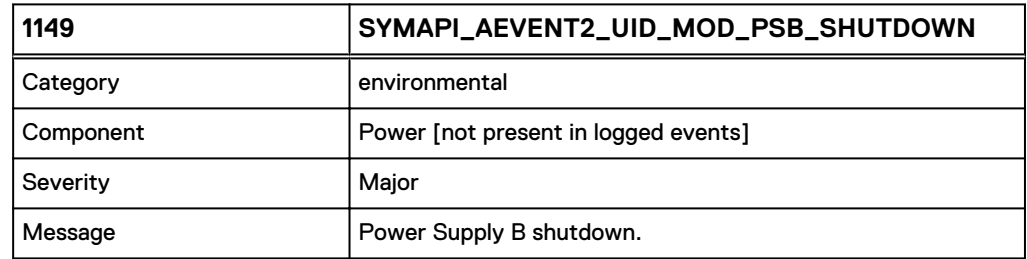

1150

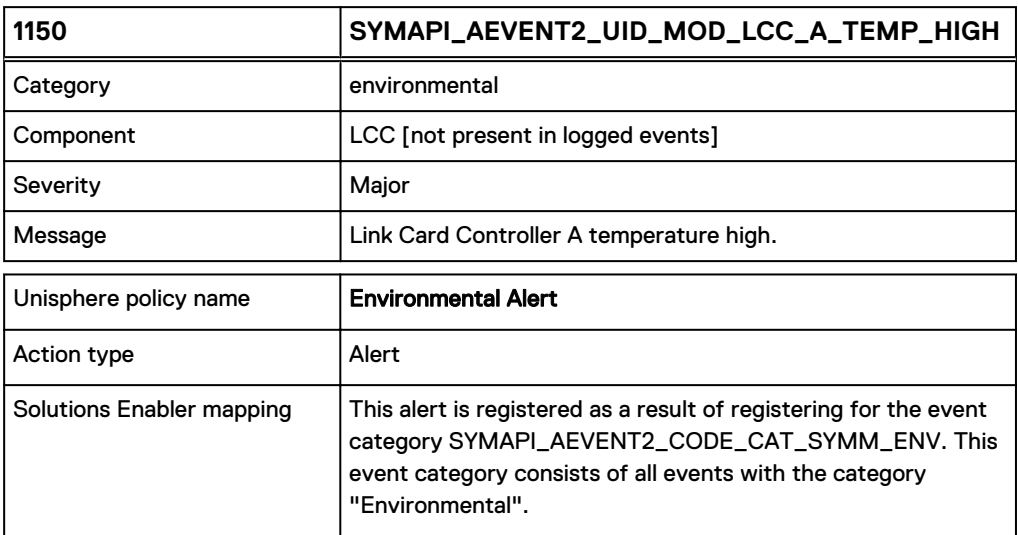

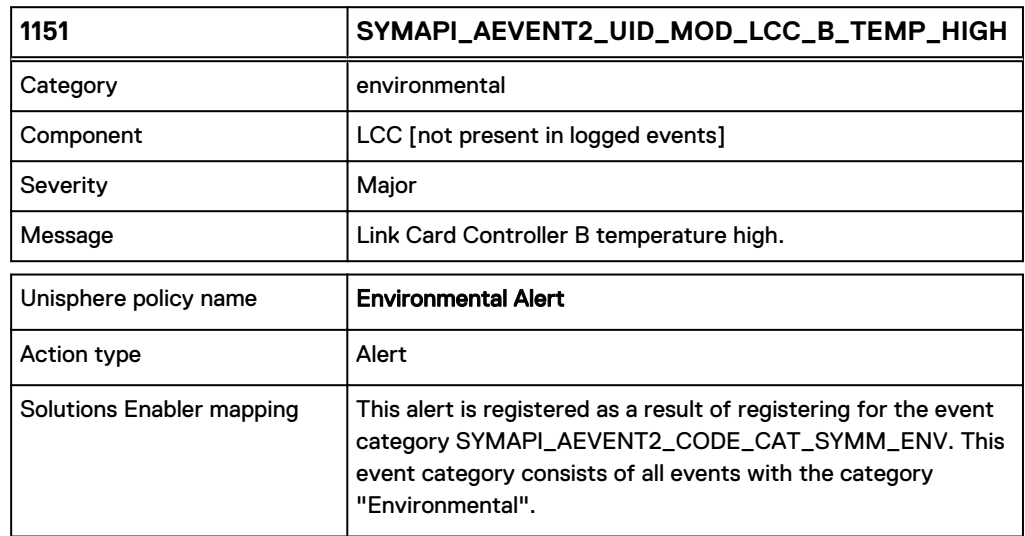

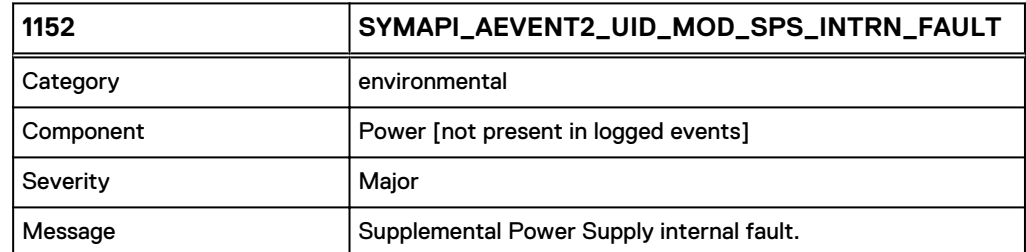

# 1153

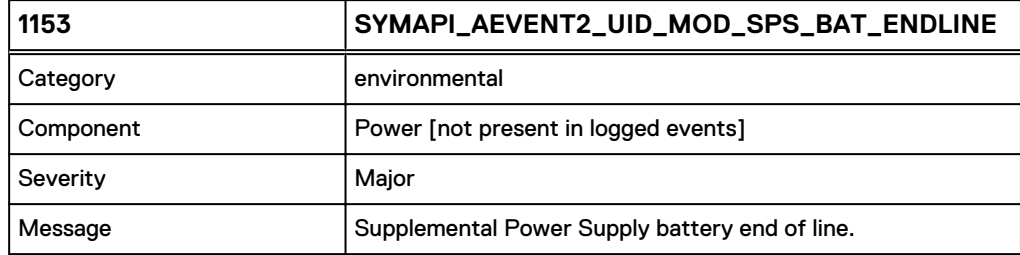

## 1154

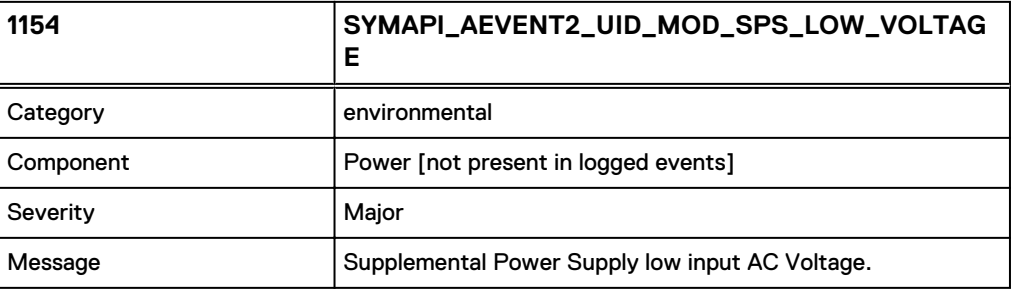

# 1155

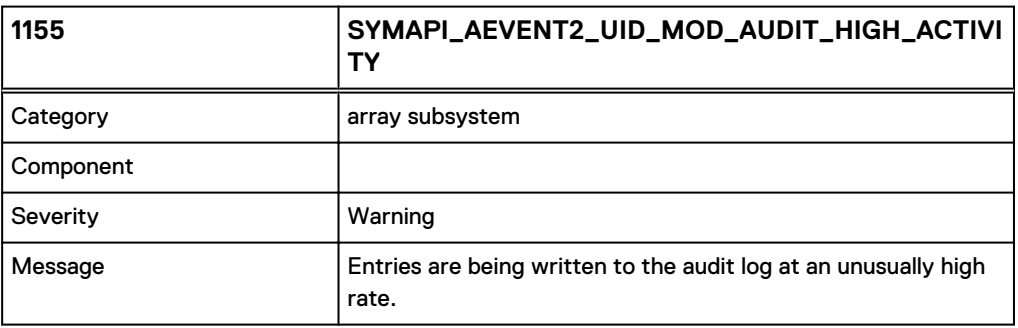

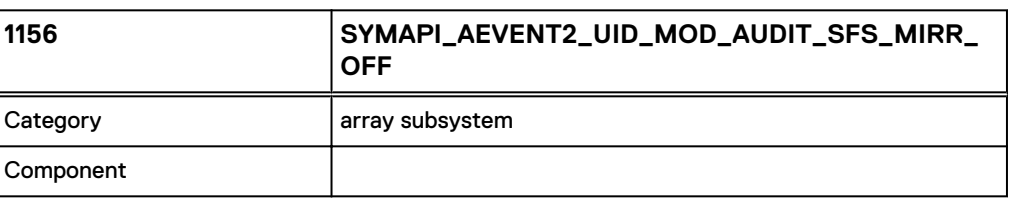

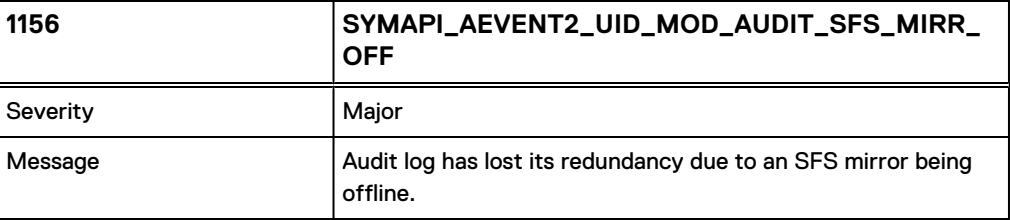

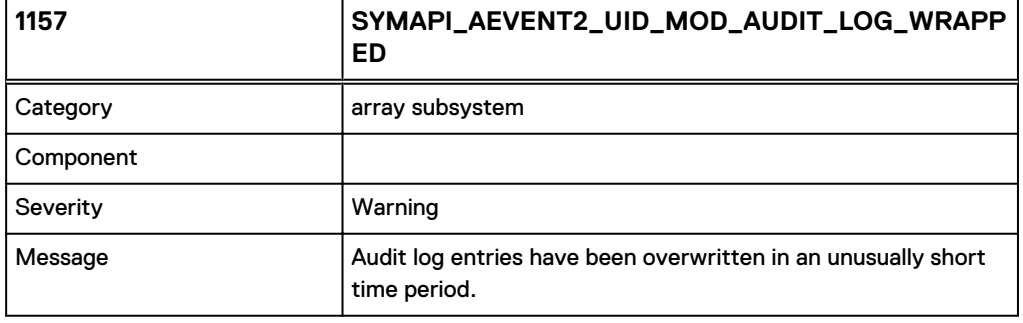

1158

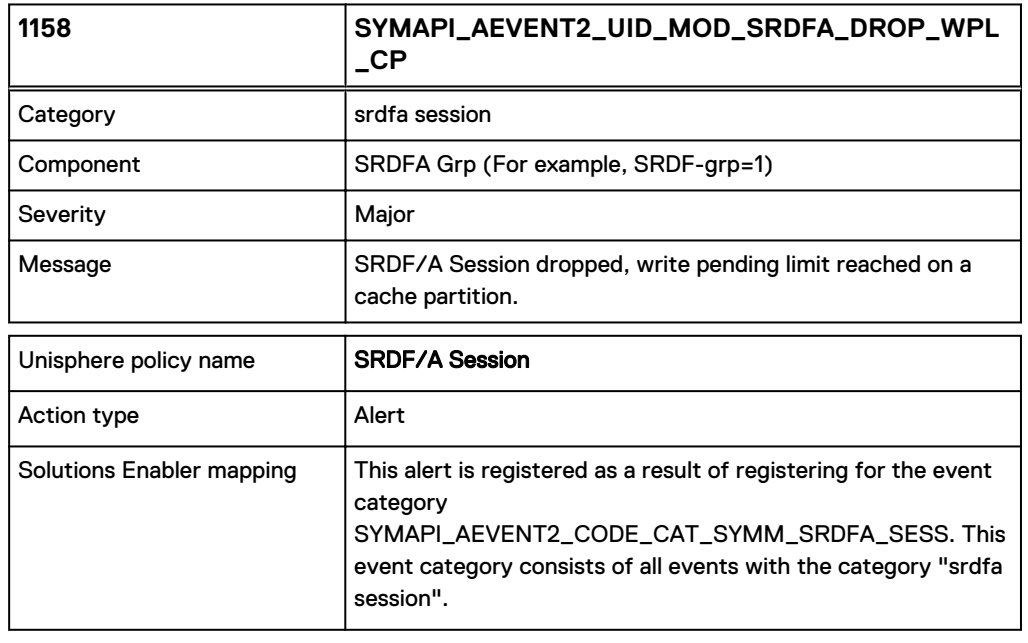

### **Notes**

The following identifies what each Symmetrix error means:

- 0x0079 SNOW dropped due to WP limit being reached in cache partion 0
- 0x007A SNOW dropped due to WP limit being reached in cache partion 1
- Ox007B SNOW dropped due to WP limit being reached in cache partion 2
- 0x007C SNOW dropped due to WP limit being reached in cache partion 3
- 0x007D SNOW dropped due to WP limit being reached in cache partion 4
- 0x007E SNOW dropped due to WP limit being reached in cache partion 5
- 0x007F SNOW dropped due to WP limit being reached in cache partion 6
- 0x0080 SNOW dropped due to WP limit being reached in cache partion 7

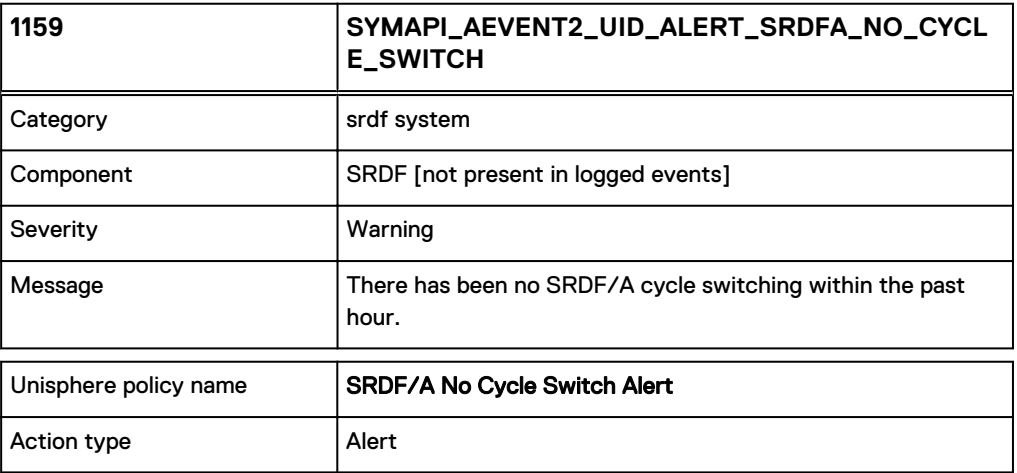

1160

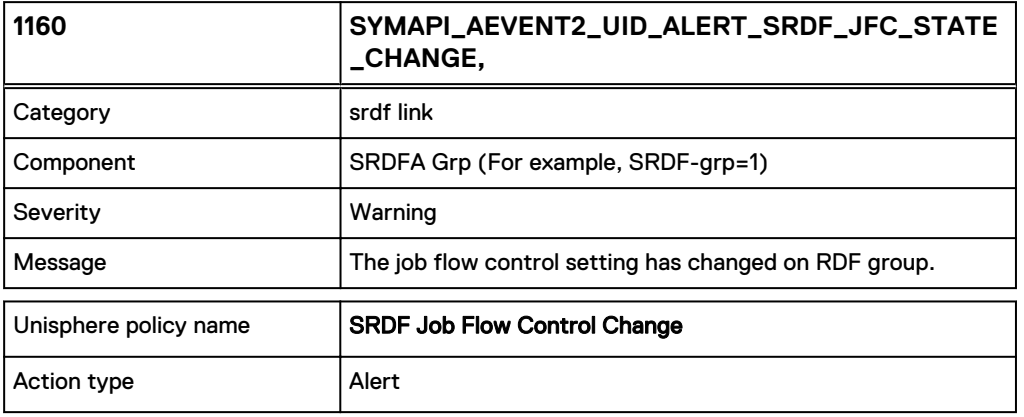

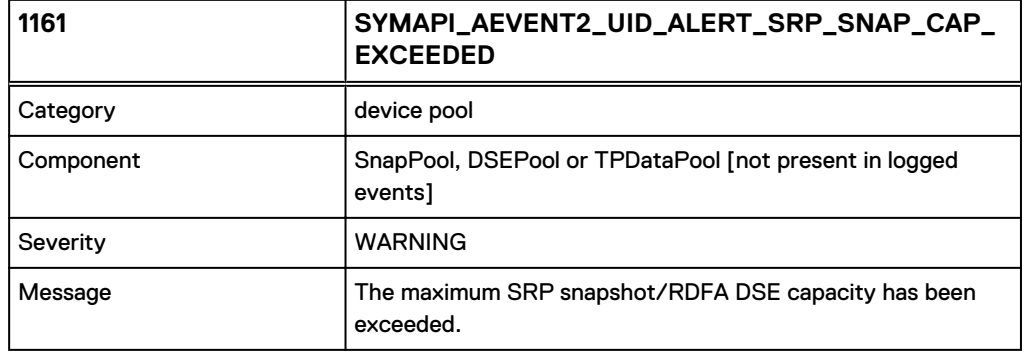

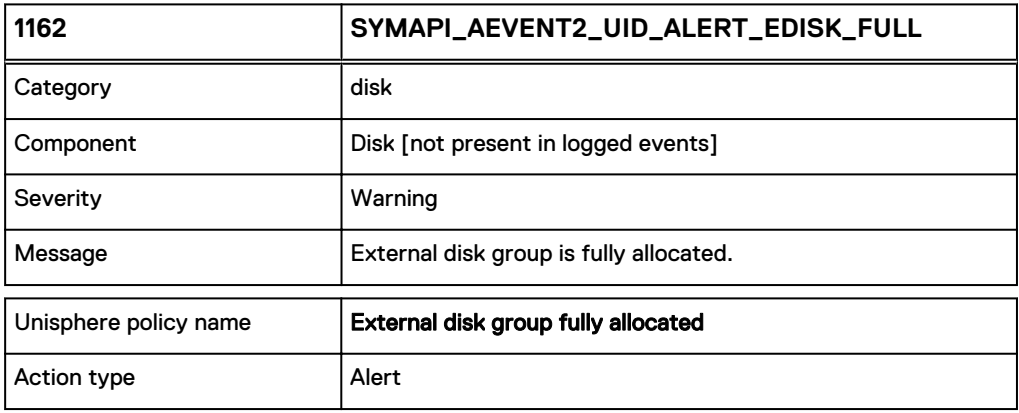

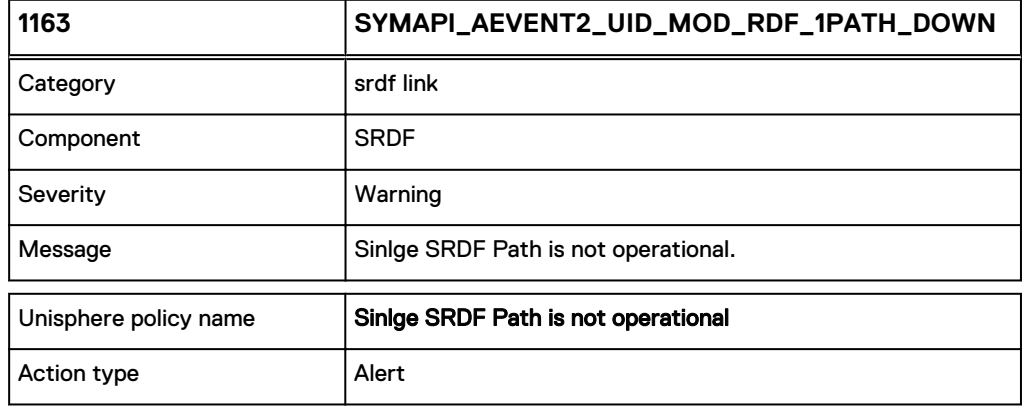

Note: This event is only supported from HYPERMAX OS 5977.

# **Array Events: Event IDs 1200-1999**

Events in this range are manufactured by the event daemon itself based on its regular polling of conditions on a storage array.

There are two categories that can be used to register for a related of these events:

- $\bullet$  status
- optimizer

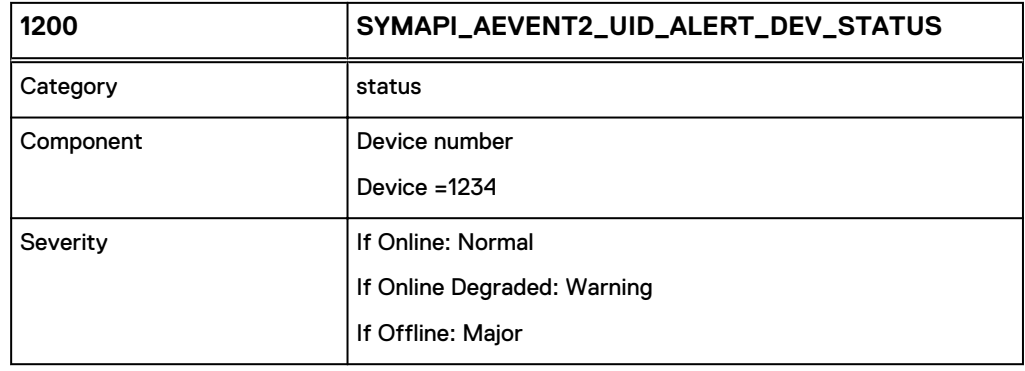

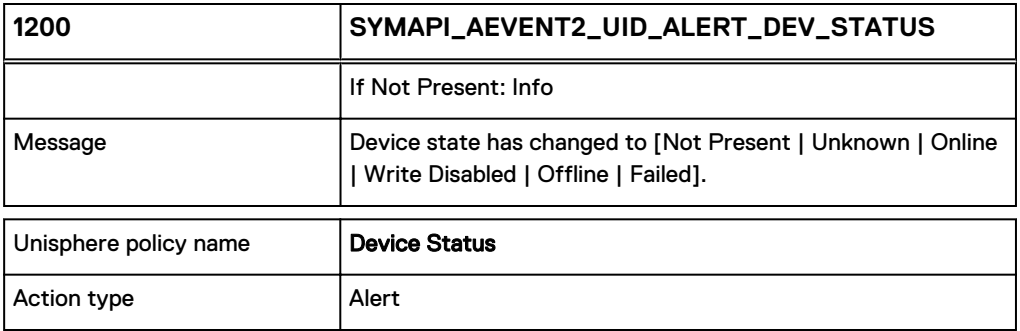

#### **Notes**

- 'Not Present' means that the device could not be seen by Solutions Enabler.
- 'Online' means that the device service state is normal.
- 'Failed' means that there was a problem communicating with the array.

1201

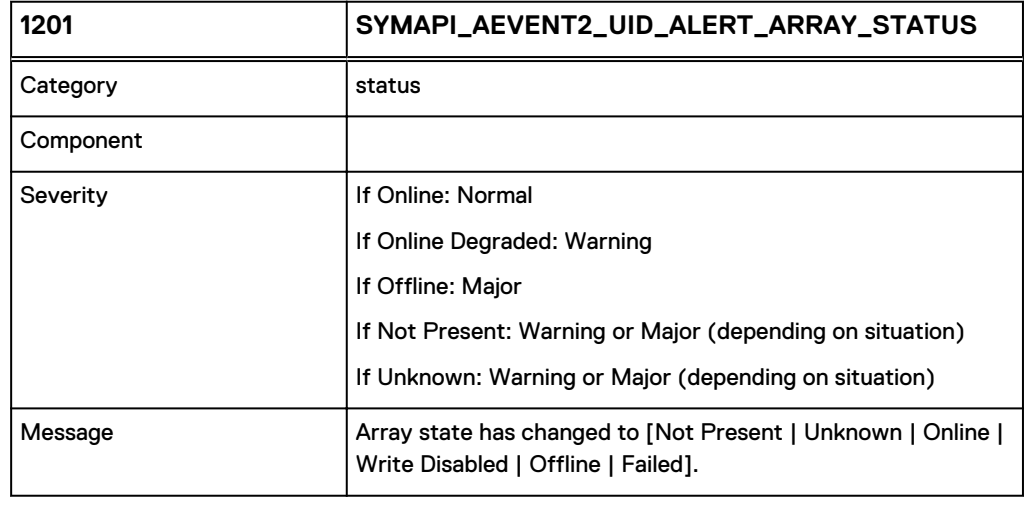

- This event reflects the overall state of the array including its Disks, Directors, Ports.
- 'Not Present' means that the array couldn't be seen by Solutions Enabler.
- 'Online' means that the array is operational.
- 'Unknown' means that:
	- One or more Ports are in an Offline or Write-Disabled state.
	- One or more Directors are in an Offline or Dead state.
	- **•** Device events [1200] events are also enabled and one or more device is in a Not-Ready state.
	- n Array sub-component events [1404] are also enabled and one or more are in a failed (Offline) state (Fans, Power Supplies, LCCs, MIBEs, Enclosures, etc.).
- 'Failed' means that there was a problem communicating with the array.

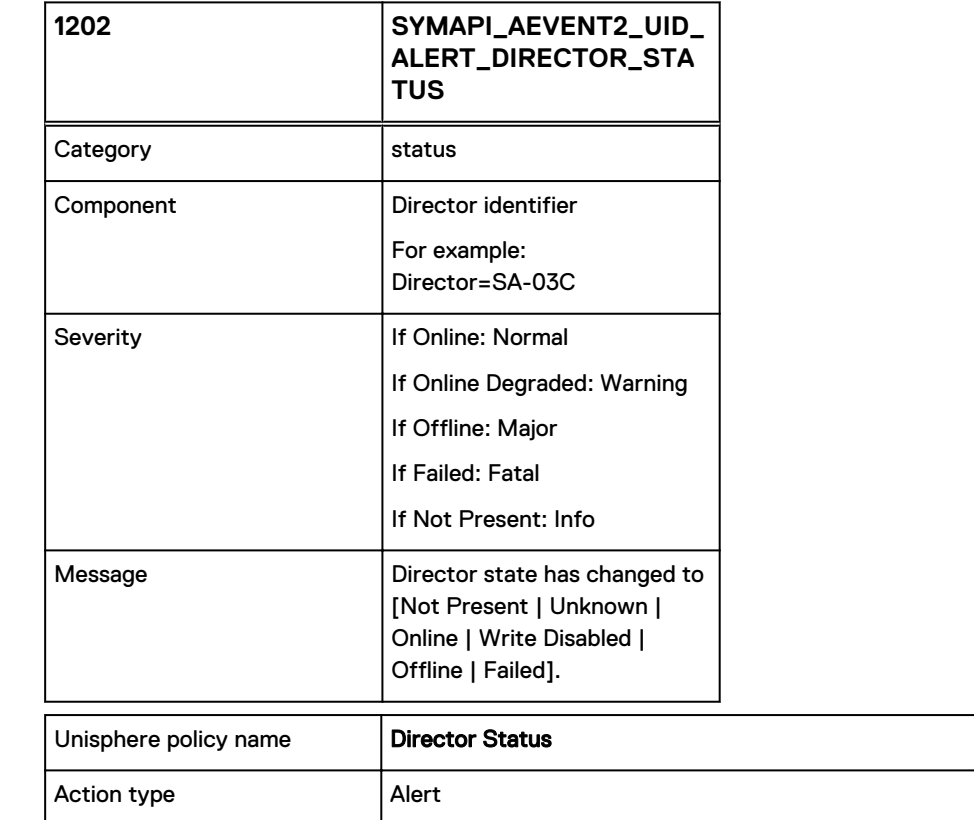

#### **Notes**

- 'Not Present' means the director was not seen by Solutions Enabler.
- **•** 'Online' means that the director status is Online.
- 'Online [Degraded]' means that one or more of the director's ports were in an Offline or Write-Disabled state.
- **•** 'Offline' means that the director status is Offline.
- **•** 'Failed' means that the director status is Dead.

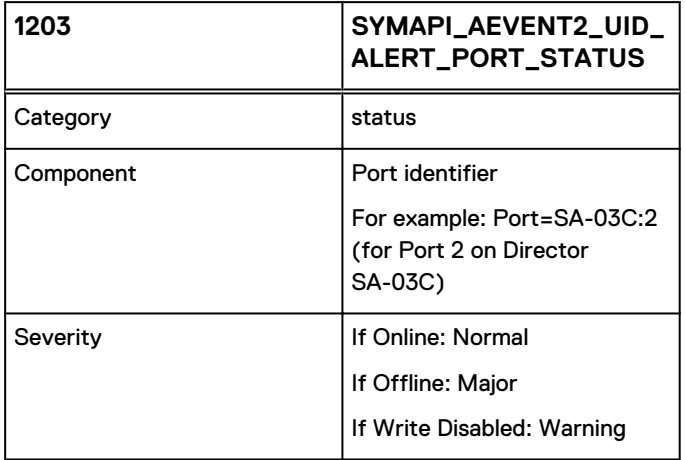

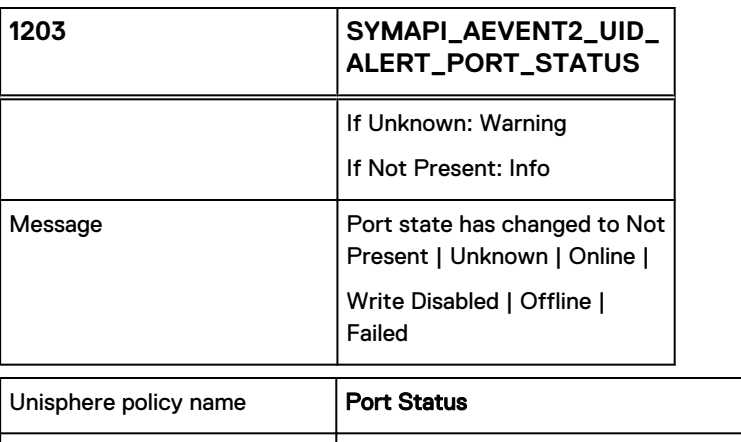

Indicates that the status for some Director Port has changed.

## **Notes**

- 'Not Present' means the port was not seen.
- 'Online' means a port status of On.

Action type Alert

- **•** 'Offline' means a port status of Off.
- **•** 'Write Disabled' means a port status of Write-Disabled.

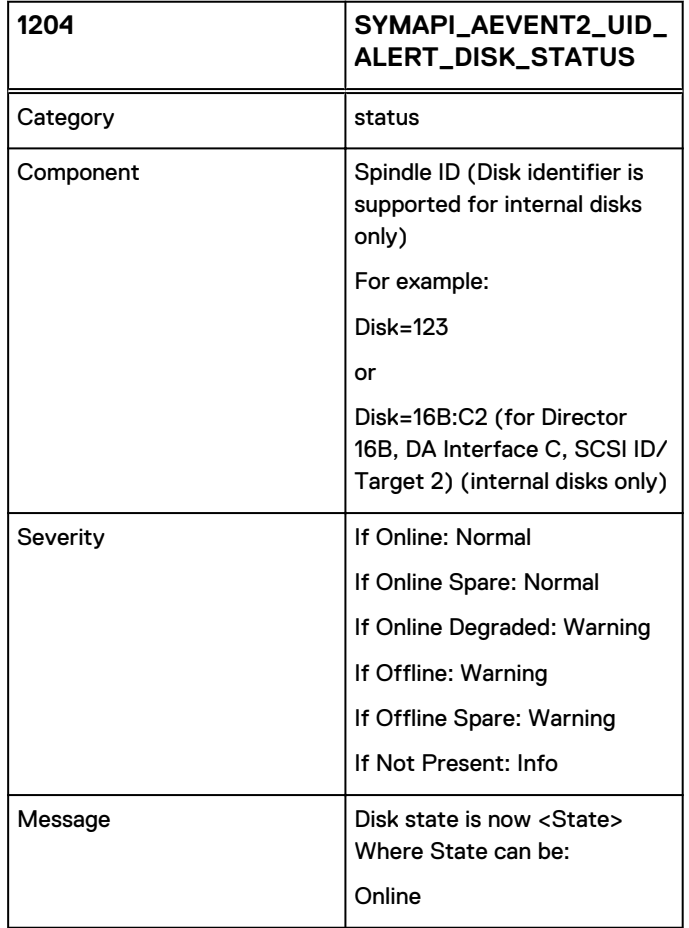

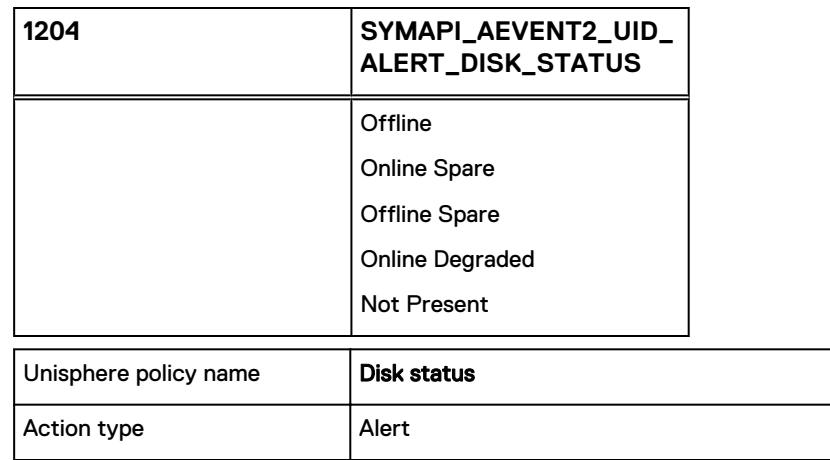

#### **Notes**

- 'Not Present' means that the disk could not be seen by Solutions Enabler.
- 'Online' means that one or more of the disk's Hypers are in a Ready state.
- 'Online Spare' means that the disk is a Spare and one or more of the disk's Hypers are in a Ready state.
- 'Online [Degraded]' means that the disk can only be reached via a single array DS controller. This disk state is for external disk only and supported with Enginuity 5876 and later.
- 'Offline' means that all of the disk's Hypers are in a Not-Ready state.
- 'Offline Spare' means that the disk is a Spare and all of the disk's Hypers are in a Not-Ready state

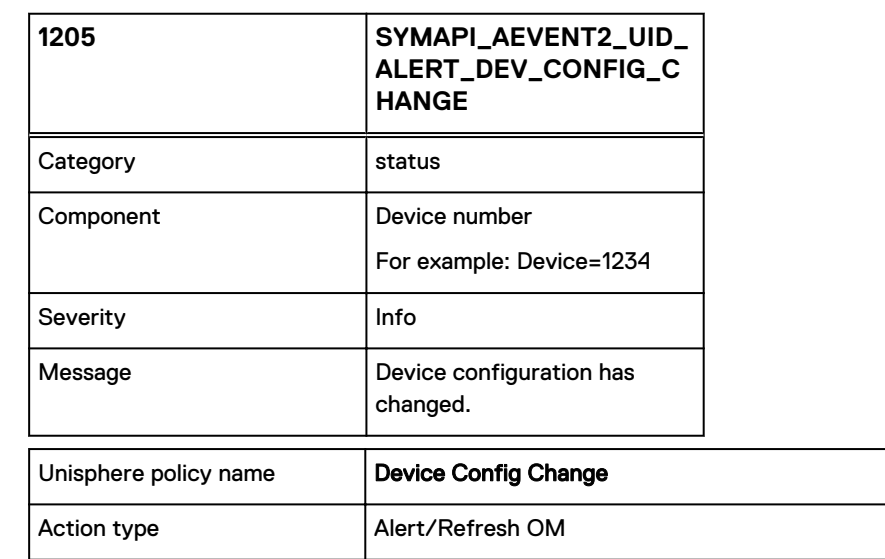

Indicates that the configuration of some device has changed.

- The following aspects of a device's configuration is considered by this event:
	- The base device configuration.
- The meta configuration of the device (META\_HEAD, META\_MEMBER).
- The bound-vs-bound state of a TDEV (bound vs unbound).
- **Nhether a dynamic spare disk is invoked for the device.**
- **n** The RDF mode of the device (of either leg for Concurrent SRDF).
- **n** The data pool bound to by a TDEV changes. This reflects a device being bound, unbound or re-bound to a different pool, and is also triggered when the name of the pool changes.

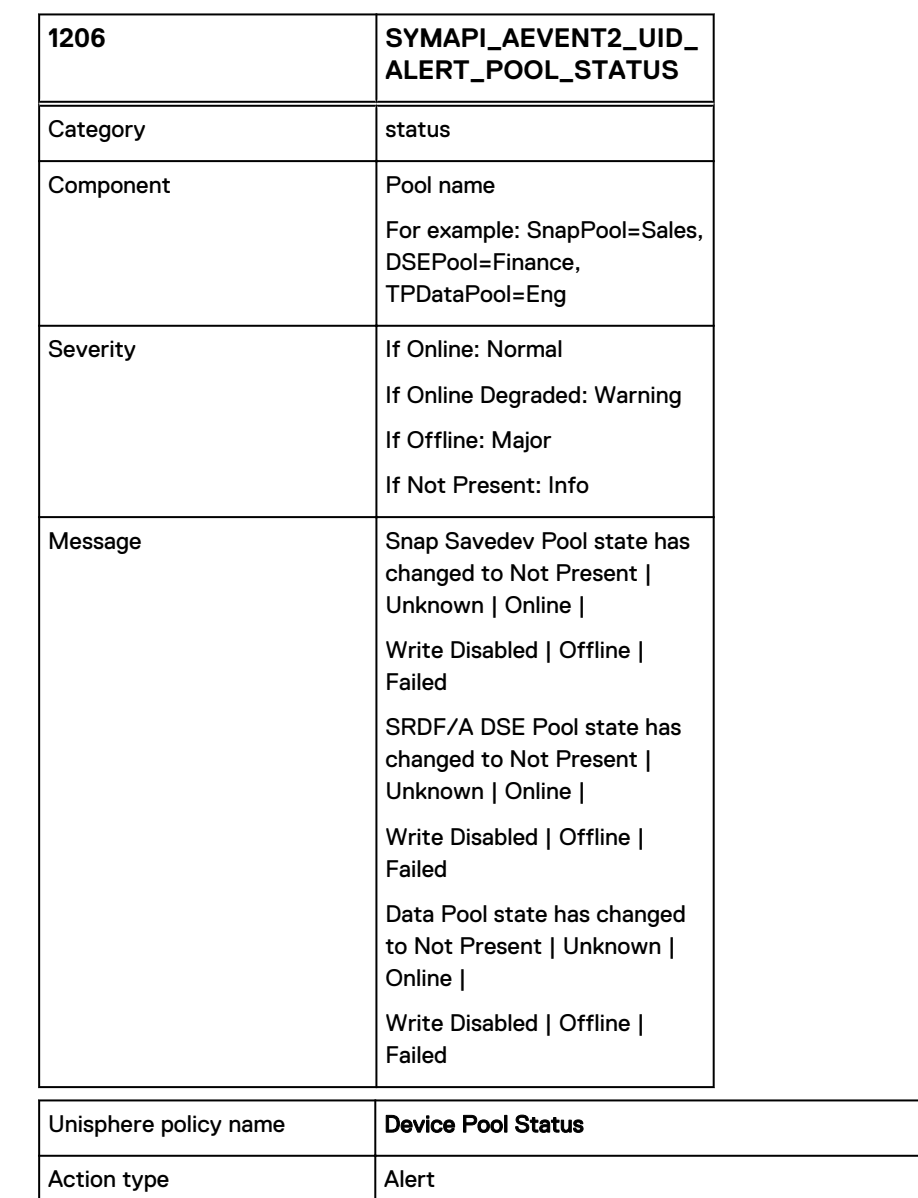

Indicates that the status of a Snap, SRDF/A DSE or ThinData Pool has changed.

- 'Not Present' means that the pool no longer exists.
- 'Online' means that the pool is in an enabled.'
- 'Online [Degraded]' means that the pool is in a mixed state.
- **•** 'Offline' means that the pool is in a disabled state.

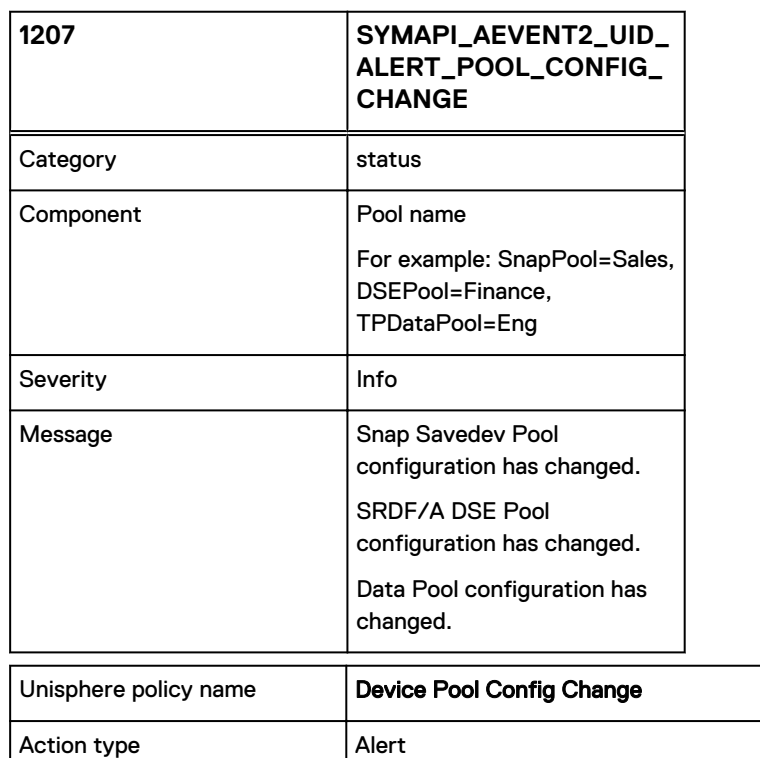

Indicates that the configuration of a Snap, SRDF/A DSE or ThinData Pool has changed.

- A pool's configuration changes if:
	- The set of Enabled devices in the pool changes.
	- The total size (free + used) of all the Enabled devices in the pool changes.

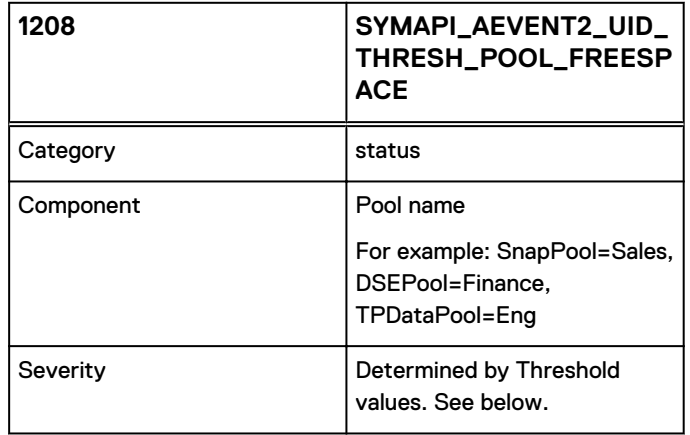

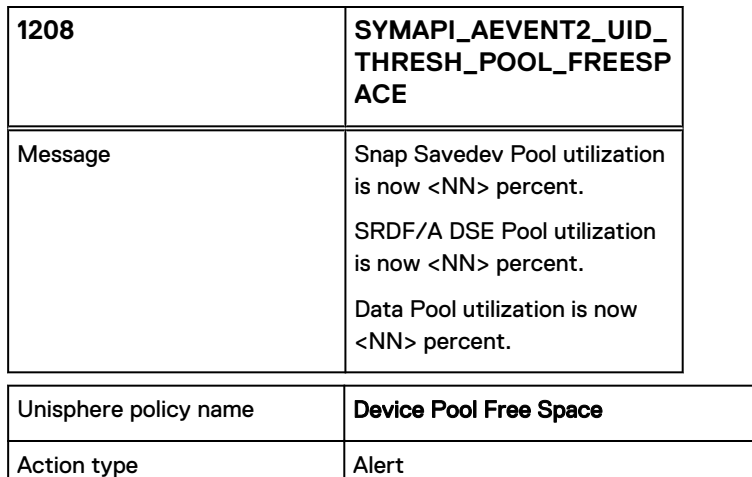

This is a Threshold event that reflects the amount (as a percentage) of used space within a pool.

Unless threshold values are supplied with the registration, the following defaults are used to derive an event severity:

If value is 100% — Fatal

If value is  $>= 80\%$  — Critical

If value is >= 70% — Major

If value is  $>= 65\%$  - Minor

If value is  $>= 60\%$  - Warning

Otherwise — Normal

#### **Notes**

- Used space size is determined by calls to SymPoolShow().
- Events are only delivered at multiples of 5% ... for <NN> equal to 5%, 10%, 15%, ... , 75%, 80%, 85%, 90%, 95% and 100%.
- Threshold events are only delivered when the severity, as determined by threshold values, changes.

1209

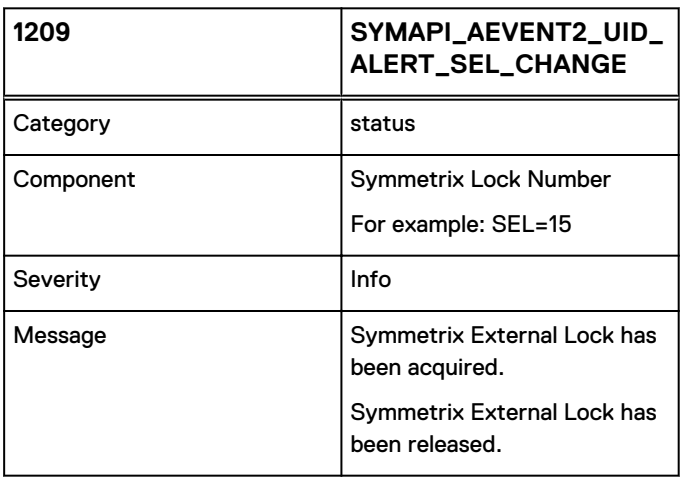

Indicates that the state (released vs acquired) of one of the monitored Symmetrix External Locks (SELs) has changed.

#### **Note**

At this time, only SEL #15 (used by Config Change) is monitored.

## 1210

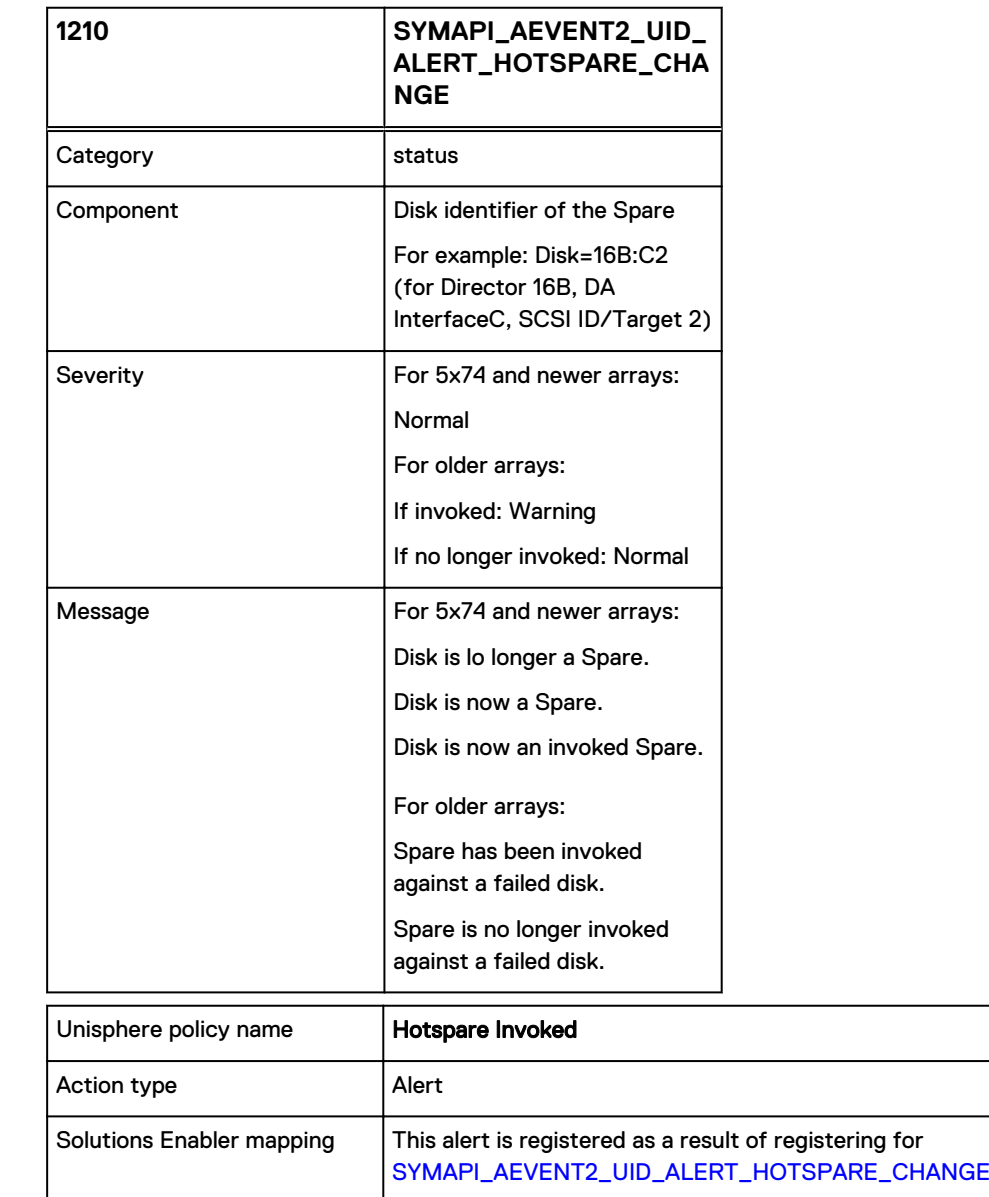

Indicates that a disk has started or stopped acting as a spare.

#### **Note**

With Permanent Sparing on newer arrays, a failing disk and a spare will exchange roles. The failed disk will end up as a failed spare, and the spare will end up as a normal disk. The "Disk is now an invoked Spare" event will rarely if ever be delivered.

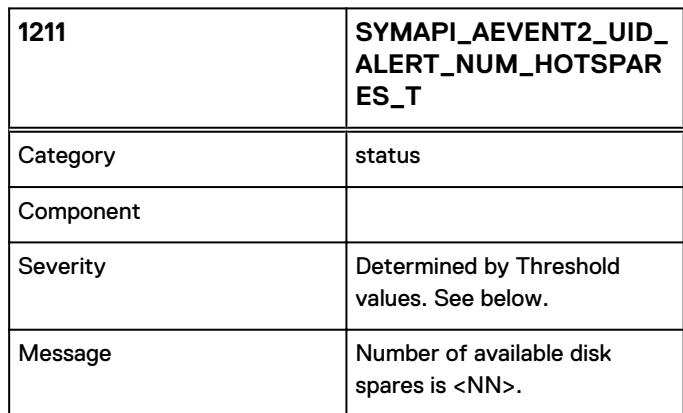

This is a Threshold event that reflects the number of available Spare Disks on the storage array.

Unless threshold values are supplied with the registration, the following defaults are used to derive an event severity:

If value is 0 — Critical

If value is 1 — Major

If value is 2 — Warning

Otherwise — Info

#### **Note**

Threshold events are only delivered when the severity, as determined by threshold values, changes.

1212

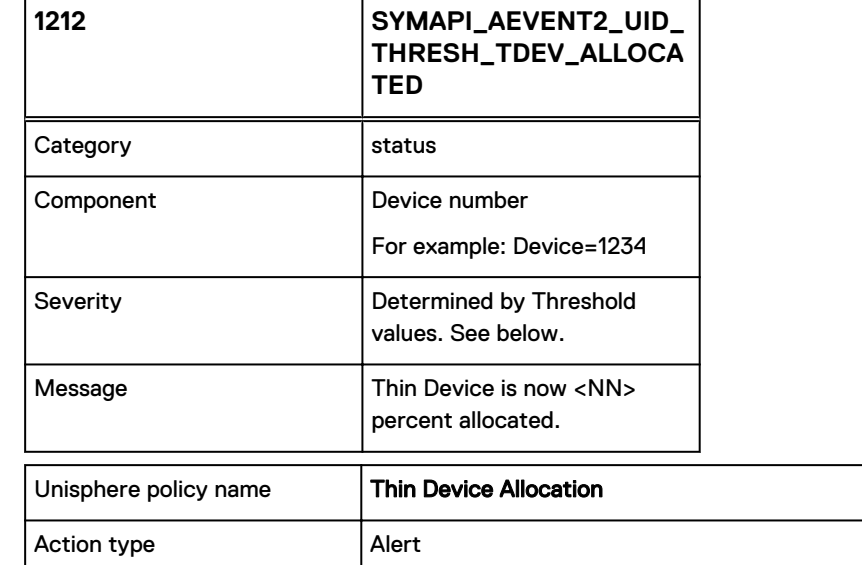

This is a Threshold event that reflects the amount (as a percentage) of a Thin Device that is backed by space in a Data Pool.

Unless threshold values are supplied with the registration, the following defaults are used to derive an event severity:

If value is 100% — Fatal

If value is >= 80% — Critical

If value is >= 70% — Major

If value is  $>= 65\%$  - Minor

If value is  $>= 60\%$  — Warning

Otherwise — Normal

#### **Notes**

- Events are only delivered at multiples of  $5\%$  ... for  $\langle NN \rangle$  equal to  $5\%$ , 10%, 15%, ... , 75%, 80%, 85%, 90%, 95% and 100%.
- Threshold events are only delivered when the severity, as determined by threshold values, changes.

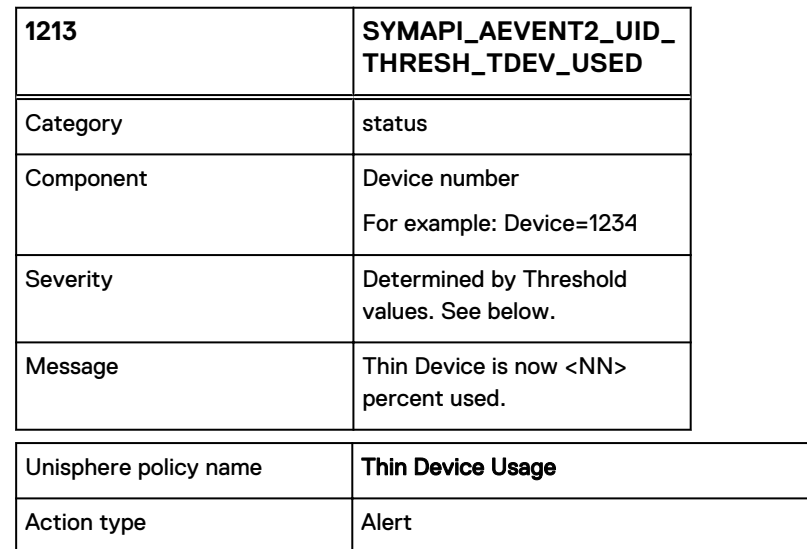

This is a Threshold event that reflects the amount (as a percentage) of a Thin Device that has been written to.

Unless threshold values are supplied with the registration, the following defaults are used to derive an event severity:

If value is 100% — Fatal

If value is >= 80% — Critical

If value is >= 70% — Major

If value is >= 65% — Minor

If value is  $>= 60\%$  — Warning

Otherwise — Normal

#### **Notes**

- <sup>l</sup> Events are only delivered at multiples of 5% ... for <NN> equal to 5%, 10%, 15%, ... , 75%, 80%, 85%, 90%, 95% and 100%.
- Threshold events are only delivered when the severity, as determined by threshold values, changes.

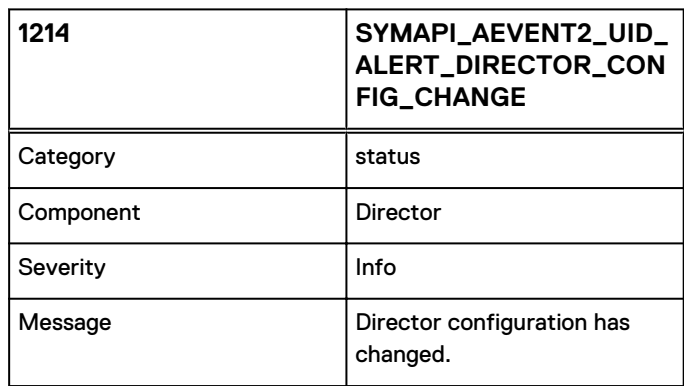

Indicates that the configuration changed for a Director.

## 1215

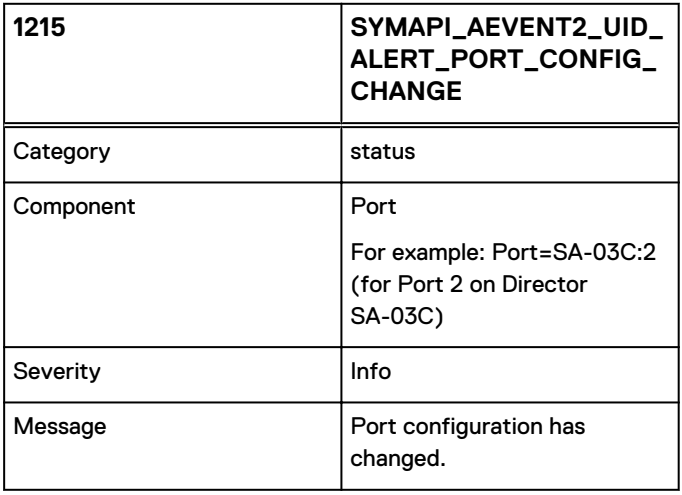

Indicates that the configuration changed for a Port on a Front End (FE) Director.

#### **Notes**

- The only aspects of a port's configuration that are considered the following flags from the FA port flags:
- The \_VCM\_ENABLED flag.
- The \_VOL\_SET\_ADDR (VSA) flag.

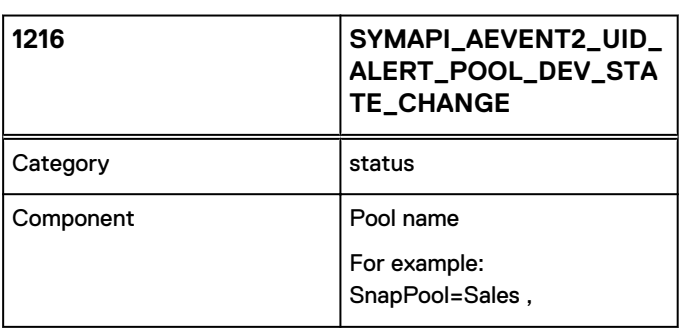

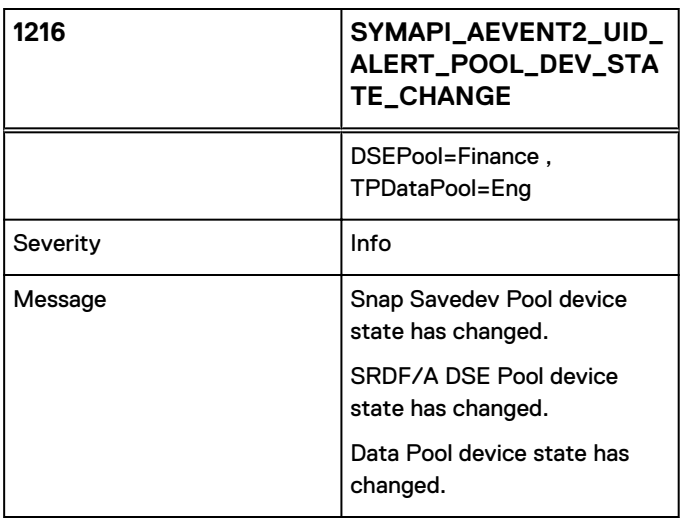

Indicates that the state of a device in a Snap, SRDF/A DSE or ThinData Pool has changed.

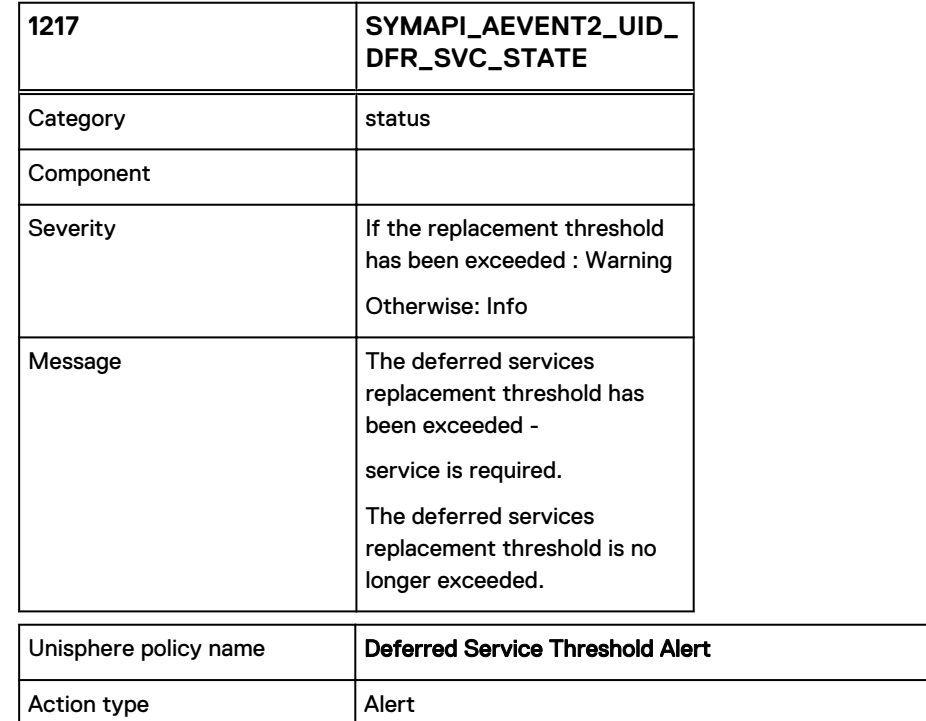

Indicates that the Deferred Service replacement threshold indicator for a storage array has changed. This change can be in either direction - from not-exceeded to exceeded ... or from exceeded to not-exceeded.

#### **Note**

• This event will only be generated if Deferred Service is enabled for the storage array.

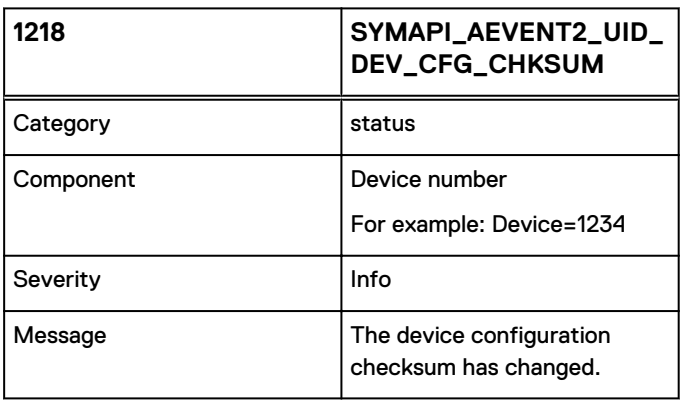

Indicates that the configuration of a device has changed. The implementation makes use of a checksum maintained by the event daemonover a device's core configuration data. An event is generated when this checksum changes.

1219

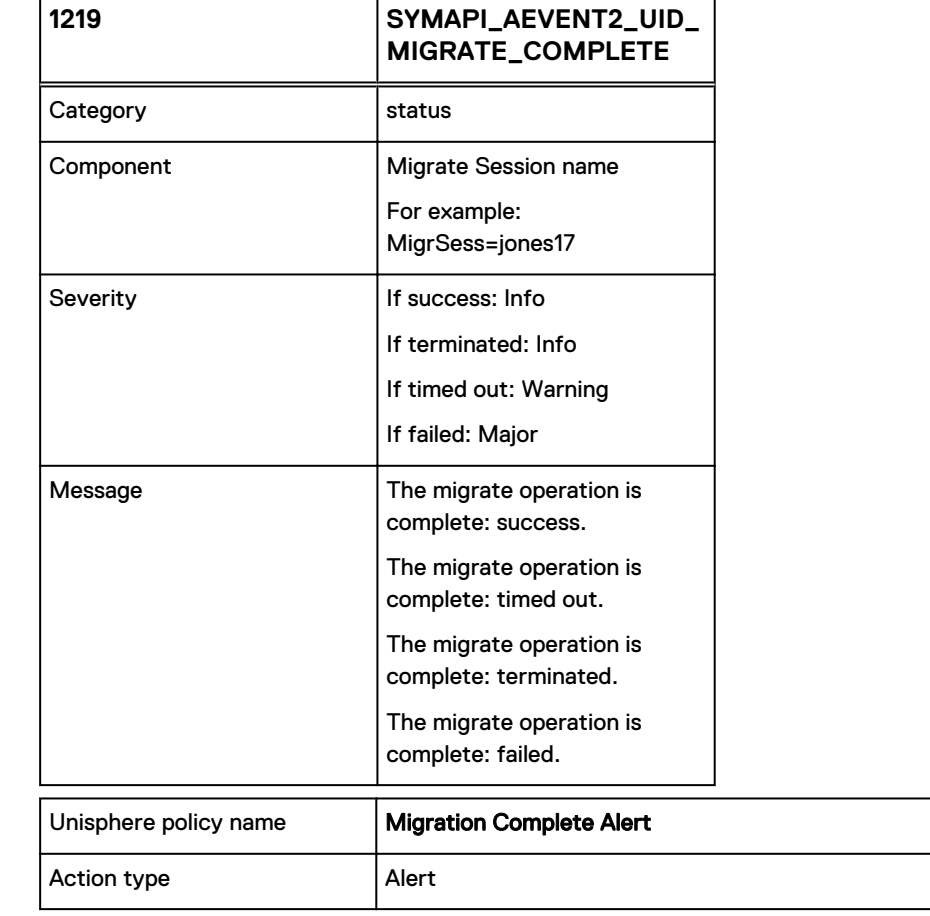

Indicates that a VLUN migration has completed or failed.

### **Note**

• This is only generated for explicitly initiated VLUN migrations - not movements being performed by FAST.

## 1220

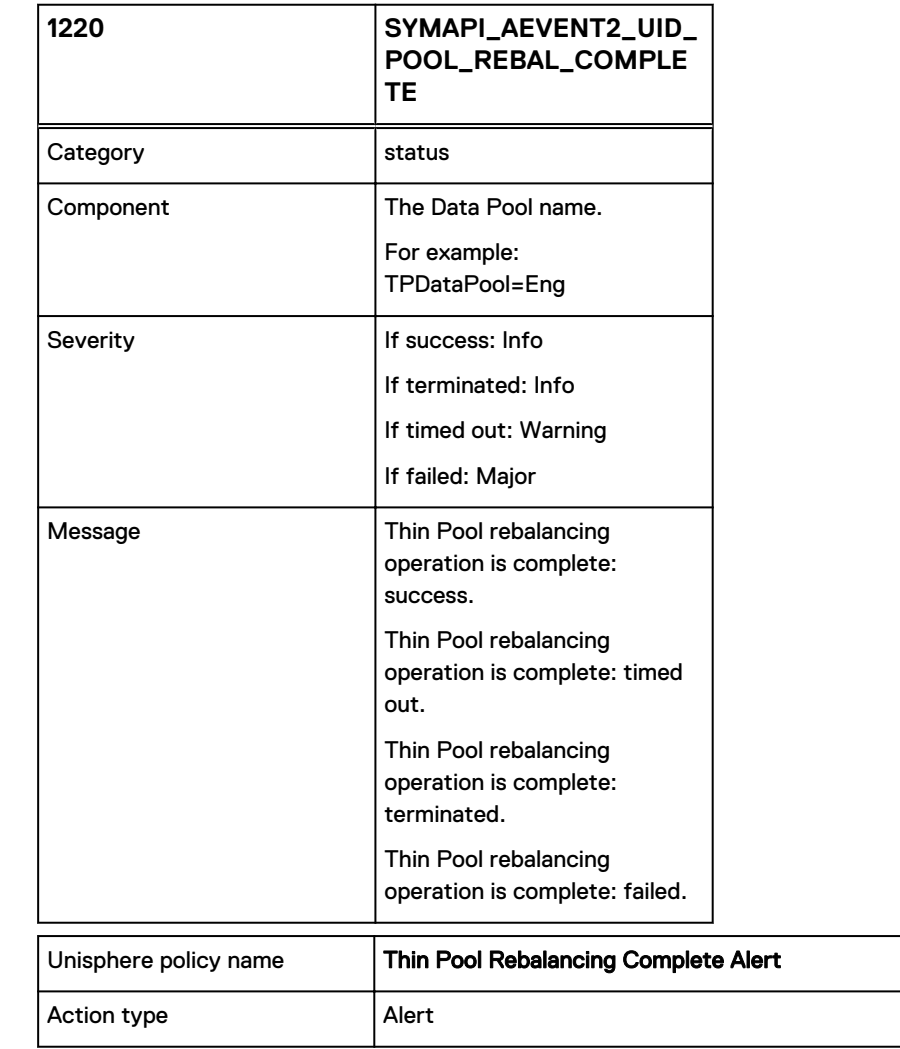

Indicates that a Thin Pool rebalancing activity has completed.

### **Note**

This event is only supported for Symmetrix arrays running Enginuity 5875.

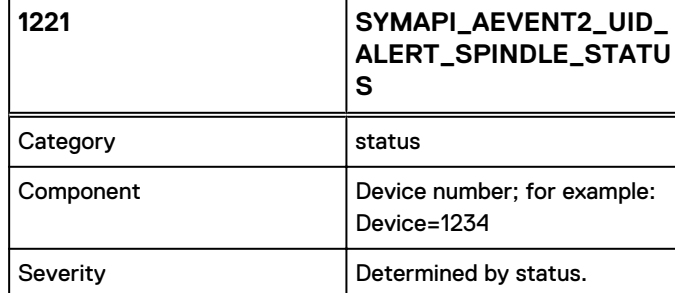

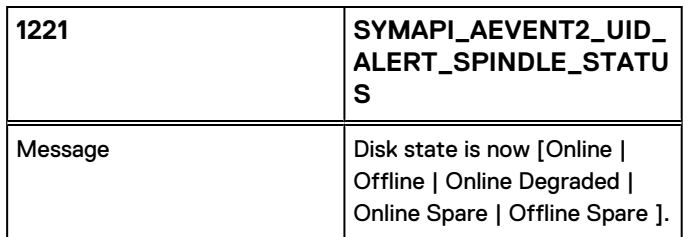

### **Note**

The following values are used to derive an event severity:

- If Online Normal
- $\bullet$  If Offline Warning
- If Degraded Warning

1222

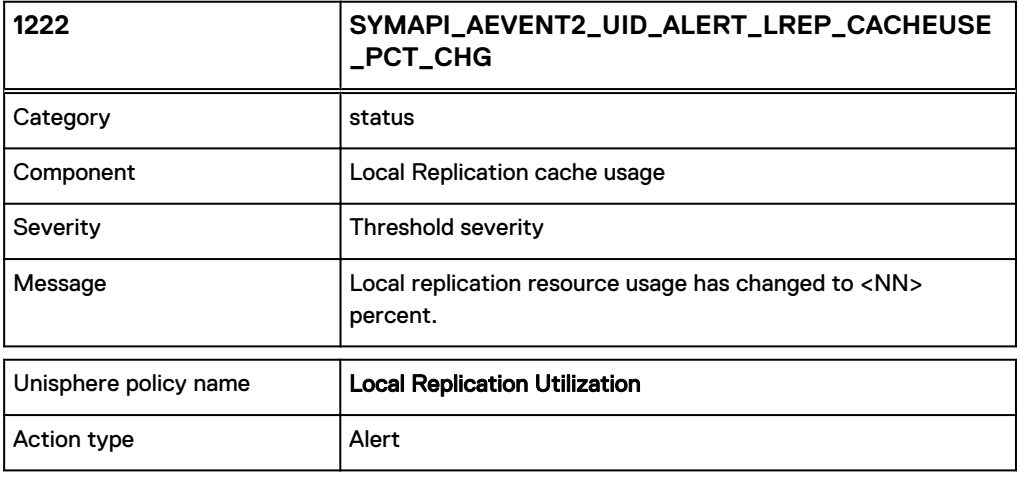

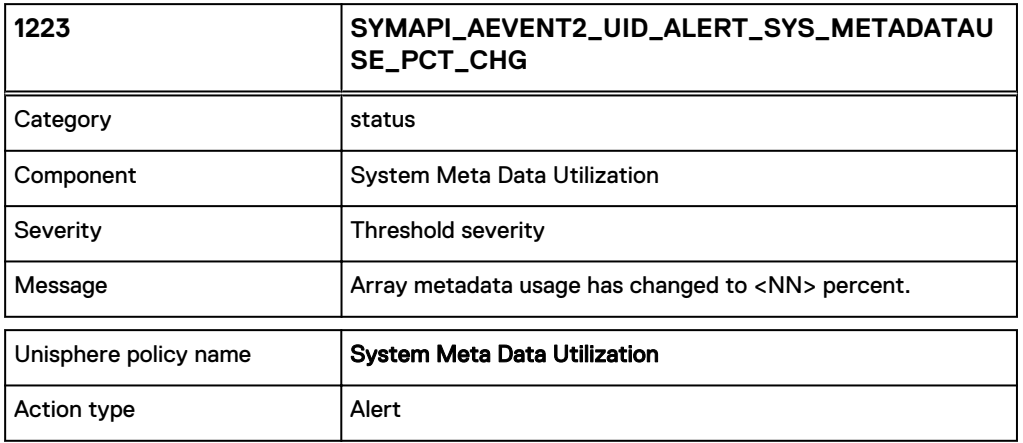

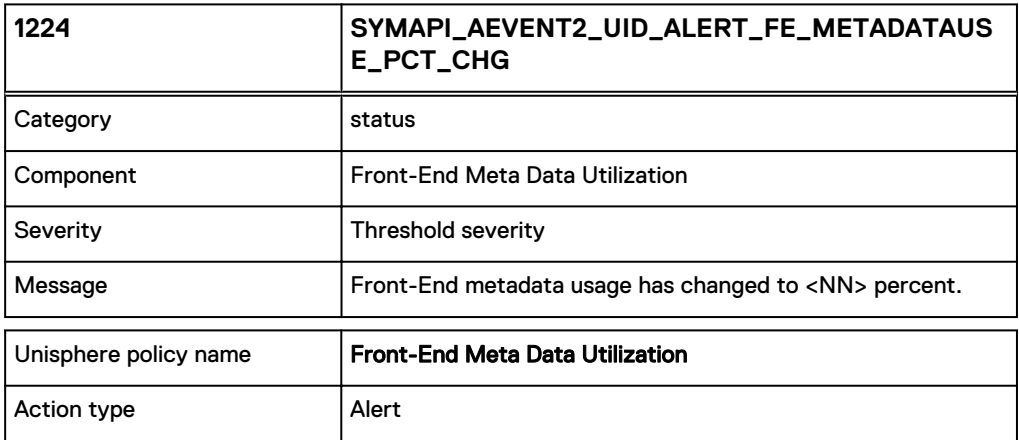

Note: This event is only supported from PowerMaxOS 5978.

1225

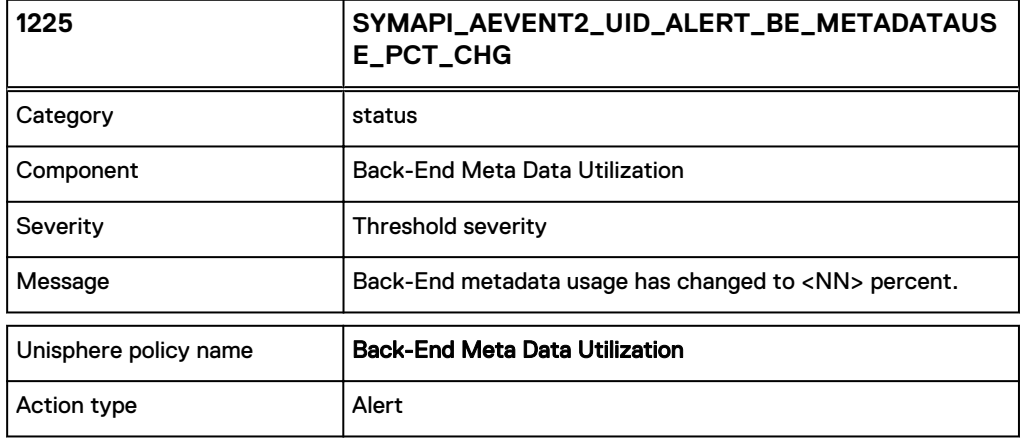

Note: This event is only supported from PowerMaxOS 5978.

1230

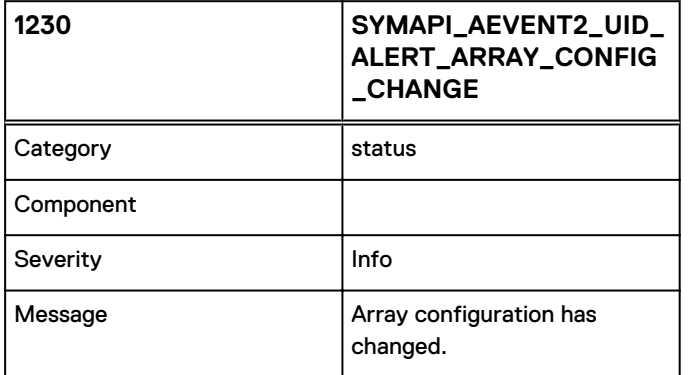

Indicates that some change has been made to the configuration of the storage array.

#### **Note**

This event is derived from one of the QuickConfig indication maintained on the storage array.

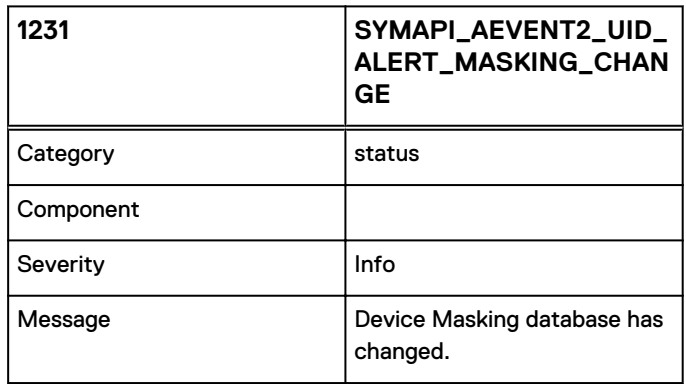

Indicates that some change have been made to the device masking database on the storage array.

### **Note**

This event is derived from one of the QuickConfig indication maintained on the storage array.

1232

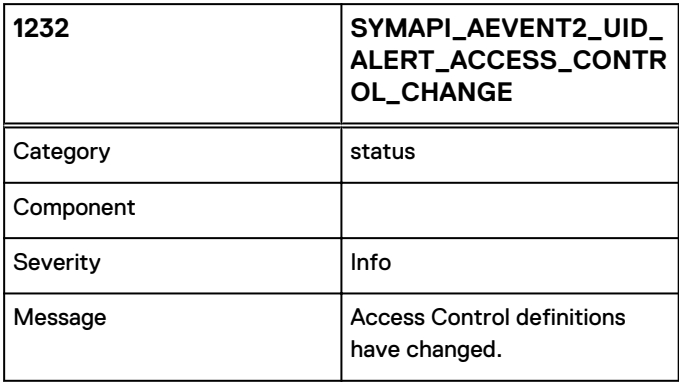

Indicates that some change has been made to the Access Control [symacl] database on the storage array.

#### **Note**

This is derived from one of the QuickConfig indication maintained on the storage array.

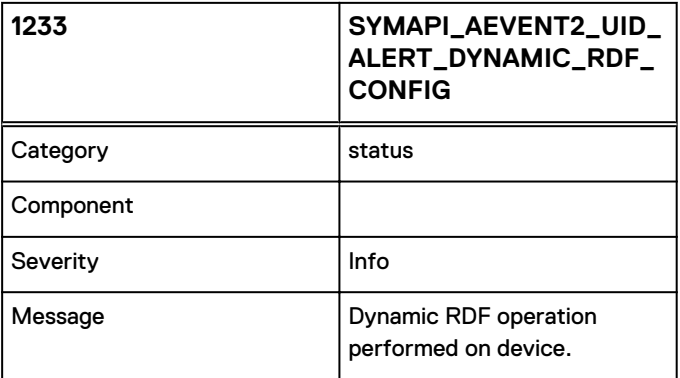
Indicates that a dynamic RDF operation has been performed on some device.

#### **Note**

This is derived from one of the QuickConfig indication maintained on the storage array.

#### 1234

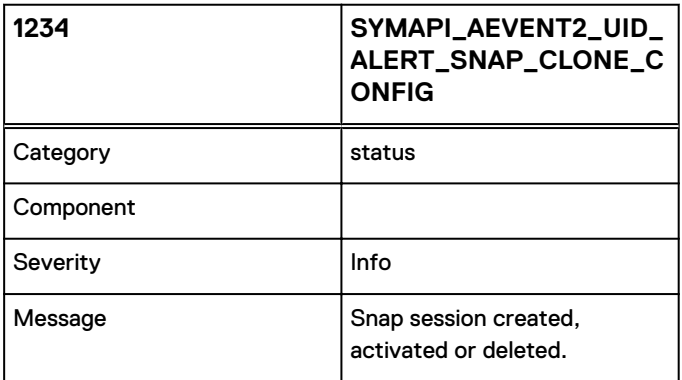

Indicates that a snap / clone session has been created, activated or deleted.

#### **Note**

This is derived from one of the QuickConfig indication maintained on the storage array.

1235

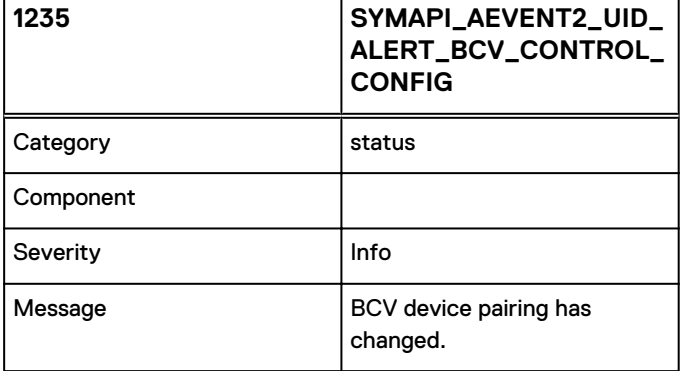

Indicates that the BCV pairing for some device has changed.

#### **Note**

This is derived from one of the QuickConfig indication maintained on the storage array.

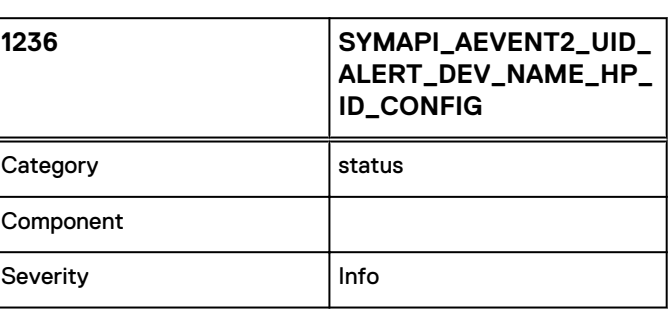

1236

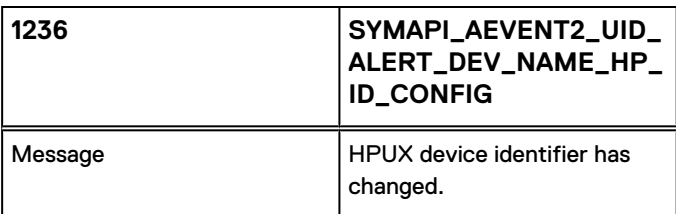

Indicates that the HPUX device identifier for some device has been changed.

#### **Note**

This is derived from one of the QuickConfig indication maintained on the storage array.

1237

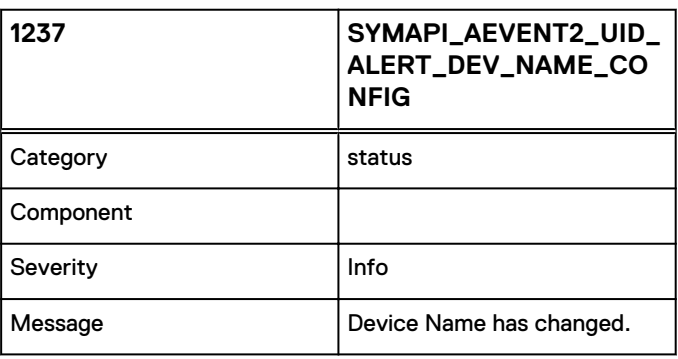

Indicates that the device name for some device has been changed.

#### **Note**

This is derived from one of the QuickConfig indication maintained on the storage array.

1238

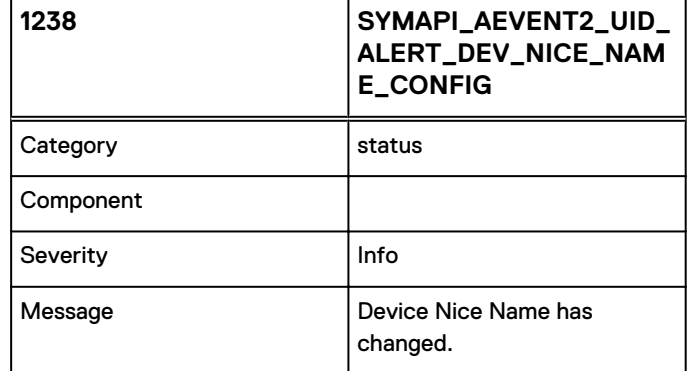

Indicates that the device nice name for some device has been changed.

#### **Note**

This is derived from one of the QuickConfig indication maintained on the storage array.

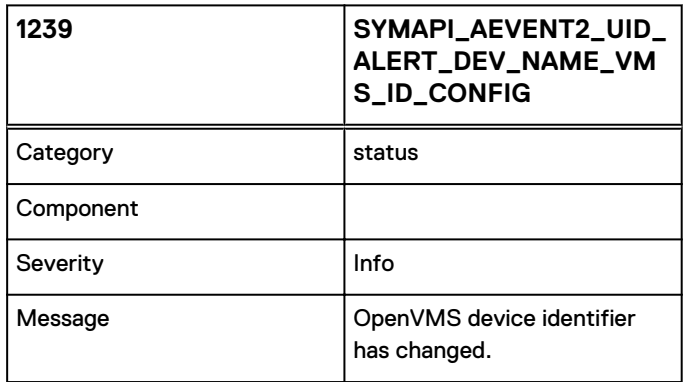

Indicates that the OpenVMS device identifier for some device has been changed.

#### **Note**

This is derived from one of the QuickConfig indication maintained on the storage array.

1240

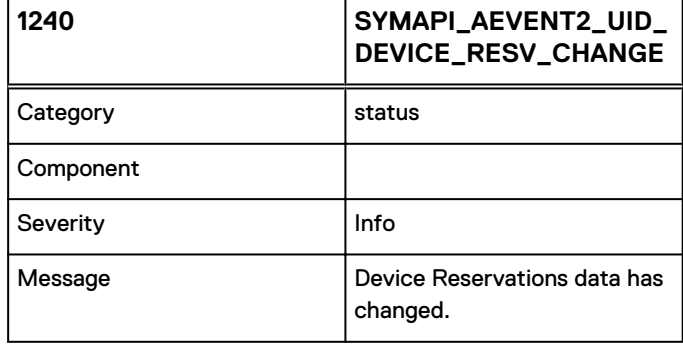

Indicates that the Device Reservation state for some device on the storage array has changed.

#### **Note**

This event requires checking for modifications to file(s) within SFS.

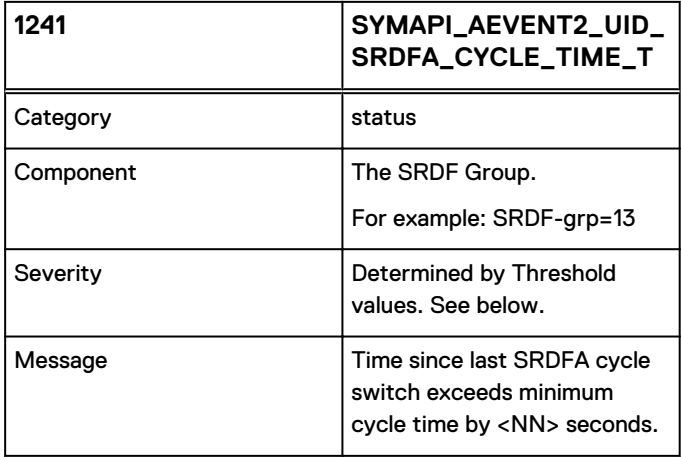

This is a Threshold event that indicates the amount (in seconds) by which an SRDFA Group's Cycle Time exceeds the minimum that is configured.

Unless threshold values are supplied with the registration (in the daemon\_options file), the following defaults are used to derive an event severity:

If value is  $>= 5 - W$ arning

Otherwise — Normal

#### **Notes**

This is determined by calling SymReplicationGet() and examining the time\_since\_last\_switch and duration\_of\_last\_cycle quantities for Active, R1, non-MSC sessions.

The event value corresponds to the number of seconds that the larger of these two is beyond the configured min\_cycle\_time. If the time(s) are less than min\_cycle\_time (everything normal), the event value is 0. To protect against rounding problems, the test is actually against min\_cycle\_time+1. If the times are less than min\_cycle\_time+1, the event value will be 0. Therefore, possible event values are: 0, 2, 3, 4, 5, etc.

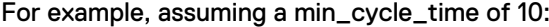

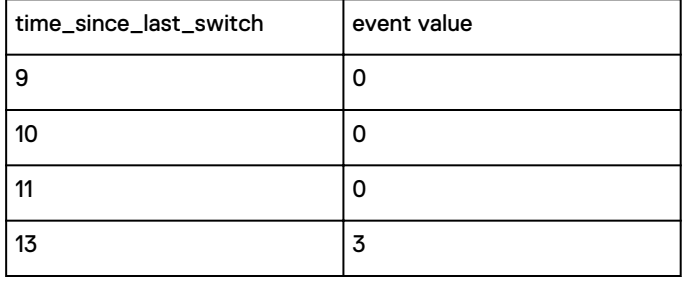

1242

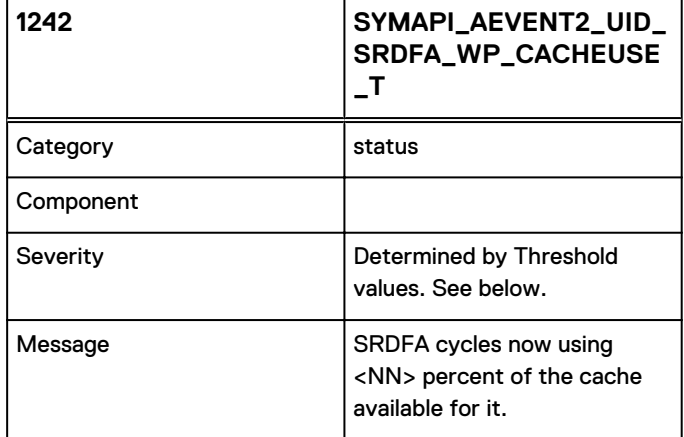

This is a Threshold event that indicates the percentage of cache that is available for SRDFA use that is actually holding SRDFA Write Pending data.

Unless threshold values are supplied with the registration, the following defaults are used to derive an event severity:

If value is >= 90% — Warning

Otherwise — Info

#### <span id="page-112-0"></span>**Notes**

• This is determined by calling SymReplicationGet() and summing the active\_cycle\_size and inactive\_cycle\_size values for all active R1 or R2 sessions. The maximum available cache is computed in the usual manner:

```
if ((max host throttle == 0) and (rdfa_max_cache_usage > 0) and
        (rdfa_max_cache_usage < 100))
    max avail = (\text{max}\ \overline{w}r\text{ pend slots} * rdfa\text{ max cache usage}) / 100
else
     max_avail = max_wr_pend_slots
```
The event value is the sun of the active and inactive cycle sizes expressed as a percentage of this max avail cache size.

• warning: Exercise caution when assigning significance to this event. The fact that an amount of cache is available for SRDFA to use (max\_avail above) doesn't mean that it is guaranteed to be available for its use. There are other sources of Write Pending data that can use up this space as well - leaving it unavailable for SRDFA's use.

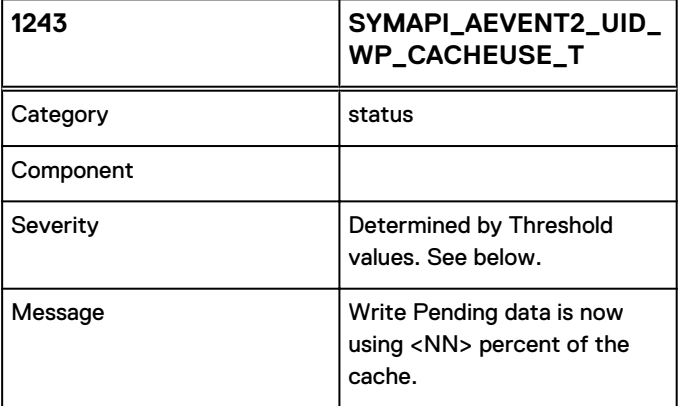

#### **Notes**

This is a Threshold event that indicates the percentage of Symmetrix Cache that is holding Write Pending data.

Unless threshold values are supplied with the registration, the following defaults are used to derive an event severity:

If value is >= 90% — Warning

Otherwise — Info

## **1244 SYMAPI\_AEVENT2\_UID\_ ALERT\_ARR\_COMP\_STA TUS** Category and status Component Power=xxx

### 1244

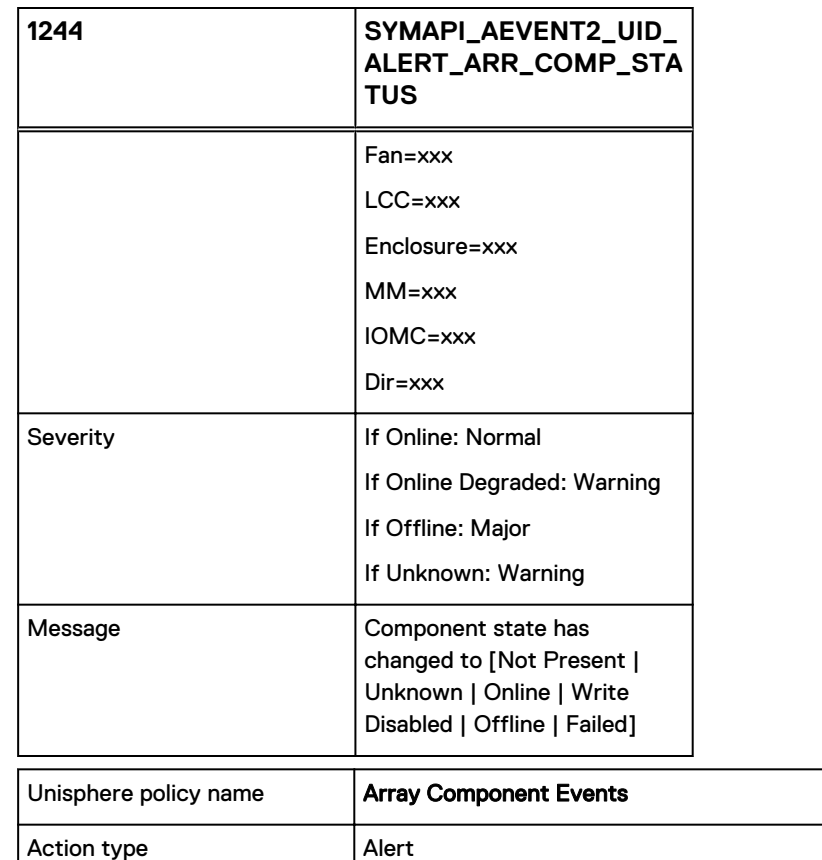

- Online means that the component is a Normal or Degraded state.
- Online [Degraded] means that the component is in a degraded state.
- Offline means that the component is in a Failed state.

The format of the specific component name  $(xxx$  above) may differ depending on the VMAX model. Some examples you might encounter are:

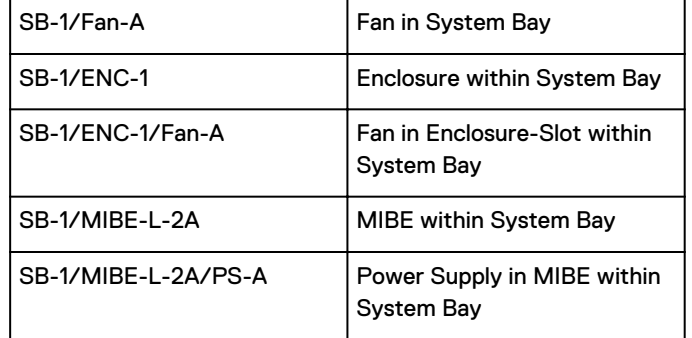

#### **Notes**

Indicates a change in environmental status for one of the following types of subcomponents within the VMAX array:

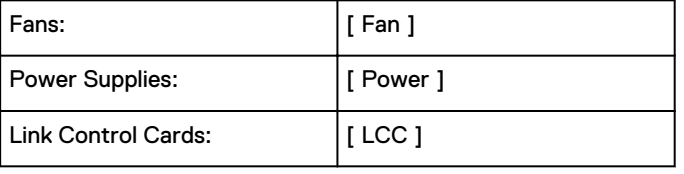

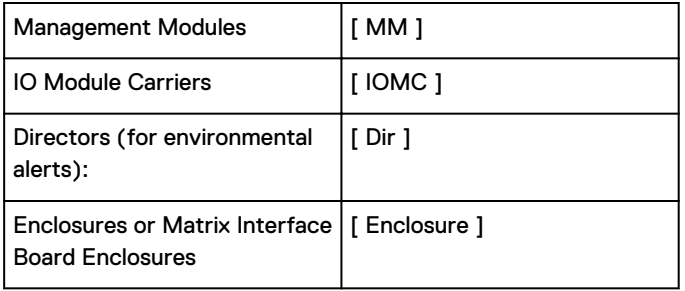

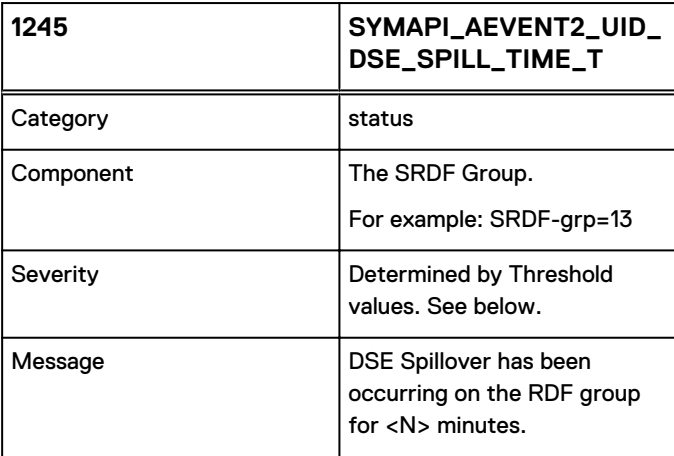

This is a Threshold event that indicates the amount of time (in minutes) that SRDF DSE Spillover has been occurring for.

Unless threshold values are supplied with the registration, the following defaults are used to derive an event severity:

If value is >= 30 (minutes) — Warning

Otherwise — Normal

#### **Note**

Threshold events are only delivered when the severity, as determined by threshold values, changes.

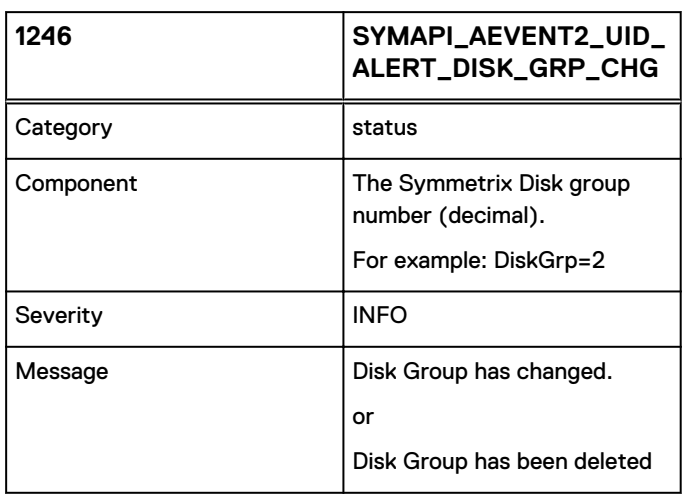

<span id="page-115-0"></span>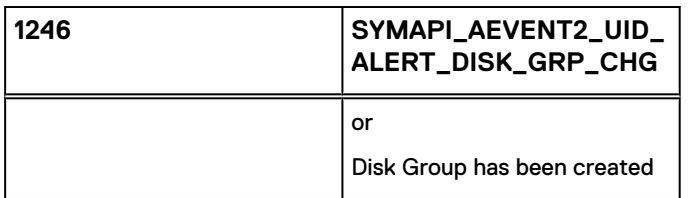

This event is only supported on VMAX arrays running Enginuity 5876 and HYPERMAX OS 5977.

1247

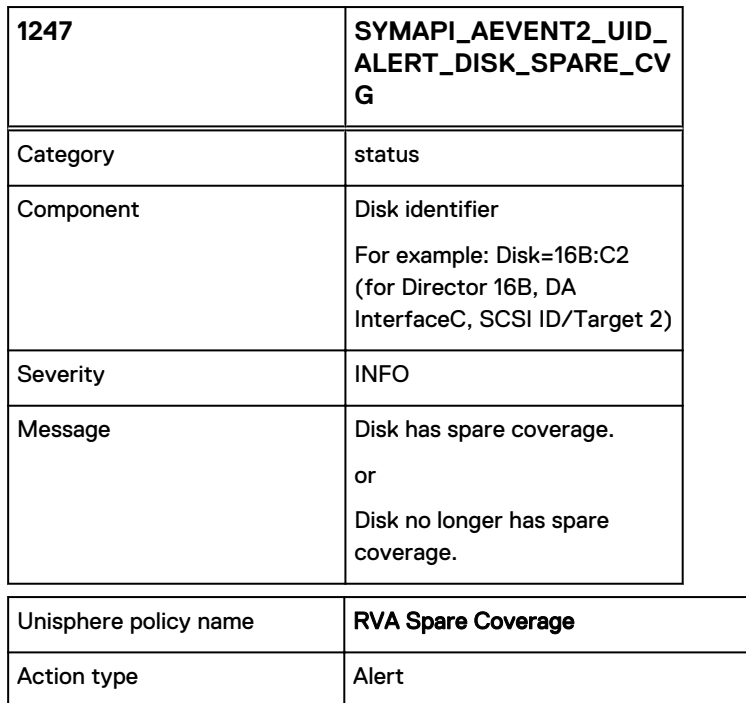

#### **Note**

This event is only supported on VMAX arrays running Enginuity 5876 and HYPERMAX OS 5977.

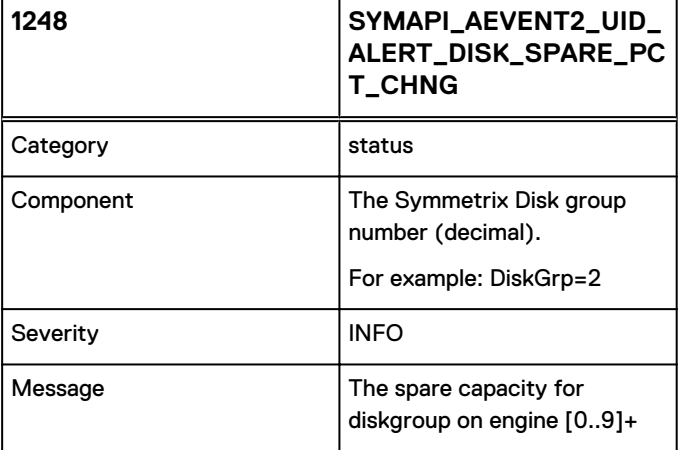

<span id="page-116-0"></span>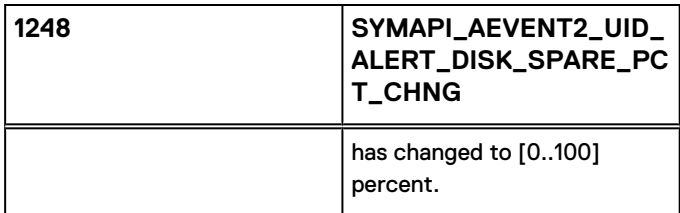

This event is only supported on VMAX arrays running HYPERMAX OS 5977.

1249

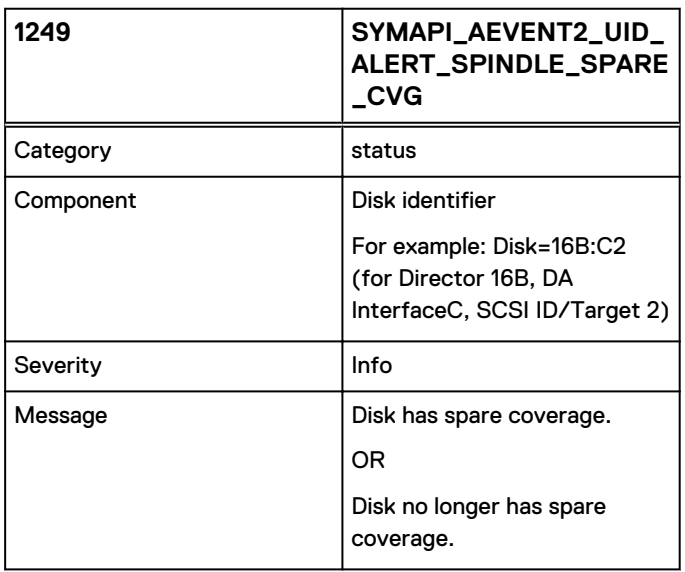

1252

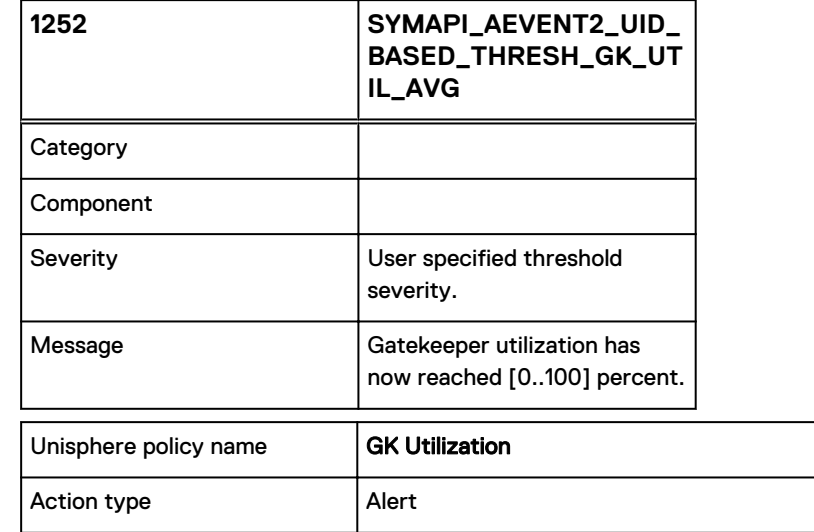

#### **Note**

If there is no threshold specified, the event will not be posted. If there is a threshold specified for the event, the event severity will be set accordingly. After the first event, every subsequent event with the same severity as the first event will be ignored.

<span id="page-117-0"></span>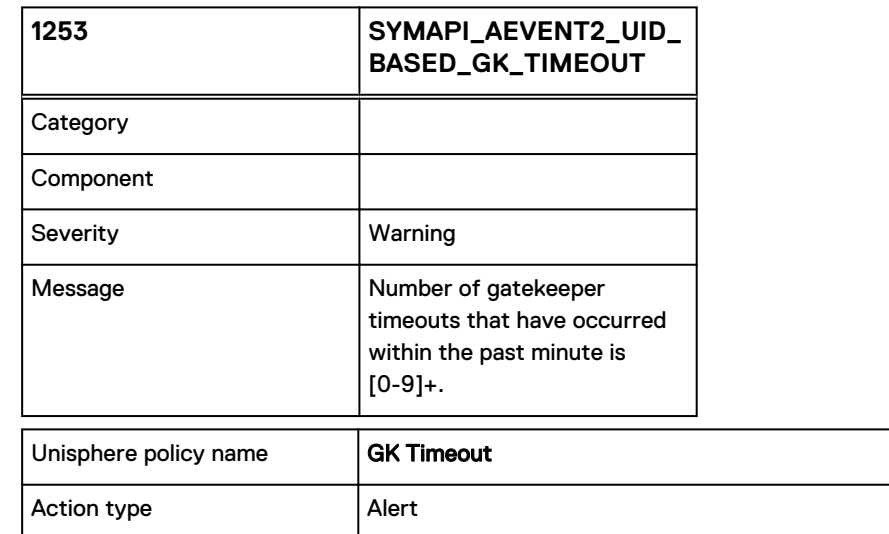

1280

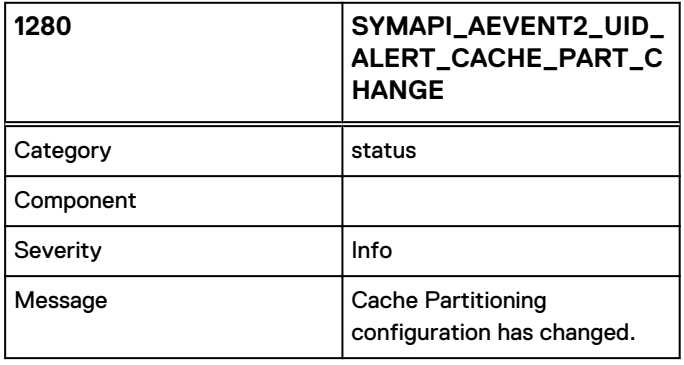

Indicates that the Cache Partitioning data on the array has been changed.

#### **Note**

This is derived from one of the QuickConfig indication maintained on the VMAX array.

## 1281

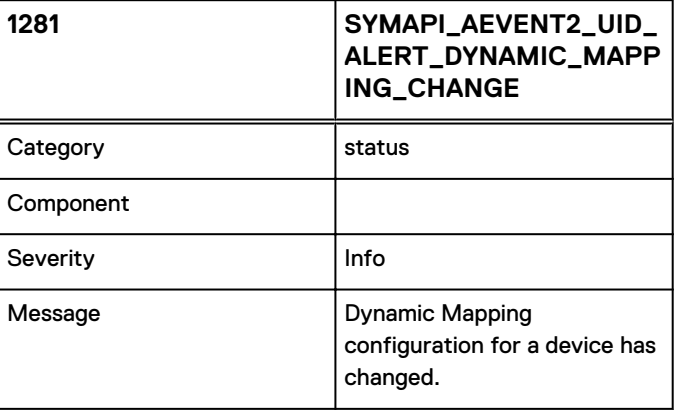

Indicates that the Dynamic Mapping info for some device has been changed on the VMAX array.

This is derived from one of the QuickConfig indications maintained on the VMAX array.

1282

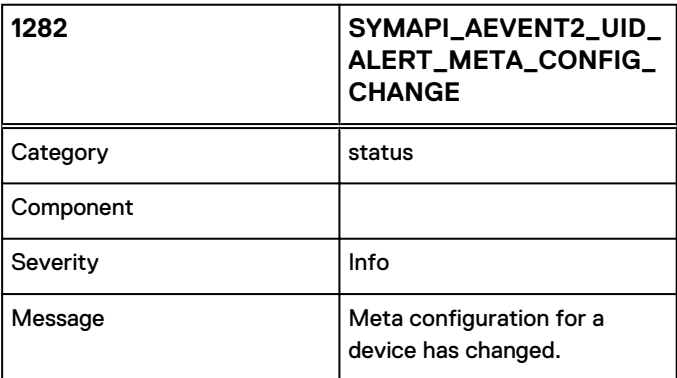

Indicates that the Meta configuration for some device has been changed on the VMAX array.

#### **Note**

This is derived from one of the QuickConfig indications maintained on the VMAX array.

1283

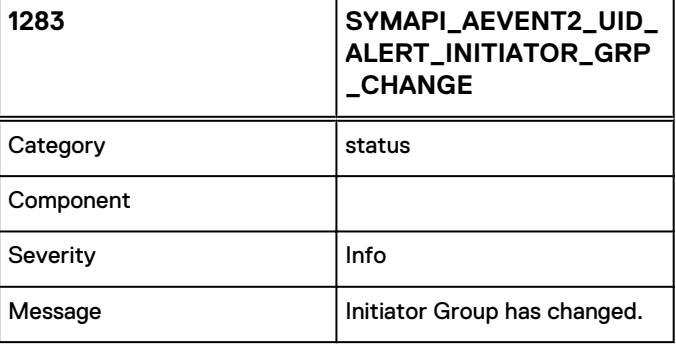

Indicates that some Initiator Group on the array has been changed.

#### **Note**

This is derived from one of the QuickConfig indication maintained on the VMAX array.

1284

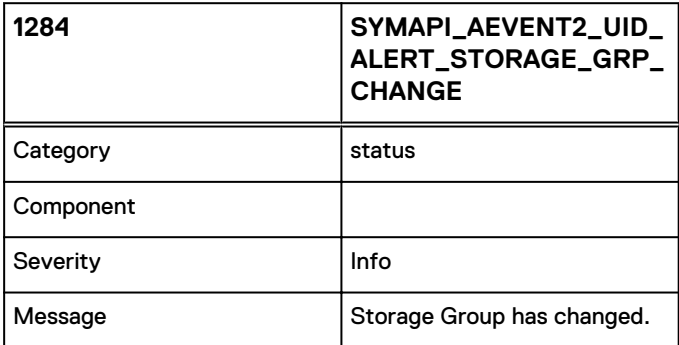

Indicates that some Storage Group on the array has been changed.

This is derived from one of the QuickConfig indication maintained on the VMAX array.

1285

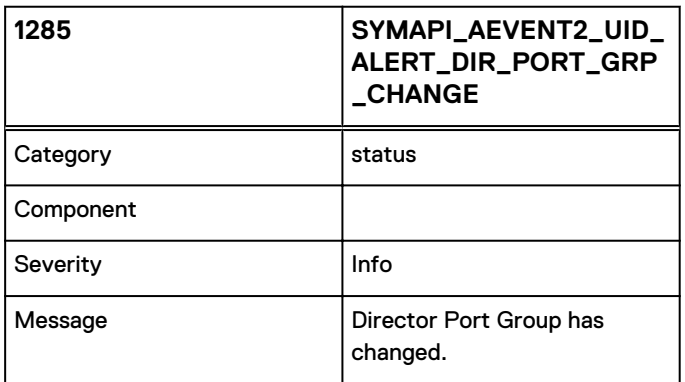

Indicates that some Director Port Group on the array has been changed.

#### **Note**

This is derived from one of the QuickConfig indication maintained on the VMAX array.

#### 1286

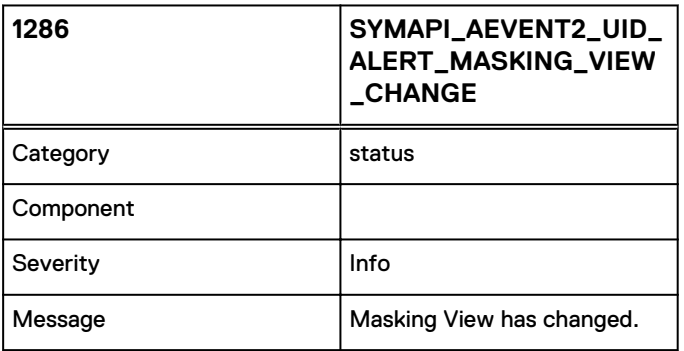

Indicates that some Masking View on the array has been changed.

#### **Note**

This is derived from one of the QuickConfig indication maintained on the VMAX array.

## 1287

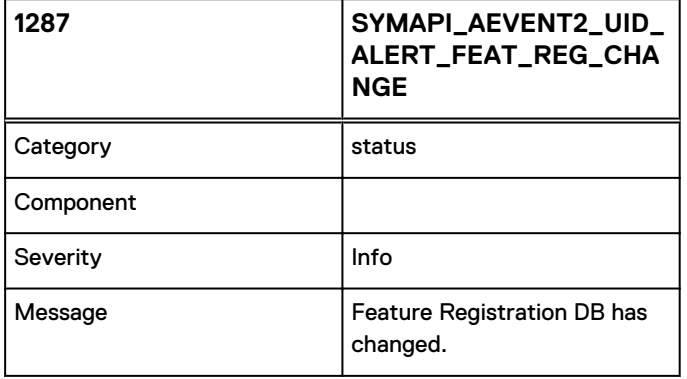

Indicates that a change has been made to the Feature Registration DataBase on the VMAX array.

This is derived from one of the QuickConfig indication maintained on the VMAX array.

1288

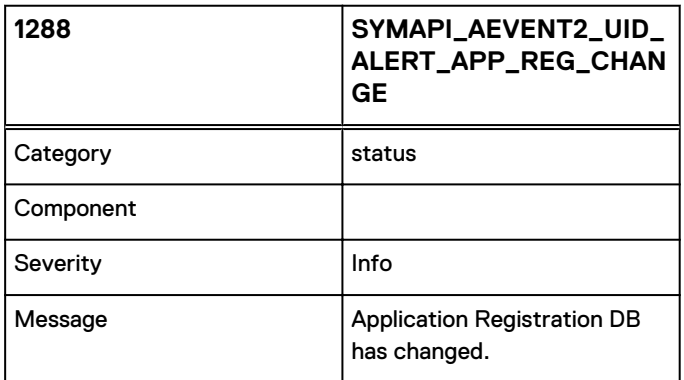

Indicates that a change has been made to the Application Registration DataBase on the VMAX array.

#### **Note**

This is derived from one of the QuickConfig indication maintained on the VMAX array.

1289

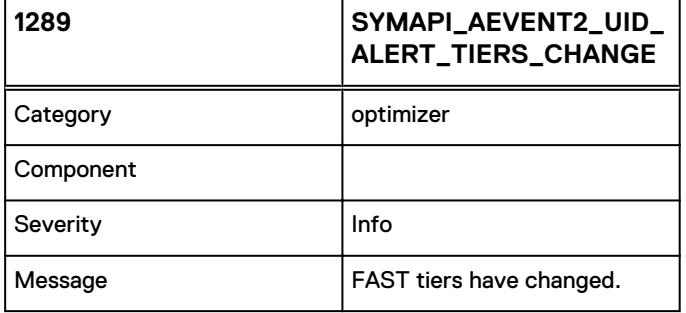

Indicates that a change has been made to the FAST (Fully Automated Storage Tiering) Tiers on the VMAX array.

#### **Note**

This is derived from one of the QuickConfig indication maintained on the VMAX array.

## 1290

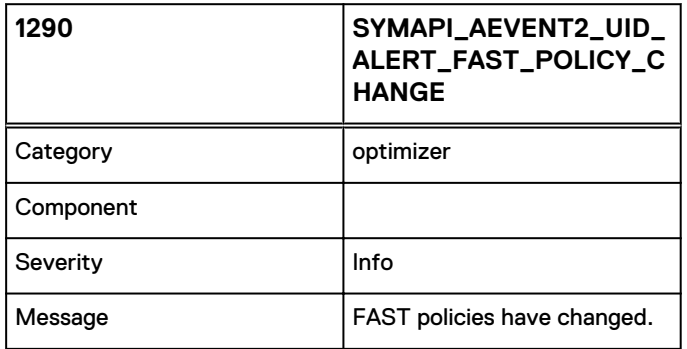

Indicates that a change has been made to the FAST (Fully Automated Storage Tiering) Policies on the VMAX array.

This is derived from one of the QuickConfig indication maintained on the VMAX array.

1291

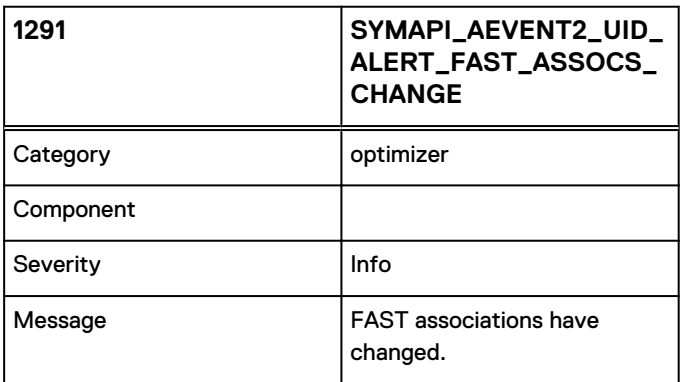

Indicates that a change has been made to the FAST (Fully Automated Storage Tiering) Associations on the VMAX array.

## **Note**

This is derived from one of the QuickConfig indication maintained on the VMAX array.

1292

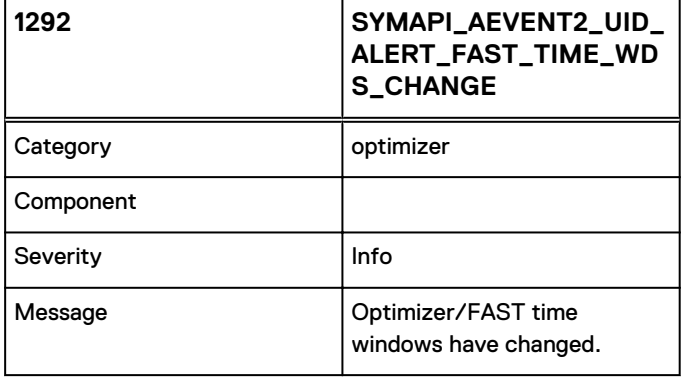

Indicates that a change has been made to the FAST (Fully Automated Storage Tiering) time windows on the VMAX array.

#### **Note**

This is derived from one of the QuickConfig indication maintained on the VMAX array.

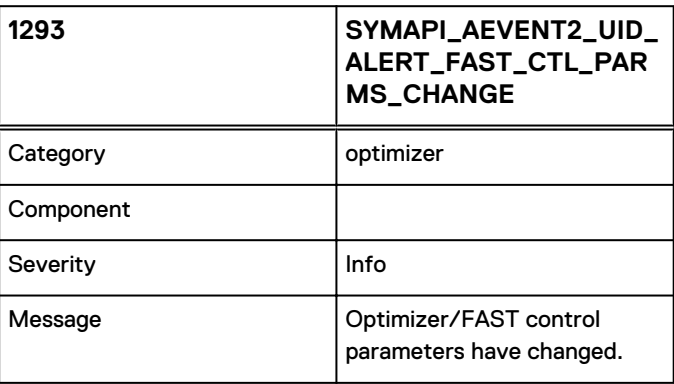

Indicates that a change has been made to the FAST (Fully Automated Storage Tiering) control parameters on the VMAX array.

#### **Note**

This is derived from one of the QuickConfig indication maintained on the VMAX array.

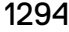

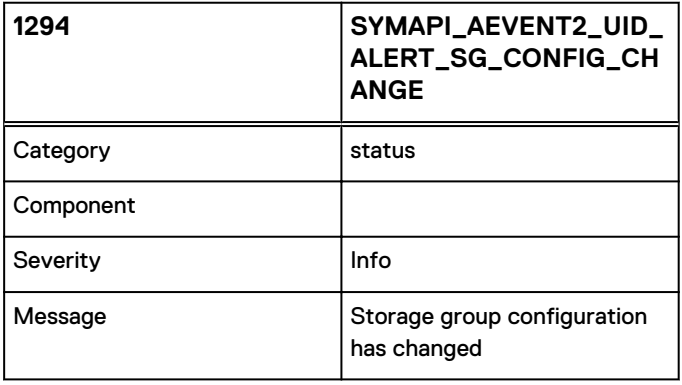

Indicates that a change has been made to a storage group on the VMAX array.

#### **Note**

This is derived from one of the QuickConfig indication maintained on the VMAX array. This event is only supported with HYPERMAX OS 5977.

1295

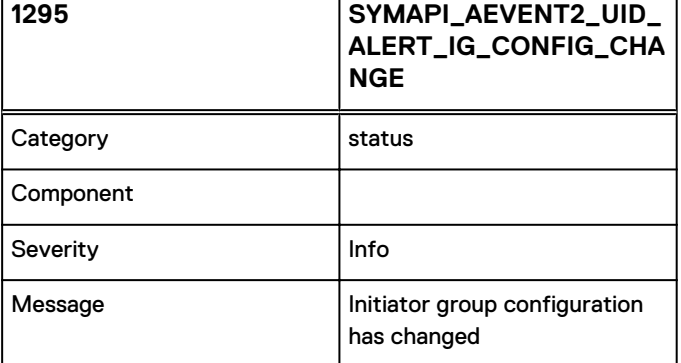

Indicates that a change has been made to an initiator group on the VMAX array.

#### **Note**

This is derived from one of the QuickConfig indication maintained on the VMAX array. This event is only supported with HYPERMAX OS 5977.

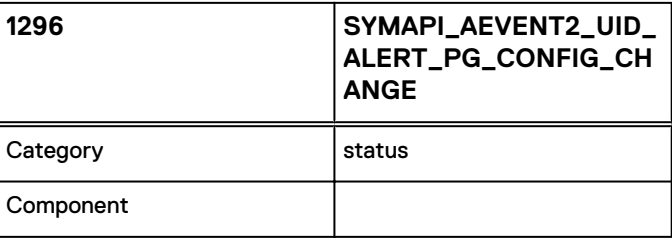

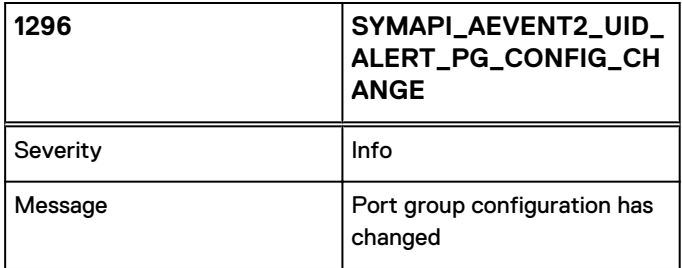

Indicates that a change has been made to a port group on the VMAX array.

#### **Note**

This is derived from one of the QuickConfig indication maintained on the VMAX array. This event is only supported with HYPERMAX OS 5977.

1297

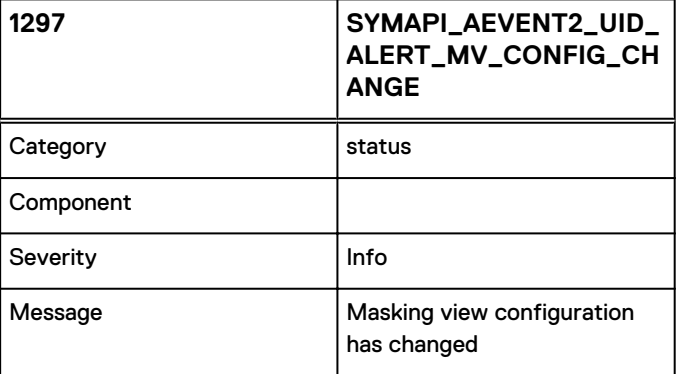

Indicates that a change has been made to a masking view configuration on the VMAX array.

#### **Note**

This is derived from one of the QuickConfig indication maintained on the VMAX array. This event is only supported with HYPERMAX OS 5977.

1298

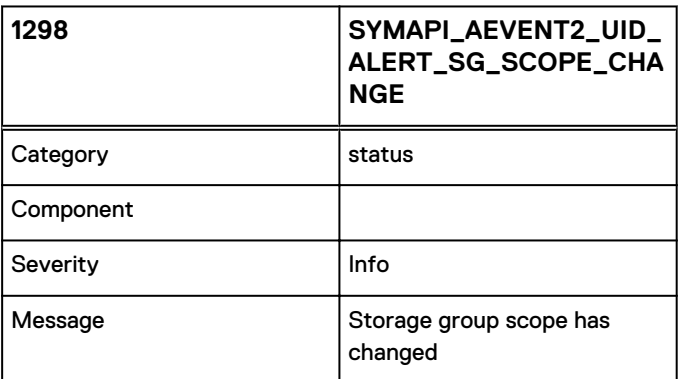

Indicates that a change has been made to a storage group scope on the VMAX array.

#### **Note**

This is derived from one of the QuickConfig indication maintained on the VMAX array. This event is only supported with HYPERMAX OS 5977.

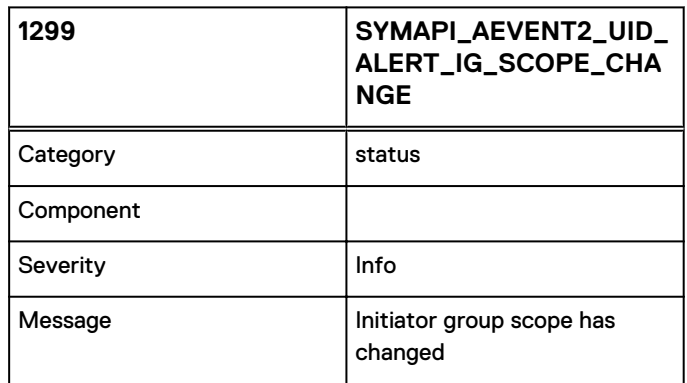

Indicates that a change has been made to an initiator group scope on the VMAX array.

#### **Note**

This is derived from one of the QuickConfig indication maintained on the VMAX array. This event is only supported with HYPERMAX OS 5977.

1300

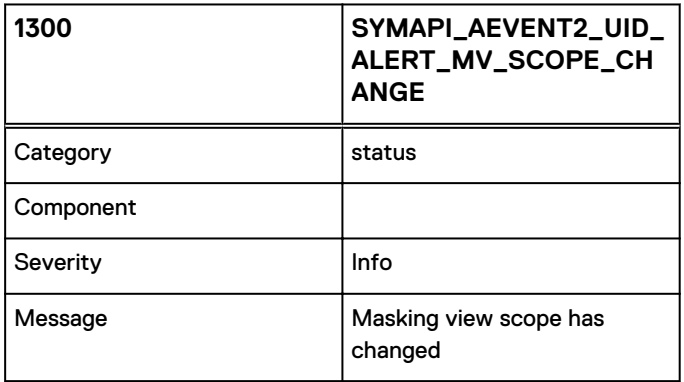

Indicates that a change has been made to a masking view scope on the VMAX array.

#### **Note**

This is derived from one of the QuickConfig indication maintained on the VMAX array. This event is only supported with HYPERMAX OS 5977.

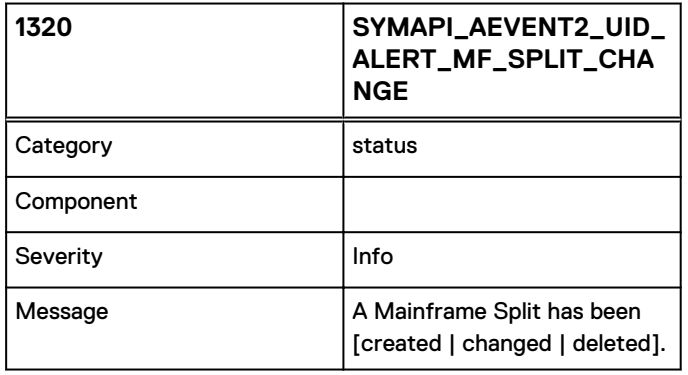

Indicates that a change to the list of Mainframe Splits has been detected on a VMAX3 array.

#### **Note**

This event is only supported with HYPERMAX OS 5977 Q1 16.

## 1321

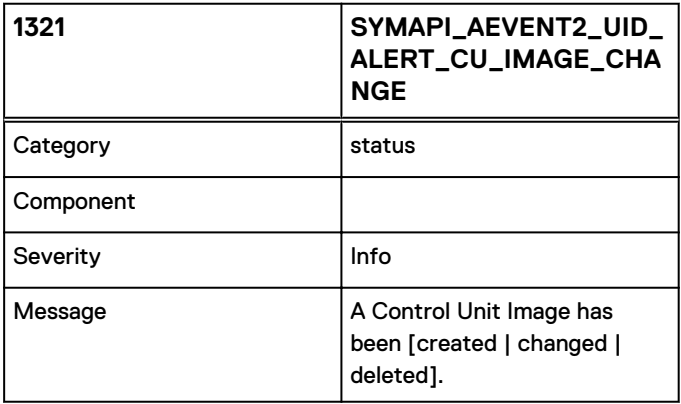

Indicates that a change to the list of Mainframe Splits has been detected on a VMAX3 array.

#### **Note**

This event is only supported with HYPERMAX OS 5977 Q1 16.

1330

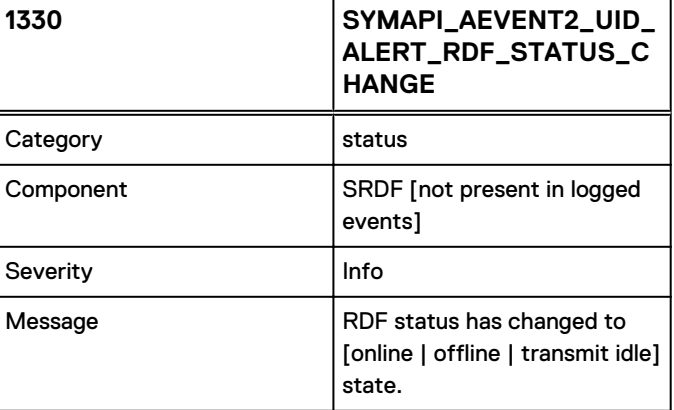

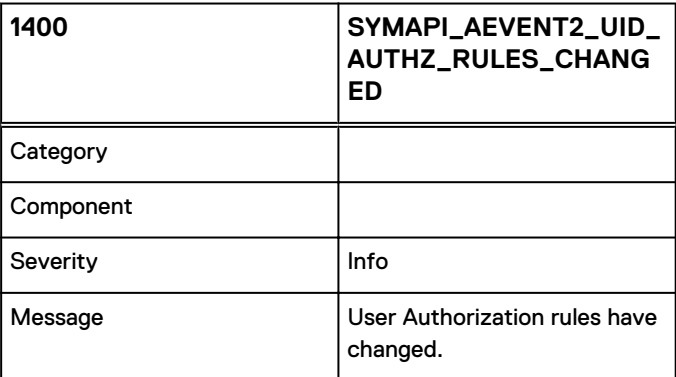

Indicates that a change has been made to the User Authorization [symauth] database on the VMAX array.

#### **Note**

This is determined by checking for modifications to the User Authorization file stored in SFS.

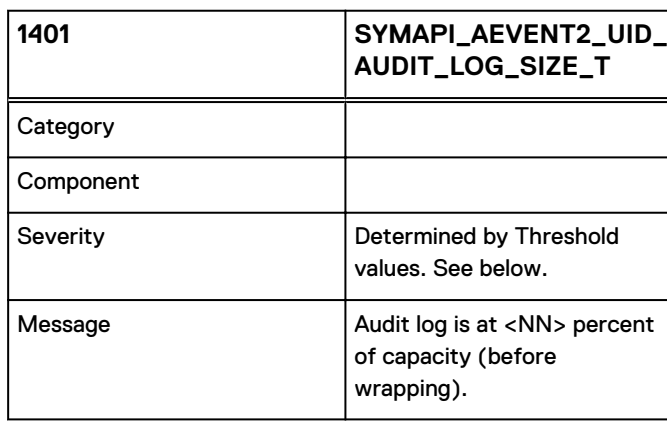

This is a threshold event that tracks as a percentage the amount of data in an array Audit Log - how close the log is to its *wrapping* point where existing entries begin to be over-written.

Unless threshold values are supplied with the registration, the following defaults are used to derive an event severity:

If value is  $>= 80\%$  — Warning

Otherwise — Nornal

#### **Notes**

- What is actually reported is the position of the write pointer within the Audit Log as a percentage: 0% for the beginning, 100% for the end.
- This event is intended to be used as an indication that a backup of the Audit Log is needed - if appropriate.

**1402 SYMAPI\_AEVENT2\_UID\_ ALERT\_SEC\_AUDIT Category** Component Severity Info Message **Message The actual message from** the Audit Record >>

Indicates that a security-related record was written to the array Audit Log.

#### **Notes**

- This event is delivered when audit records with an Audit Class of SECURITY are detected in the Audit Log.
- The audit message is a free-form string that may span multiple lines (containing multiple new line characters).

## 1403

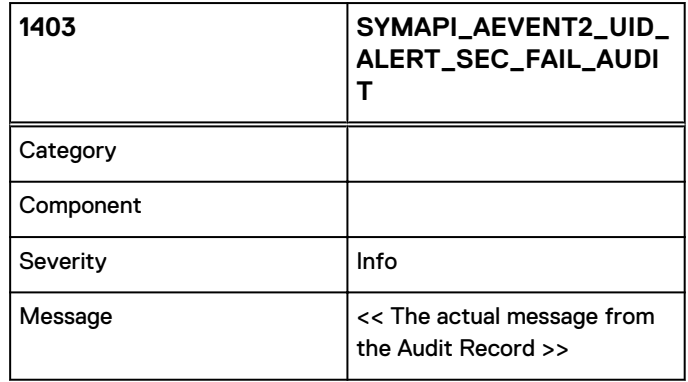

Indicates that a Security alert was written to the array Audit Log.

#### **Notes**

- This event is delivered when audit records corresponding to one of the following are detected in the Audit Log:
- Access Control failures (host based access control, symacl).
- User Authorization failures (user based access control, symauth).
- SymmWin / SSC Logon failures.
- SymmWin Logins
- iSCSI authorization failures
- The audit message is a free-form string that may span multiple lines (containing multiple new line characters).

#### 1404

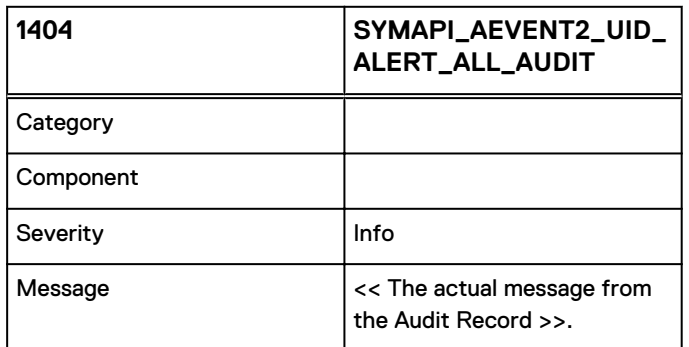

Indicates some (any) record written to the array Audit Log.

#### **Note**

The audit message is a free-form string that may span multiple lines (containing multiple new line characters).

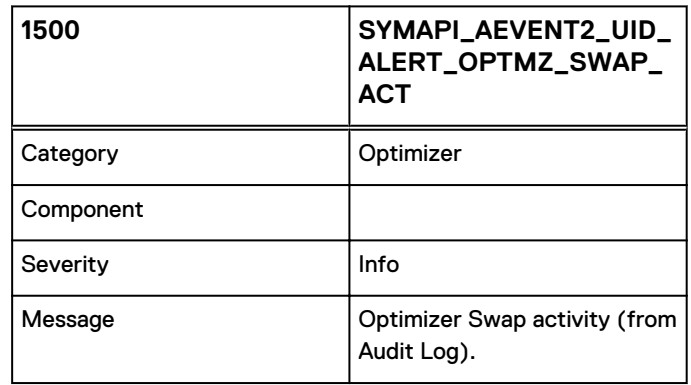

Indicates some Optimizer Swap activity.

#### **Note**

This is derived by detecting a record written by the Optimizer to the array Audit Log.

1501

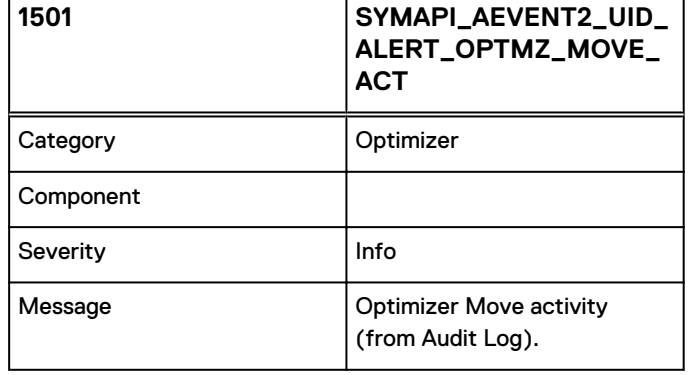

Indicates some Optimizer Move activity.

#### **Note**

This is derived by detecting a record written by the Optimizer to the array Audit Log.

## 1502

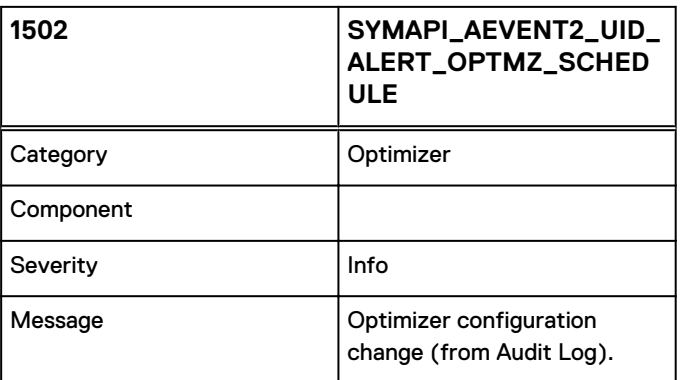

Indicates some Optimizer configuration change.

#### **Note**

This is derived by detecting a record written by the Optimizer to the array Audit Log.

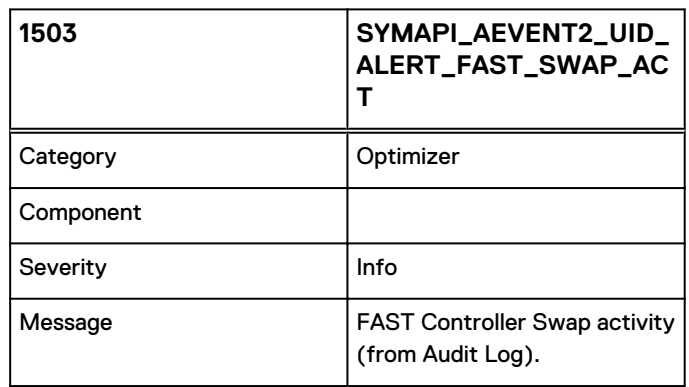

Indicates some FAST Controller activity.

#### **Note**

This is derived by detecting a record written by the Optimizer to the array Audit Log.

### 1504

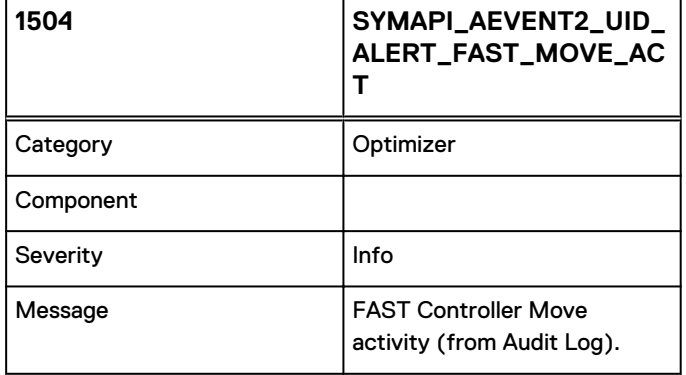

Indicates some FAST Controller Move activity.

#### **Note**

This is derived by detecting a record written by the Optimizer to the array Audit Log.

## 1505

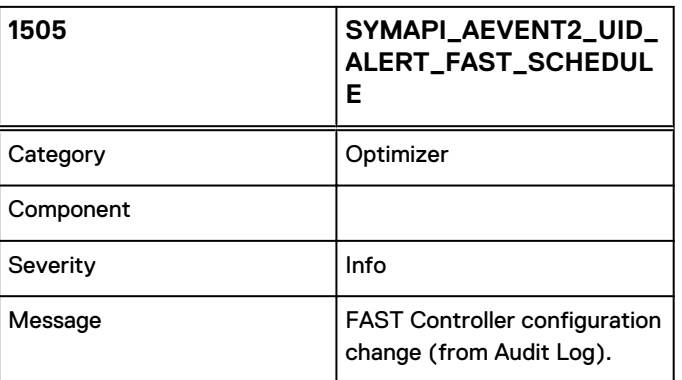

Indicates some FAST Controller configuration change.

#### **Note**

This is derived by detecting a record written by the Optimizer to the array Audit Log.

<span id="page-130-0"></span>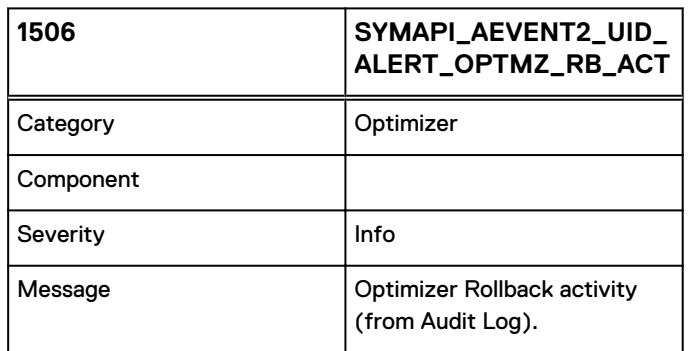

#### **Note**

This is derived by detecting a record written by the Optimizer to the array Audit Log.

## 1507

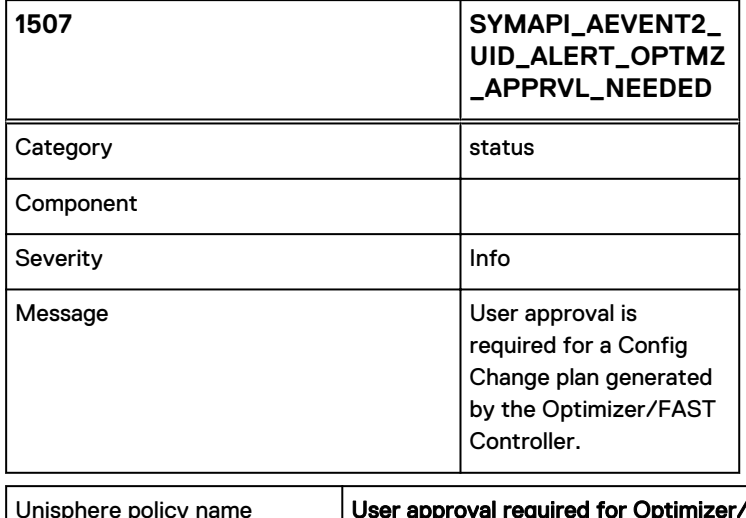

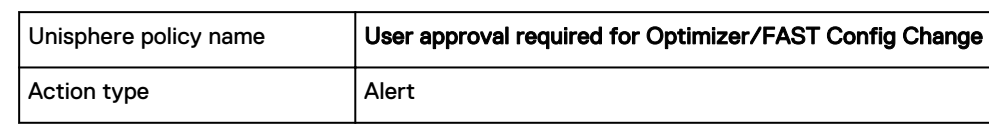

#### **Note**

Indicates that user approval of the a swap state is required and user approval is required.

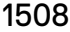

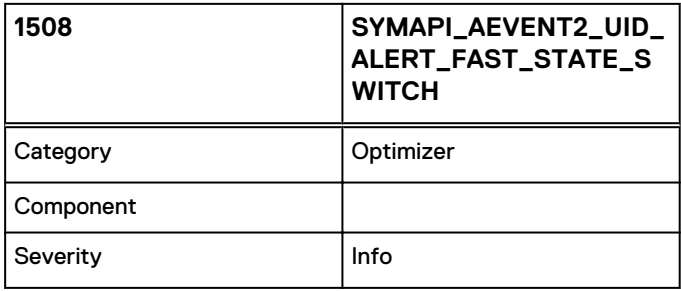

<span id="page-131-0"></span>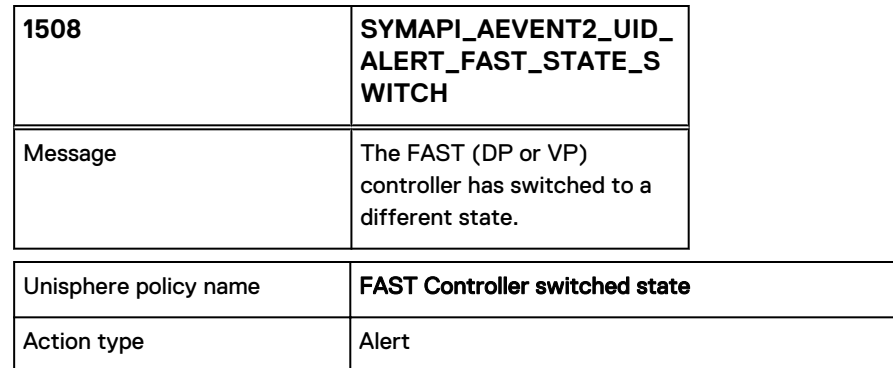

Indicates that the FAST controller state has changed. The possible states are:

- Disabled
- Enabled
- Disable in progress
- Enable in progress
- Disable with error
- Degraded

1509

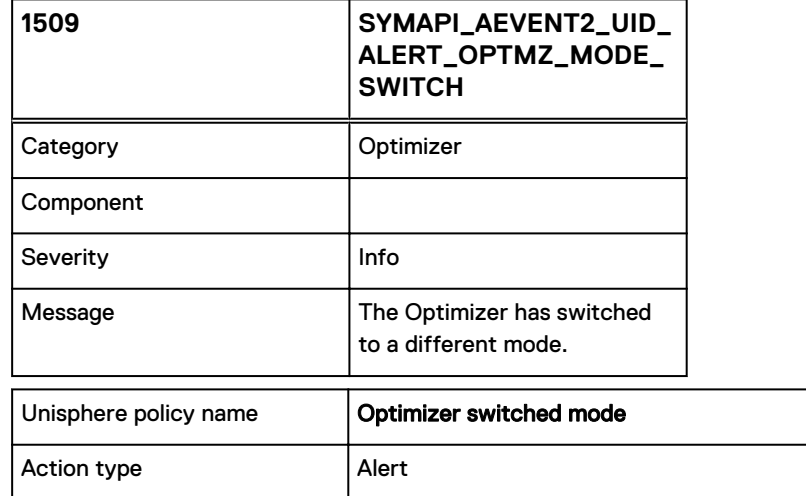

#### **Note**

Indicates that the Optimizer status state has changed.

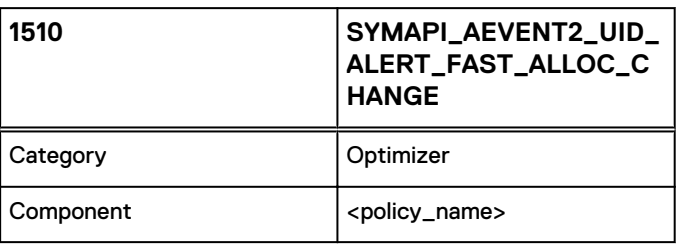

<span id="page-132-0"></span>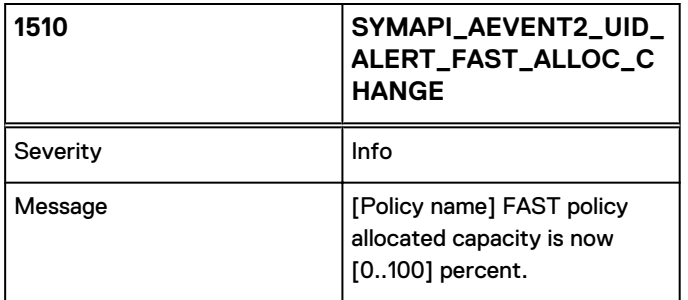

This event checks for allocated capacity change of all associated pools under the same FAST VP policy. And as such, if FAST VP policy is accidentally used, this event will never be generated.

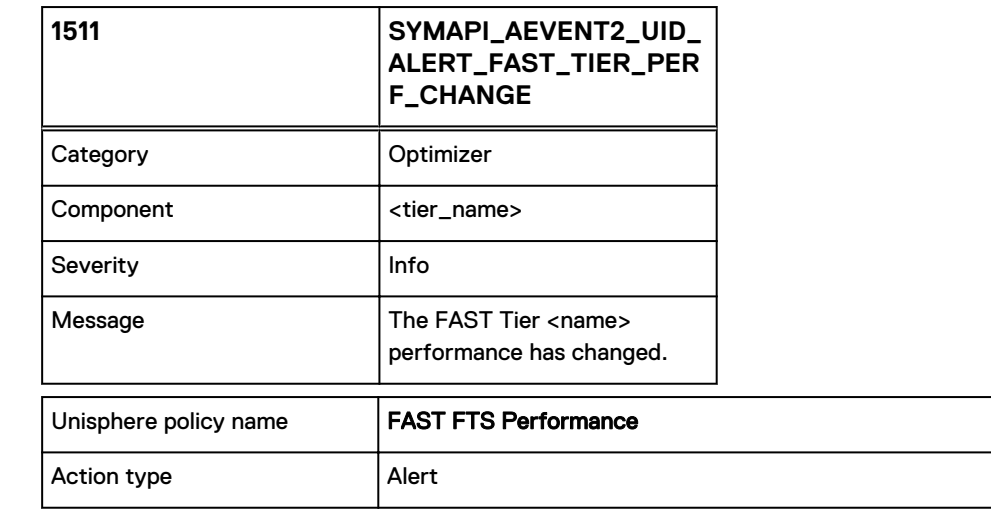

#### **Note**

This event is only supported with Enginuity 5876 Q42012 SR and above.

1512

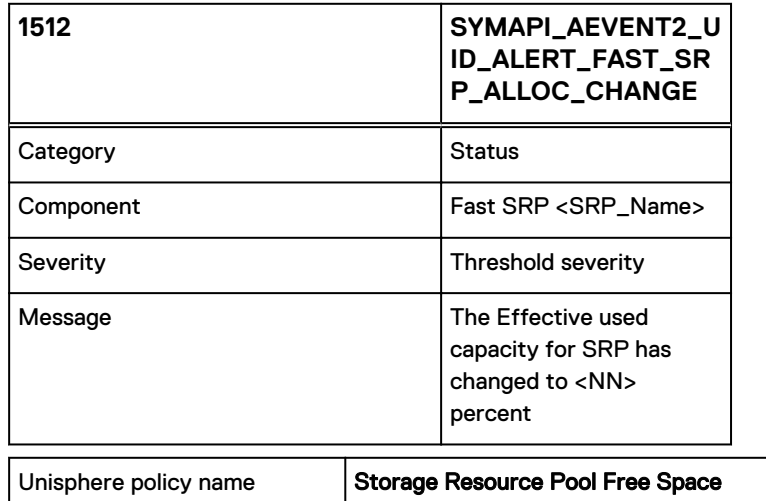

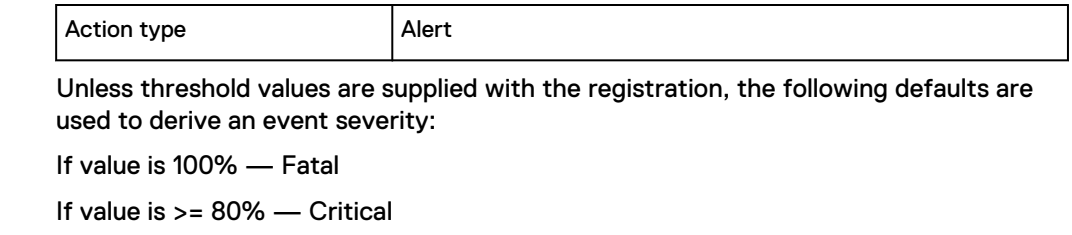

If value is >= 70% — Major

If value is >= 65% — Minor

If value is  $>= 60\%$  – Warning

Otherwise — Normal

#### **Note**

- <sup>l</sup> Events are only delivered at multiples of 5% … for <NN> equal to 5%, 10%, 15%, … , 75%, 80%, 85%, 90%, 95% and 100%.
- Threshold events are only delivered when the severity, as determined by threshold values, changes.
- This event is only supported with HYPERMAX OS 5977.

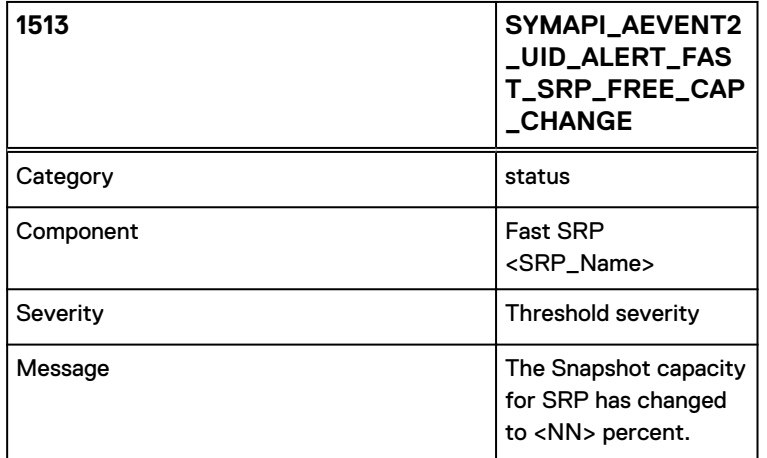

1513

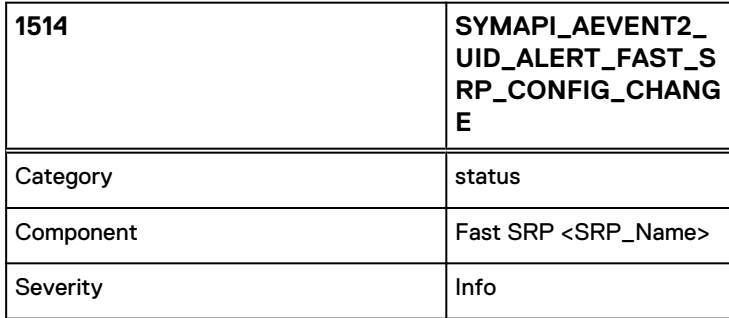

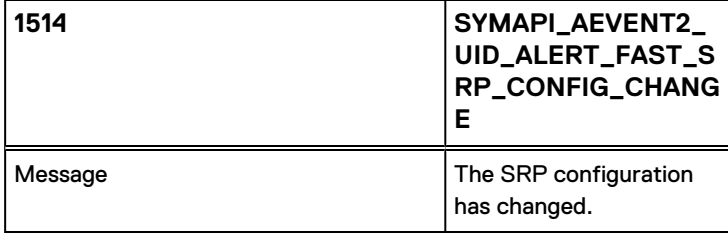

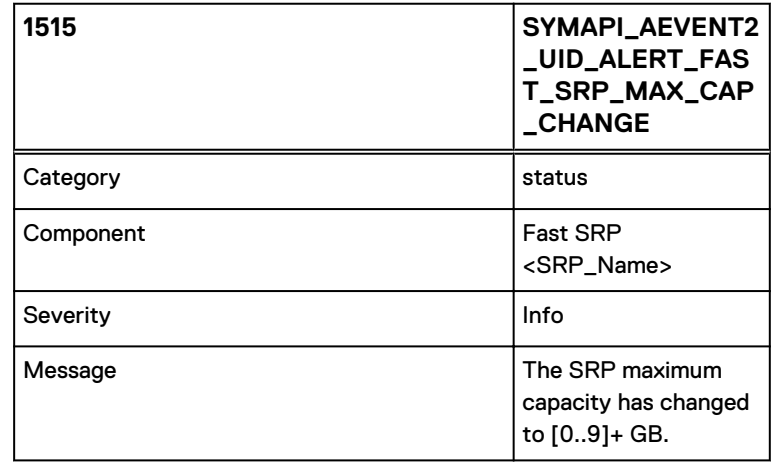

#### **Note**

This event is only supported with Enginuity 5876 Q42012 SR and above.

1520

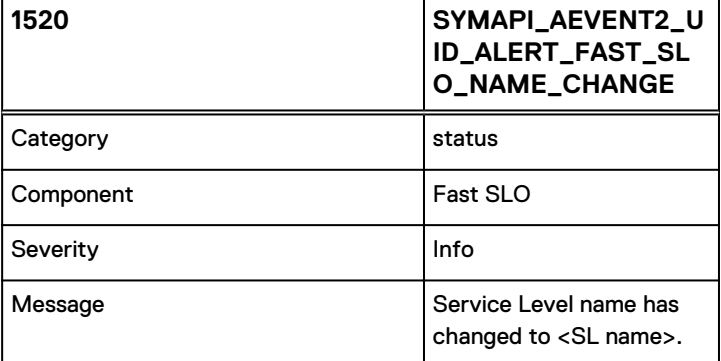

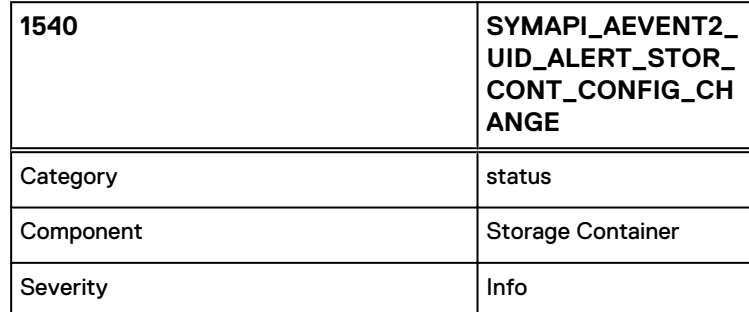

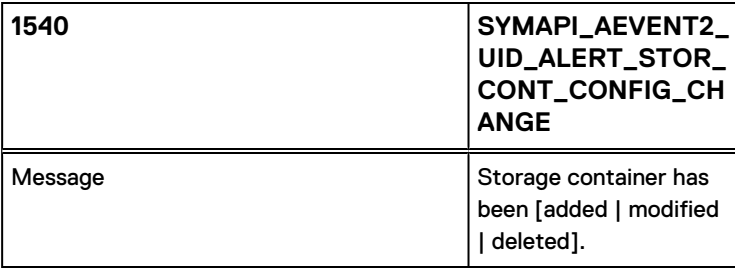

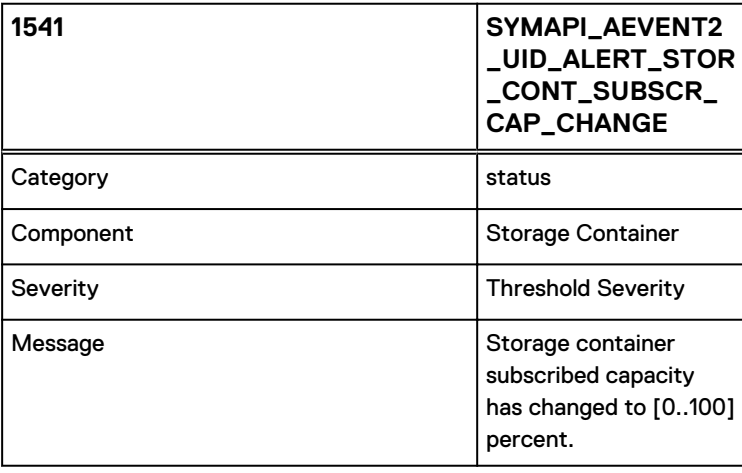

## 1550

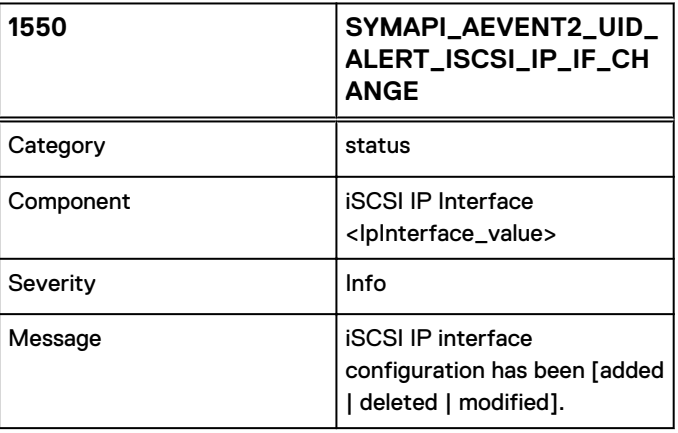

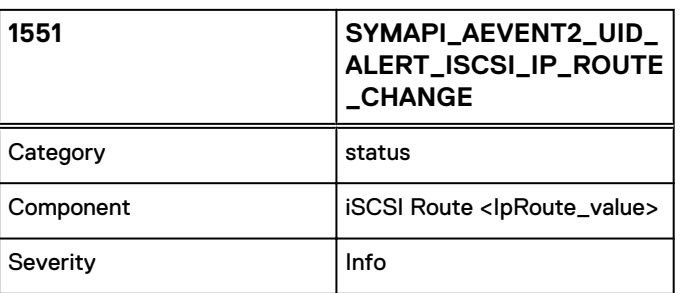

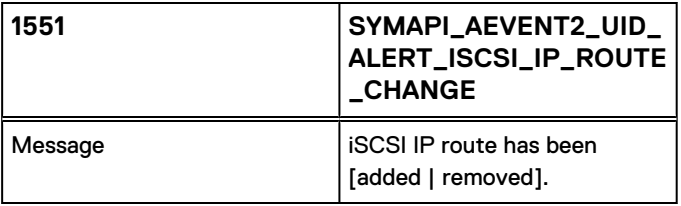

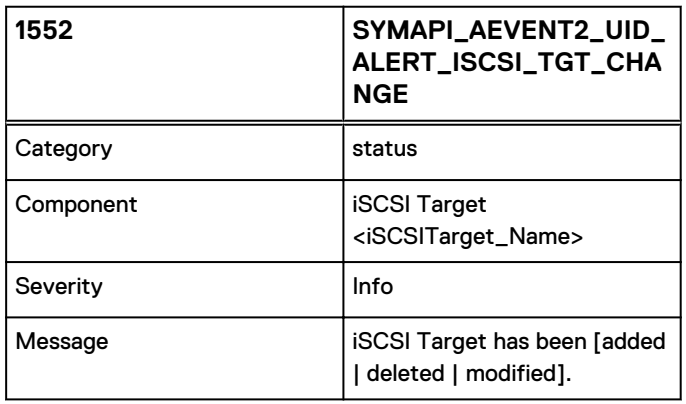

1600

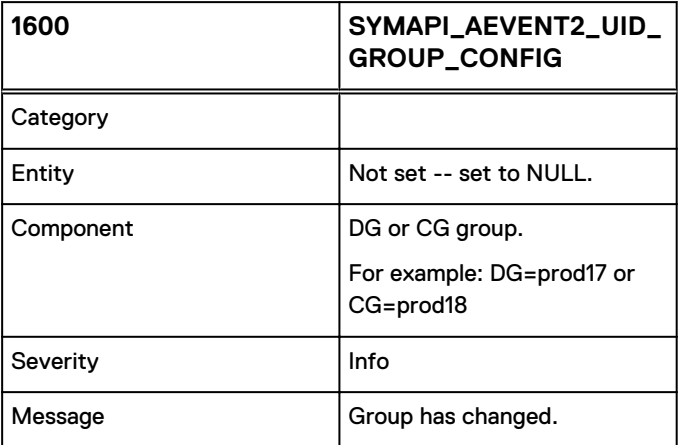

Indicates that the composition of a device group (DG) or composite group (CG) has changed.

### **Notes**

- The Entity name and type (normally a Symmetrix ID) are not provided for this event. When registering to receive the event, there is no need to supply an ID (symid=000194900123) - if one is supplied, it will be ignored.
- If GNS is not enabled, this event indicates that a group definition in the Solutions Enabler DB file on this host has changed.
- If GNS is enabled, this event indicates that a global group definition stored within GNS (on storage arrays) has changed.

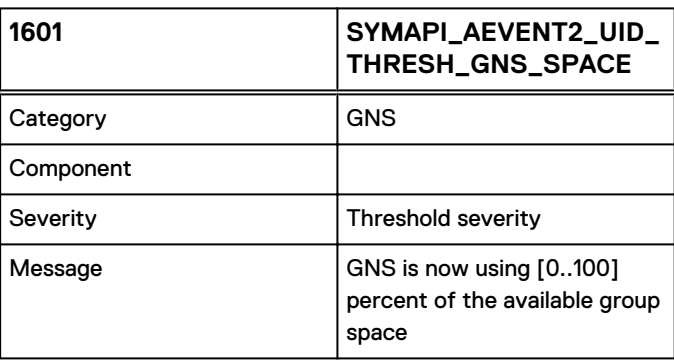

## 1602

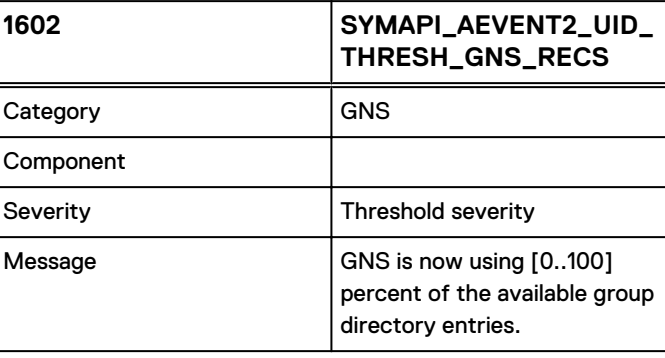

## 1650

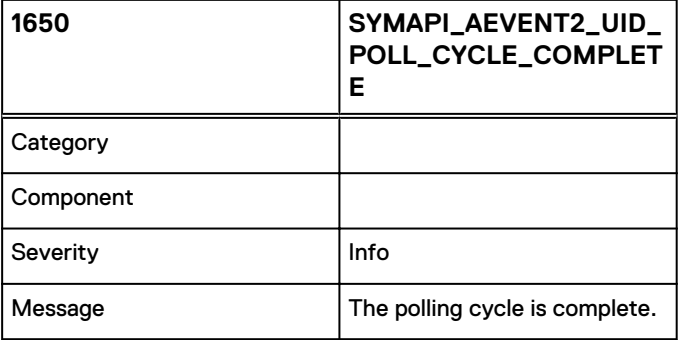

## **Event daemon events: Event IDs 5000-5200**

Events in this range are generated by an external producer.

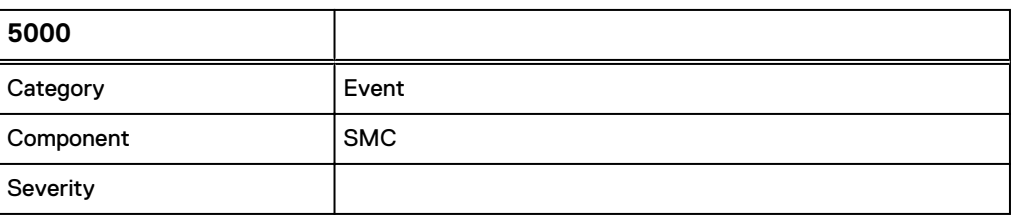

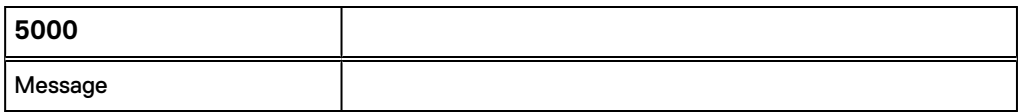

Events generated by the SMC will have the appropriate OID information to a given event (such as a "device configuration change"), but the Event Code (OID 1.3.6.1.4.1.1139.3.8888.2.0) will display a value of 5000 instead of the corresponding Event Code generated by the Event Daemon (for example 1205 in the case of a "device configuration change").

## 5200

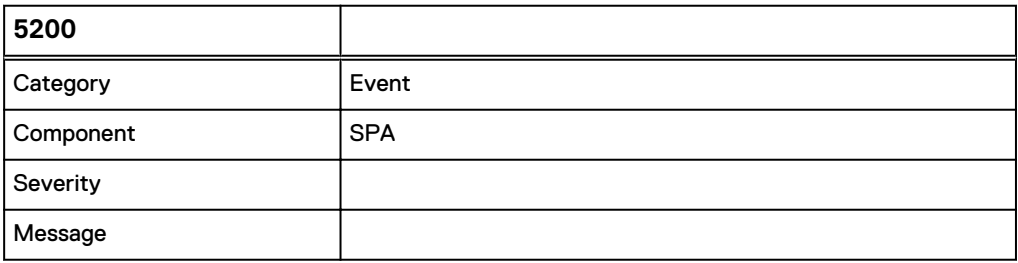

Events generated by the SPA will have the appropriate OID information to a given event (such as a "device configuration change"), but the Event Code (OID 1.3.6.1.4.1.1139.3.8888.2.0) will display a value of 5200 instead of the corresponding Event Code generated by the Event Daemon (for example 1205 in the case of a "device configuration change").

# **Unisphere policy name - Alert ID mapping**

The following table presents an overview of Unisphere policy names and their corresponding Solutions Enabler Alert/Event IDs. For details on the events, use the hyperlinks.

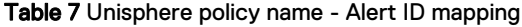

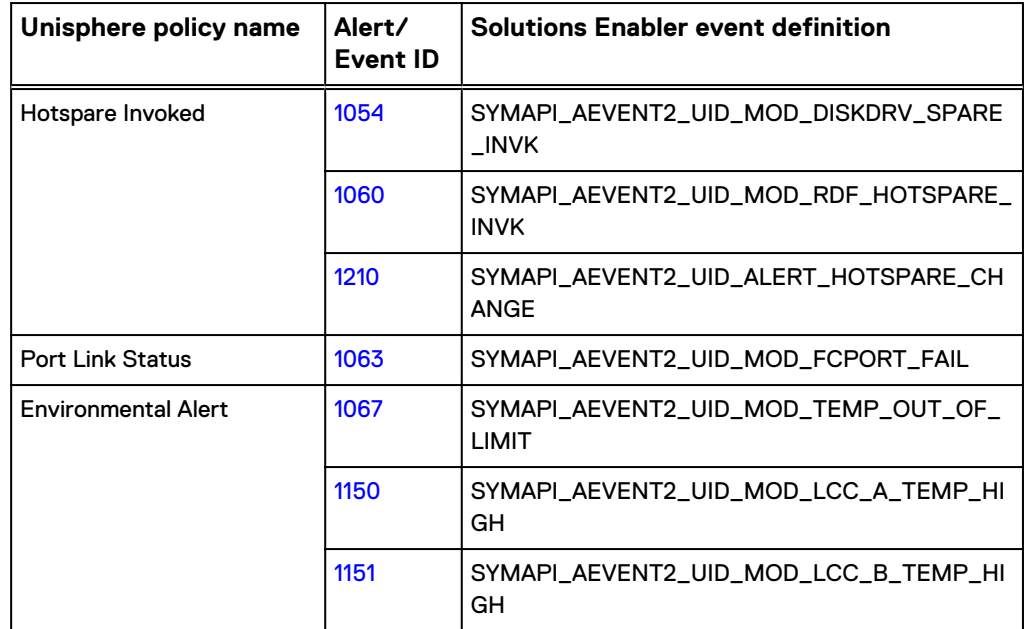

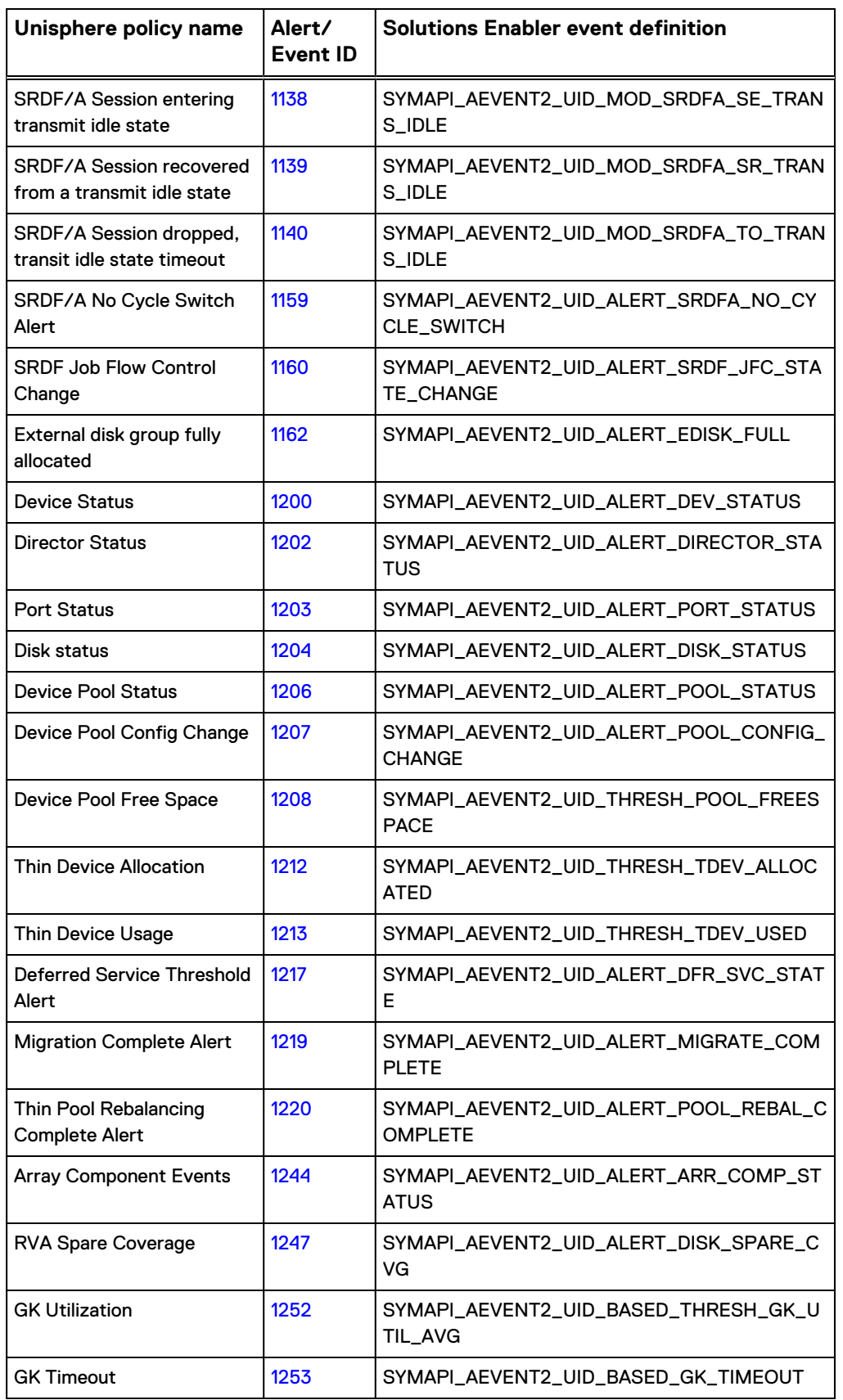

Table 7 Unisphere policy name - Alert ID mapping (continued)

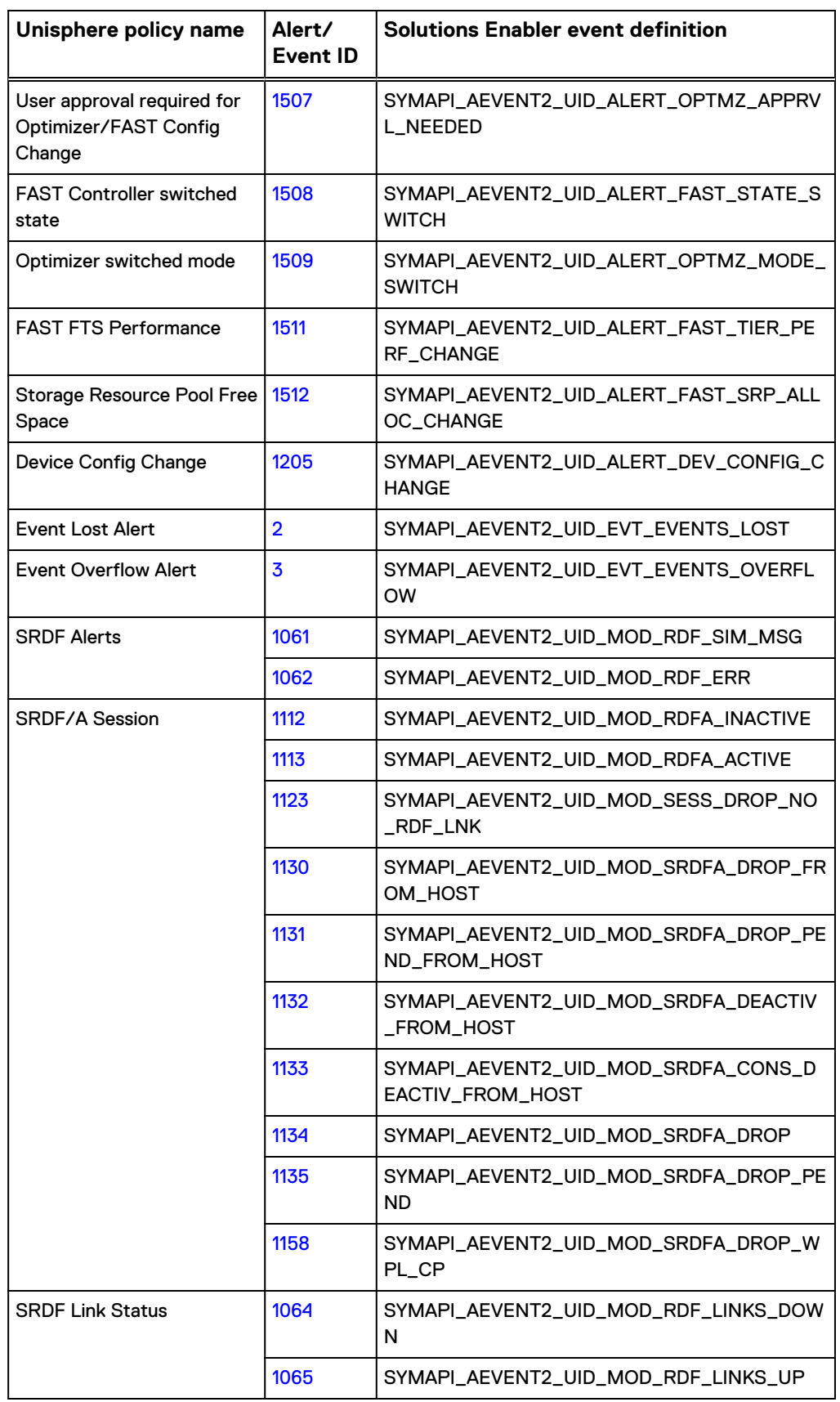

Table 7 Unisphere policy name - Alert ID mapping (continued)

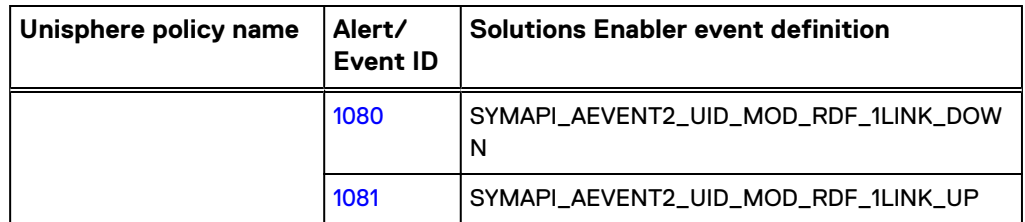

#### Table 7 Unisphere policy name - Alert ID mapping (continued)

# CHAPTER 3

# SYMCLI Return Codes

This chapter describes the SYMCLI Return Codes for Open VMS, Windows, and Unix.

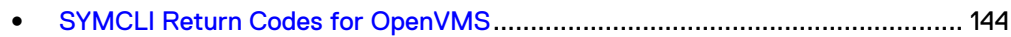

<sup>l</sup> [SYMCLI Return Codes for Windows and Unix](#page-151-0)...................................................152

## <span id="page-143-0"></span>**SYMCLI Return Codes for OpenVMS**

#### **Return code handling for OpenVMS**

A set of return codes for the various conditions possible with each SYMCLI command are provided for UNIX and Windows platforms. However, for the OpenVMS platforms, discernible return codes are not yet available and, therefore, require interpolation or special processing of the returned hexadecimal value (resulting from a \$STATUS query). This is because the format of the OpenVMS return value also includes a severity level field in the three least significant bits (00-02). The return code is described in the next field (03-15). The table belows describes the set of possible return hex values and their associated meaning with SYMCLI on OpenVMS.

For OpenVMS, use write sys\$output \$status to view a return code. The following special DCL program can automatically convert these OpenVMS values to the proper SYMCLI return codes:

```
[SAMPLE-DCL]
    $ ! Example: Convert SYMCLI return codes.
   $ \t1 $ a = ( %x0000ffff .and. 'p1) ! Mask off bits 16-31.
   $ a = ( a/8 ) ! Shift 3-15 right. $ write sys$output 'a; ! Print return code
   $<br>$<br>$<br>$<br>$<br>! level. $!
                                ! level. $ !
```
The following table lists the status or error codes that can be returned by the various SYMCLI commands on OpenVMS platforms.

Table 8 Return code handling for OpenVMS

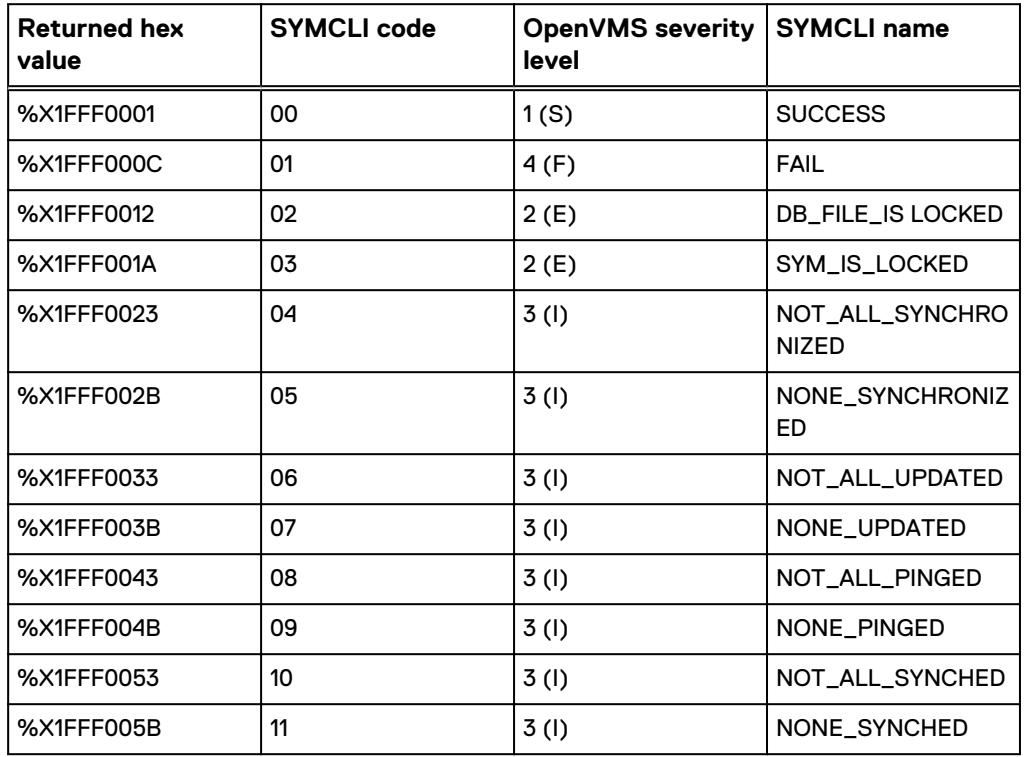
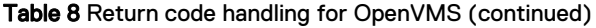

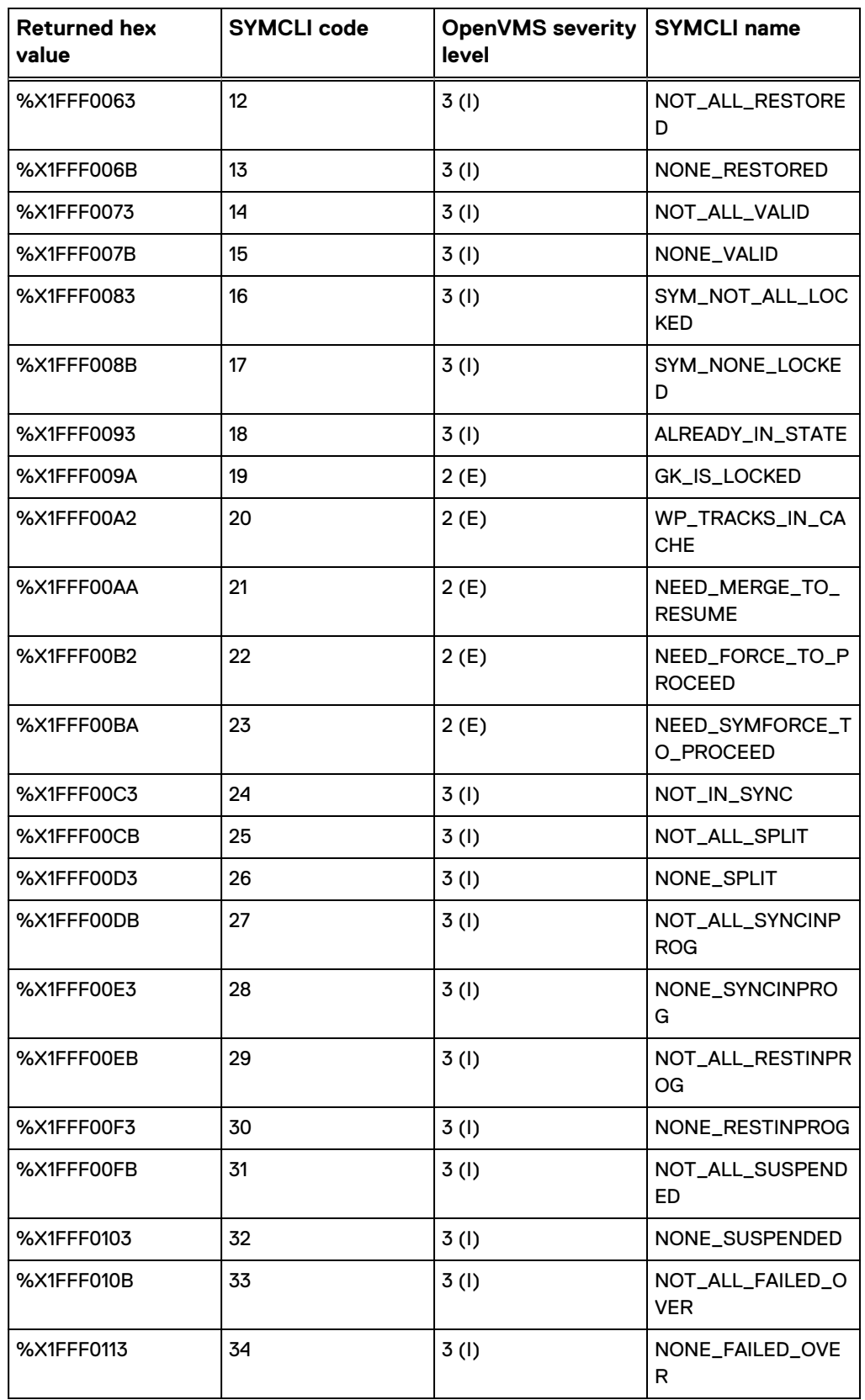

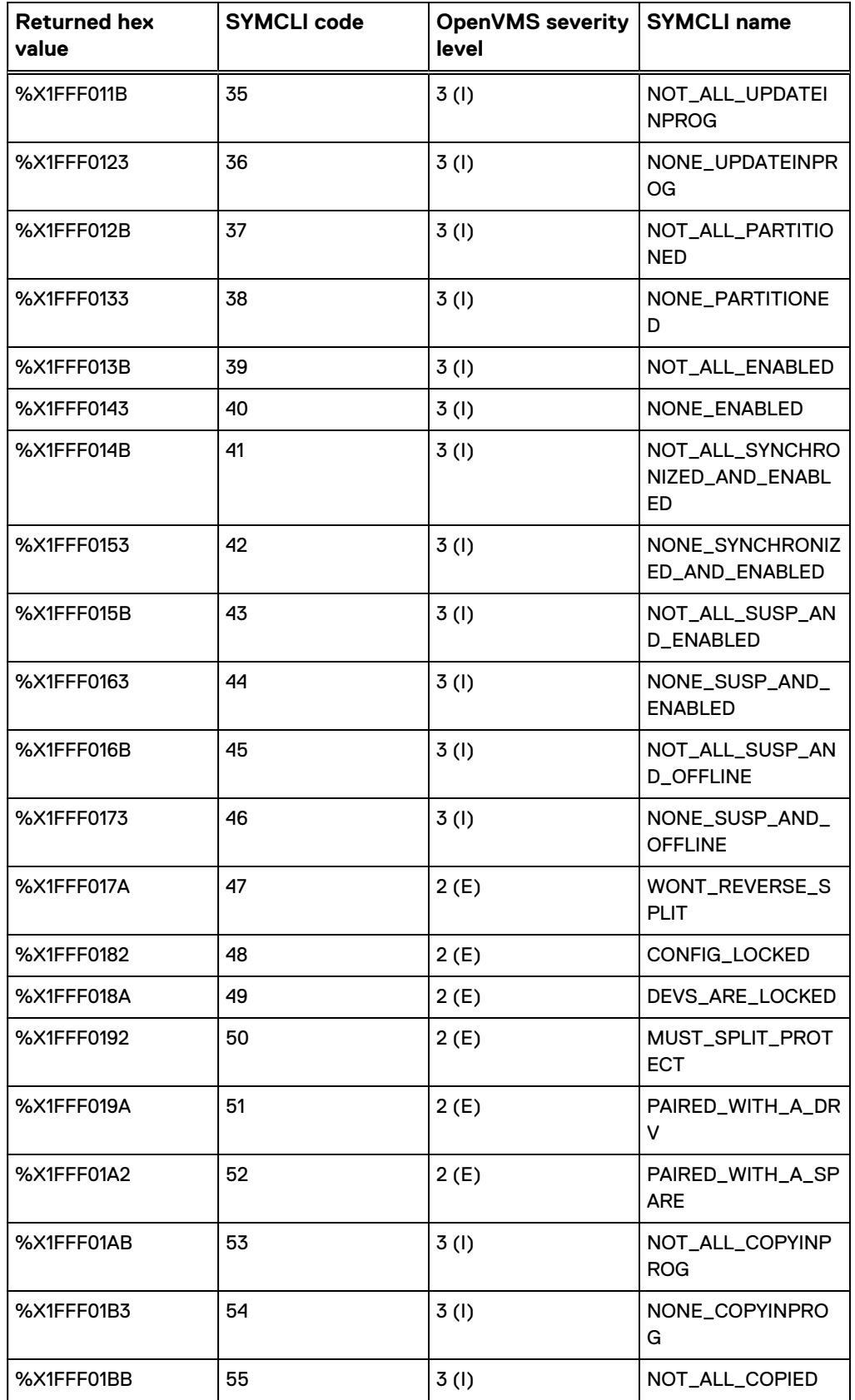

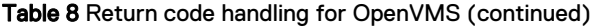

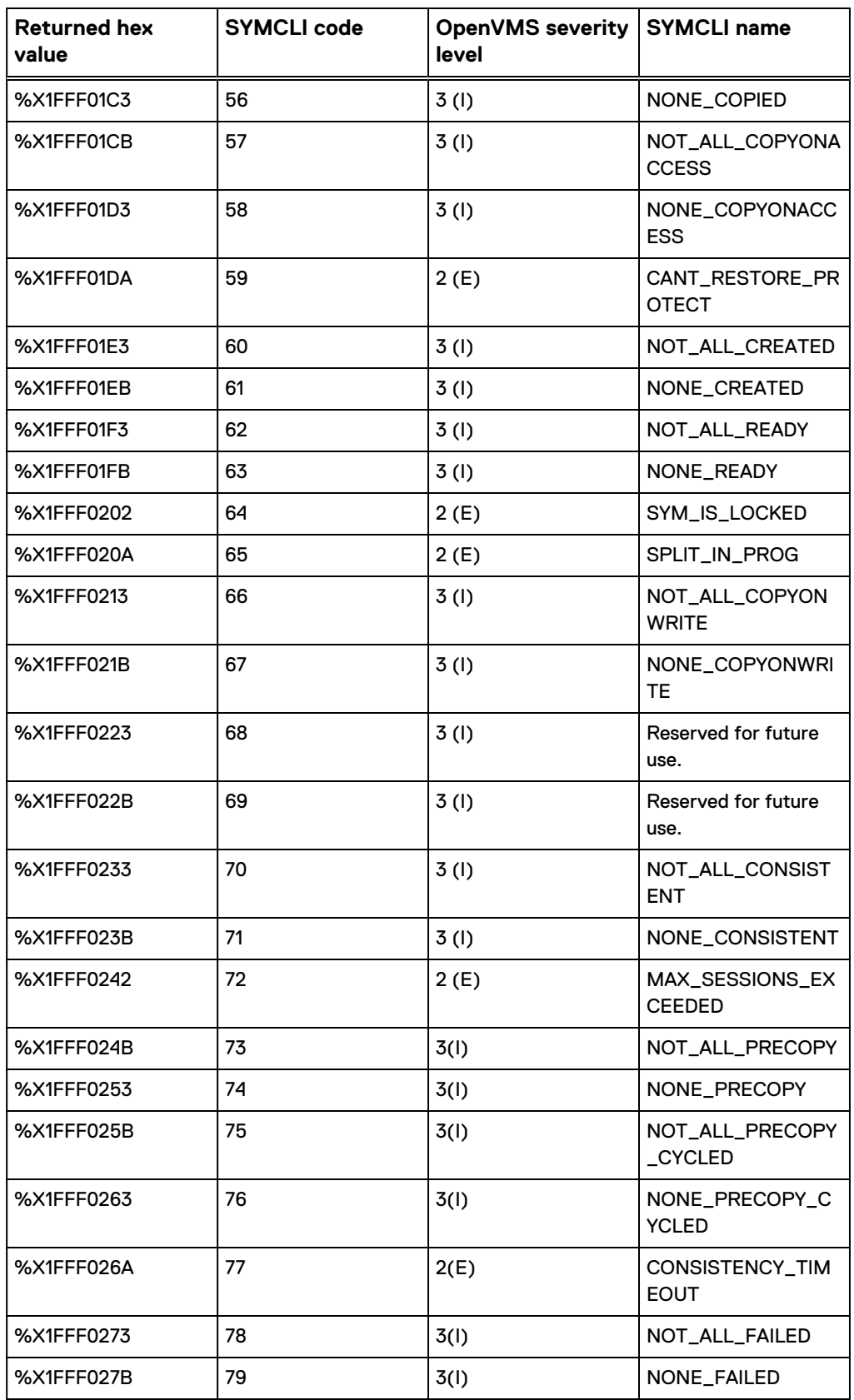

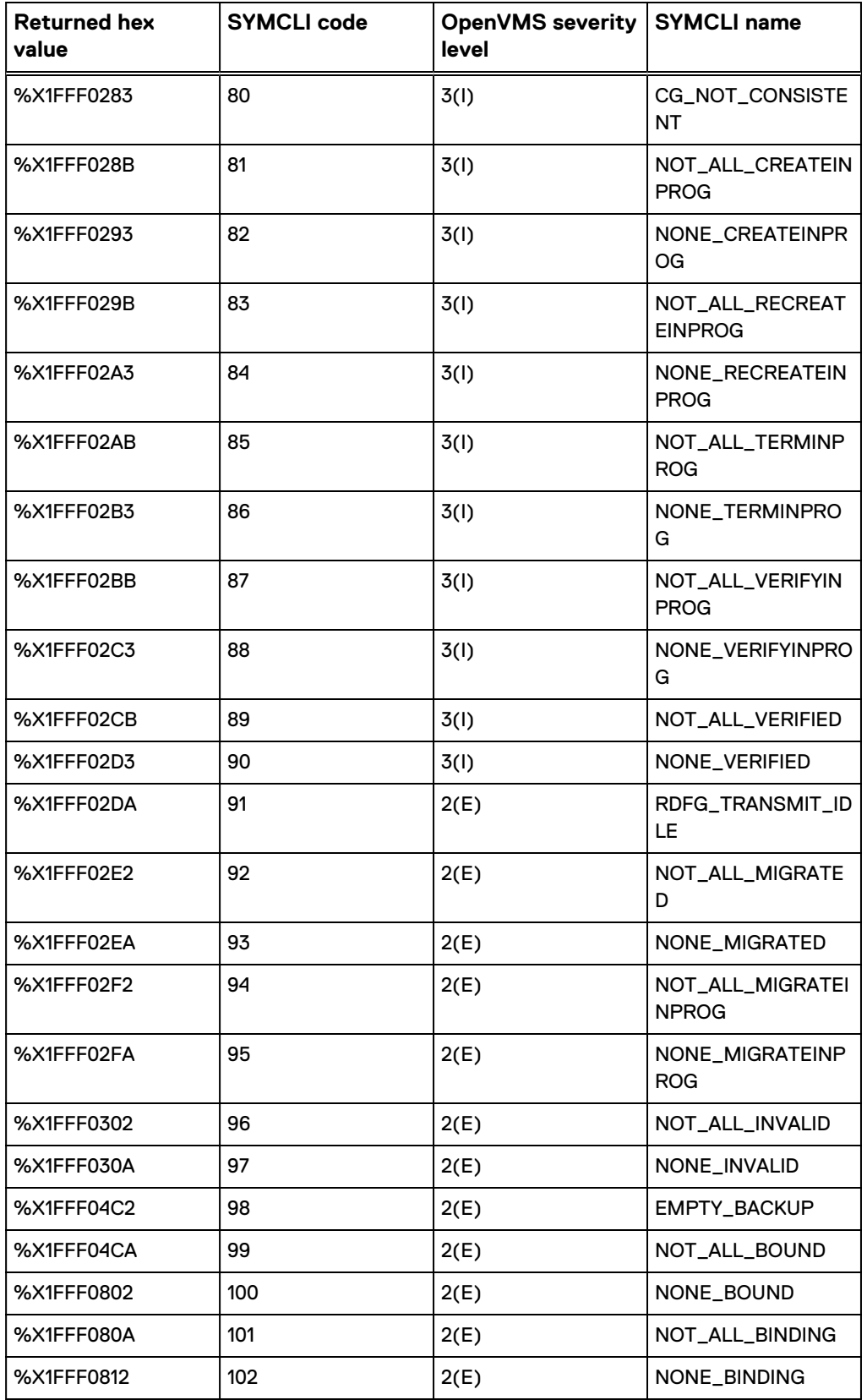

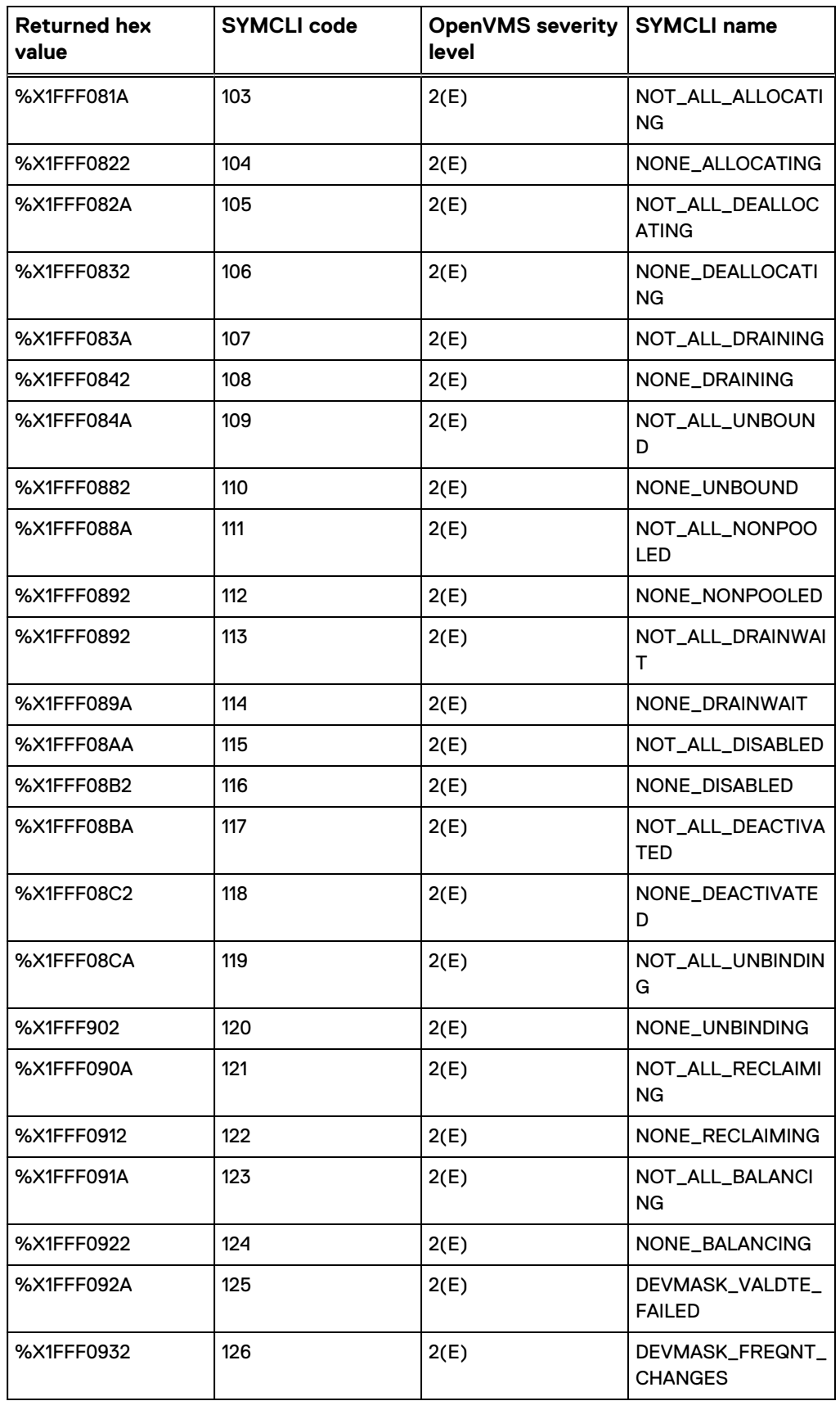

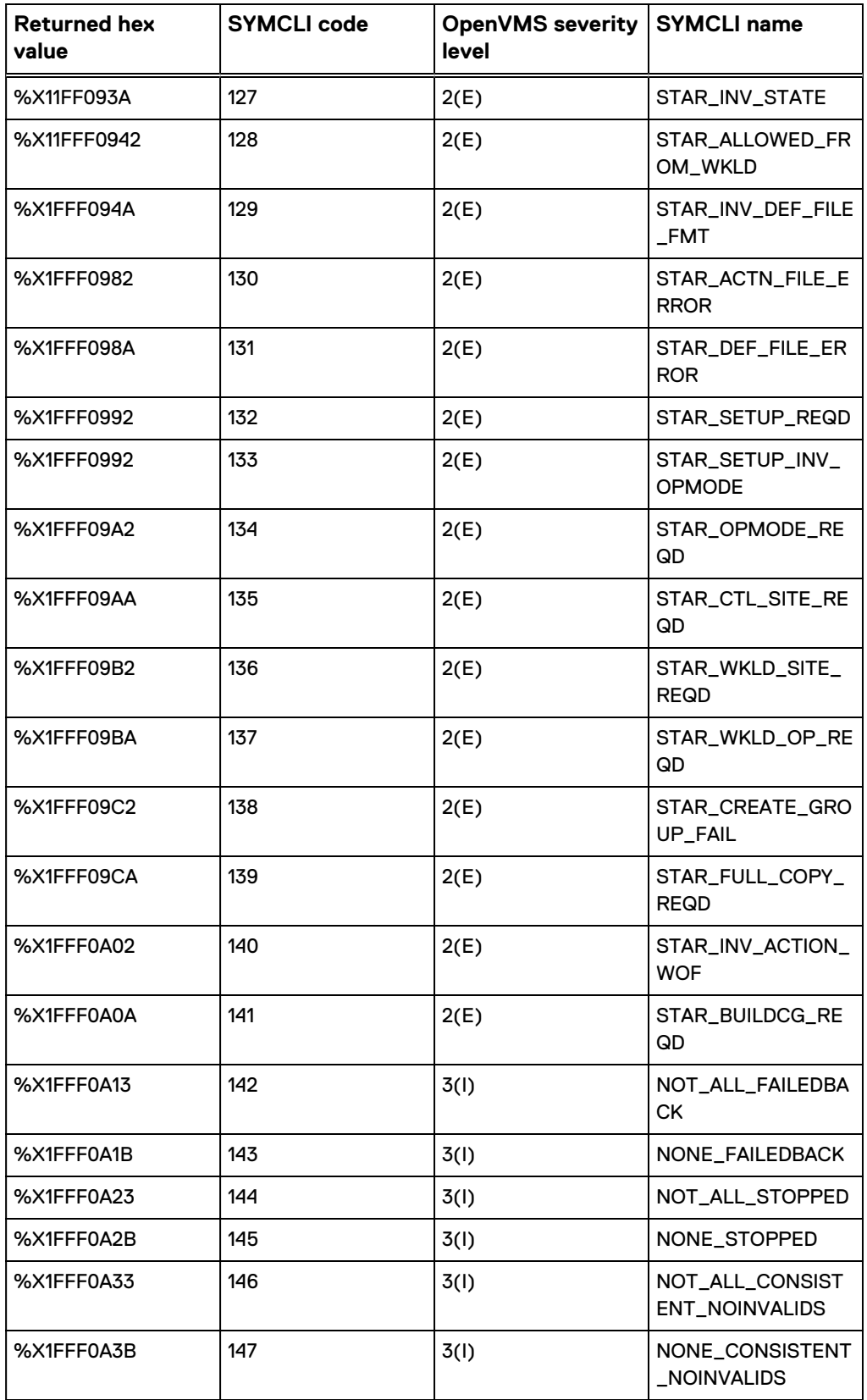

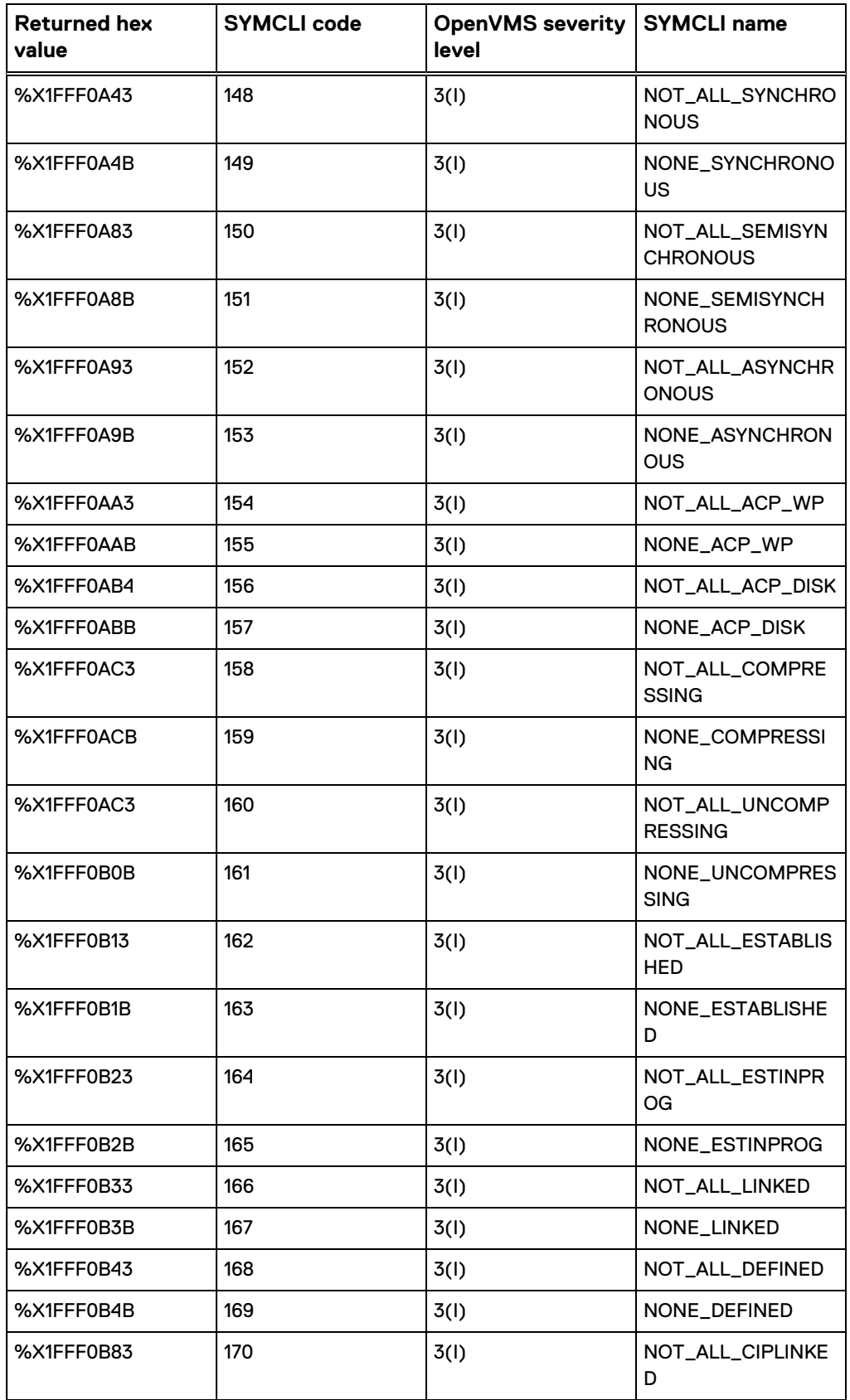

<span id="page-151-0"></span>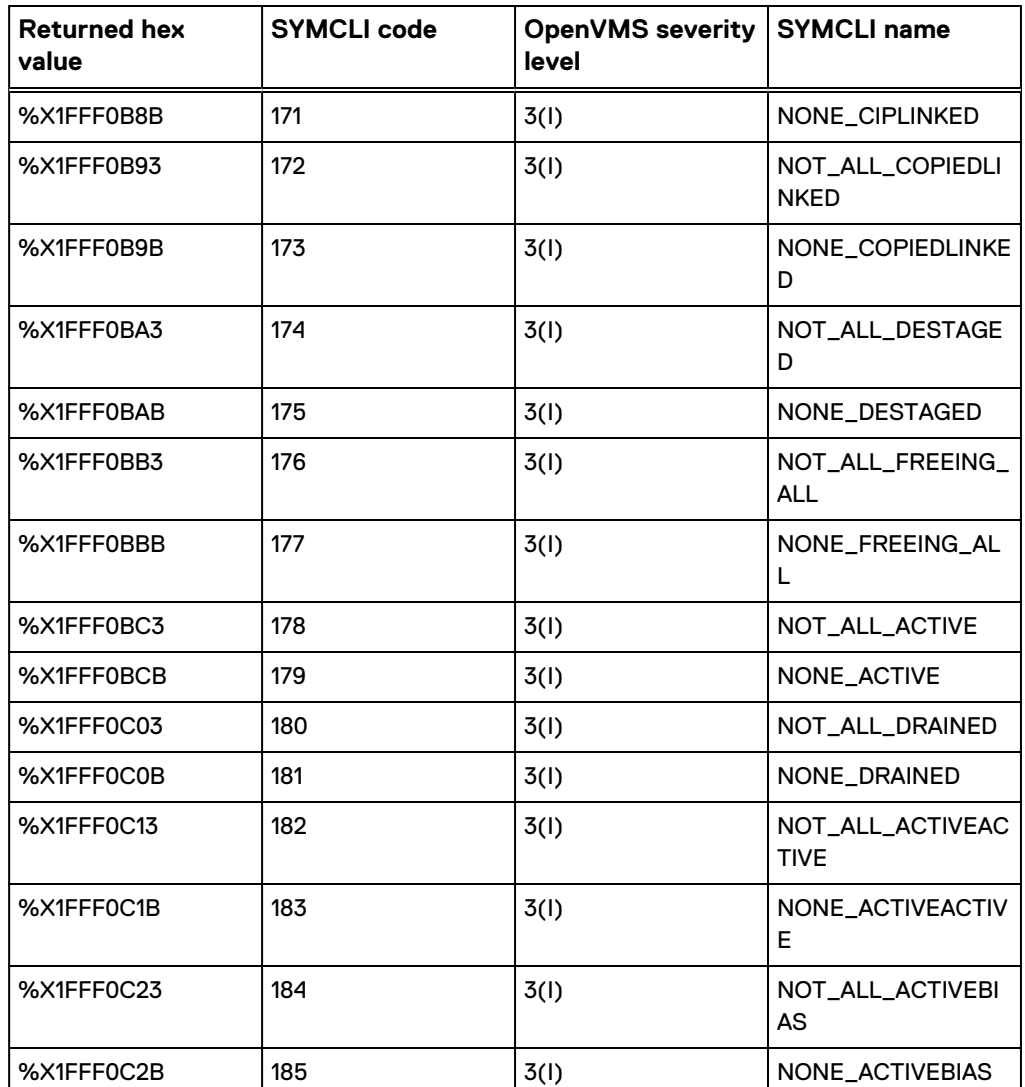

## **SYMCLI Return Codes for Windows and Unix**

The following table lists the status or error codes that can be returned by the various SYMCLI commands on a Windows and UNIX (for example, in a UNIX C shell, returned using echo \$status).

Table 9 Return code handling for Windows and UNIX

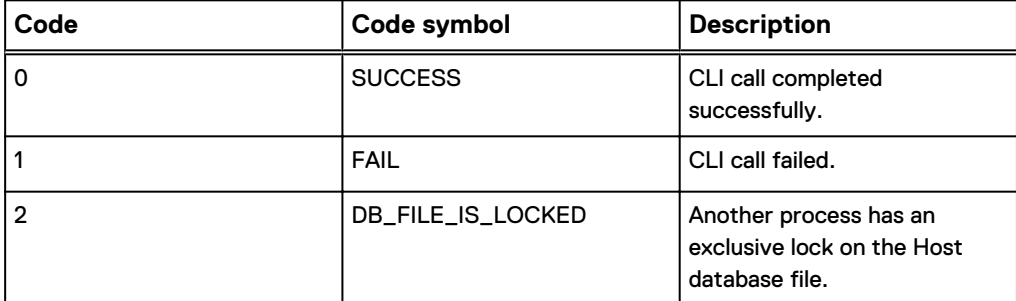

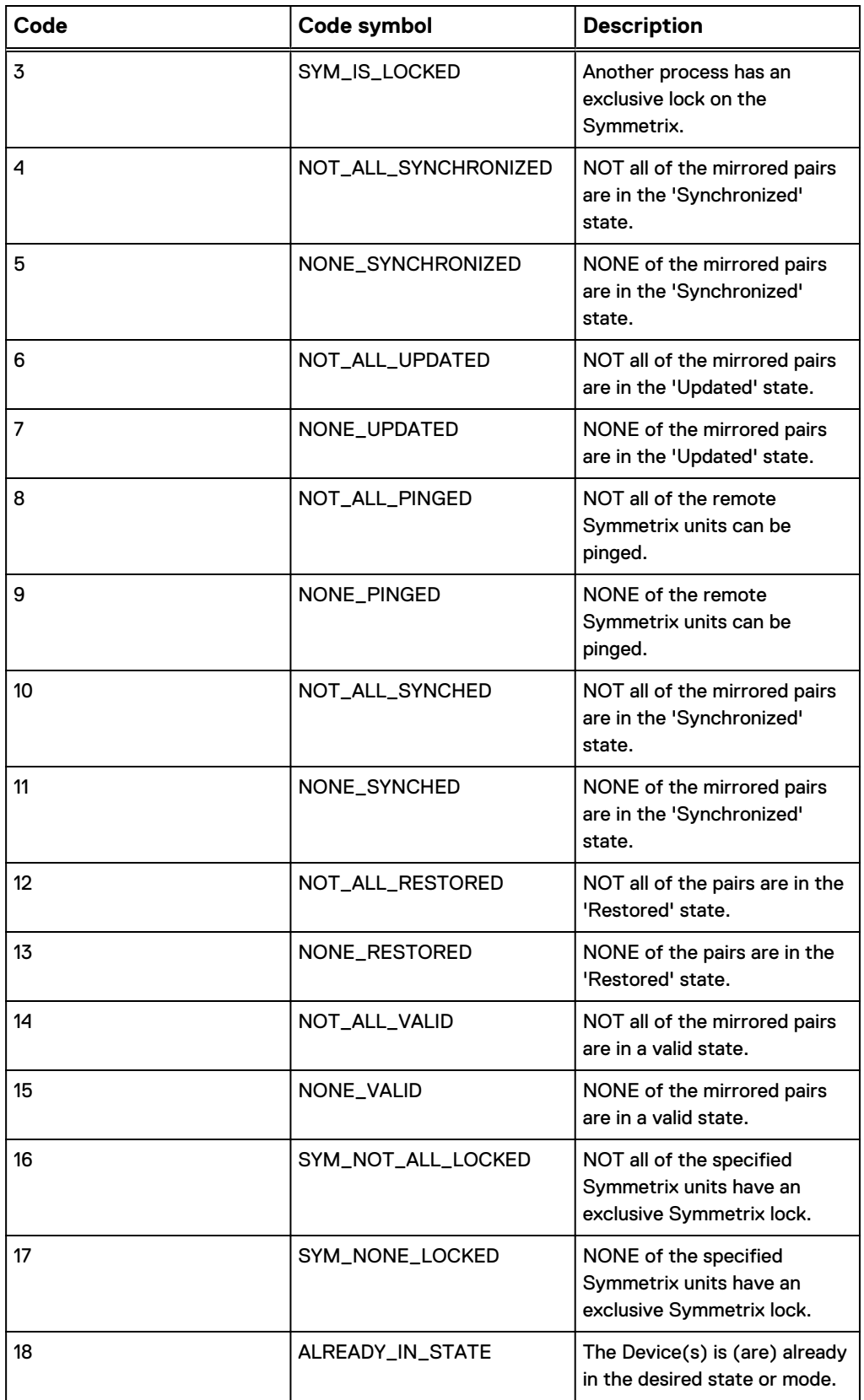

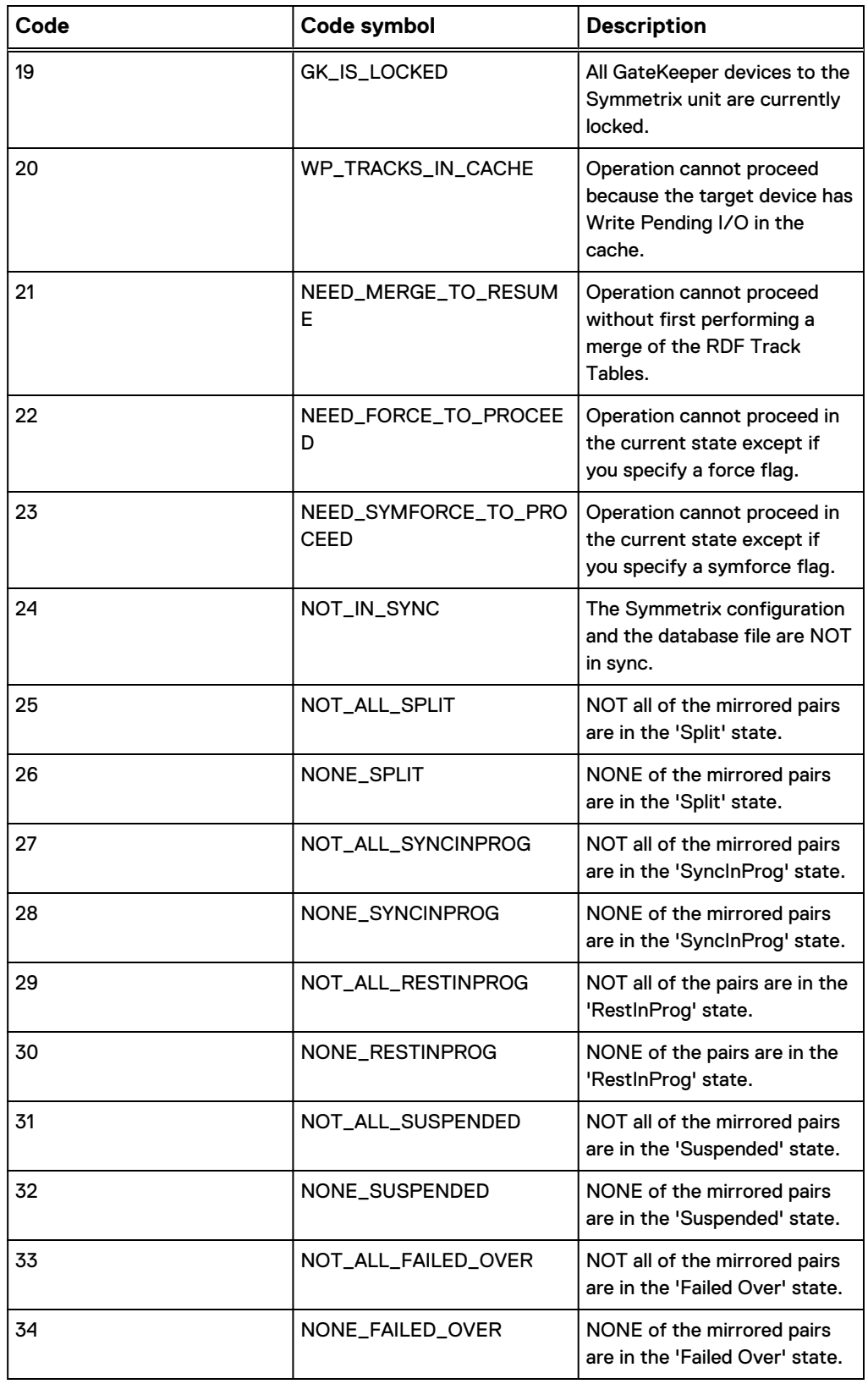

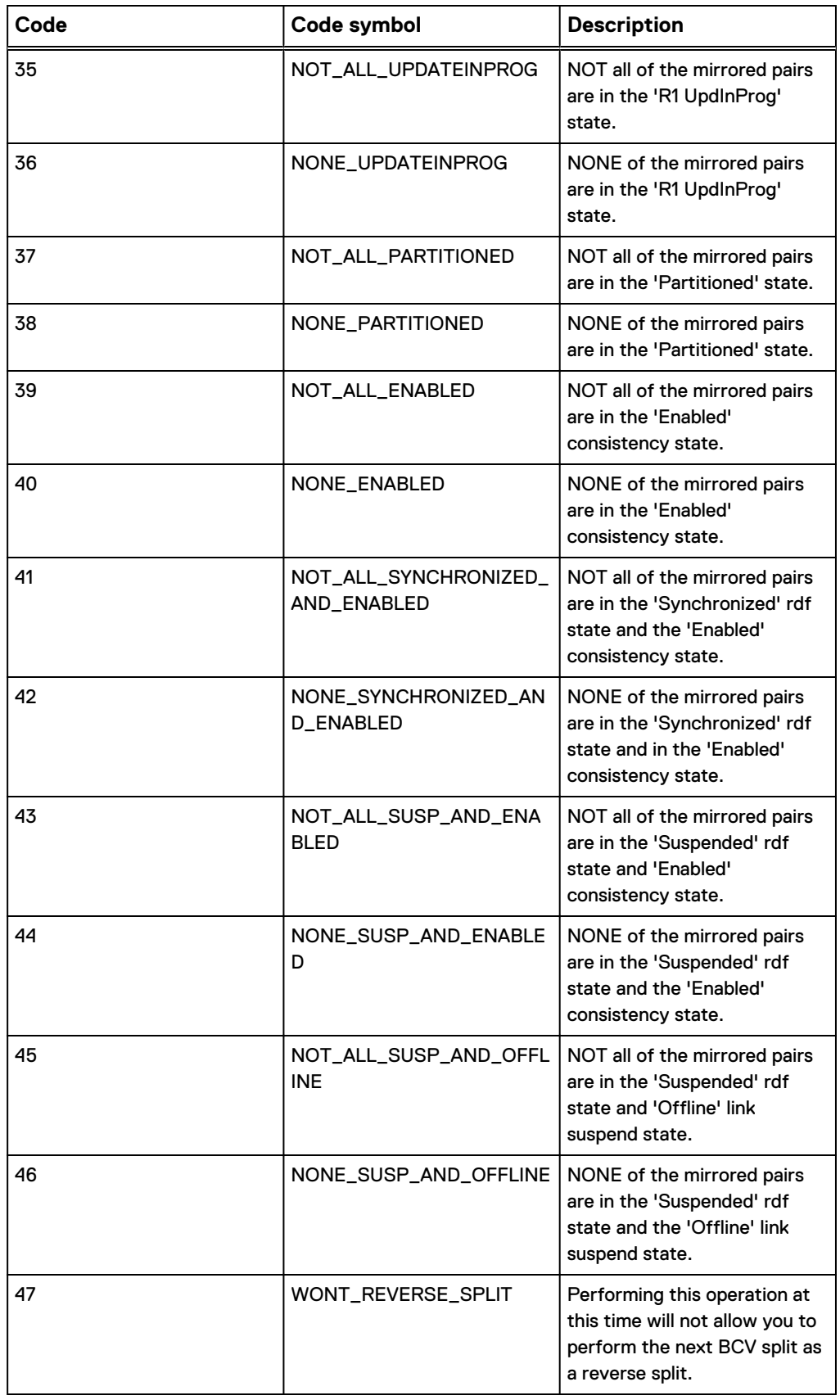

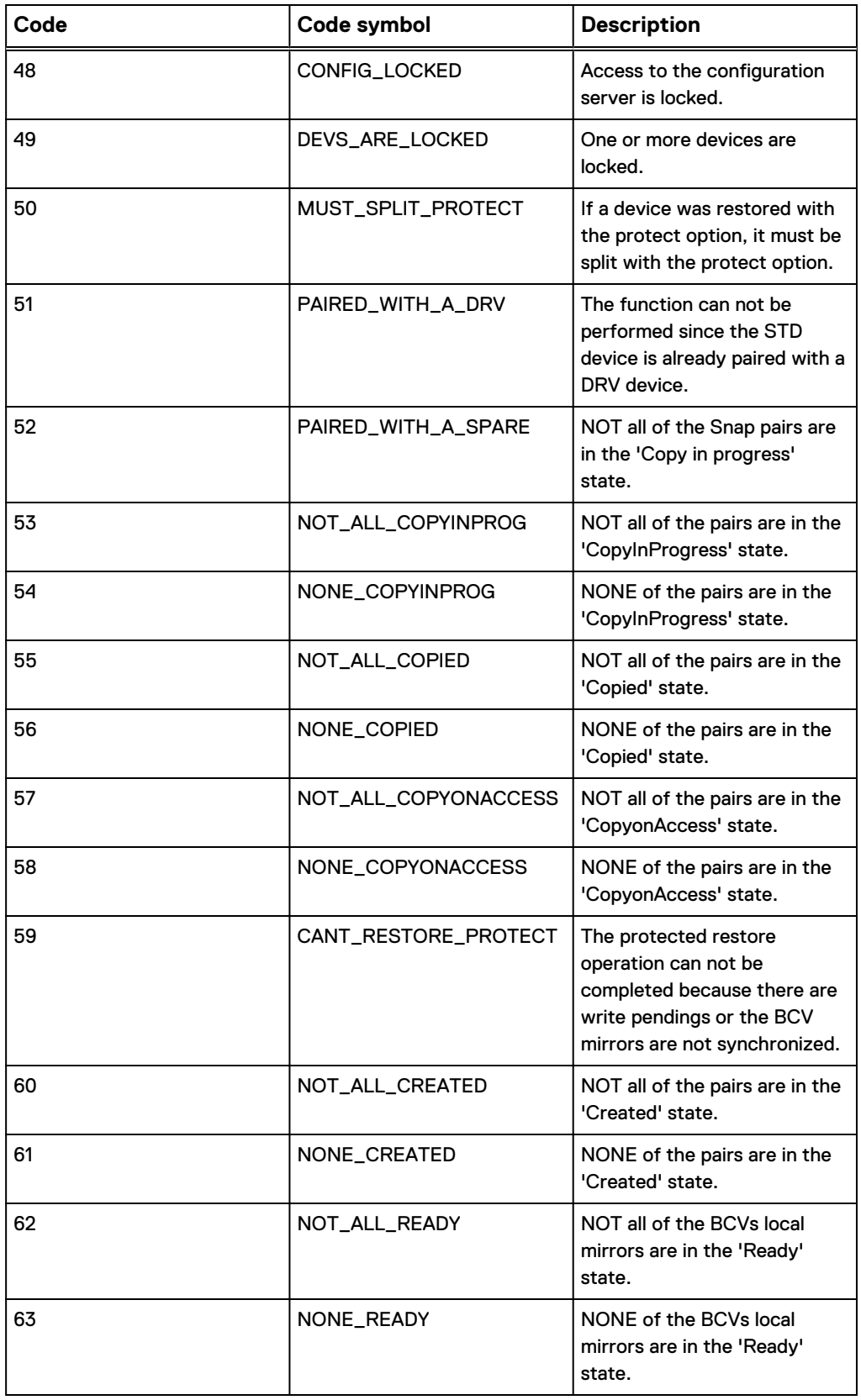

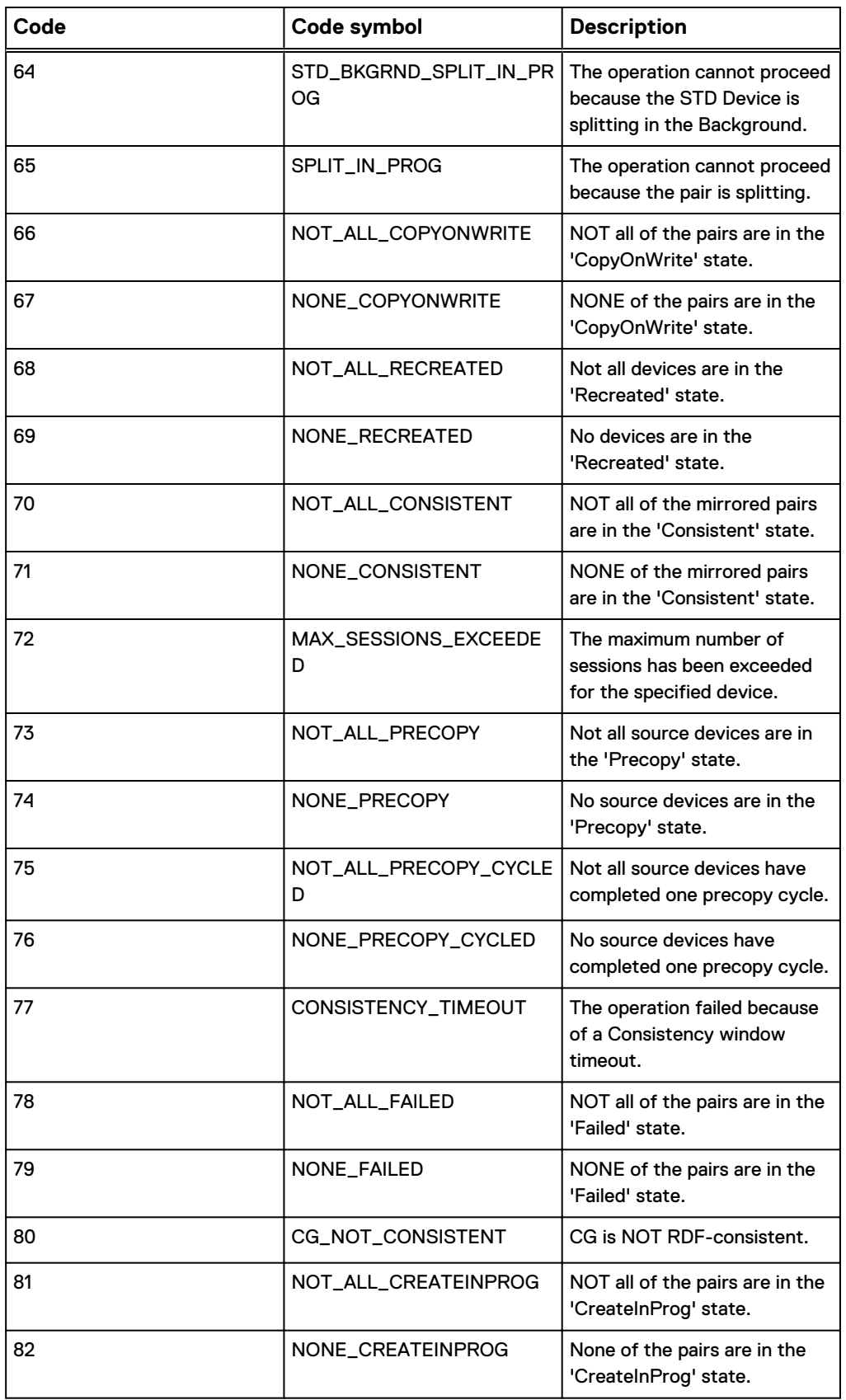

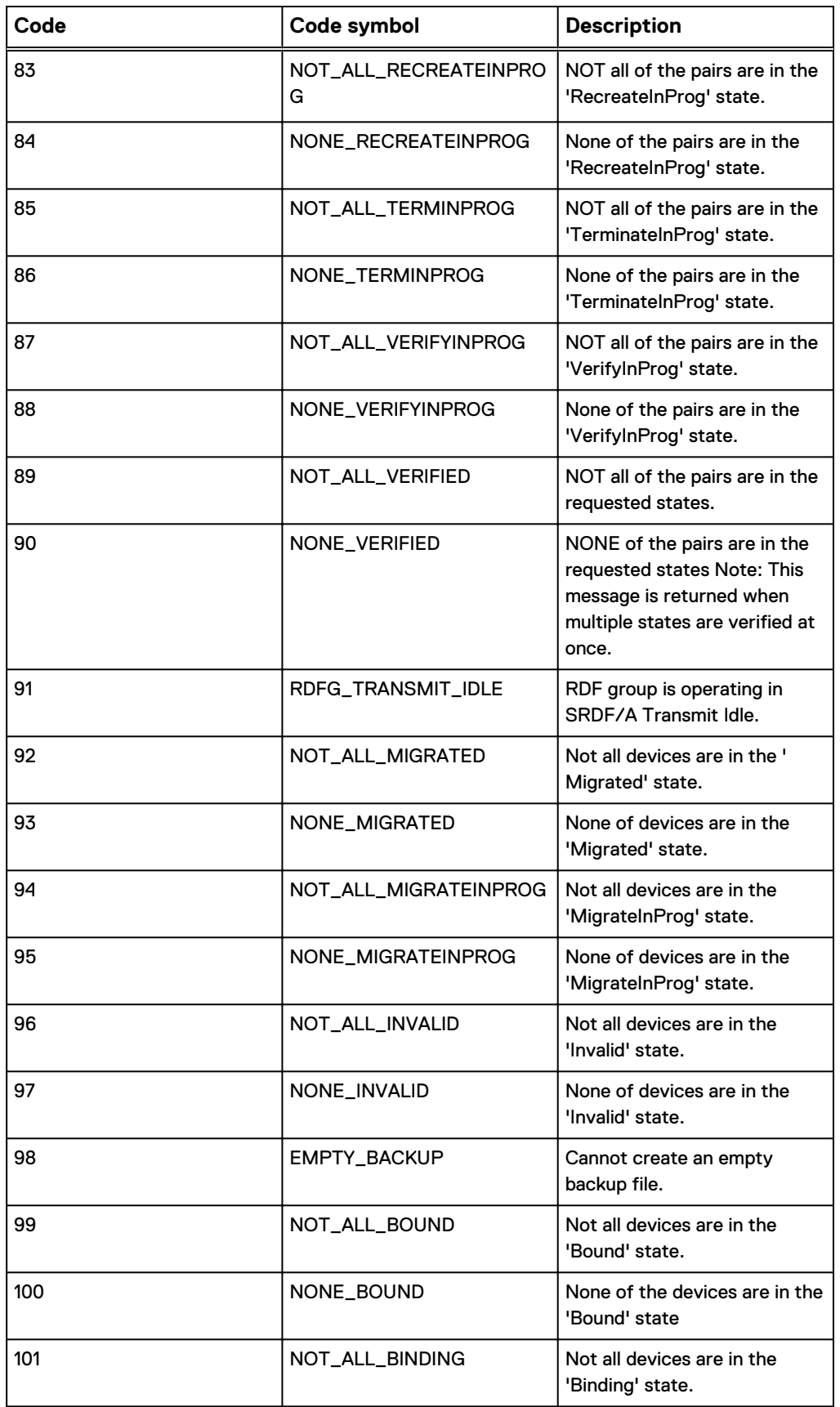

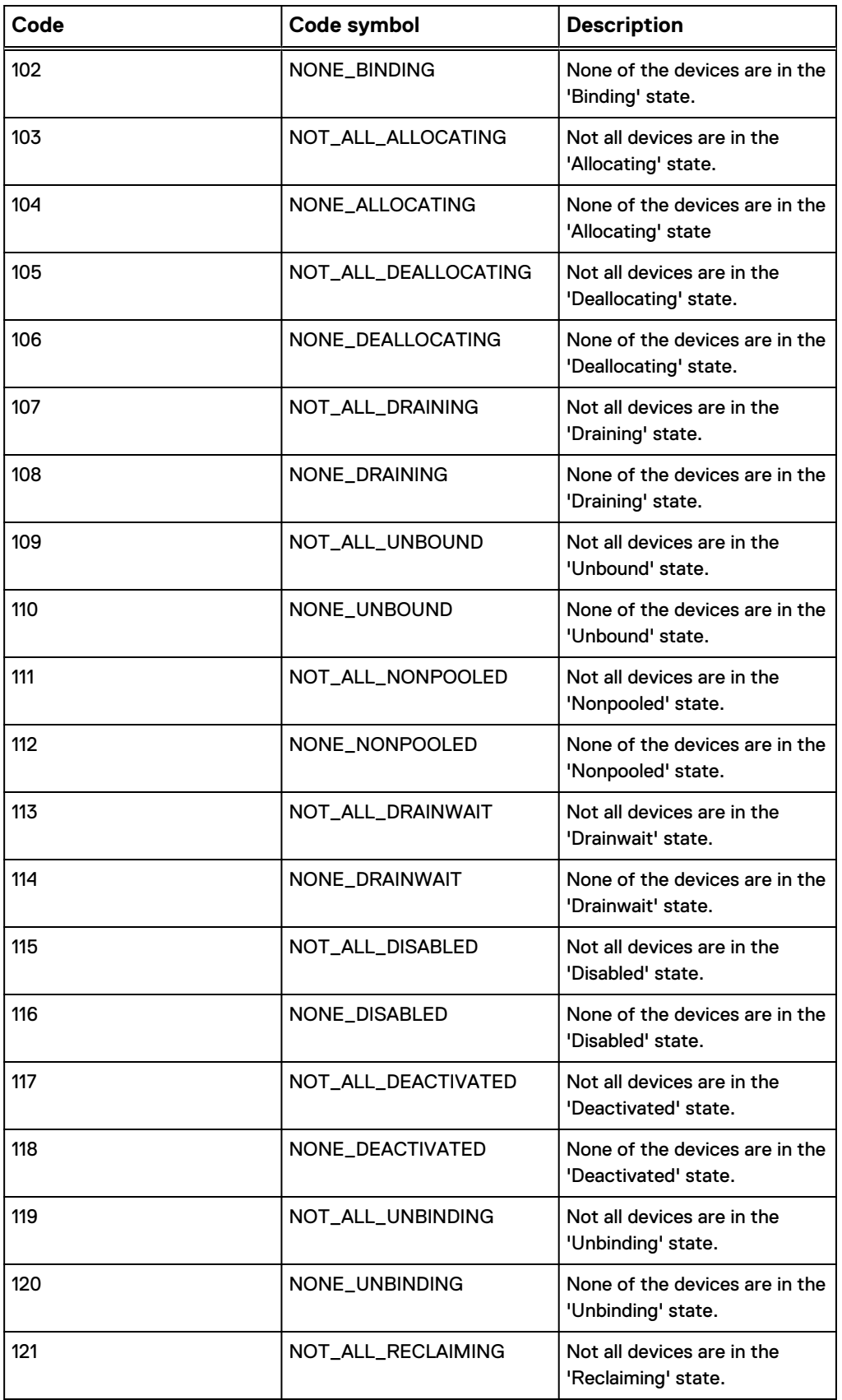

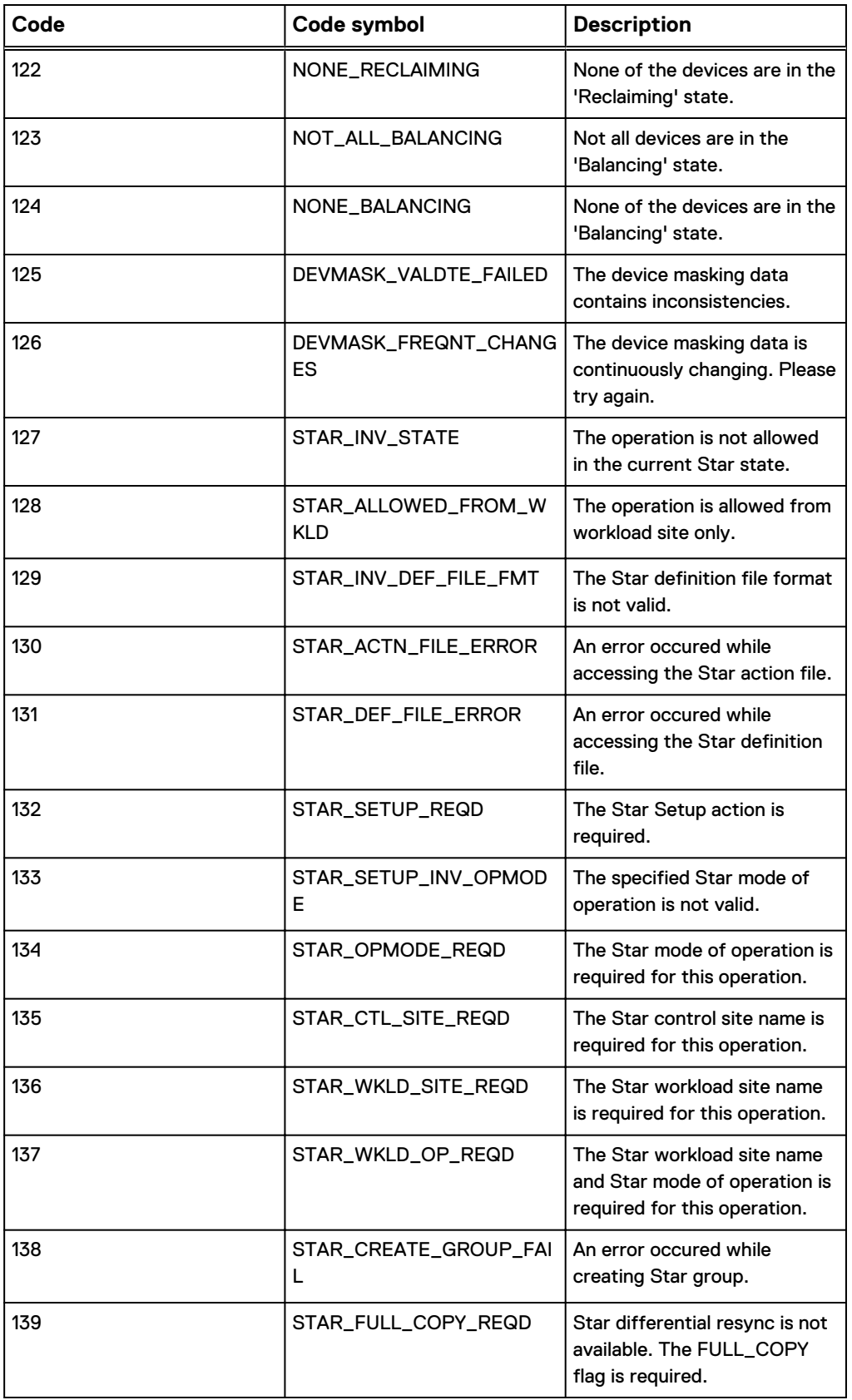

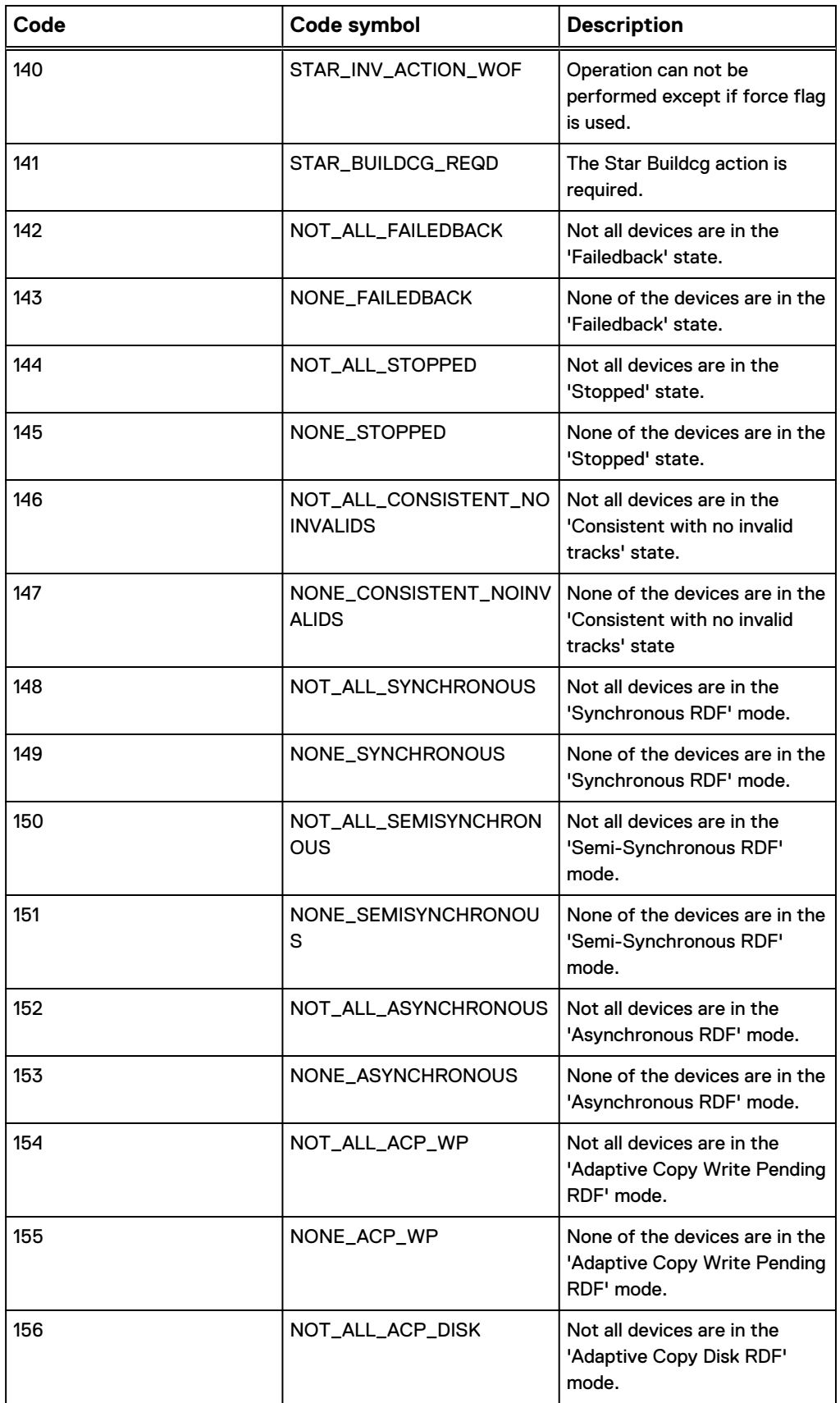

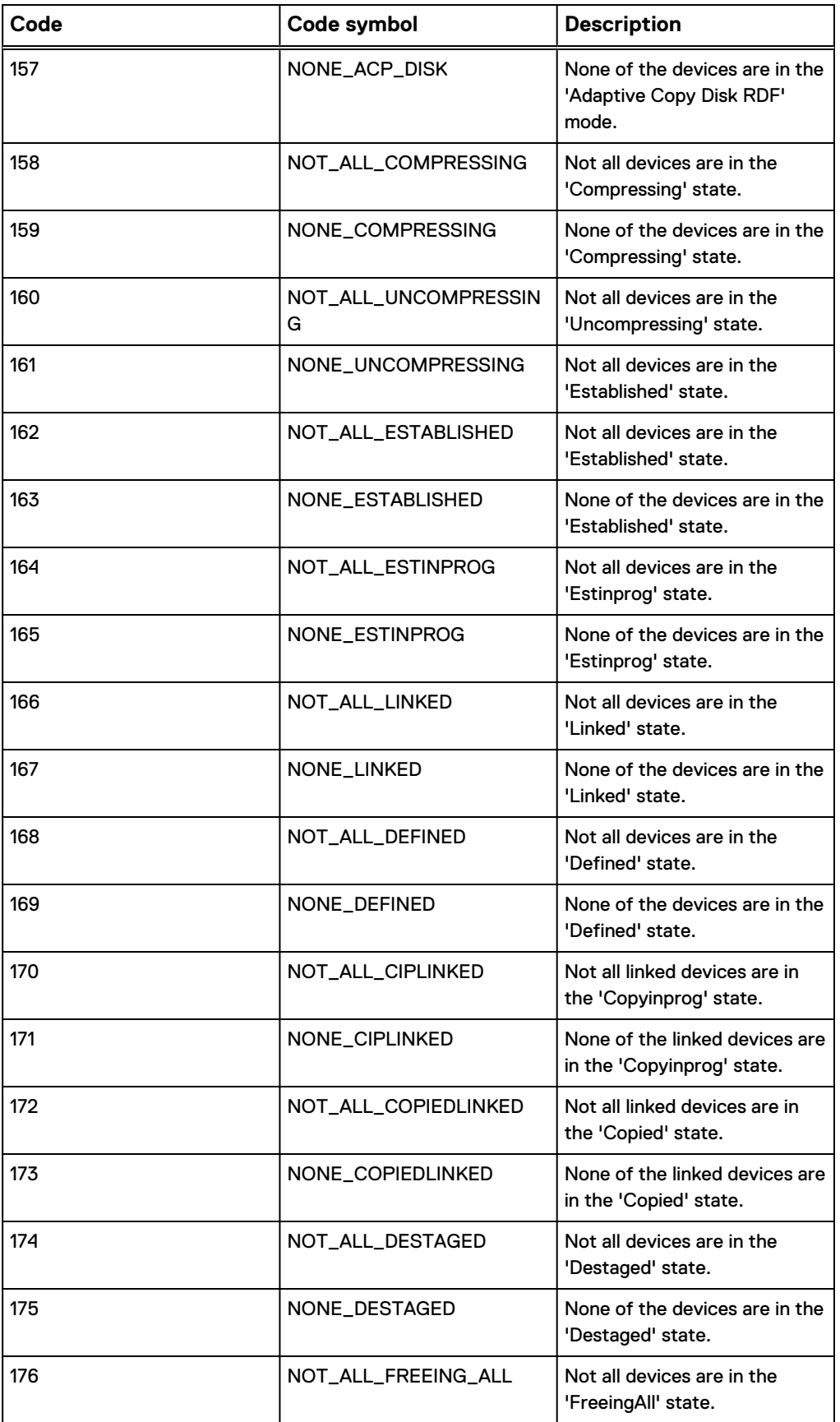

162 Dell EMC Events and Alerts for PowerMax and VMAX 9.0 User Guide

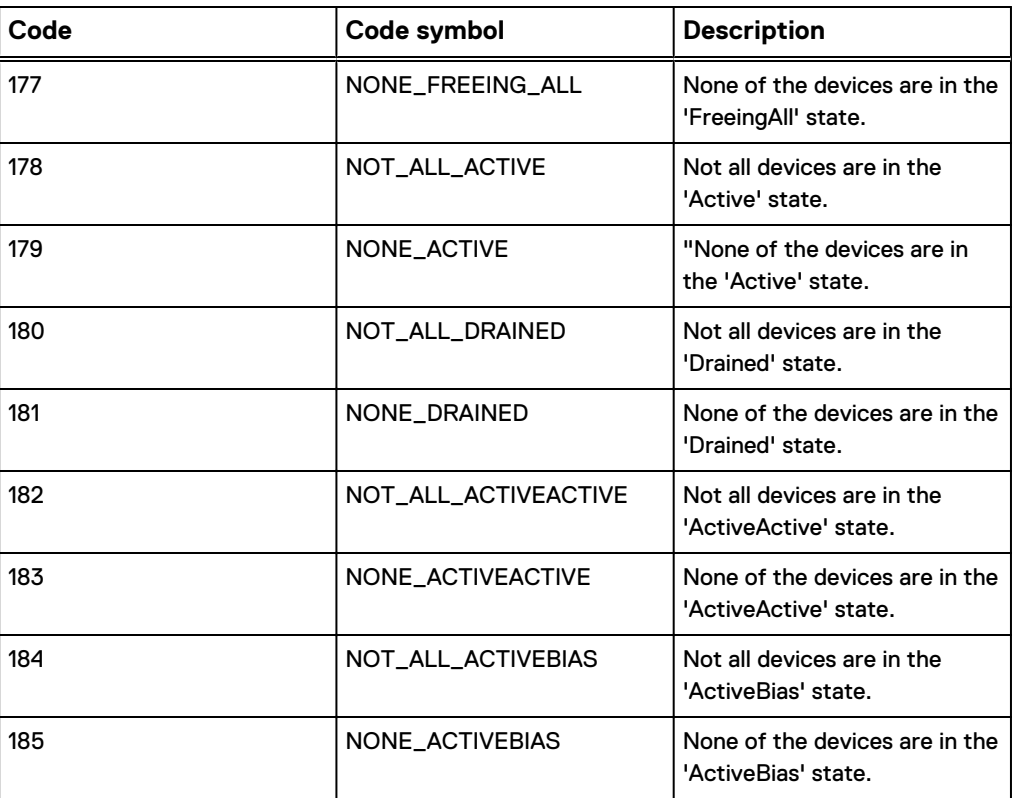

SYMCLI Return Codes

## INDEX

A ANR0000I [20](#page-19-0) ANR0001I [20](#page-19-0) ANR0002I [20](#page-19-0) ANR0003I [20](#page-19-0) ANR0004I [21](#page-20-0) ANR0005E [21](#page-20-0) ANR0006E [21](#page-20-0) ANR0008I [21](#page-20-0) ANR0009E [22](#page-21-0) ANR0010I [22](#page-21-0) ANR0011E [22](#page-21-0) ANR0012I [23](#page-22-0) ANR0013I [23](#page-22-0) ANR0015E [23](#page-22-0) ANR0016I [24](#page-23-0) ANR0017I [24](#page-23-0) ANR0018E [24](#page-23-0) ANR0020I [25](#page-24-0) ANR0021I [25](#page-24-0) ANR0022I [25](#page-24-0) ANR0023I [25](#page-24-0) ANR0024I [26](#page-25-0) ANR0030E [27](#page-26-0) ANR0031E [28](#page-27-0) ANR0032E [28](#page-27-0) ANR0033E [28](#page-27-0) ANR0034I [28](#page-27-0) ANR0104E [29](#page-28-0) ANR0105E [29](#page-28-0) ANR0106I [29](#page-28-0) ANR0107E [29](#page-28-0) ANR0108E [29](#page-28-0) ANR0110E [30](#page-29-0) ANR0111I [30](#page-29-0) ANR0112I [30](#page-29-0) ANR0113I [30](#page-29-0) ANR0114I [30](#page-29-0) ANR0115I [31](#page-30-0) ANR0116I [31](#page-30-0) ANR0120I [31](#page-30-0) ANR0121I [31](#page-30-0) ANR0122I [31](#page-30-0) ANR0123I [32](#page-31-0) ANR0140E [32](#page-31-0) ANR0141E [32](#page-31-0) ANR0142E [33](#page-32-0) ANR0143E [33](#page-32-0) ANR0144E [33](#page-32-0) ANR0145E [33](#page-32-0) ANR0146I [34](#page-33-0) ANR0147I [34](#page-33-0) ANR0148E [35](#page-34-0)

ANR0149D [35](#page-34-0) ANR0150E [35](#page-34-0) ANR0151E [36](#page-35-0) ANR0152E [36](#page-35-0) ANR0153E [36](#page-35-0) ANR0154E [36](#page-35-0) ANR0200E [37](#page-36-0) ANR0201E [37](#page-36-0) ANR0202E [38](#page-37-0) ANR0204E [38](#page-37-0) ANR0205E [38](#page-37-0) ANR0207S [38](#page-37-0) ANR0208E [39](#page-38-0) ANR0209I [39](#page-38-0) ANR0210E [39](#page-38-0) ANR0211E [40](#page-39-0) ANR0212E [40](#page-39-0) ANR0220I [40](#page-39-0) ANR0221E [41](#page-40-0) ANR0222S [41](#page-40-0) ANR0223I [41](#page-40-0) ANR0224S [42](#page-41-0) ANR0225E [42](#page-41-0) ANR0300E [42](#page-41-0) ANR0301I [42](#page-41-0) ANR0302I [43](#page-42-0) ANR0303I [43](#page-42-0) ANR0304I [43](#page-42-0) ANR0305E [43](#page-42-0) ANR0306E [43](#page-42-0) ANR0307E [44](#page-43-0)

## S

symcli return codes [152](#page-151-0) symcli return codes openvms [144](#page-143-0) Index